### **[http://www.cs.ubc.ca/~tmm/talks.html#vad15sydney](http://www.cs.ubc.ca/~tmm/talks.html) @tamaramunzner**

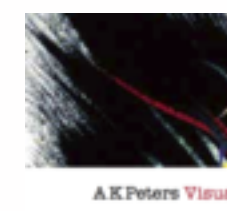

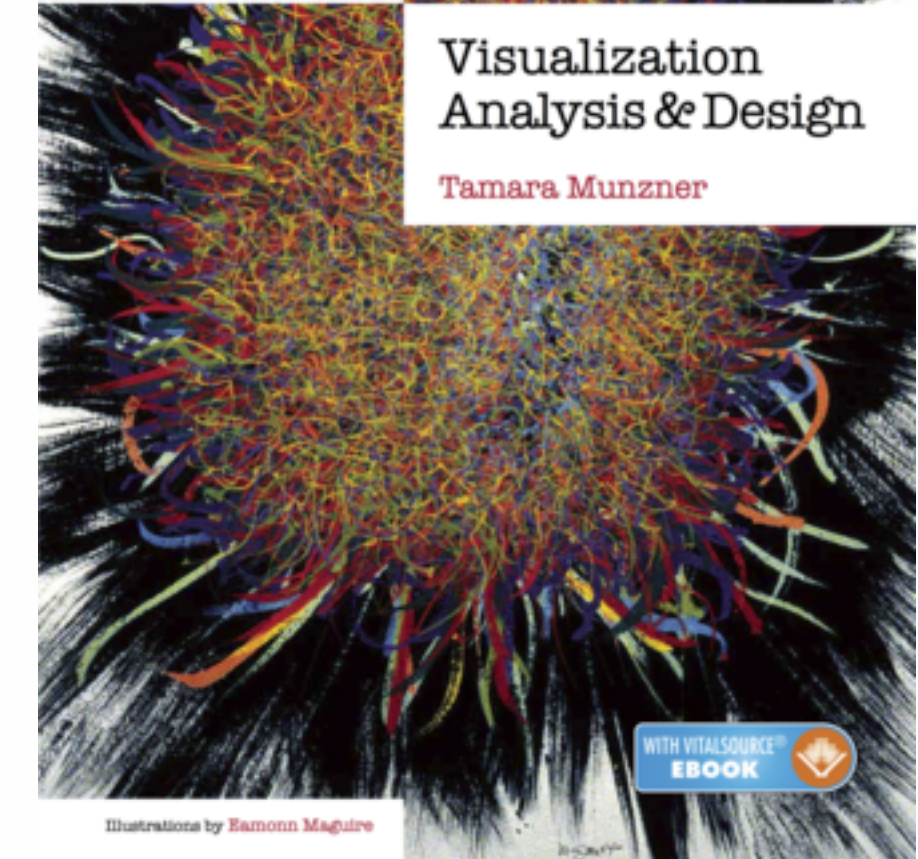

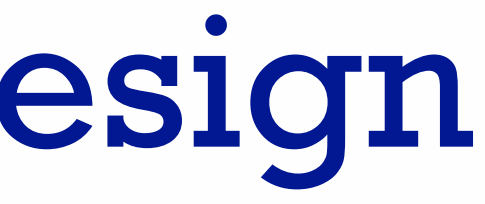

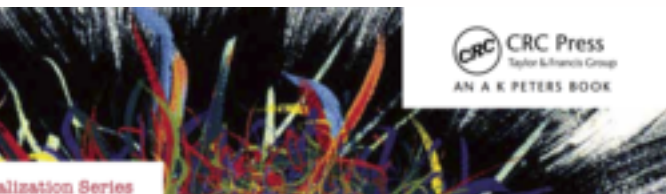

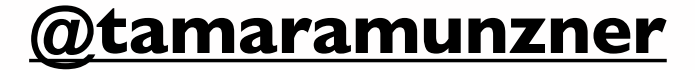

# Visualization Analysis & Design

### **Tamara Munzner**

## Department of Computer Science University of British Columbia

*Data Visualization Masterclass: Principles, Tools, and Storytelling June 8 2015, VIVID, Sydney Australia*

## **Outline**

- Session 1: Principles *9:30-11:00am*
	- –Analysis: What, Why, How
	- Marks and Channels
	- –Arrange Tables
	- –Arrange Spatial Data
	- –Arrange Networks and Trees
	- Map Color and Other Channels
	- Manipulate: Change, Select, Navigate
	- Facet: Juxtapose, Partition, Superimpose
	- Reduce: Filter, Aggregate

### **[http://www.cs.ubc.ca/~tmm/talks.html#vad15sydney](http://www.cs.ubc.ca/~tmm/talks.html)** <sup>2</sup>

## Defining visualization (vis)

**Computer-based visualization systems provide visual representations of datasets designed to help people carry out tasks more effectively.**

Why?...

## Why have a human in the loop?

**Computer-based visualization systems provide visual representations of datasets**  designed to help people arry out tasks more effectively.

- don't need vis when fully automatic solution exists and is trusted
- many analysis problems ill-specified
	- don't know exactly what questions to ask in advance
- possibilities
	- long-term use for end users (e.g. exploratory analysis of scientific data)
	- presentation of known results
	- stepping stone to better understanding of requirements before developing models
	- help developers of automatic solution refine/debug, determine parameters
	- help end users of automatic solutions verify, build trust <sup>4</sup>

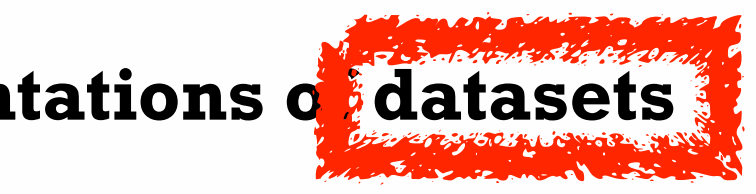

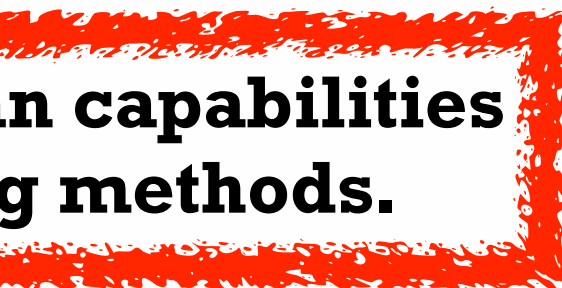

**Visualization is suitable when there is a need to augment human capabilities rather than replace people with computational decision-making methods.** 

### Why use an external representation?

• external representation: replace cognition with perception

**Computer-based visualization systems provide visual representations of datasets designed to help people carry out tasks more effectively.**

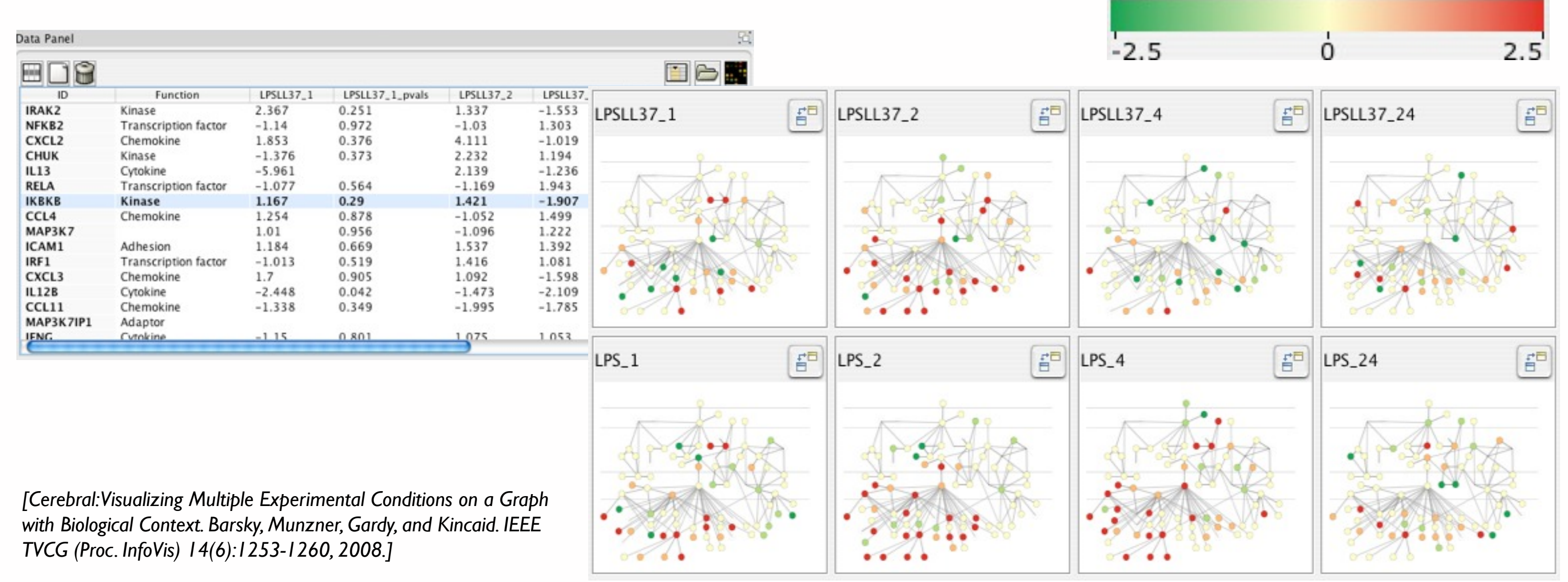

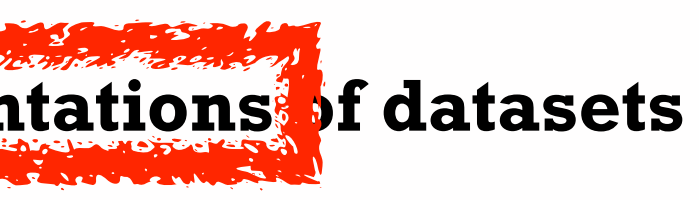

### Expression color scale

## Why represent all the data?

- summaries lose information, details matter
	- confirm expected and find unexpected patterns
	- assess validity of statistical model

**Computer-based visualization systems provide visual representations of datasets designed to help people carry out tasks more effectively.**

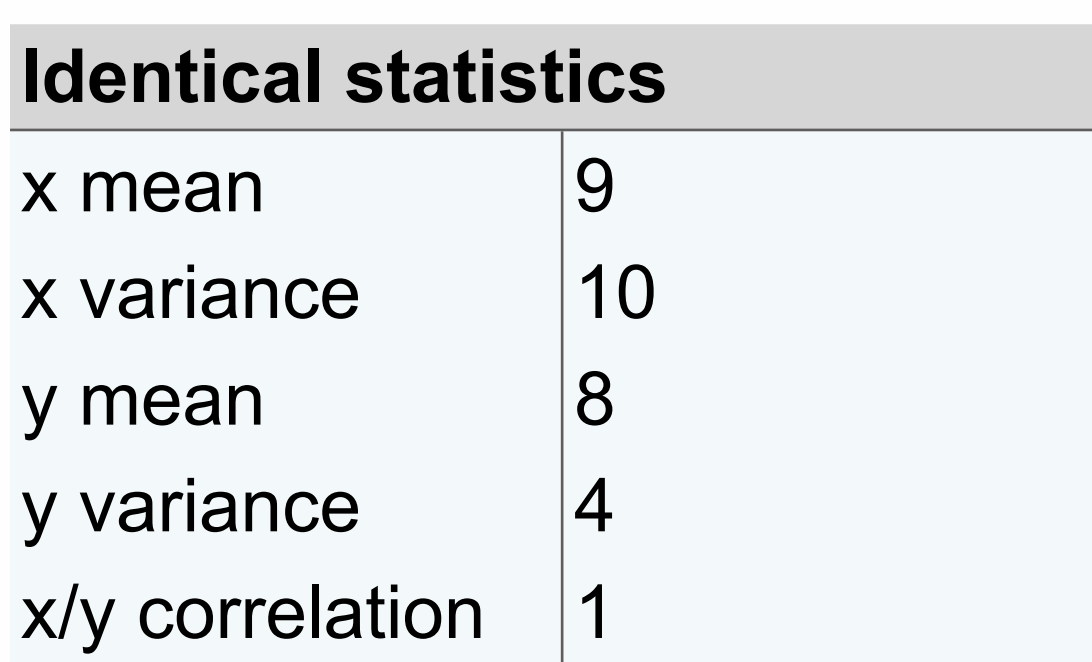

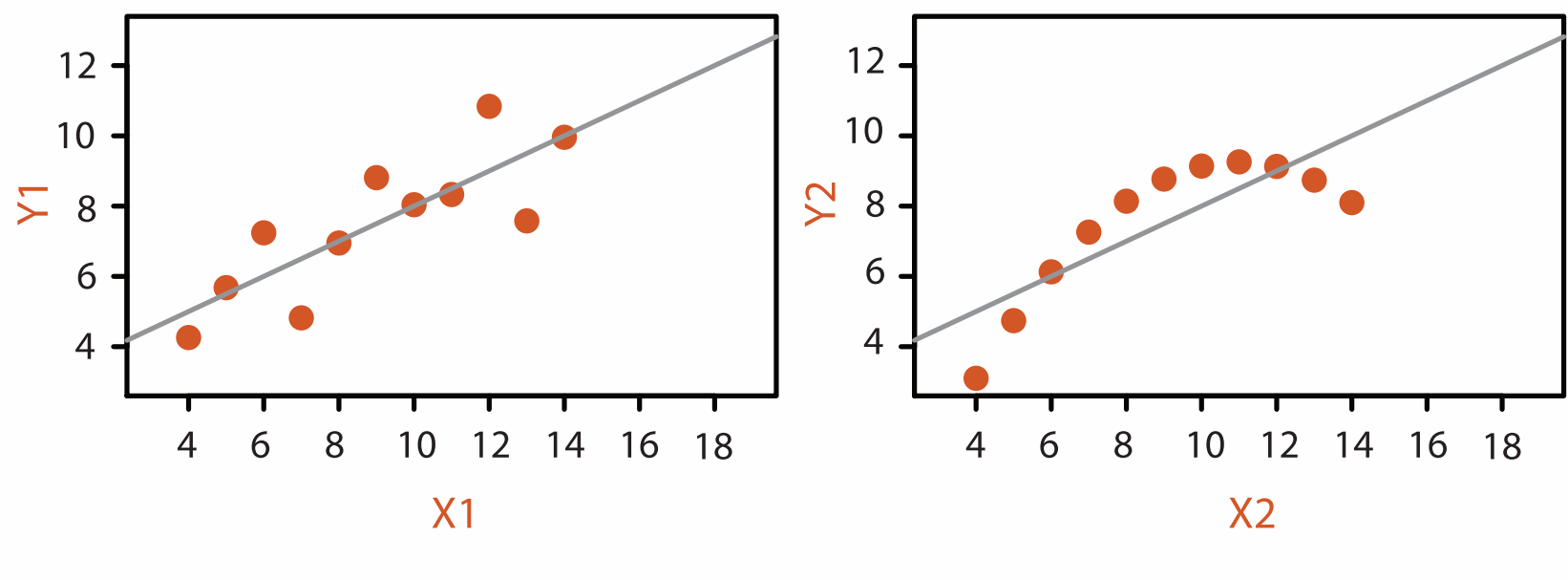

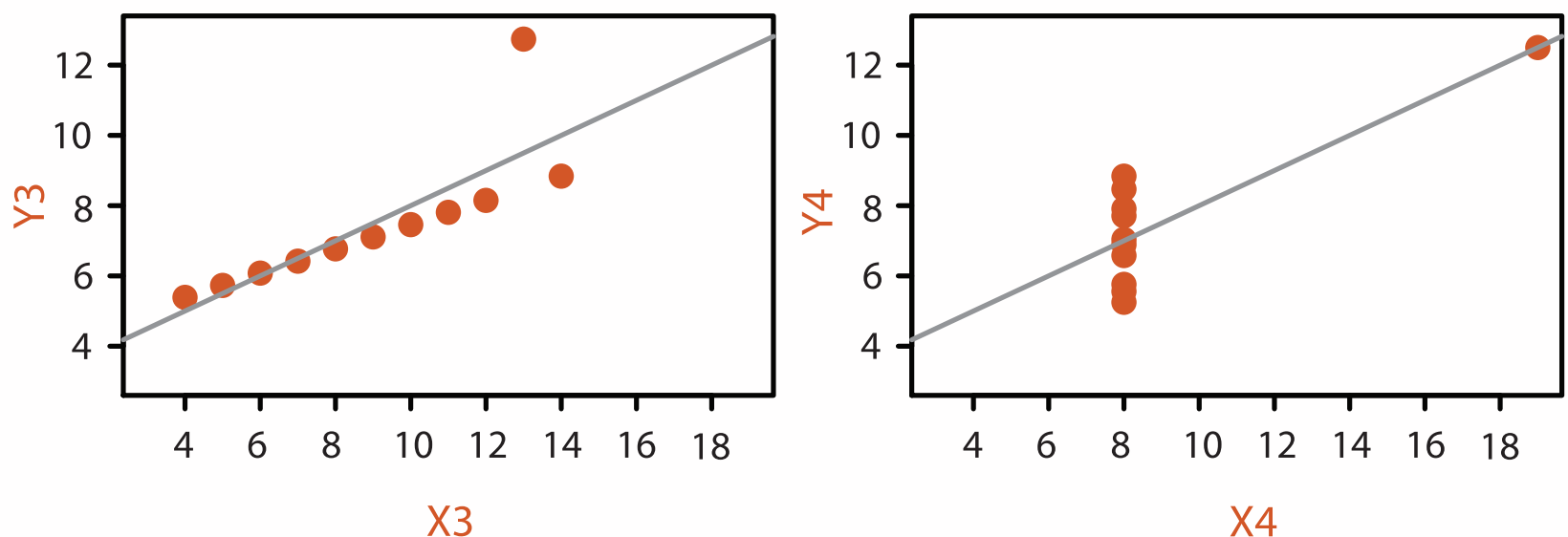

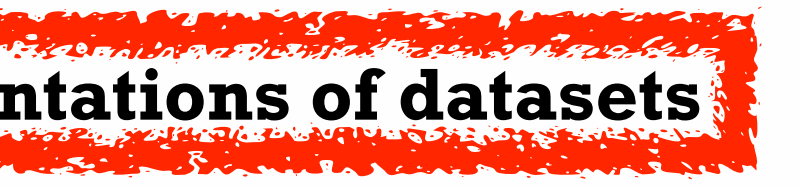

### **Anscombe's Quartet**

## Why are there resource limitations?

- computational limits
	- processing time
	- system memory
- human limits
	- human attention and memory
- display limits
	- pixels are precious resource, the most constrained resource
	- **information density**: ratio of space used to encode info vs unused whitespace
		- tradeoff between clutter and wasting space, find sweet spot between dense and sparse

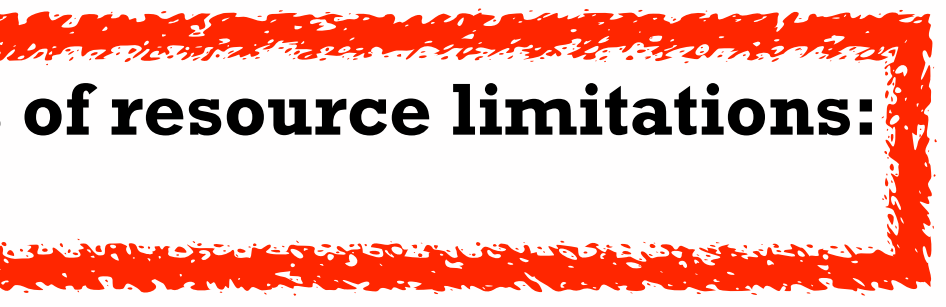

### **Vis designers must take into account three very different kinds of resource limitations: those of computers, of humans, and of displays.**

## Analysis framework: Four levels, three questions

- *• domain* situation
	- who are the target users?
- *• abstraction*
	- translate from specifics of domain to vocabulary of vis
	- **what** is shown? **data abstraction**
	- **why** is the user looking at it? **task abstraction**
- *• idiom*
	- **how** is it shown?
		- **visual encoding idiom**: how to draw
		- **interaction idiom**: how to manipulate
- *• algorithm*
	- efficient computation

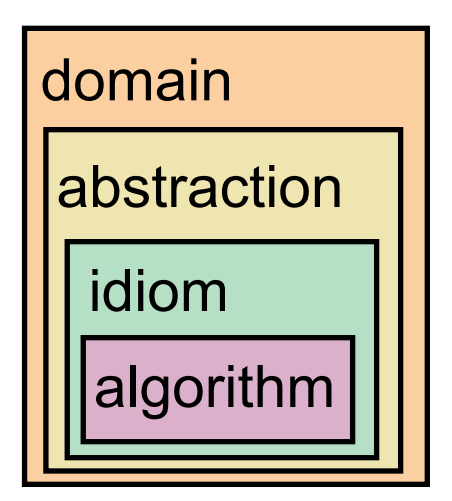

[A Nested Model of Visualization Design and Validation. *Munzner. IEEE TVCG 15(6):921-928, 2009 (Proc. InfoVis 2009). ]*

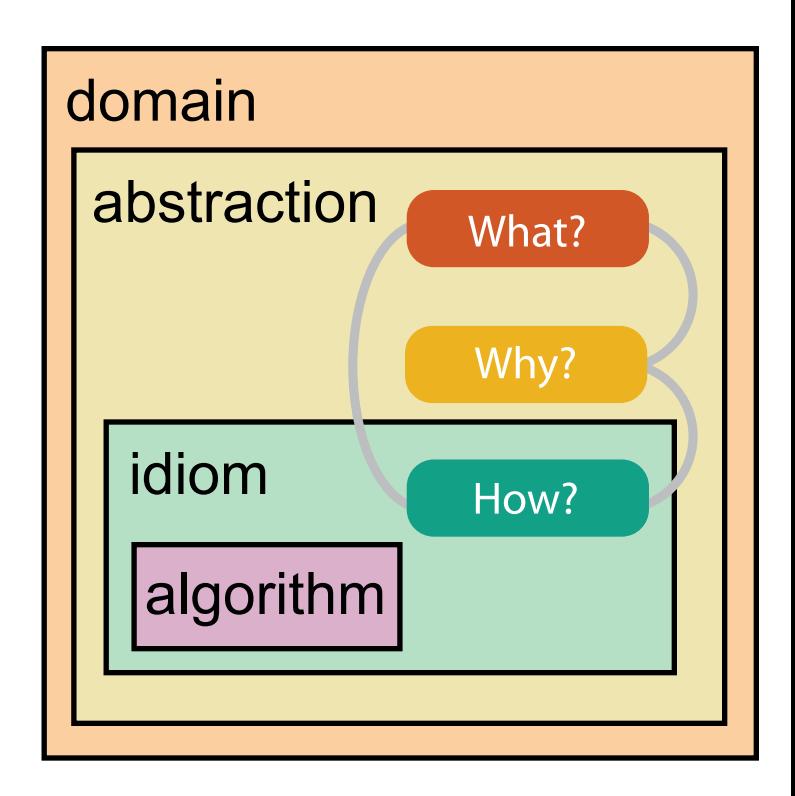

[A Multi-Level Typology of Abstract Visualization Tasks *Brehmer and Munzner. IEEE TVCG 19(12):2376-2385, 2013 (Proc. InfoVis 2013). ]*

### Validation methods from different fields for each level

Observe target users using existing tools

**Visual encoding/interaction idiom** Justify design with respect to alternatives

**Algorithm**

Measure system time/memory Analyze computational complexity

Measure adoption

- mismatch: cannot show idiom good with system timings
- mismatch: cannot show abstraction good with lab study

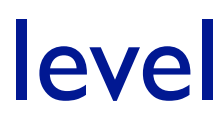

Analyze results qualitatively

Measure human time with lab experiment (lab study)

Observe target users after deployment (field study)

**Data/task abstraction**

computer science

### design

cognitive psychology

anthropology/ ethnography

*L* Domain situation

anthropology/ ethnography

# Why analyze?

- imposes a structure on huge design space
	- scaffold to help you think systematically about choices
	- analyzing existing as stepping stone to designing new

### @Kangaroo @Kaola Amphibians Marsupial @Opussum Invertebrates visit Birds @Platypus Vertebrates Fishes @Wombat Bats Mammals Carnivores Reptiles Herbivores Placental insectivores Marine **Ratio** Primates | Shrews

*[SpaceTree: Supporting Exploration in Large Node Link Tree, Design Evolution and Empirical Evaluation. Grosjean, Plaisant, and Bederson.* 

### SpaceTree

*[TreeJuxtaposer: Scalable Tree Comparison Using Focus +Context With Guaranteed Visibility. ACM Trans. on Graphics (Proc. SIGGRAPH) 22:453– 462, 2003.]*

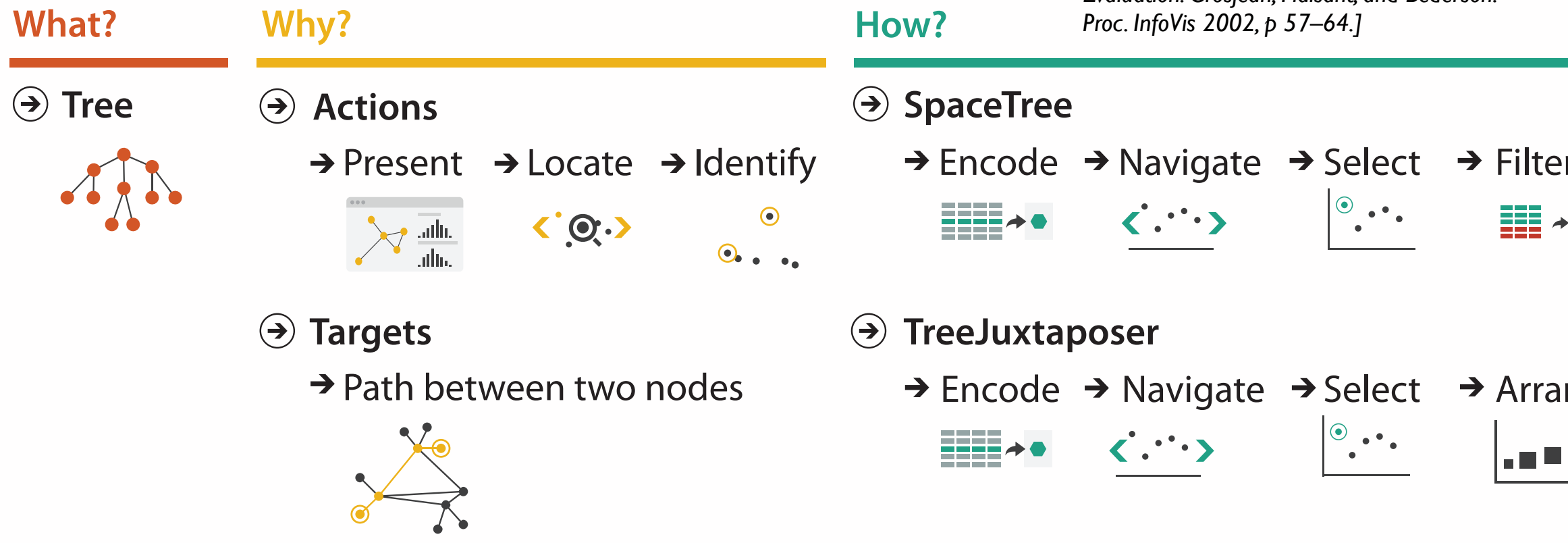

### TreeJuxtaposer

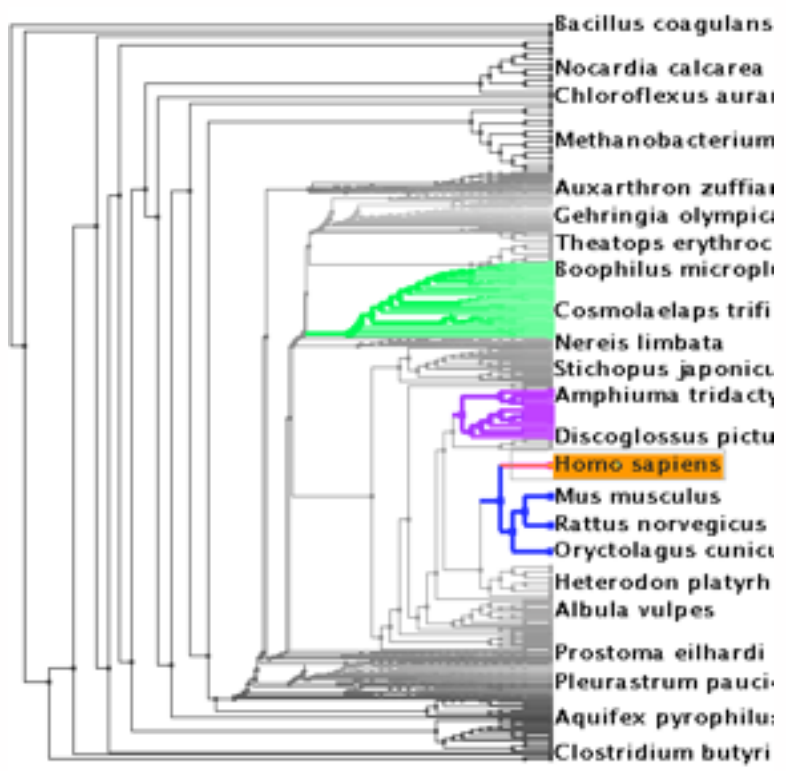

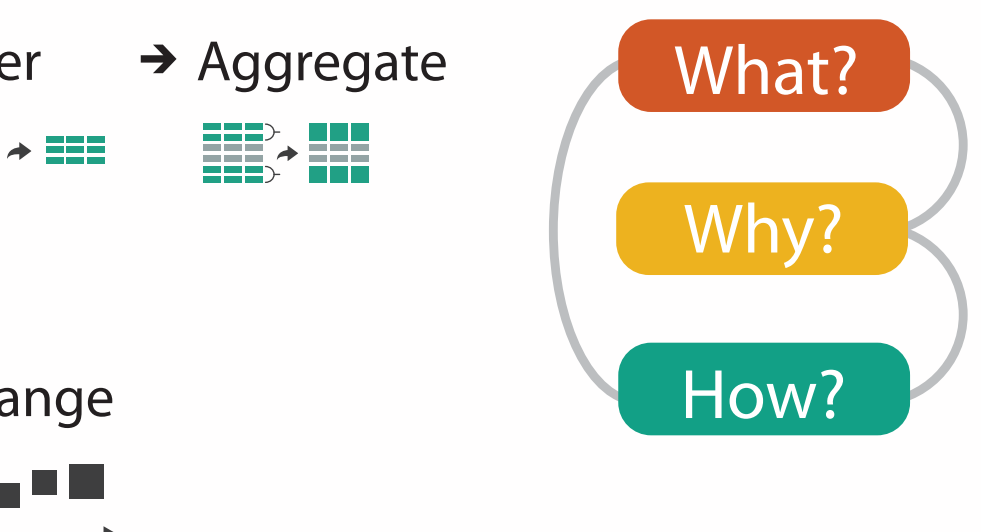

### **Attributes**

**Attribute Types**

egorical

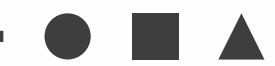

dered

rdinal

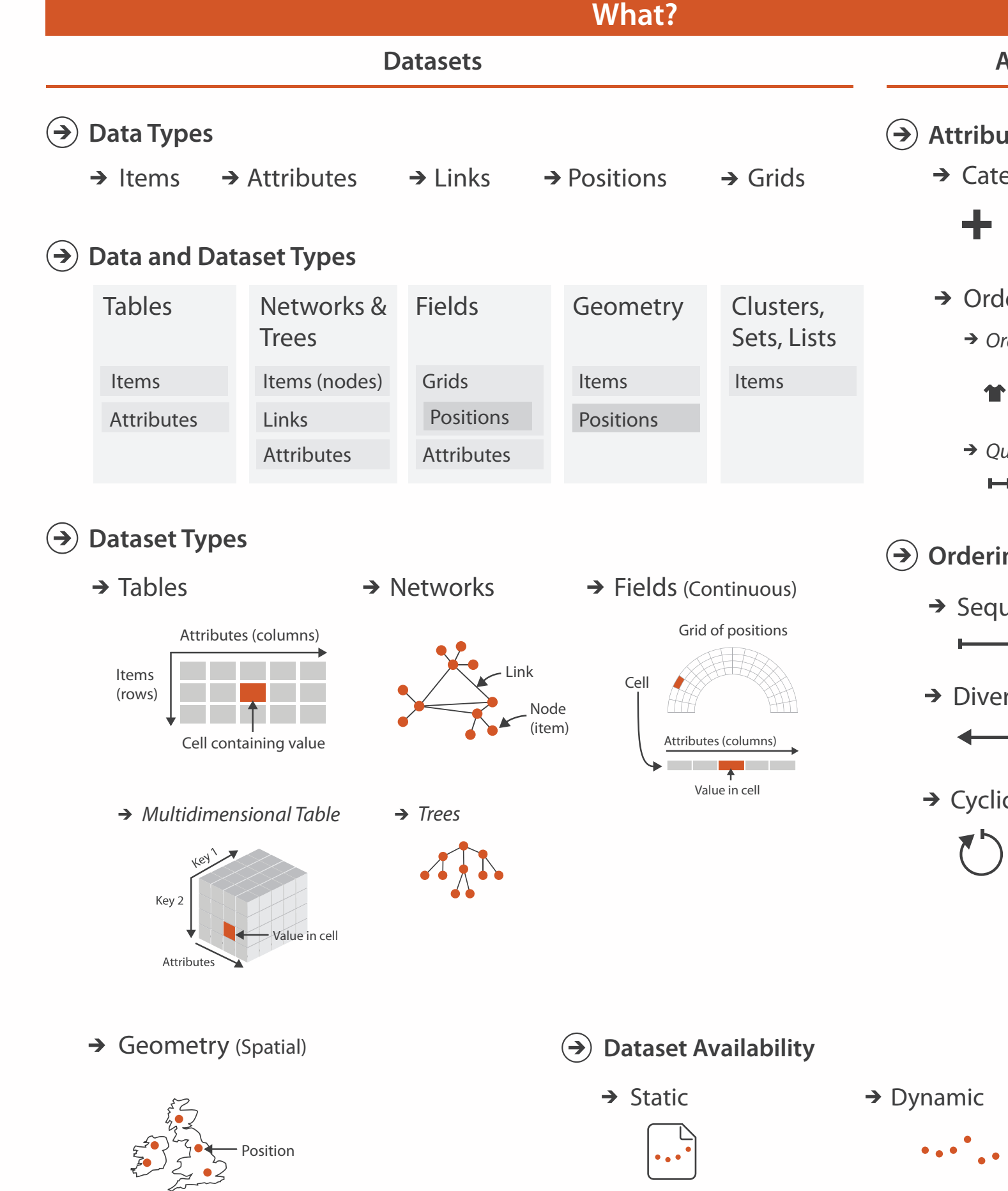

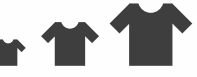

uantitative

 $\overline{a}$ 

### **ng Direction**

uential

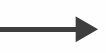

rging

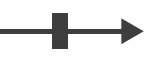

 $\overline{C}$ 

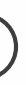

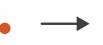

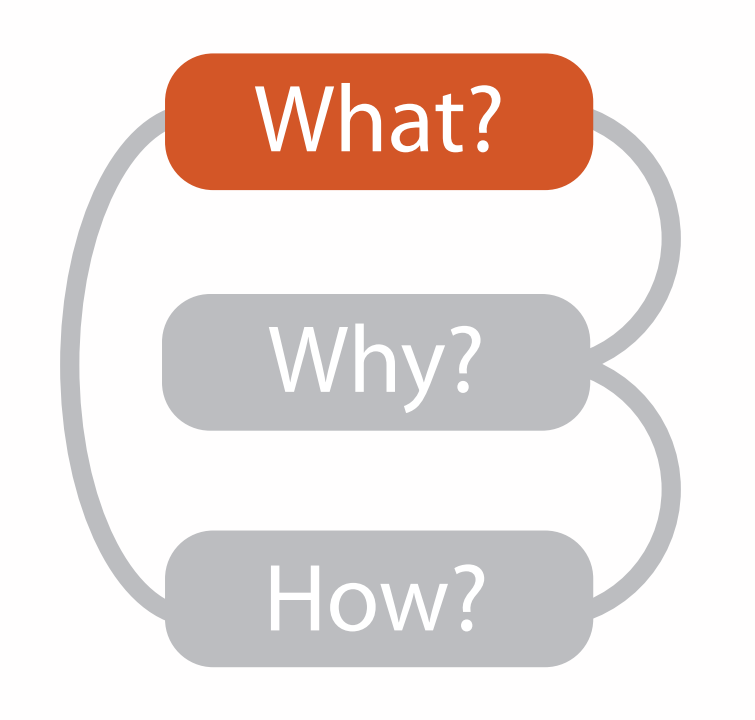

# Dataset and data types

### **Dataset Types**  $\rightarrow$

 $\rightarrow$  Tables

**Attribute Types**  $\left( \rightarrow \right)$ 

 $\rightarrow$  Categorical  $\rightarrow$  Ordered

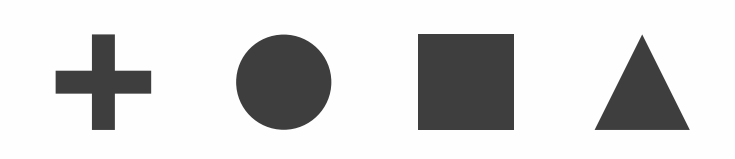

 $\rightarrow$  Ordinal  $\rightarrow$  Quantitative

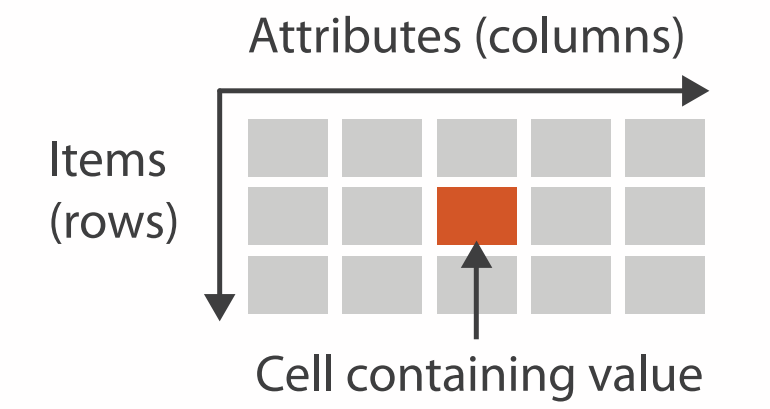

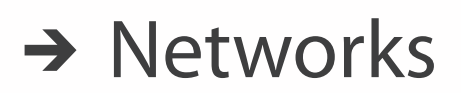

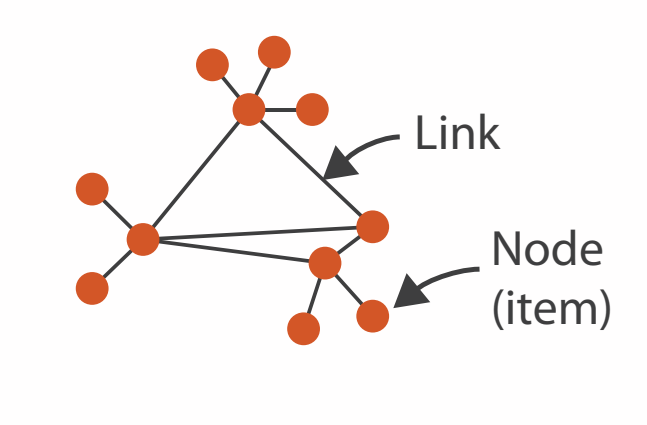

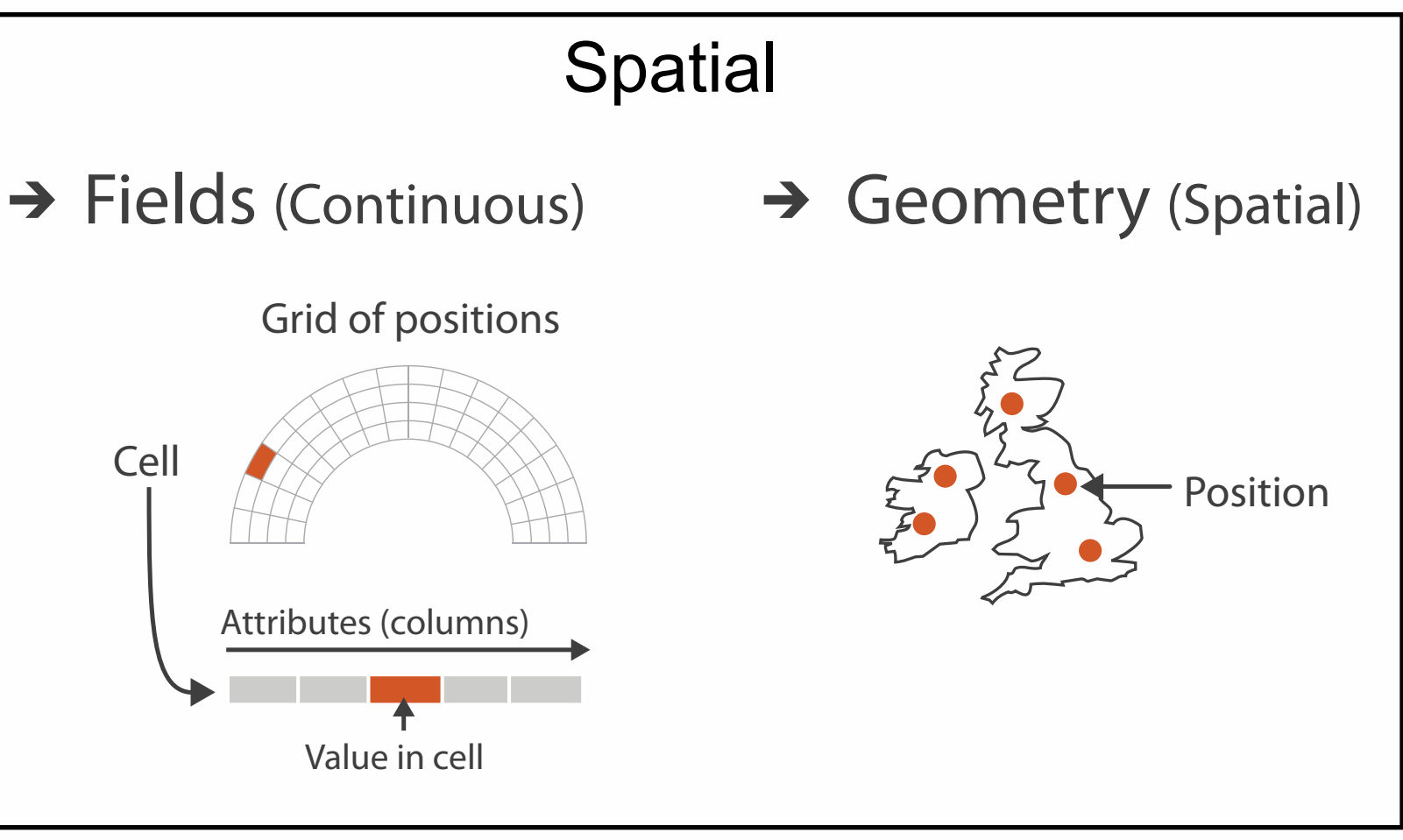

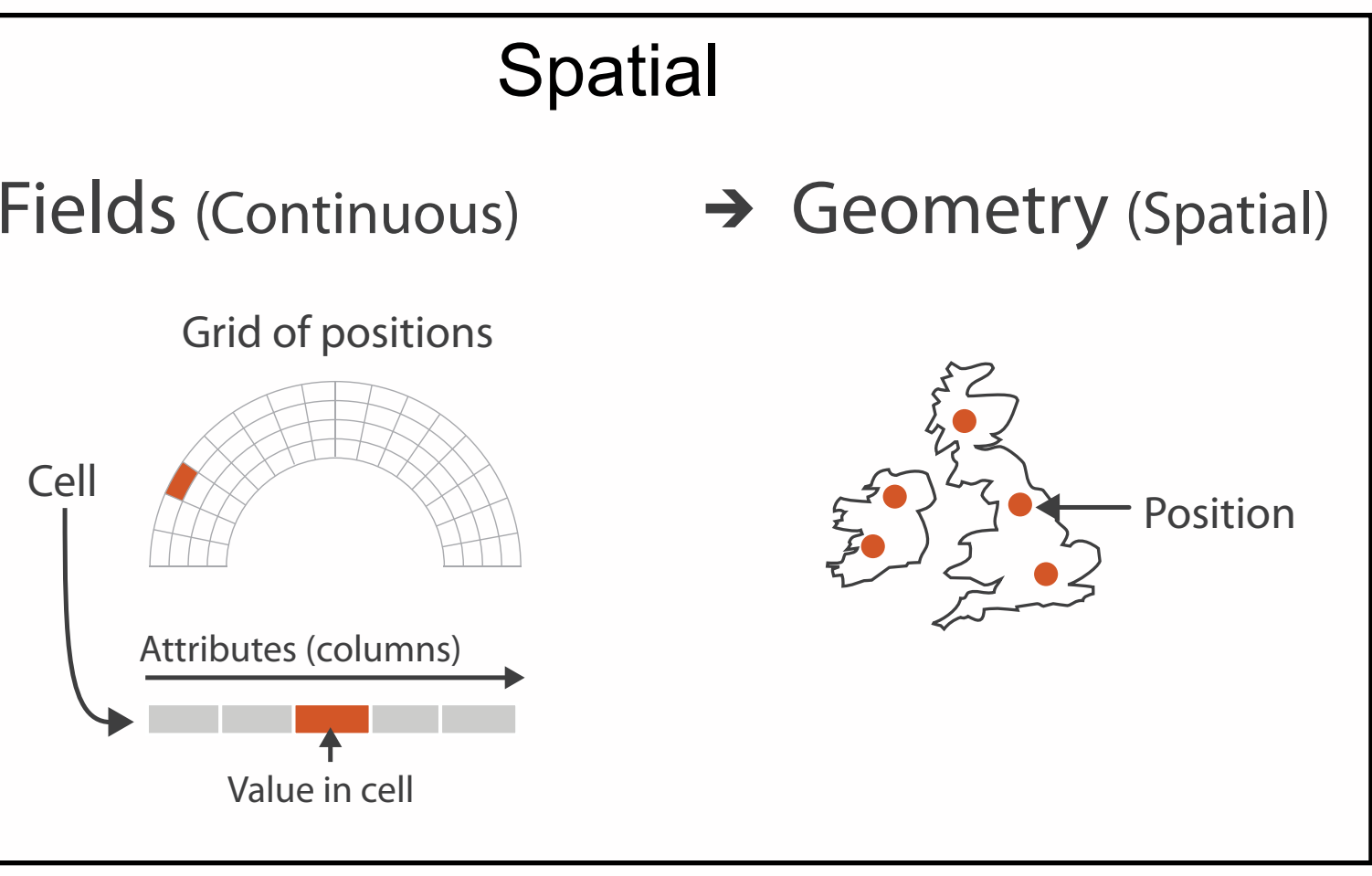

- {action, target} pairs
	- *discover distribution*
	- *compare trends*
	- l*ocate outliers*
	- *browse topology*

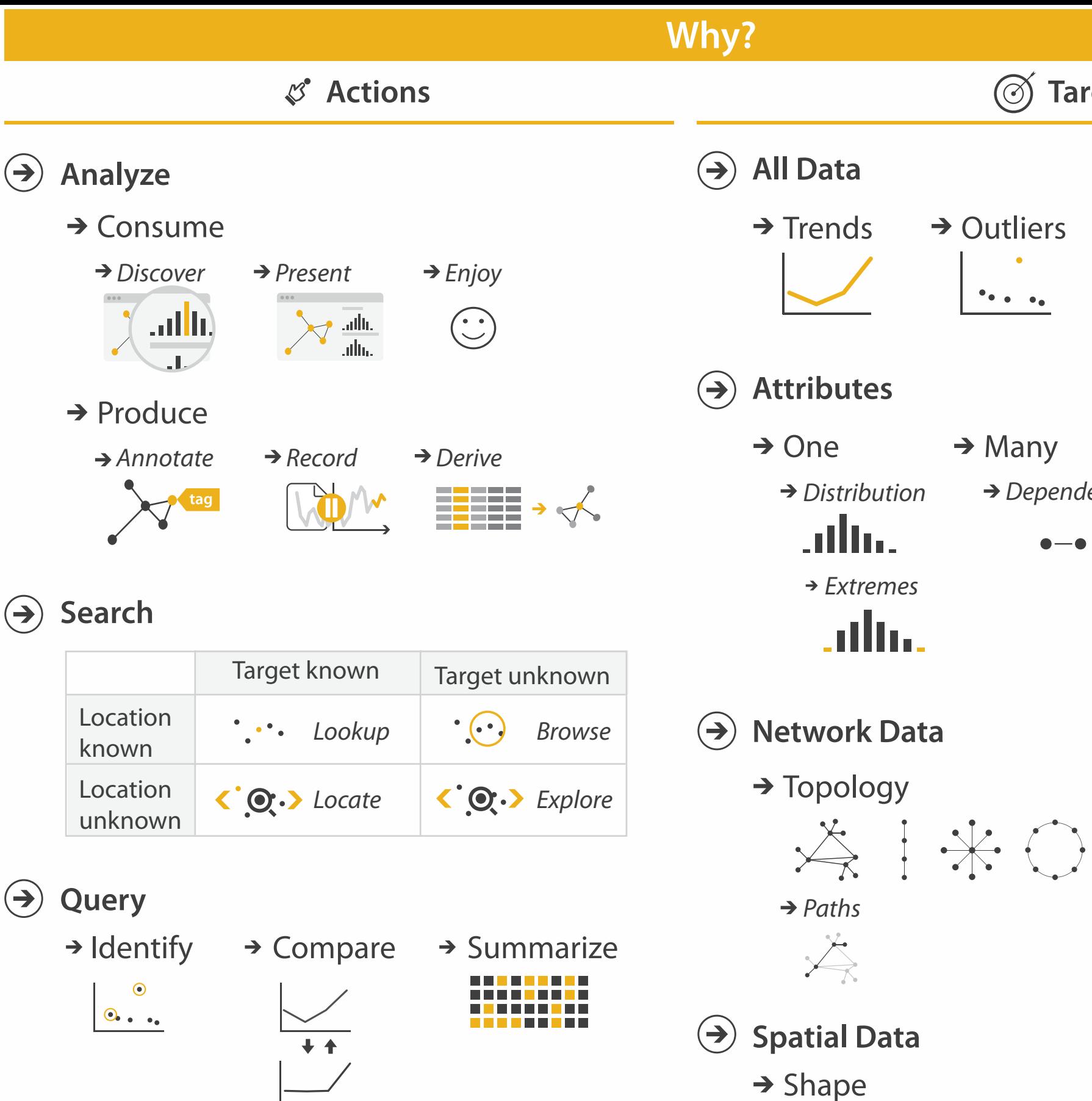

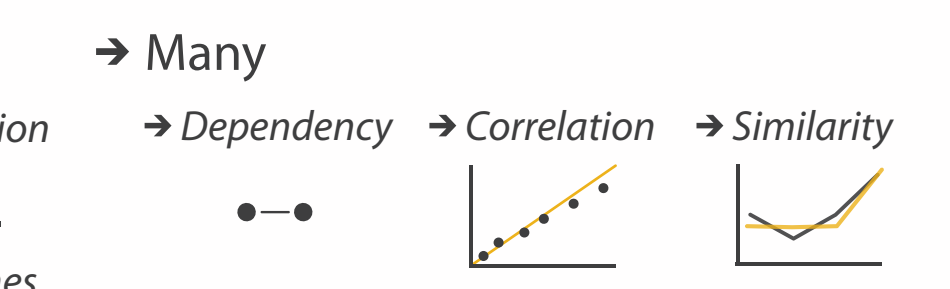

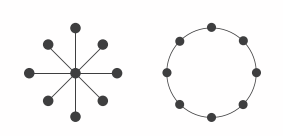

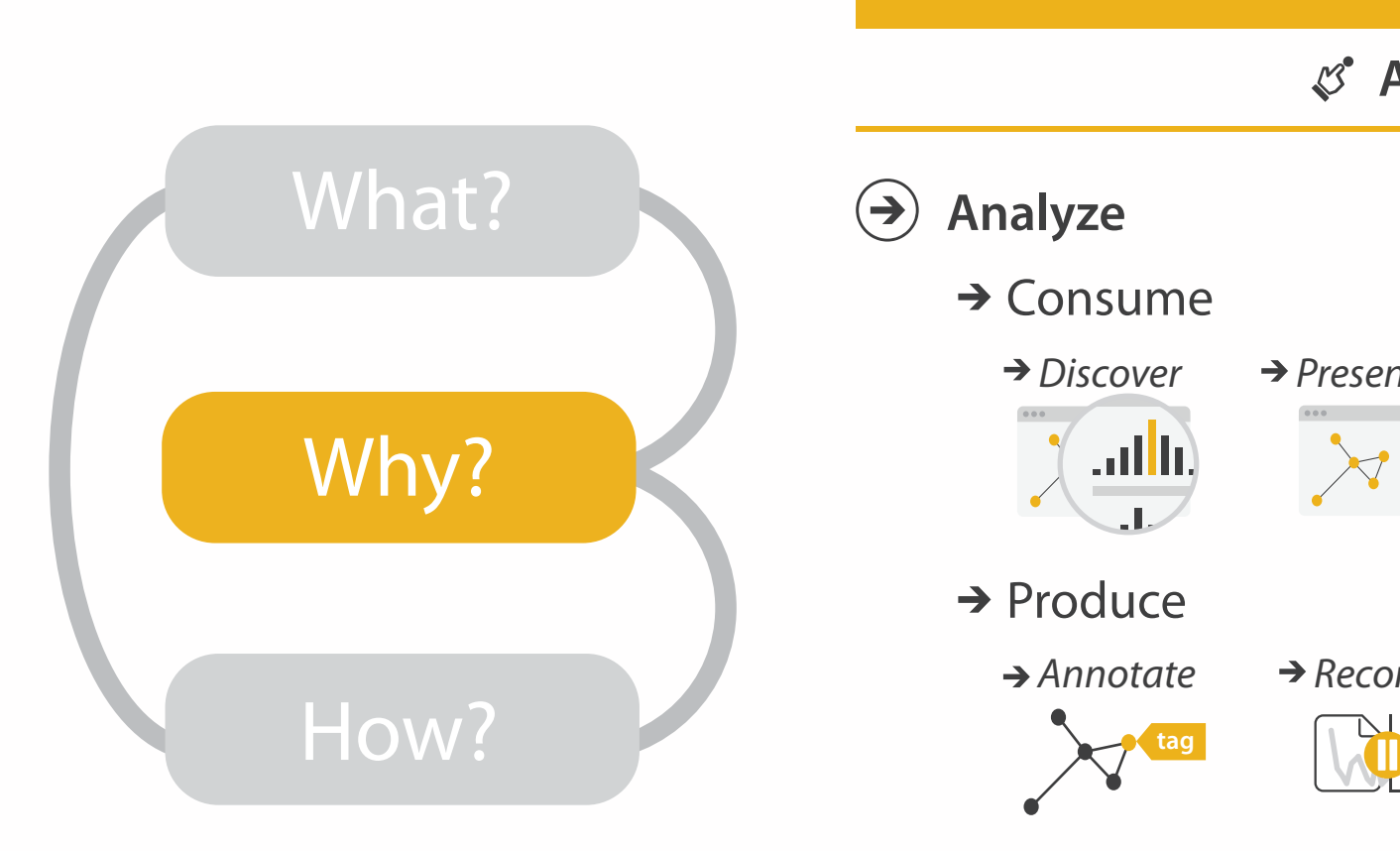

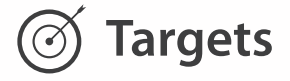

→ Outliers **Features**  $\bullet\bullet\bullet\bullet\bullet\bullet$ 

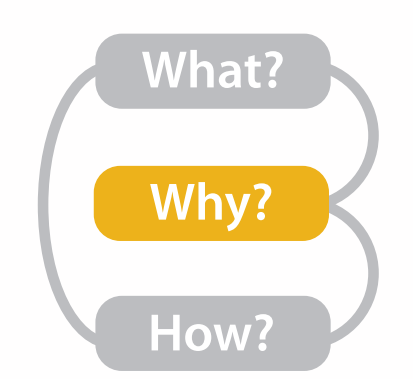

# Actions I: Analyze

- consume
	- –discover vs present
		- classic split
		- aka explore vs explain
	- –enjoy
		- newcomer
	- aka casual, social<br>produce
- - –annotate, record
	- –derive
		- crucial design choice

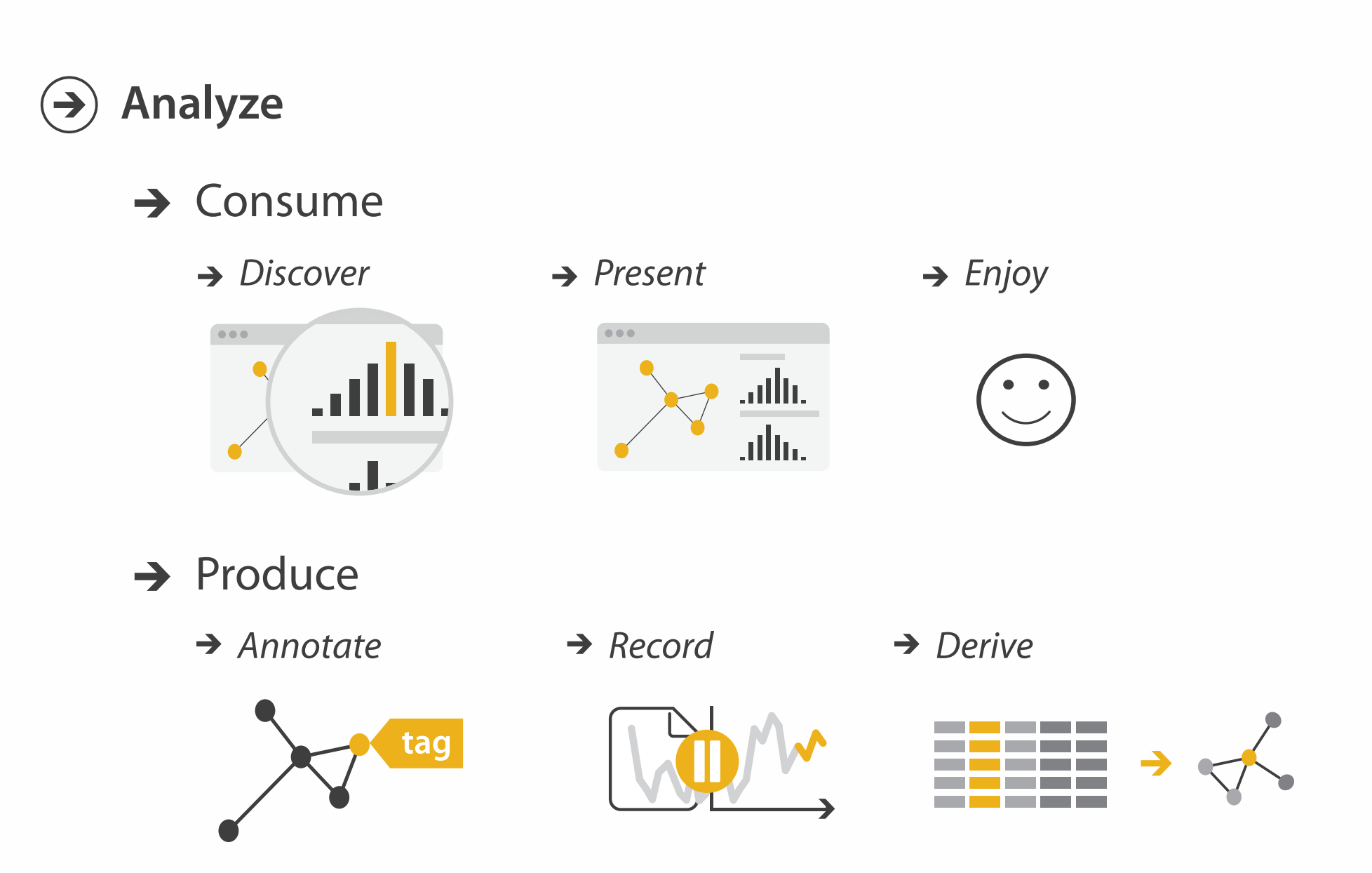

## Actions II: Search

### • what does user know? – target, location

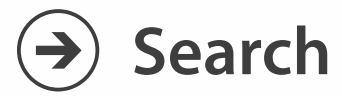

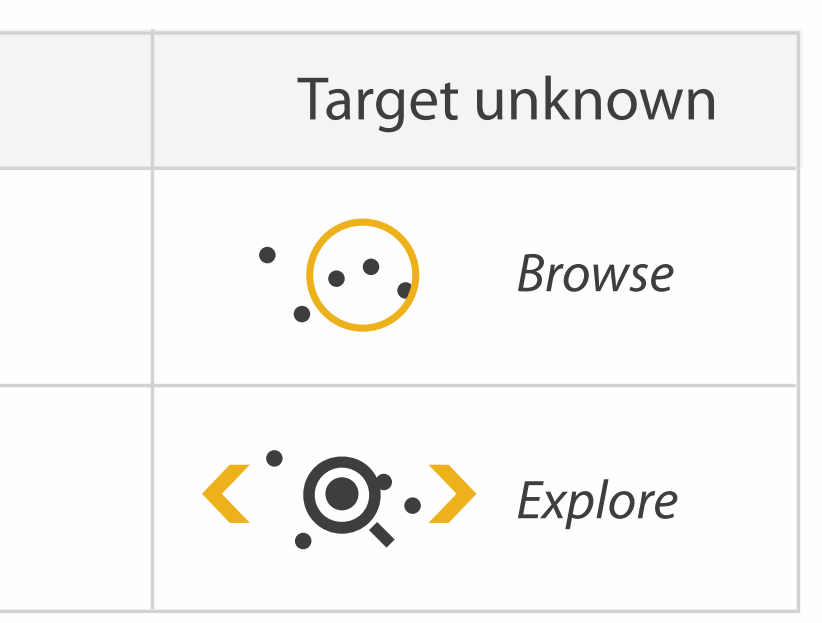

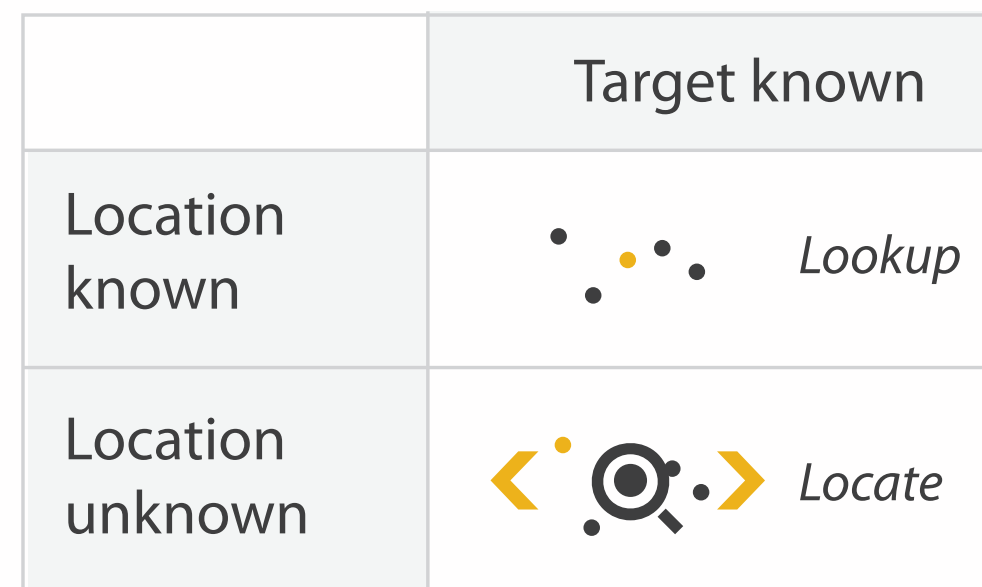

# Actions III: Query

- what does user know? – target, location
- how much of the data matters?
	- one, some, all

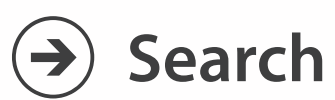

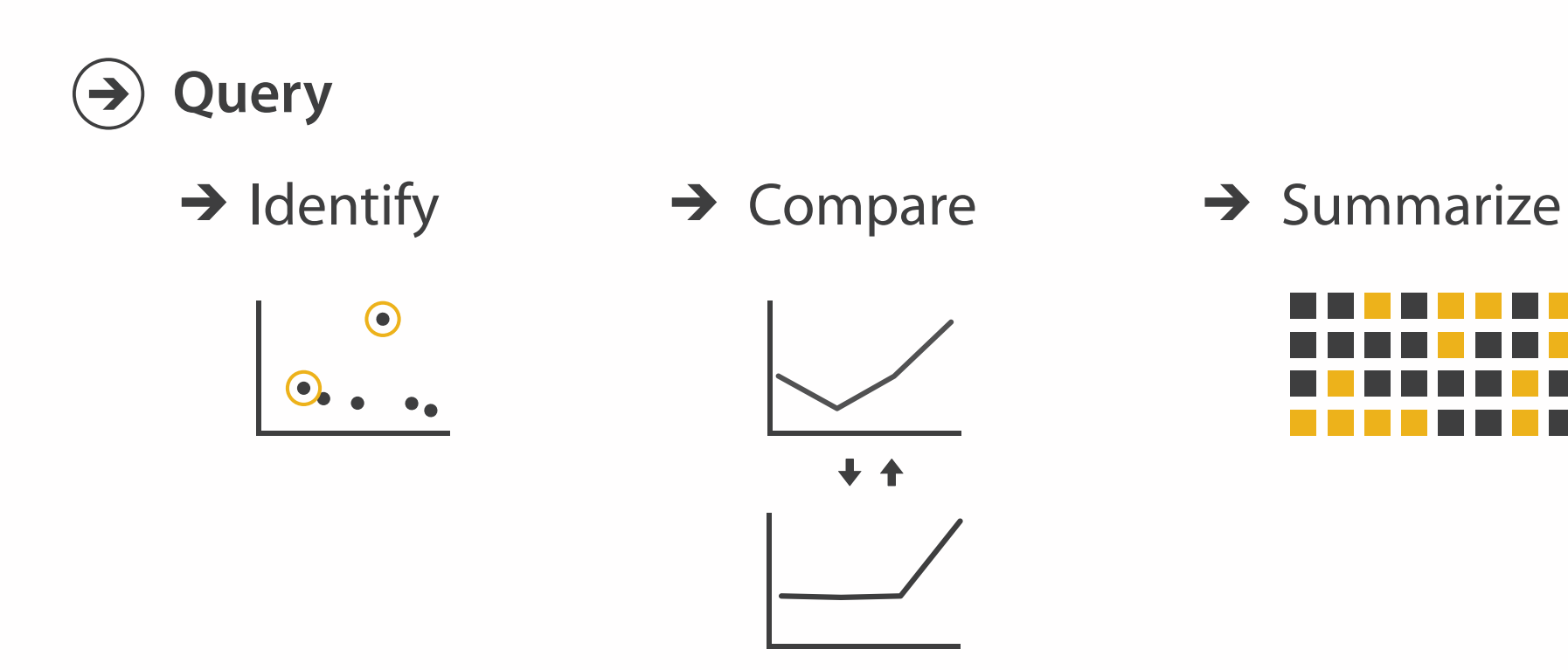

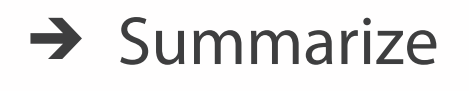

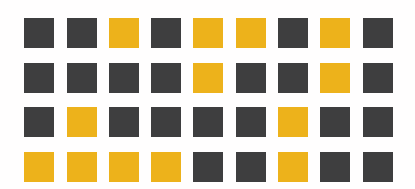

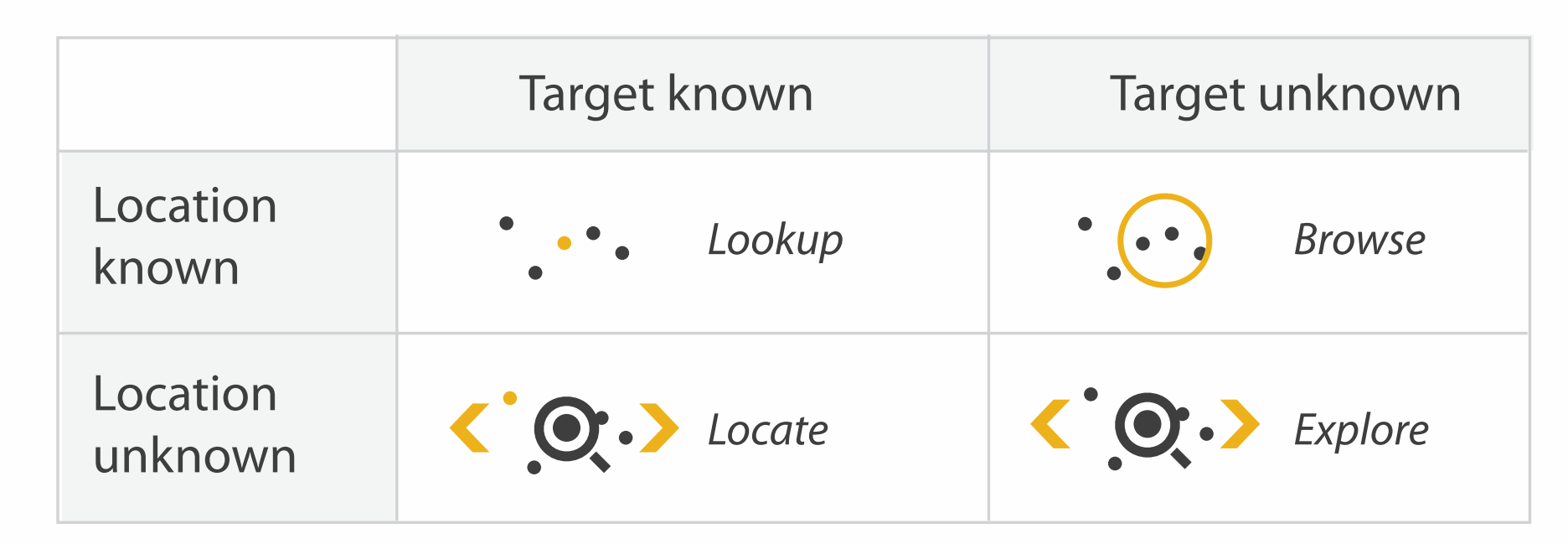

**Targets** 

 $\rightarrow$ 

### **All Data**  $\rightarrow$

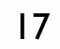

**Attributes**  $\rightarrow$ 

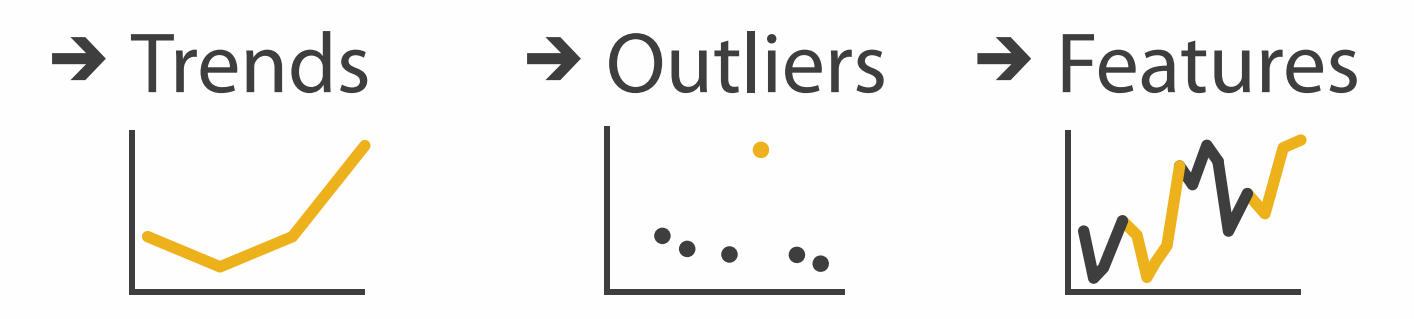

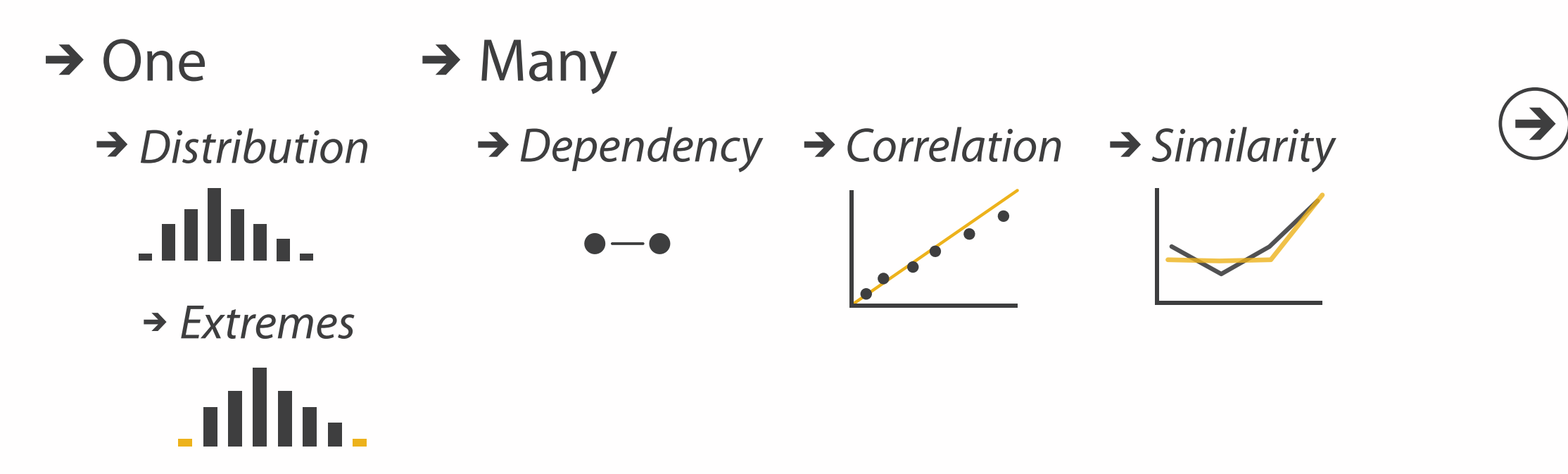

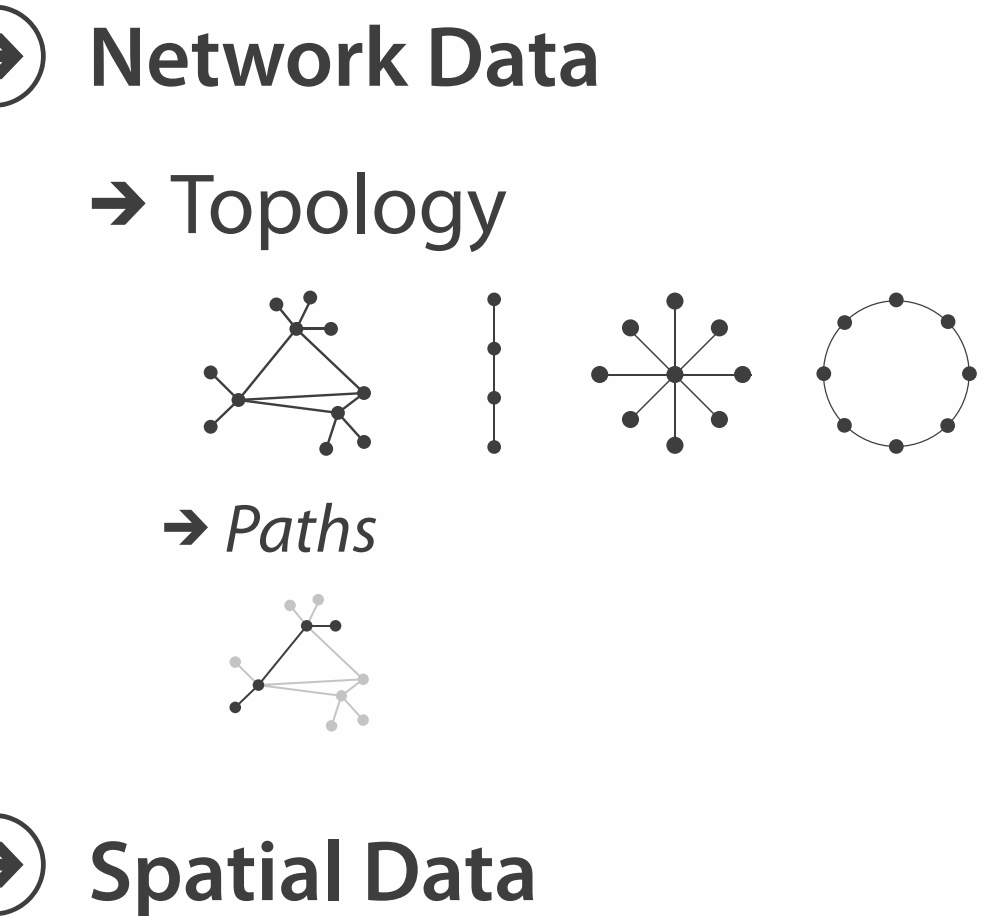

 $\rightarrow$  Shape

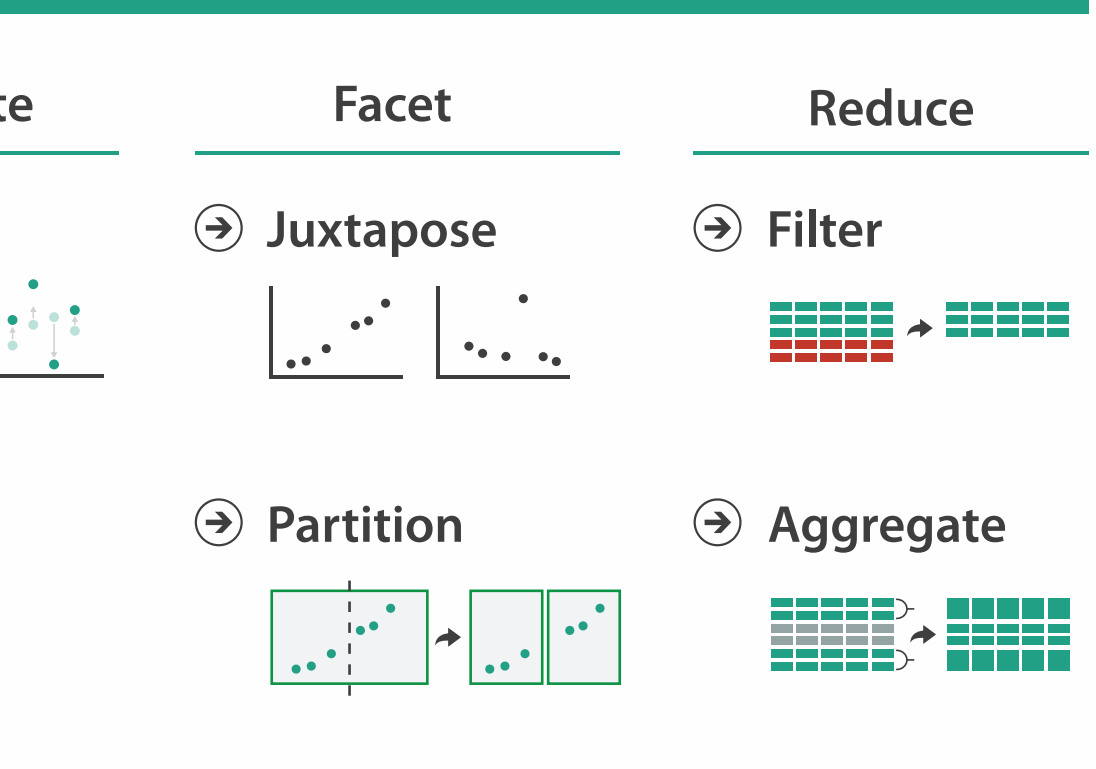

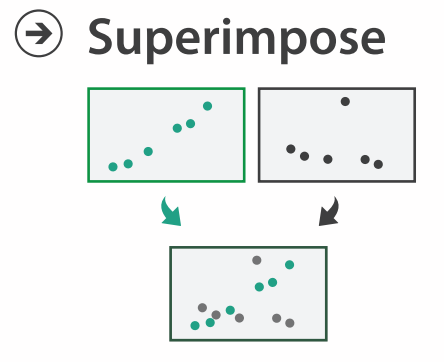

**Embed**

**Carl Andr**<br>Experimental

### **How?**

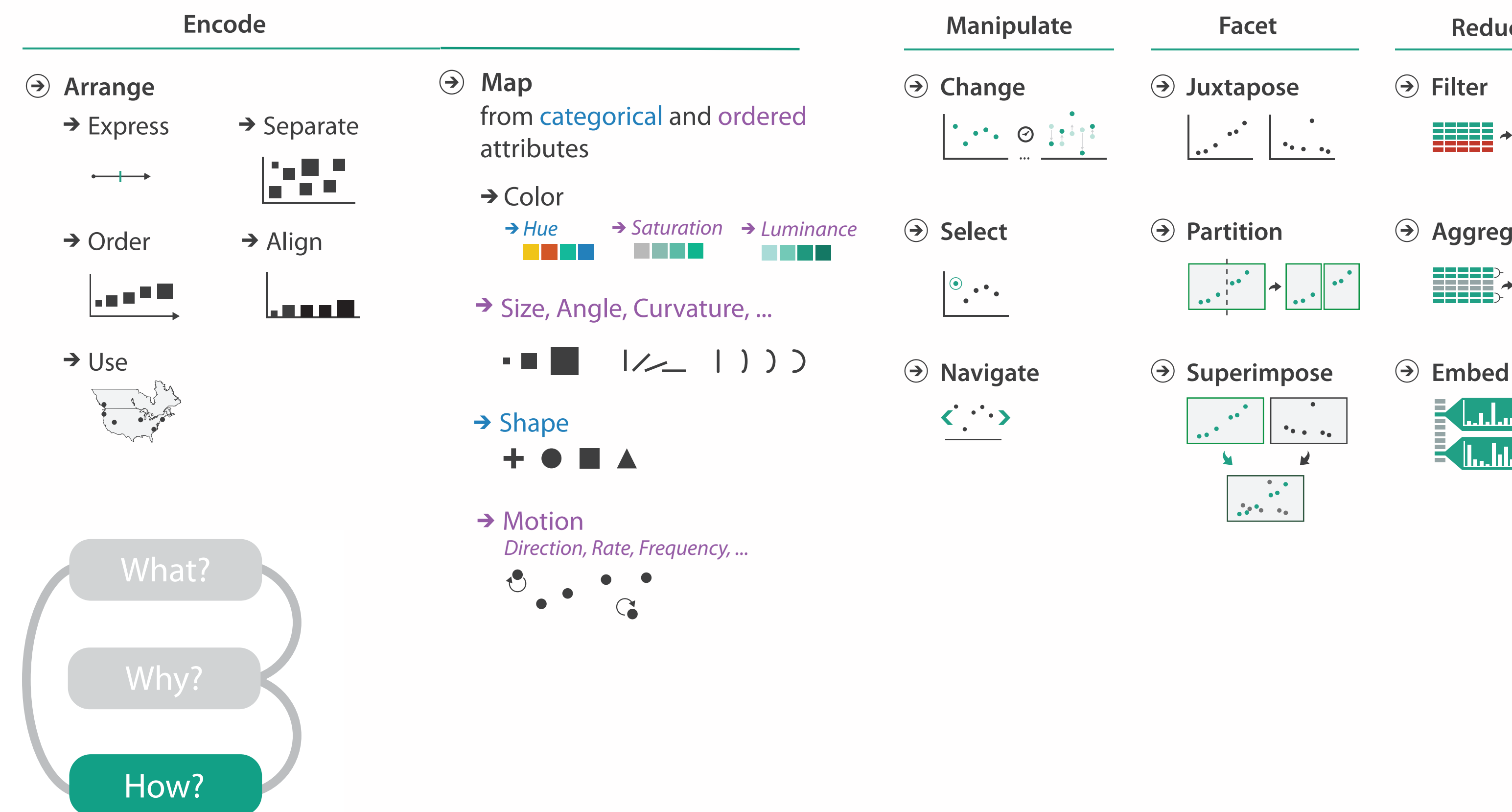

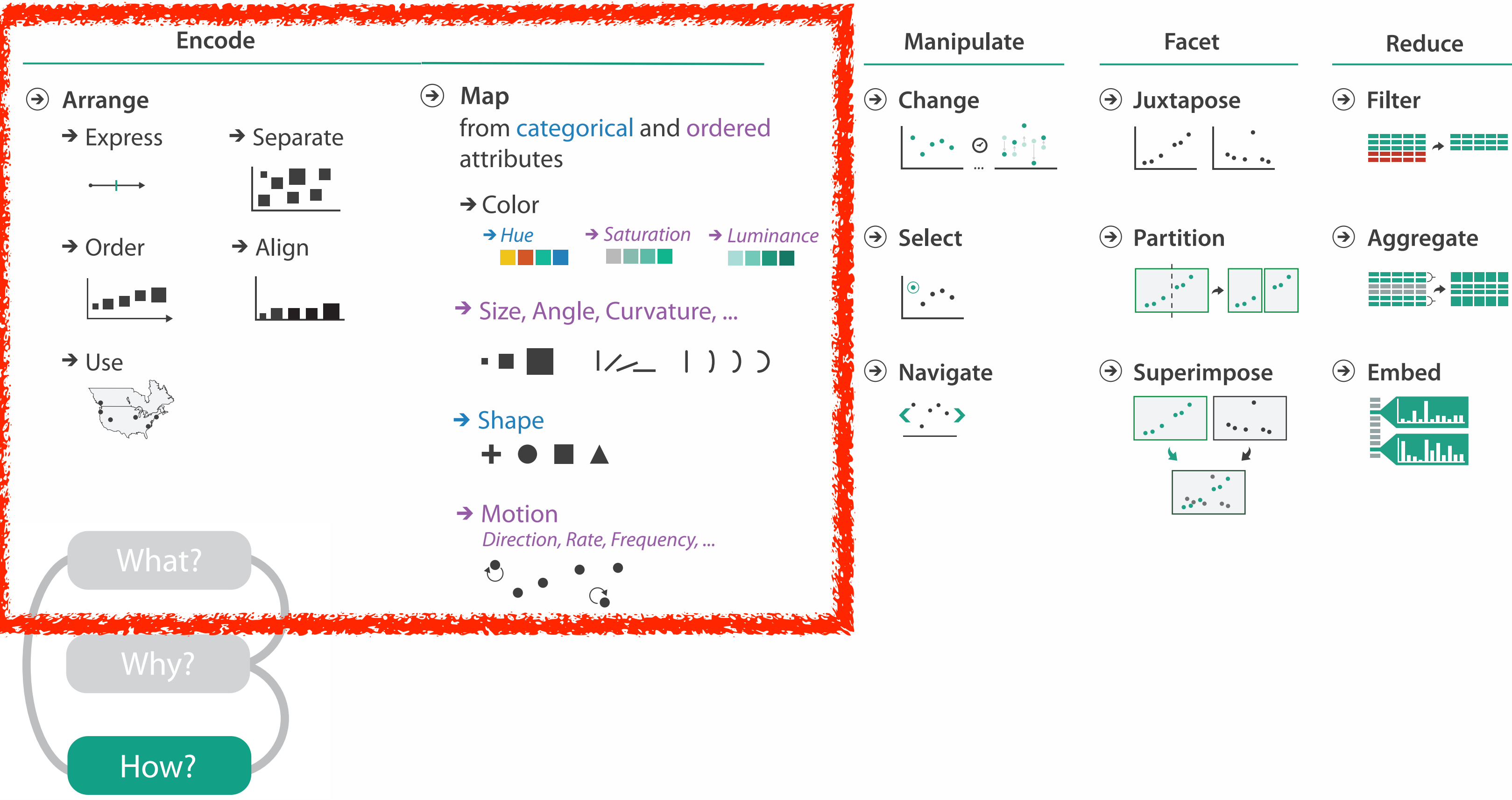

### **How?**

### How to encode: Arrange space, map channels

**Encode**

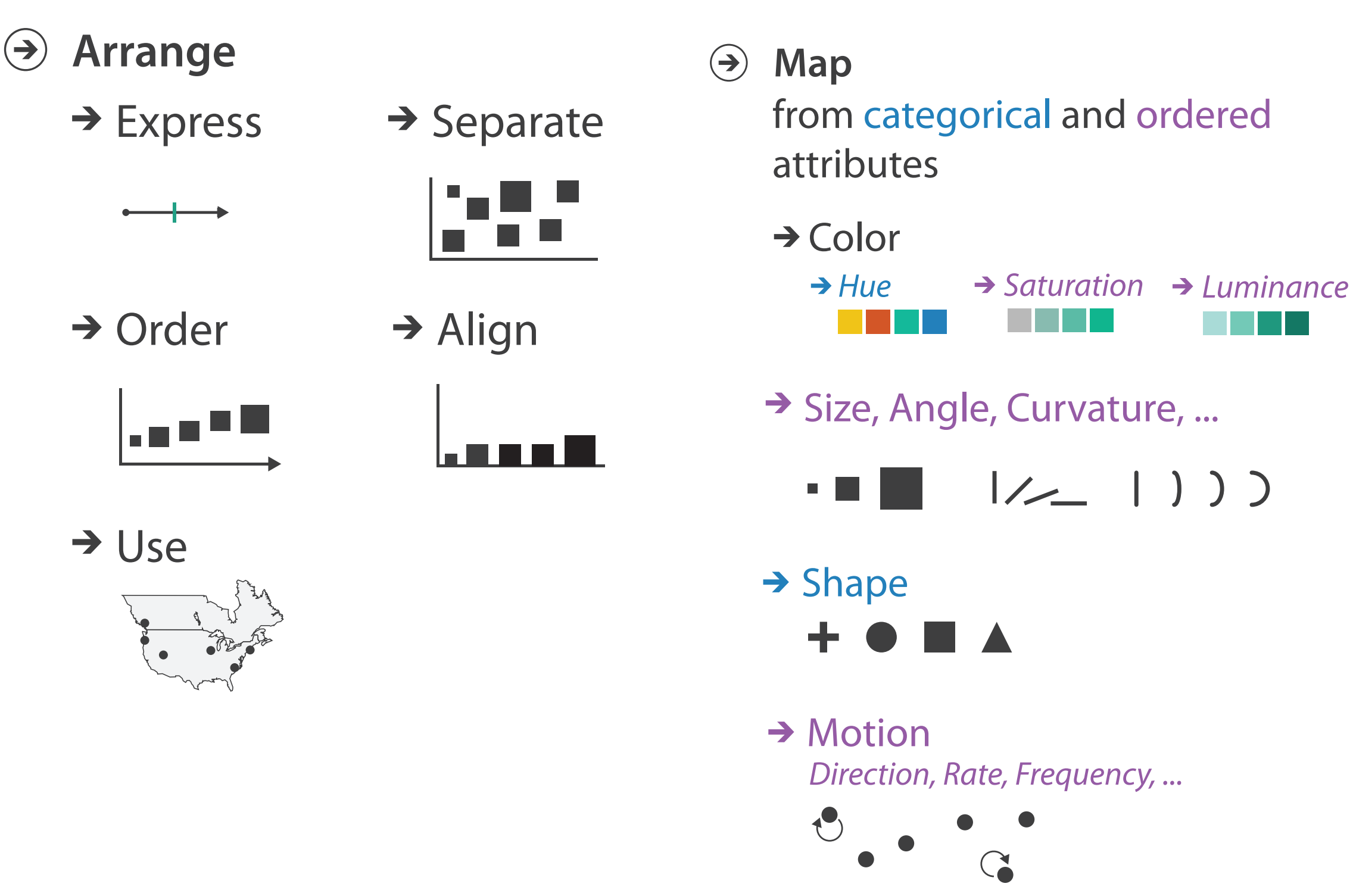

## Further reading

- Visualization Analysis and Design. Munzner. AK Peters Visualization Series, CRC Press, Nov 2014.
	- *– Chap 1: What's Vis, and Why Do It?*
	- *– Chap 2: What: Data Abstraction*
	- *– Chap 3: Why: Task Abstraction*
- A Multi-Level Typology of Abstract Visualization Tasks. Brehmer and Munzner. IEEE Trans. Visualization and Computer Graphics (Proc. InfoVis) 19:12 (2013), 2376–2385.
- Low-Level Components of Analytic Activity in Information Visualization. Amar, Eagan, and Stasko. Proc. IEEE InfoVis 2005, p 111–117.
- *• A taxonomy of tools that support the fluent and flexible use of visualizations.* Heer and Shneiderman. Communications of the ACM 55:4 (2012), 45–54.
- *• Rethinking Visualization: A High-Level Taxonomy.* Tory and Möller. Proc. IEEE InfoVis 2004, p 151– 158.
- *•* Visualization of Time-Oriented Data. Aigner, Miksch, Schumann, and Tominski. Springer, 2011.

## **Outline**

- Session 1: Principles *9:30-11:00am*
	- –Analysis: What, Why, How
	- Marks and Channels
	- –Arrange Tables
	- –Arrange Spatial Data
	- –Arrange Networks and Trees
	- Map Color and Other Channels
	- Manipulate: Change, Select, Navigate
	- Facet: Juxtapose, Partition, Superimpose
	- Reduce: Filter, Aggregate

### **[http://www.cs.ubc.ca/~tmm/talks.html#vad15sydney](http://www.cs.ubc.ca/~tmm/talks.html)** <sup>22</sup>

## Encoding visually

• analyze idiom structure

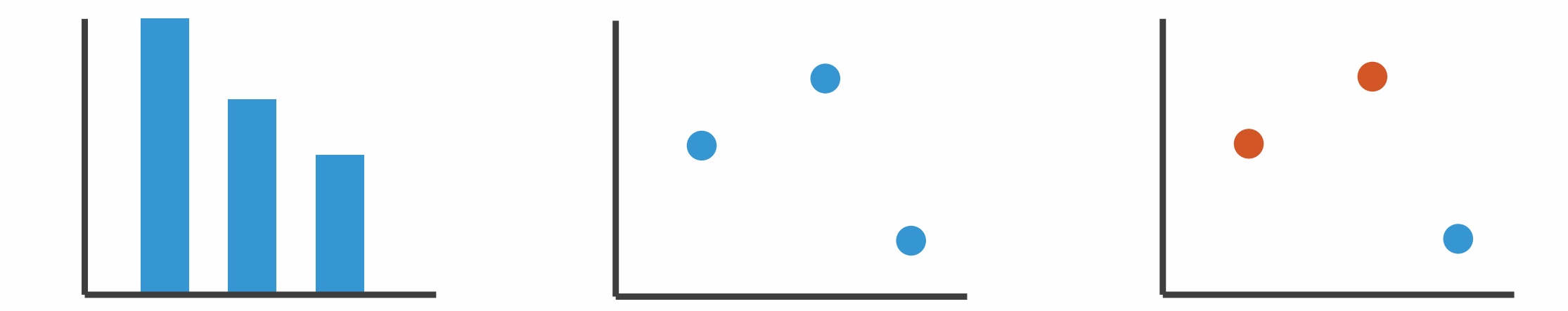

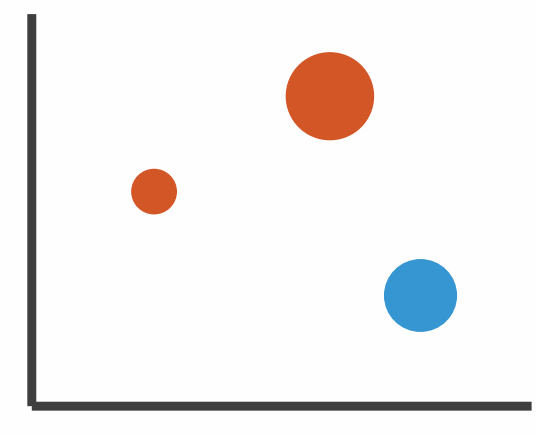

## Definitions: Marks and channels

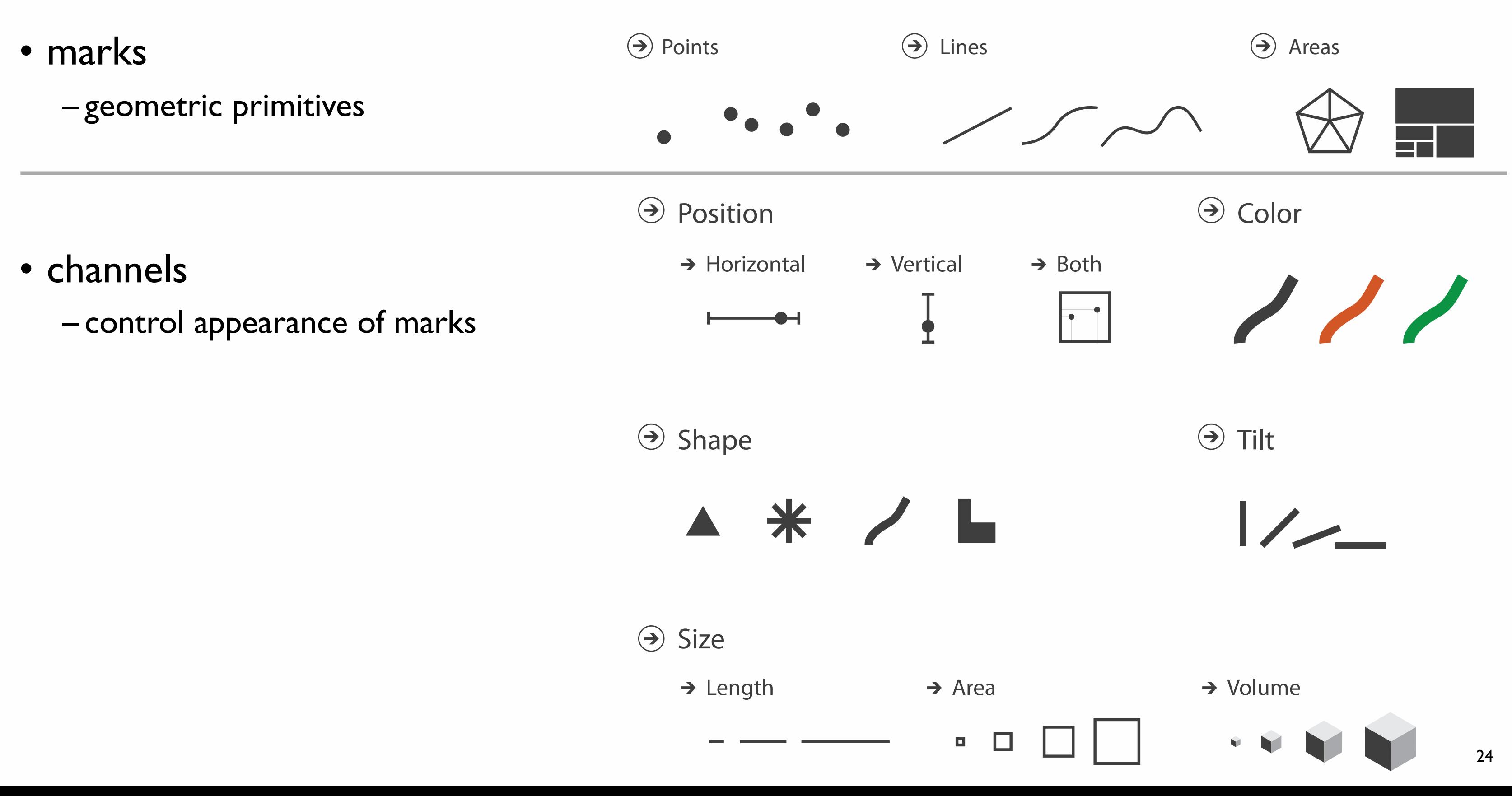

## Encoding visually with marks and channels

### • analyze idiom structure

– as combination of marks and channels

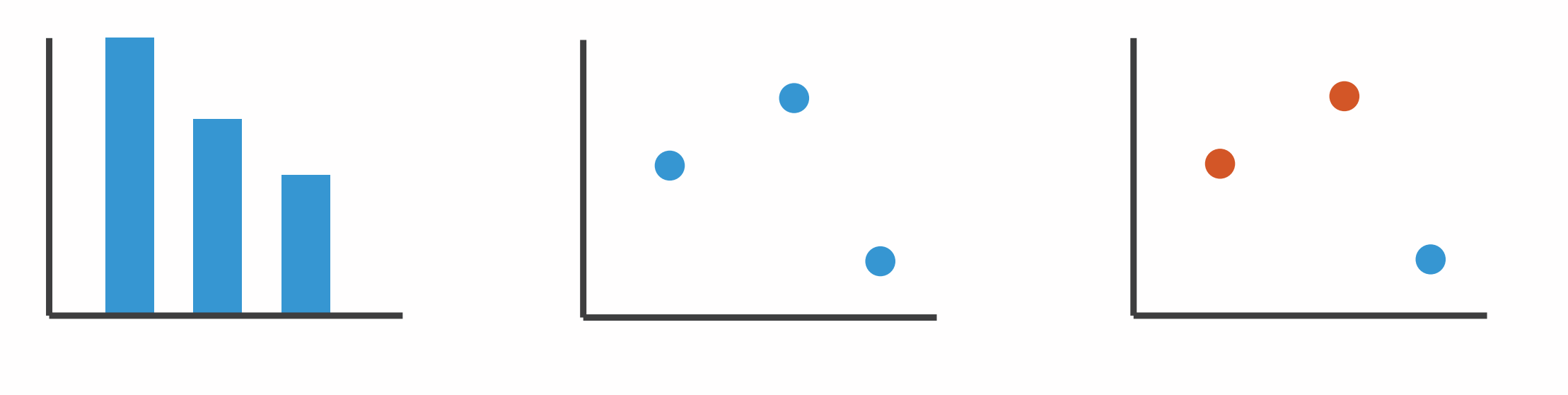

1: vertical position

mark: line

2: vertical position horizontal position

mark: point

3:

vertical position horizontal position color hue

mark: point

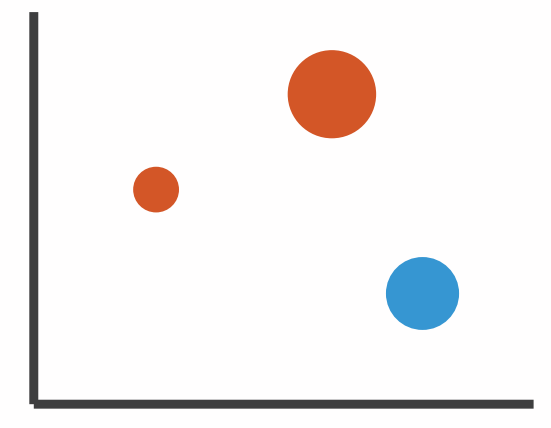

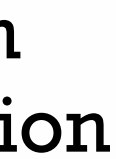

4:

### vertical position horizontal position color hue size (area)

mark: point

### Channels

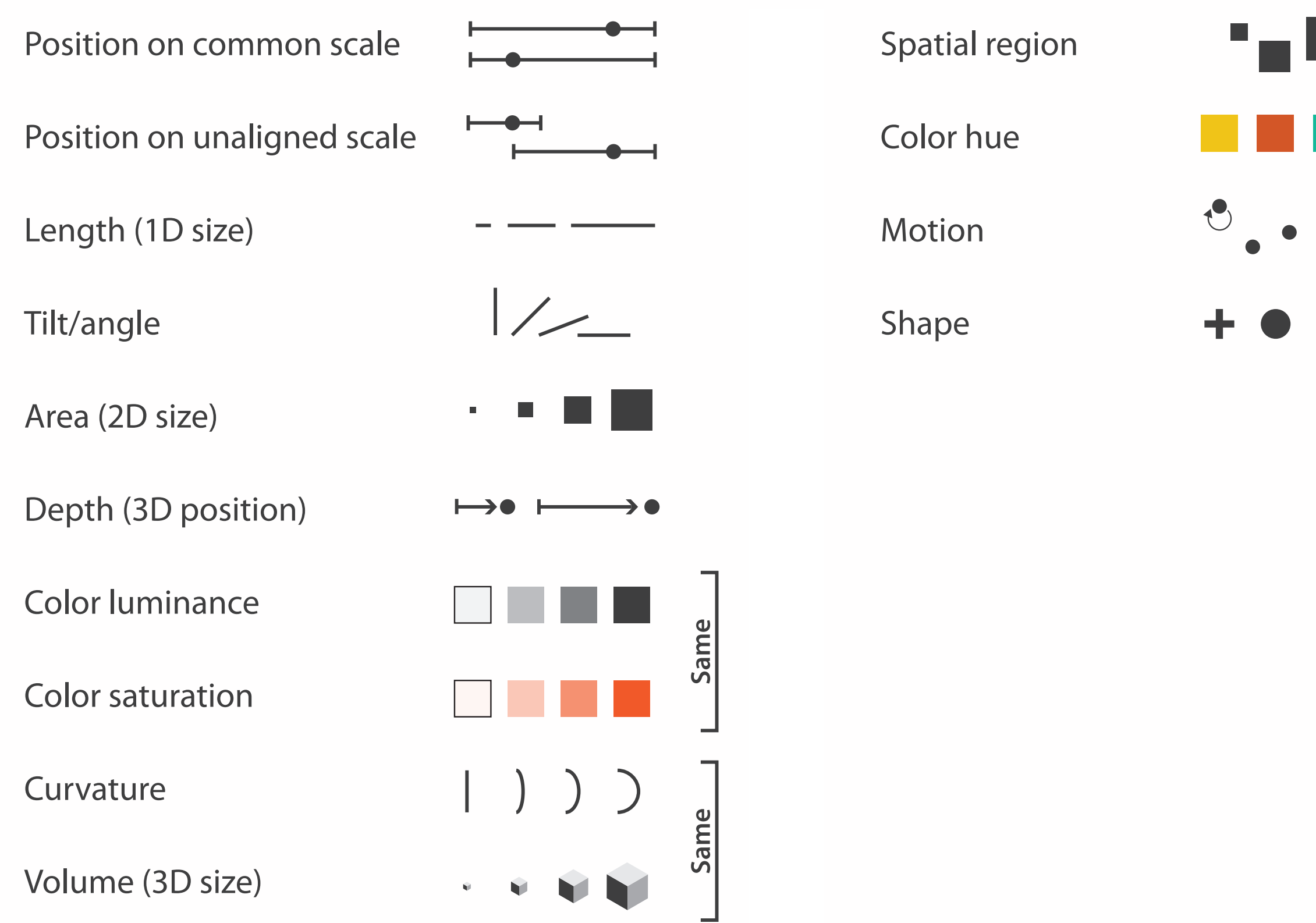

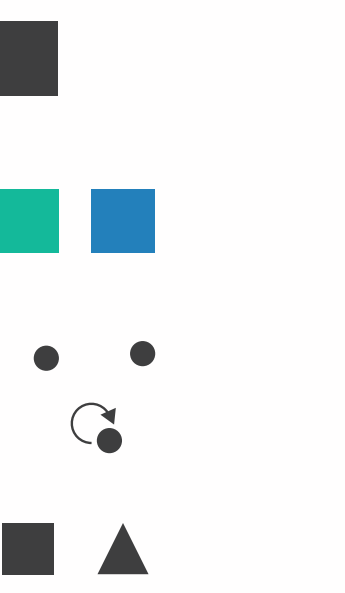

# Channels: Rankings

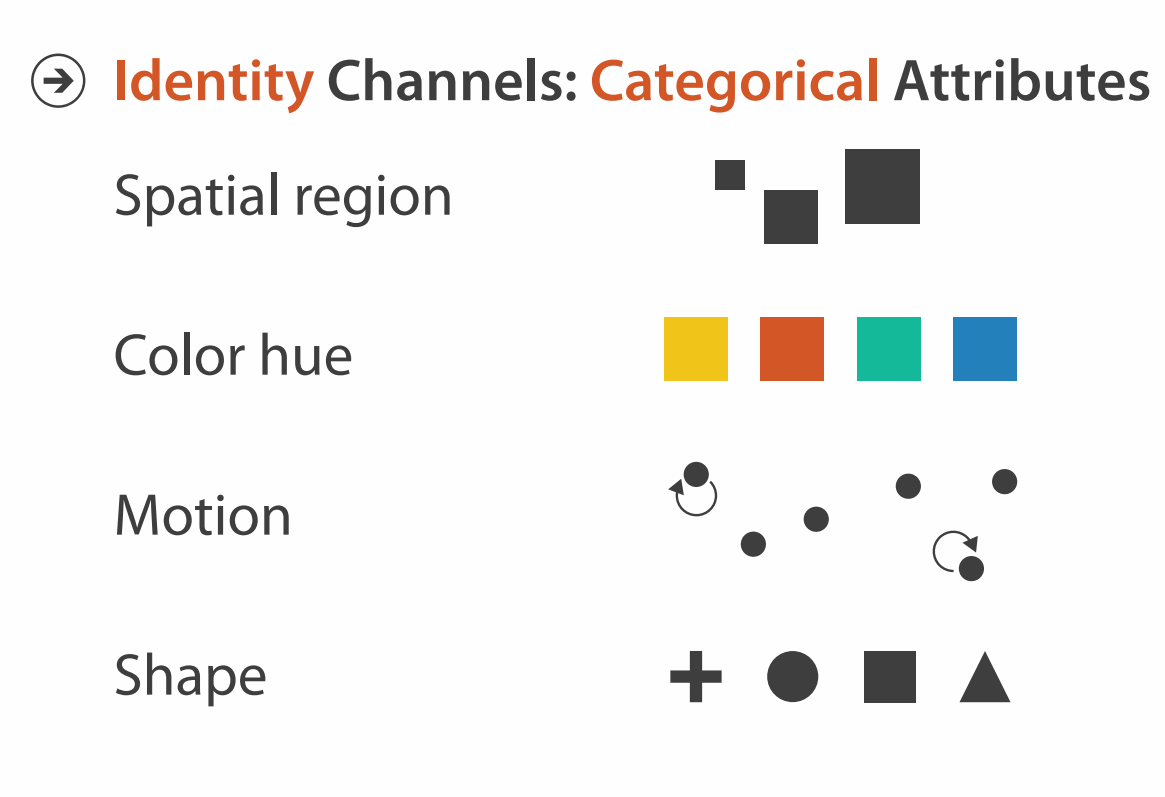

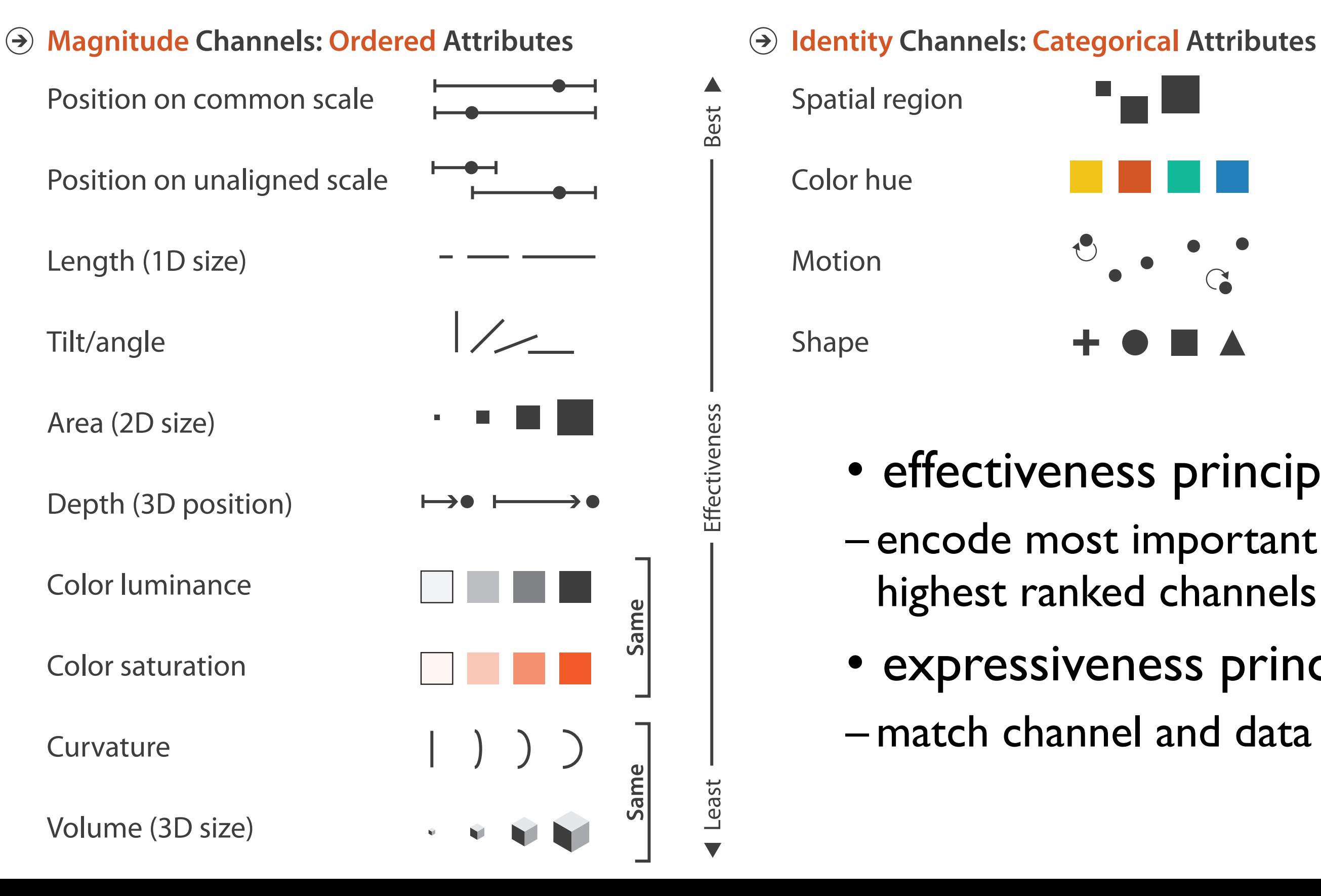

- effectiveness principle
- encode most important attributes with highest ranked channels
- expressiveness principle
- match channel and data characteristics

### Accuracy: Fundamental Theory

Steven's Psychophysical Power Law: S= IN

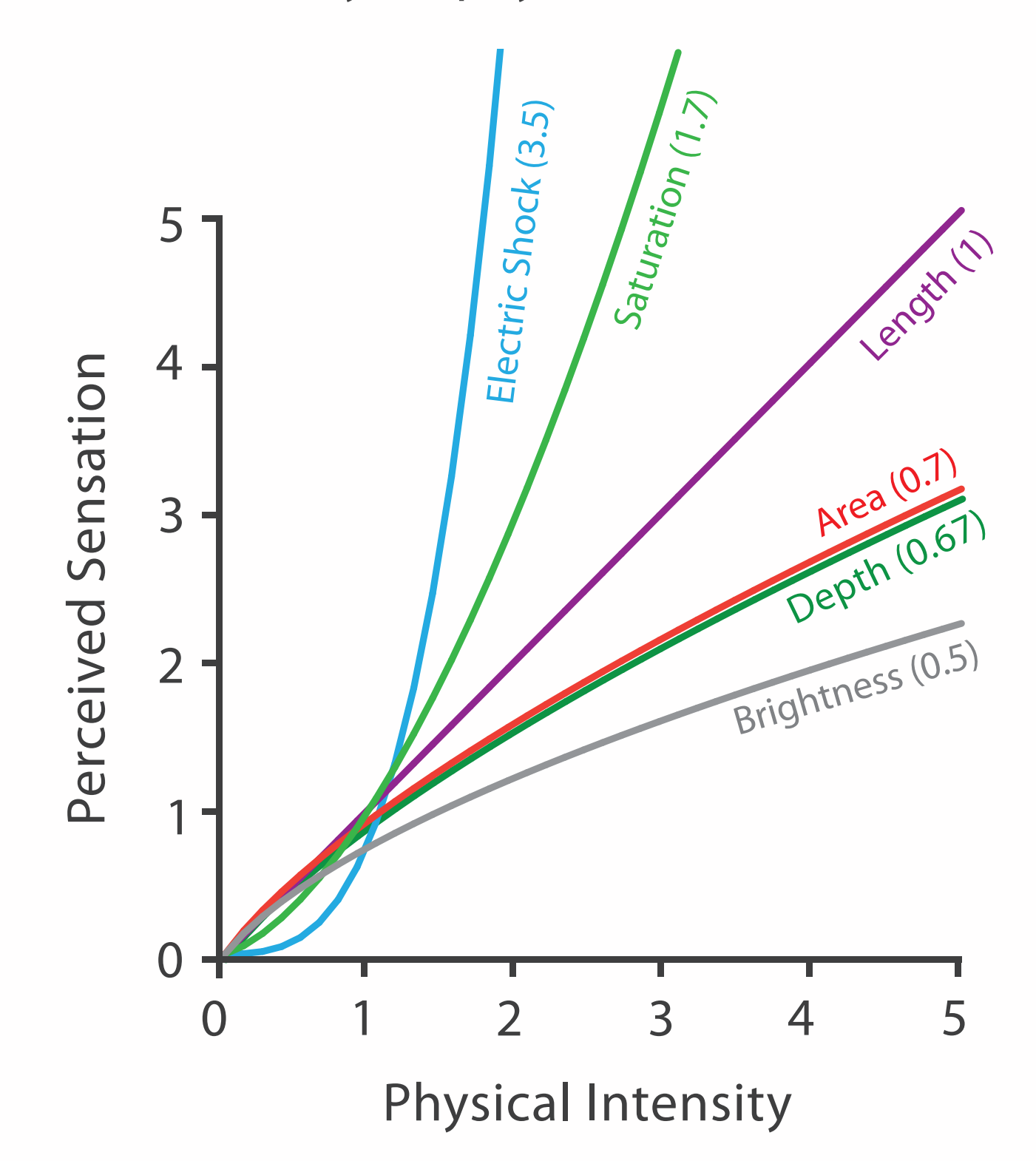

28

### Accuracy: Vis experiments

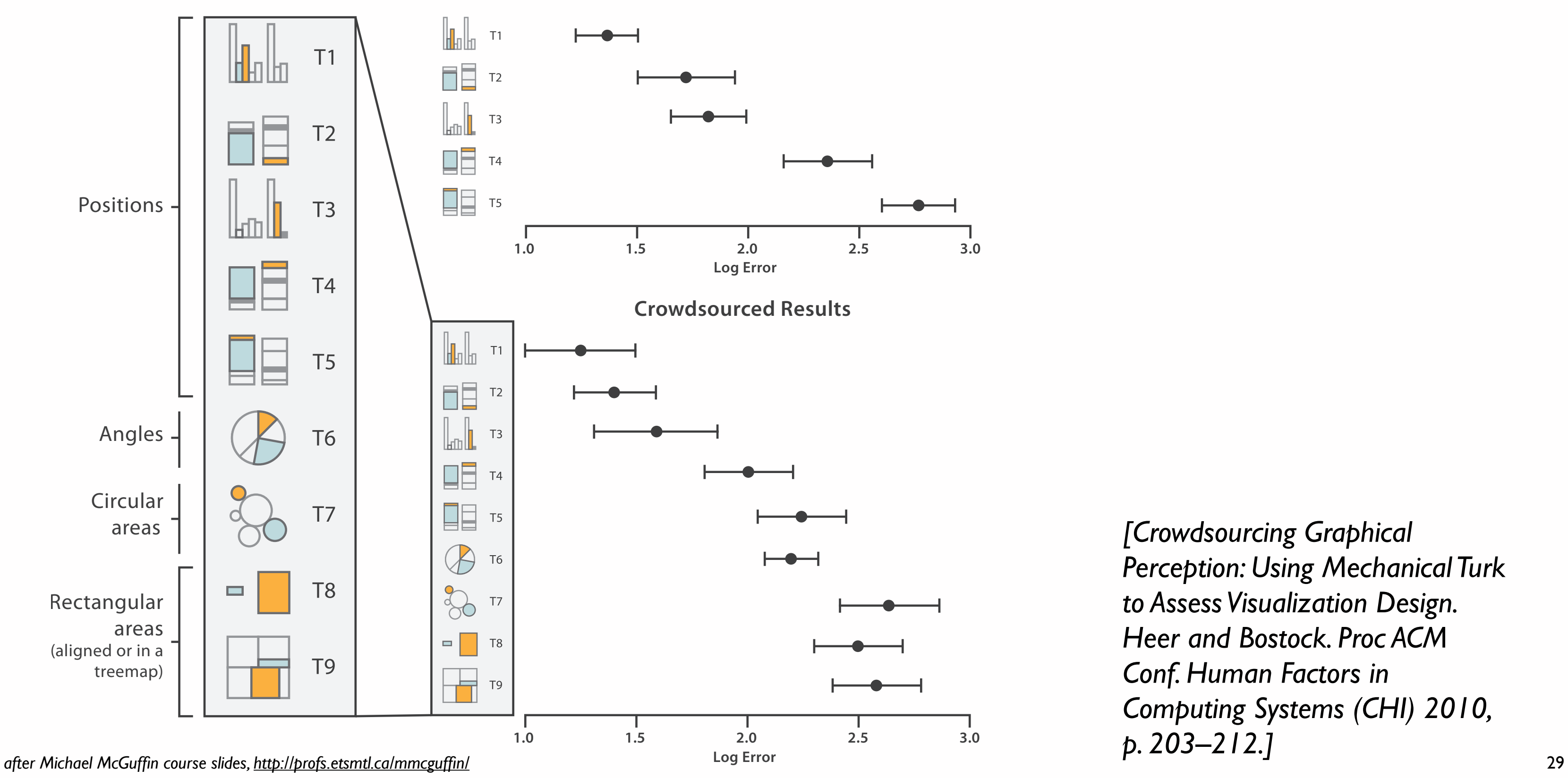

*[Crowdsourcing Graphical Perception: Using Mechanical Turk to Assess Visualization Design. Heer and Bostock. Proc ACM Conf. Human Factors in Computing Systems (CHI) 2010, p. 203–212.]*

**Cleveland & McGill's Results**

## Discriminability: How many usable steps?

• must be sufficient for number of attribute levels to show

– linewidth: few bins

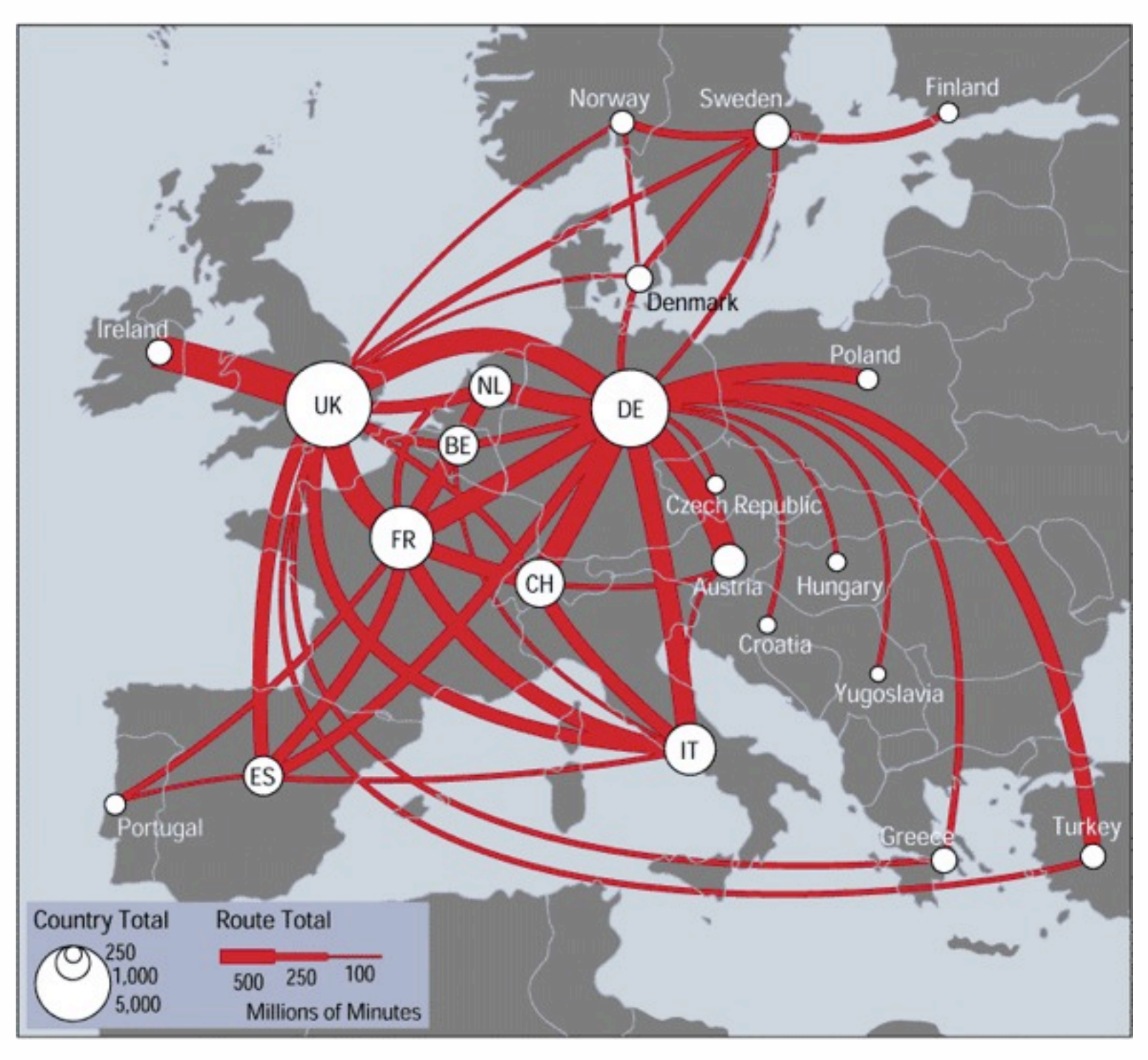

*[\[mappa.mundi.net/maps/maps 014/telegeography.html\]](http://win.vergari.com/acquariofilia/salmastro02.asp)*

Separability vs. Integrality

2 groups each 2 groups each 3 groups total:

Position + Hue (Color)

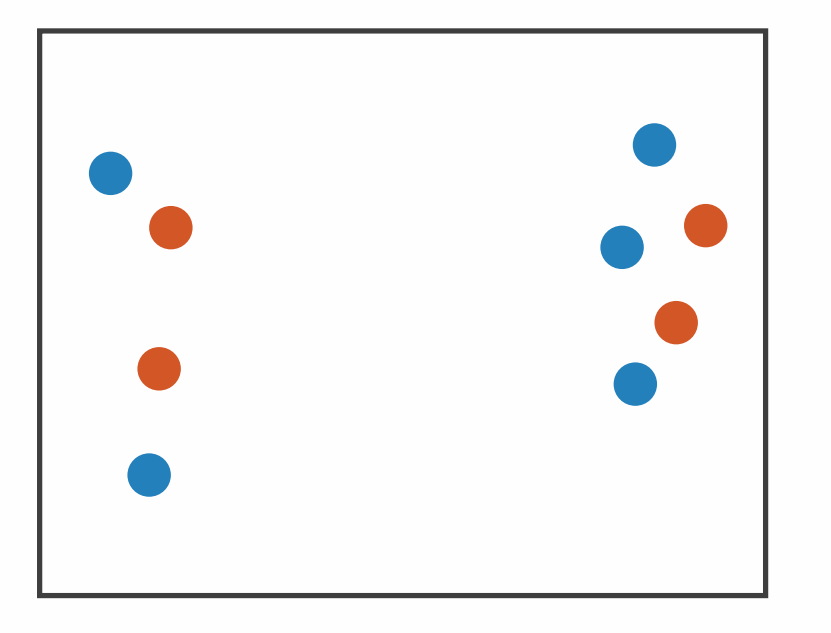

Size + Hue (Color)

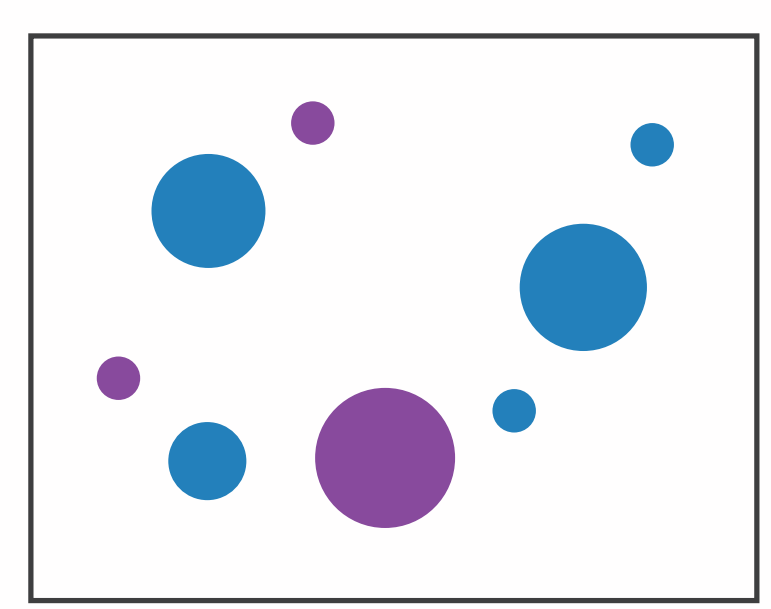

Fully separable Some interference Some/significant

**Width** + Height

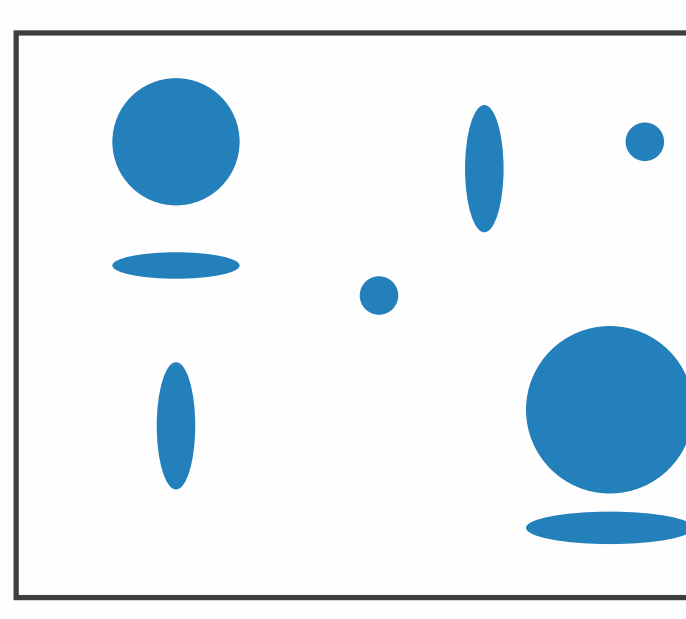

integral area

### 4 groups total: integral hue

### Red Green

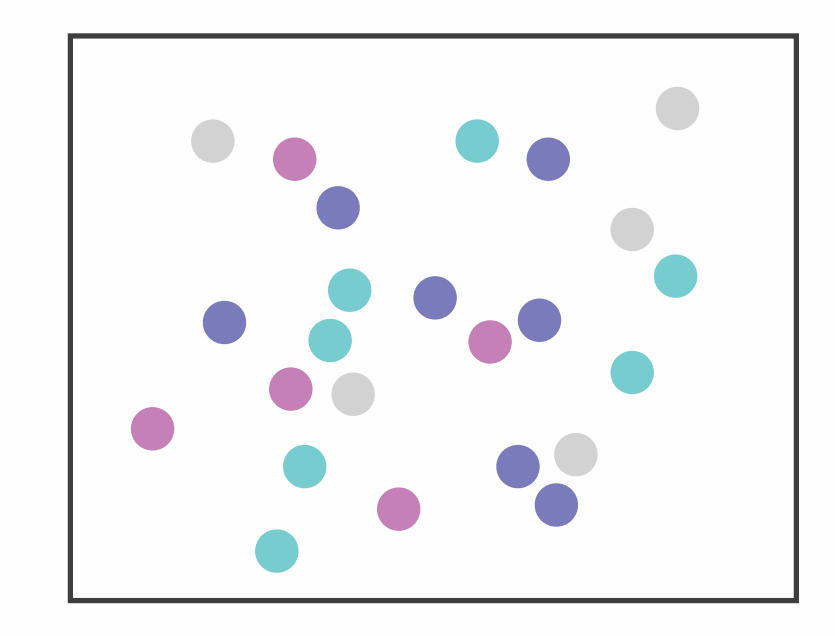

interference

### Major interference

## Further reading

- Visualization Analysis and Design. Munzner. AK Peters Visualization Series, CRC Press, Nov 2014.
	- *– Chap 5: Marks and Channels*
- *On the Theory of Scales of Measurement.* Stevens. Science 103:2684 (1946), 677–680.
- Psychophysics: Introduction to its Perceptual, Neural, and Social Prospects. Stevens. Wiley, 1975.
- *• Graphical Perception: Theory, Experimentation, and Application to the Development of Graphical Methods.* Cleveland and McGill. Journ. American Statistical Association 79:387 (1984), 531–554.
- *• Perception in Vision*. Healey.<http://www.csc.ncsu.edu/faculty/healey/PP> *•* Visual Thinking for Design. Ware. Morgan Kaufmann, 2008.
- 
- *•* Information Visualization: Perception for Design, 3rd edition. Ware. Morgan Kaufmann /Academic Press, 2004.

## **Outline**

- Session 1: Principles *9:30-11:00am*
	- –Analysis: What, Why, How
	- Marks and Channels
	- –Arrange Tables
	- –Arrange Spatial Data
	- –Arrange Networks and Trees
	- Map Color and Other Channels
	- Manipulate: Change, Select, Navigate
	- Facet: Juxtapose, Partition, Superimpose
	- Reduce: Filter, Aggregate

### **[http://www.cs.ubc.ca/~tmm/talks.html#vad15sydney](http://www.cs.ubc.ca/~tmm/talks.html)** <sup>33</sup>

## How to encode: Arrange position and region

**Encode**

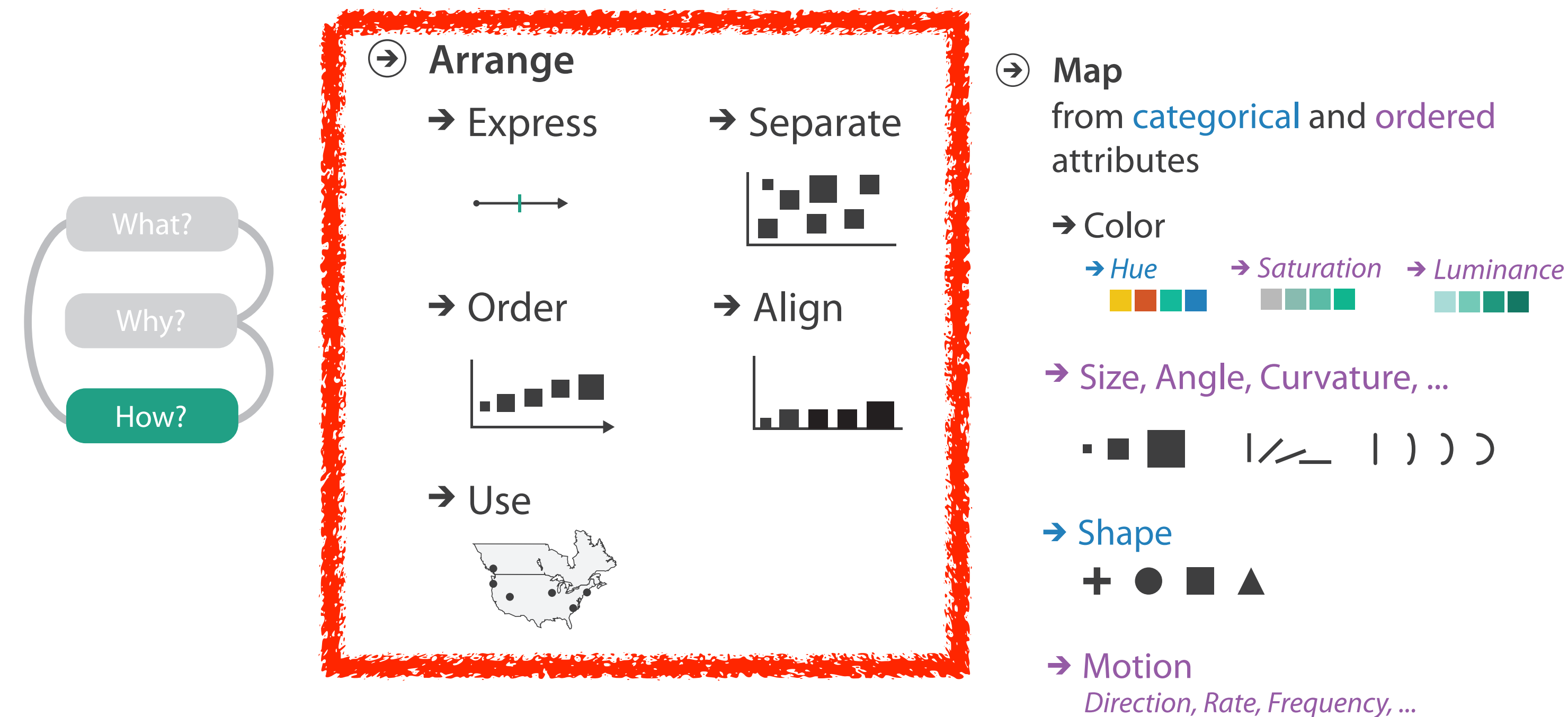

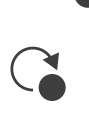

 $\mathbf{t}^{\bullet}$ 

# Arrange tables

**Express Values**  $\bigodot$ 

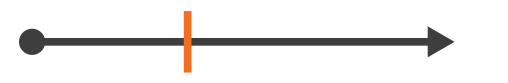

**Separate, Order, Align Regions**  $\bigodot$ 

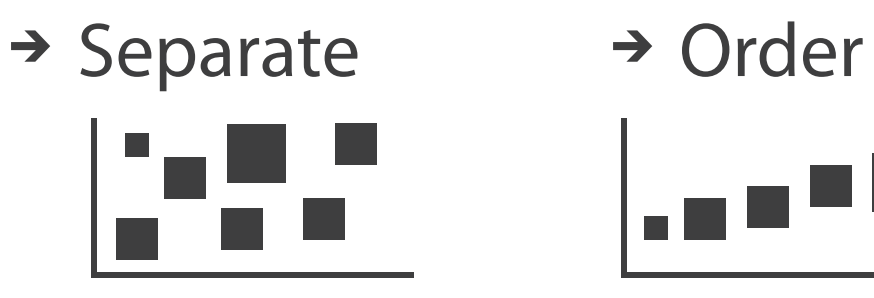

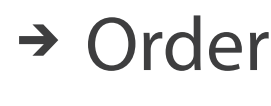

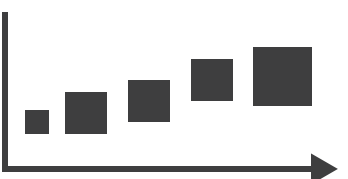

 $\rightarrow$  1 Key  $\rightarrow$  2 Keys  $\rightarrow$  3 Keys  $\rightarrow$  Many Keys List Matrix Volume Recursive Subdivision

 $\rightarrow$  Align

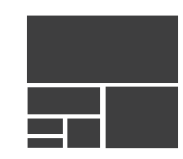

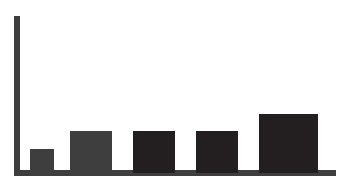

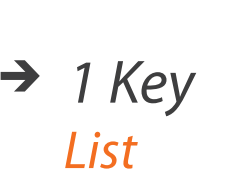

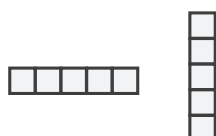

**Axis Orientation**  $\left(\rightarrow\right)$ 

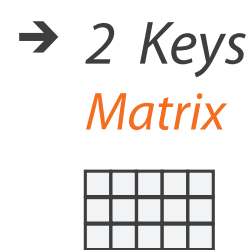

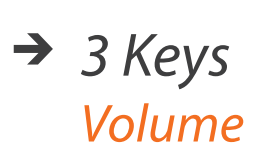

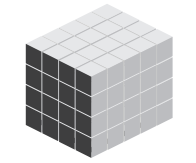

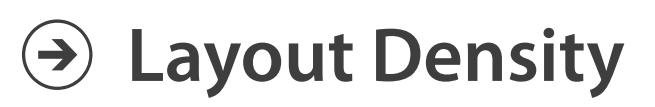

 $\mathbb L$ 

### → Dense → Space-Filling

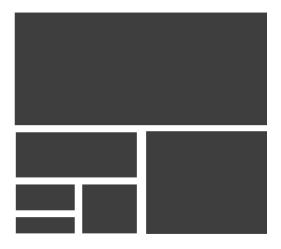

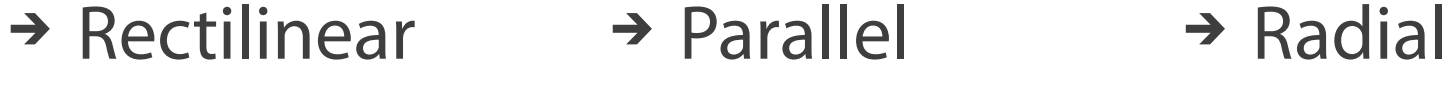

# Idioms: **dot chart, line chart**

• one key, one value

– data

- 2 quant attribs
- mark: points
	- dot plot: + line connection marks between them
- channels
	- aligned lengths to express quant value
	- separated and ordered by key attrib into horizontal regions
- task
	- find trend
		- connection marks emphasize ordering of items along key axis by explicitly showing relationship between one item and the next

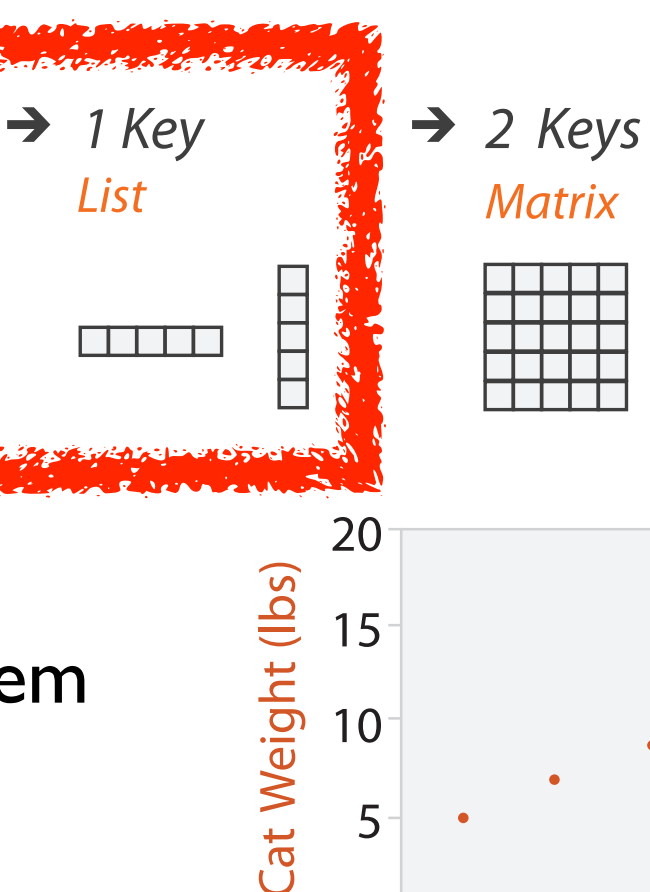

 $\mathbf{0}$ 

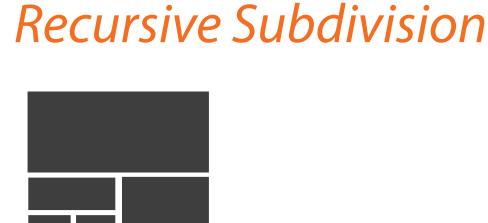

 $\rightarrow$  Many Keys

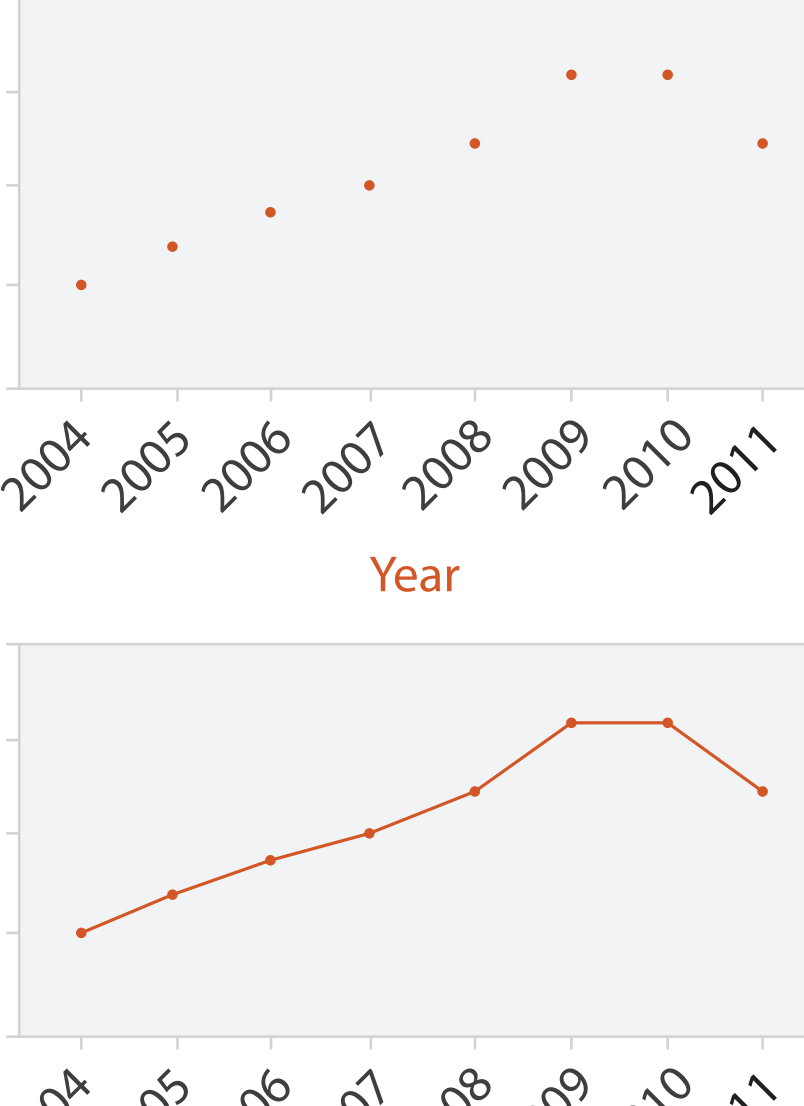

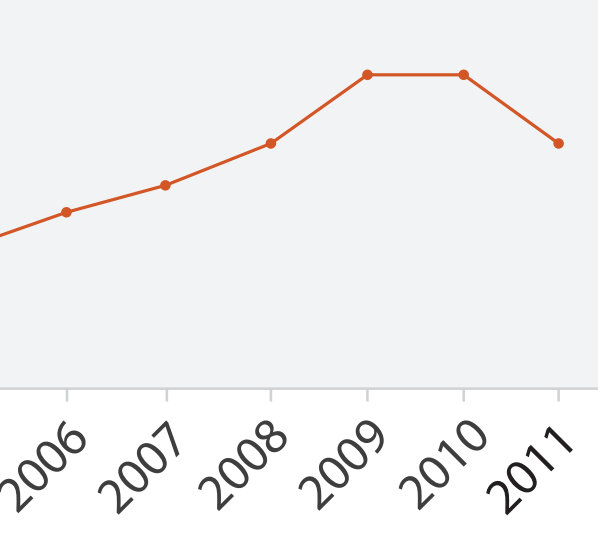

20

15

 $\frac{10}{5}$ 

Cat Weight (lbs)

0

DES

Year
# Idiom: **glyphmaps**

• rectilinear good for linear vs

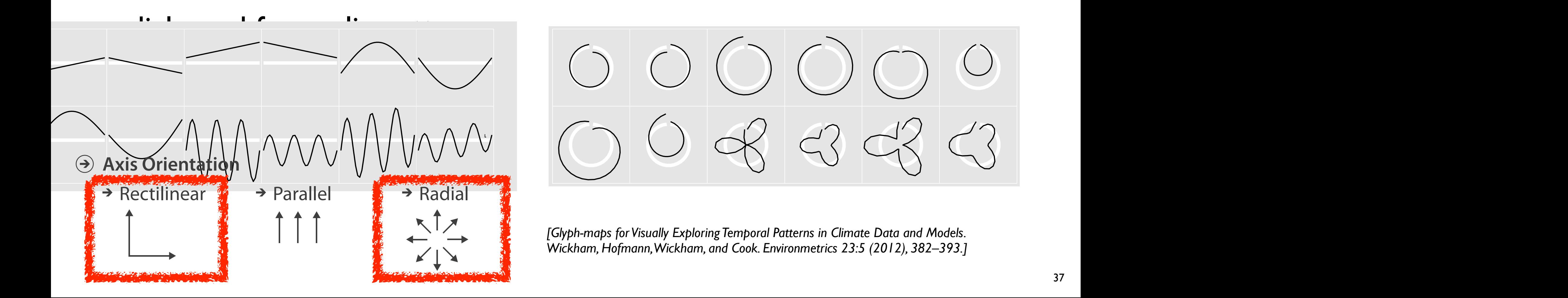

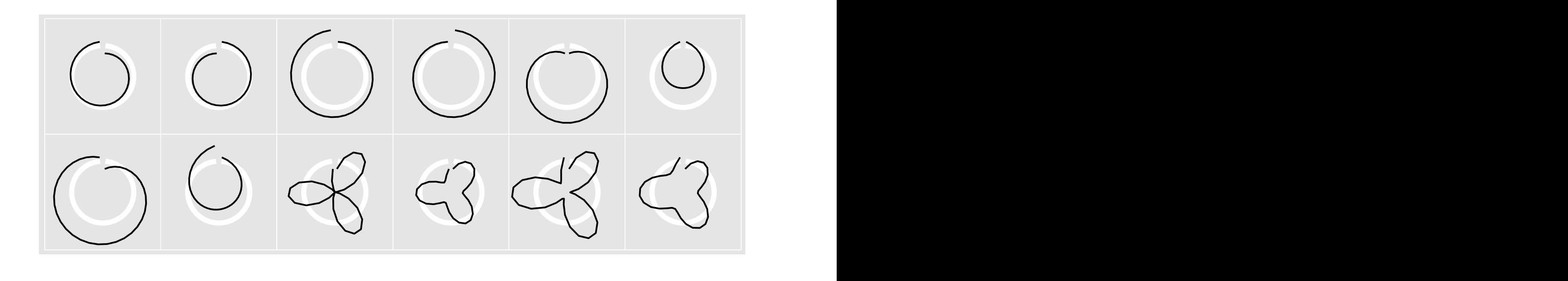

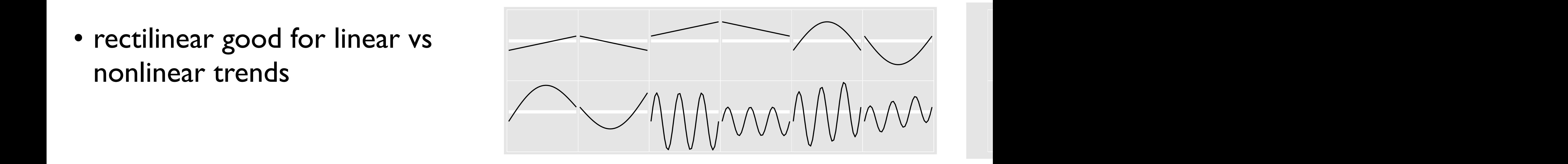

# Idiom: **heatmap**

• two keys, one value

– data

- find clusters, outliers
- scalability
	- IM items, 100s of categ levels,  $\sim$  10 quant attrib levels  $\sim$  38

 $\rightarrow$  1 Key  $\rightarrow$  2 Keys List **SE** Matrix **FRITT** 

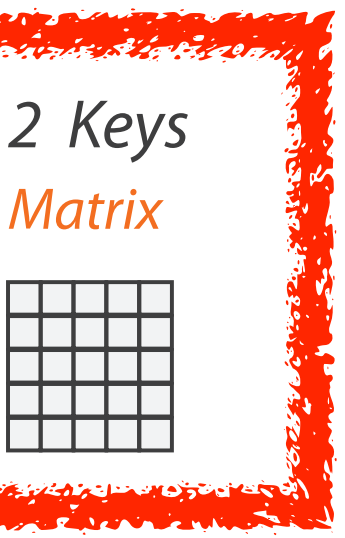

- 2 categ attribs (gene, experimental condition)
- 1 quant attrib (expression levels)
- marks: area
	- separate and align in 2D matrix
		- indexed by 2 categorical attributes
- channels
	- color by quant attrib
		- (ordered diverging colormap)

#### $\rightarrow$  Many Keys Recursive Subdivision

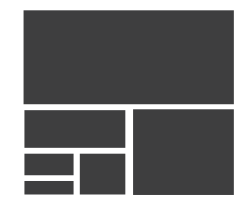

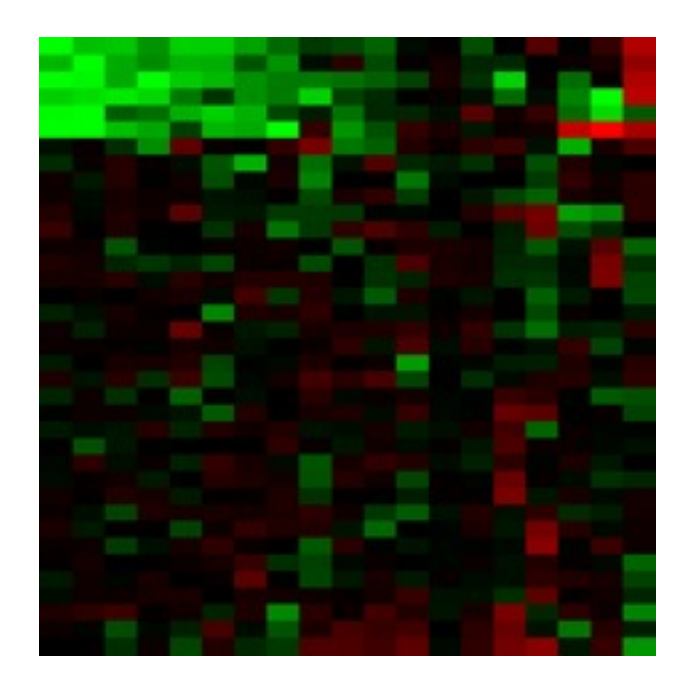

– task

### Idiom: **cluster heatmap**

- in addition
	- derived data
		- 2 cluster hierarchies
	- dendrogram
		- parent-child relationships in tree with connection line marks
		- leaves aligned so interior branch heights easy to compare
	- heatmap
		- marks (re-)ordered by cluster hierarchy traversal

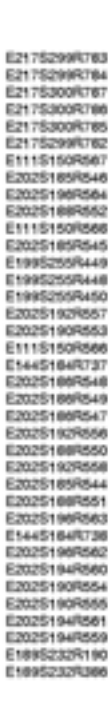

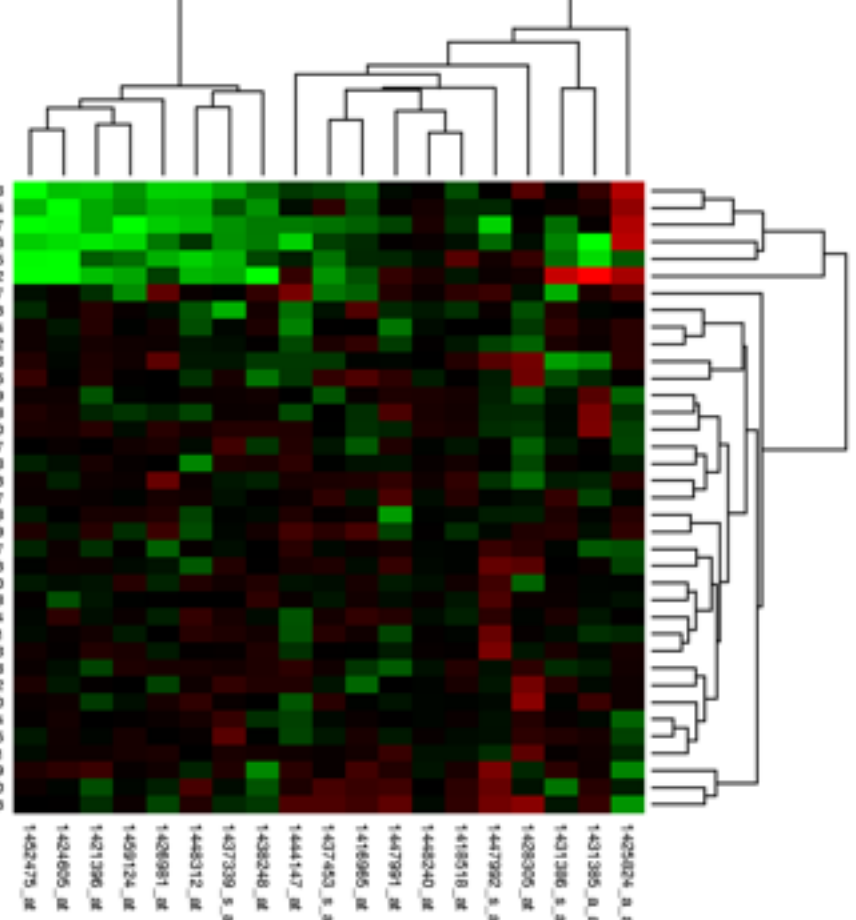

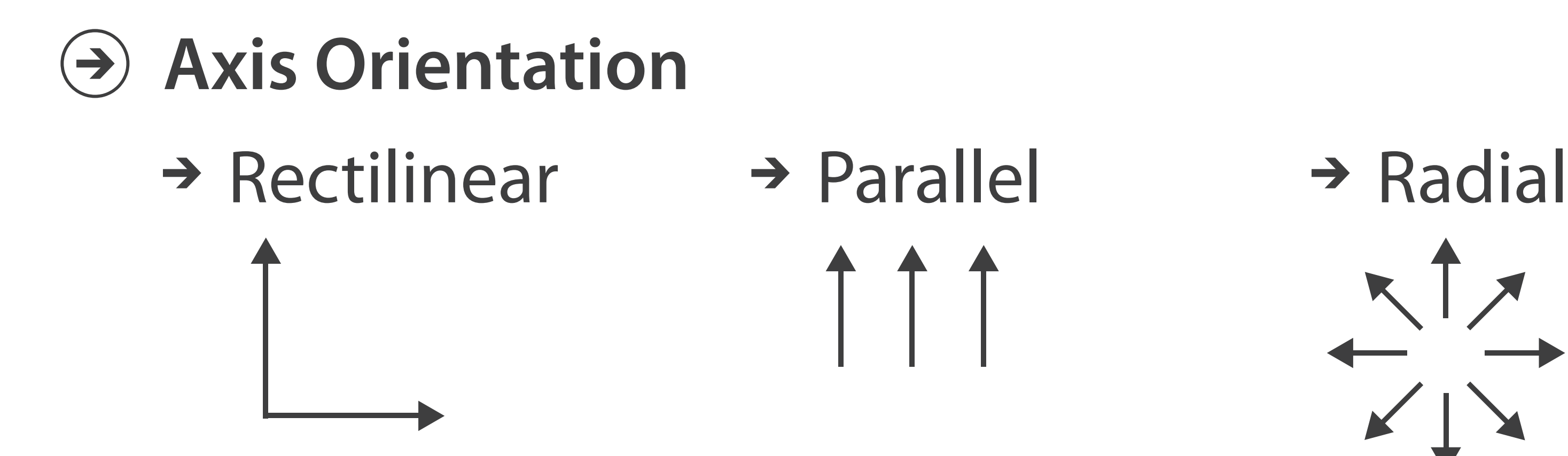

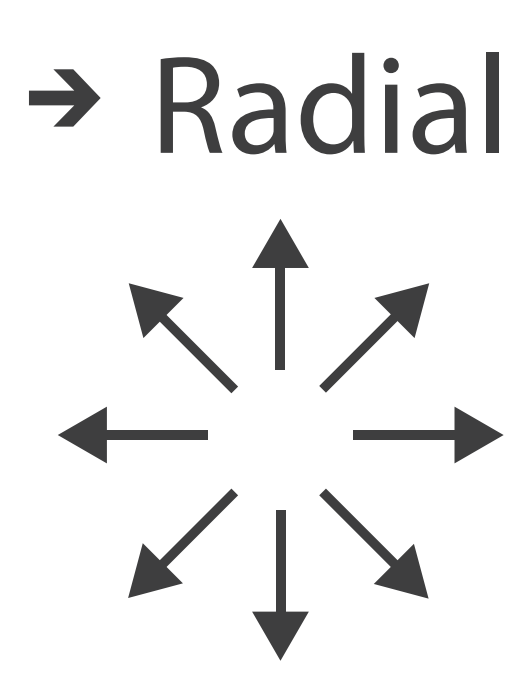

 $\mathbf{I}% _{0}\left( \mathbf{I}_{1}\right)$ 

### Idioms: **scatterplot matrix, parallel coordinates**

- scatterplot matrix (SPLOM)
	- rectilinear axes, point mark
	- all possible pairs of axes
	- scalability
		- one dozen attribs
		- dozens to hundreds of items
- parallel coordinates
	- parallel axes, jagged line representing item
	- rectilinear axes, item as point
		- axis ordering is major challenge
	- scalability
		- dozens of attribs
		- hundreds of items

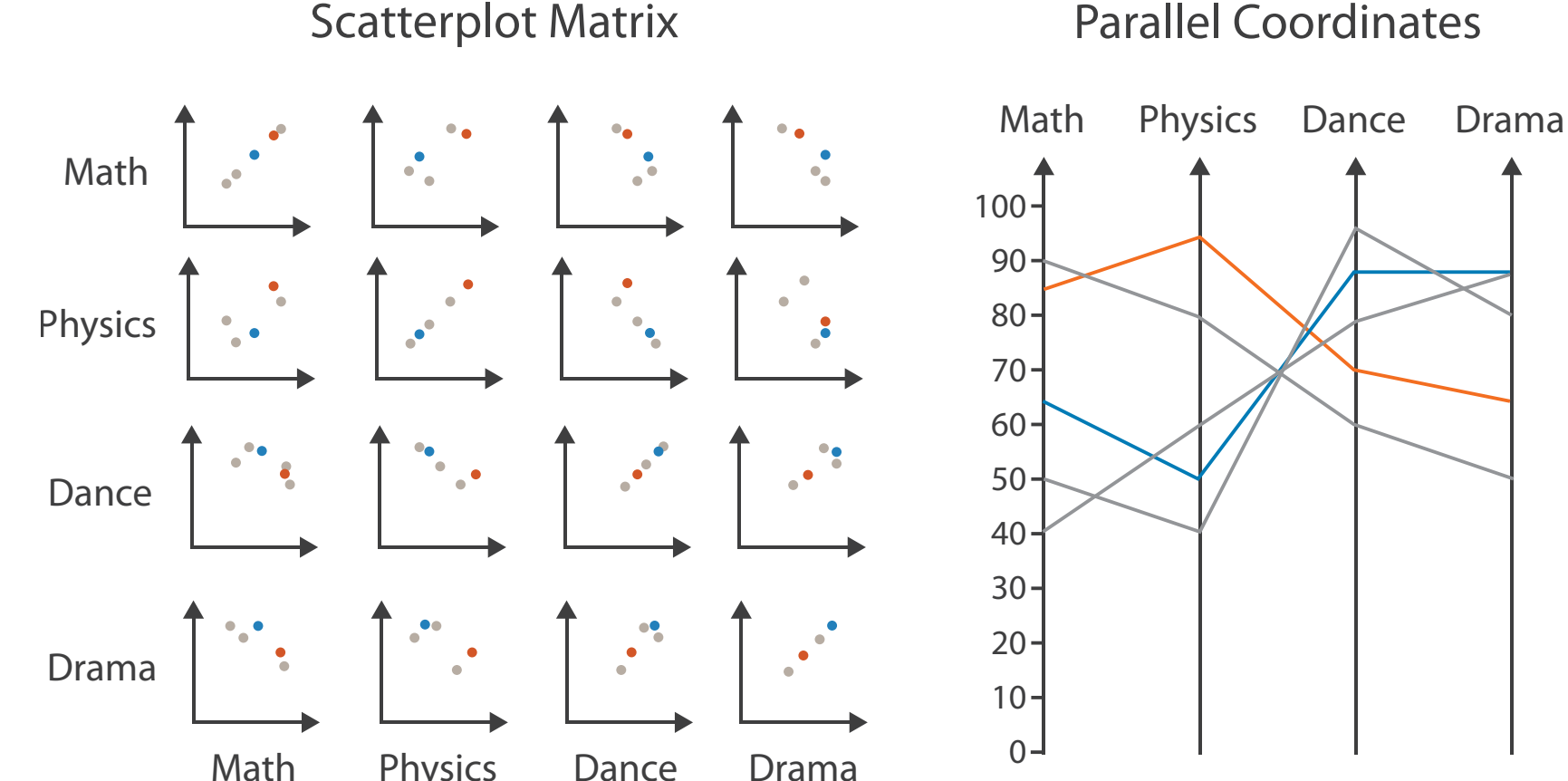

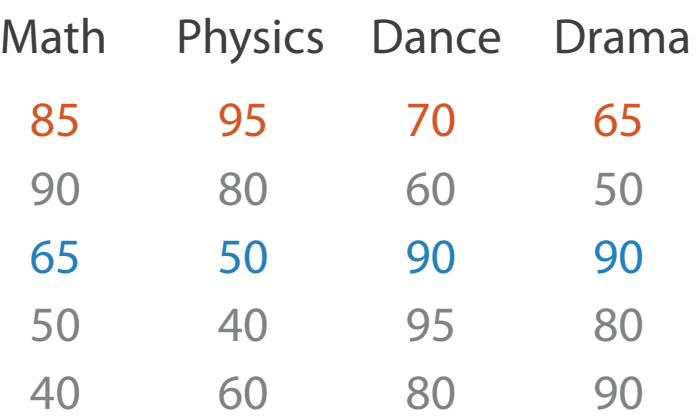

#### Table

### Task: Correlation

- scatterplot matrix
	- positive correlation
		- diagonal low-to-high
	- negative correlation
		- diagonal high-to-low
	- uncorrelated
- parallel coordinates
	- positive correlation
		- parallel line segments
	- negative correlation
		- all segments cross at halfway point
	- uncorrelated
		-

• scattered crossings  $W$ egman. Journ. American Statistical Association 85:411 Figure 3. Parallel Coordinate Plot of Six-Dimensional Data Illustrating<br>(1990), 664–675.] *[Hyperdimensional Data Analysis Using Parallel Coordinates. Wegman. Journ. American Statistical Association 85:411 (1990), 664–675.]*

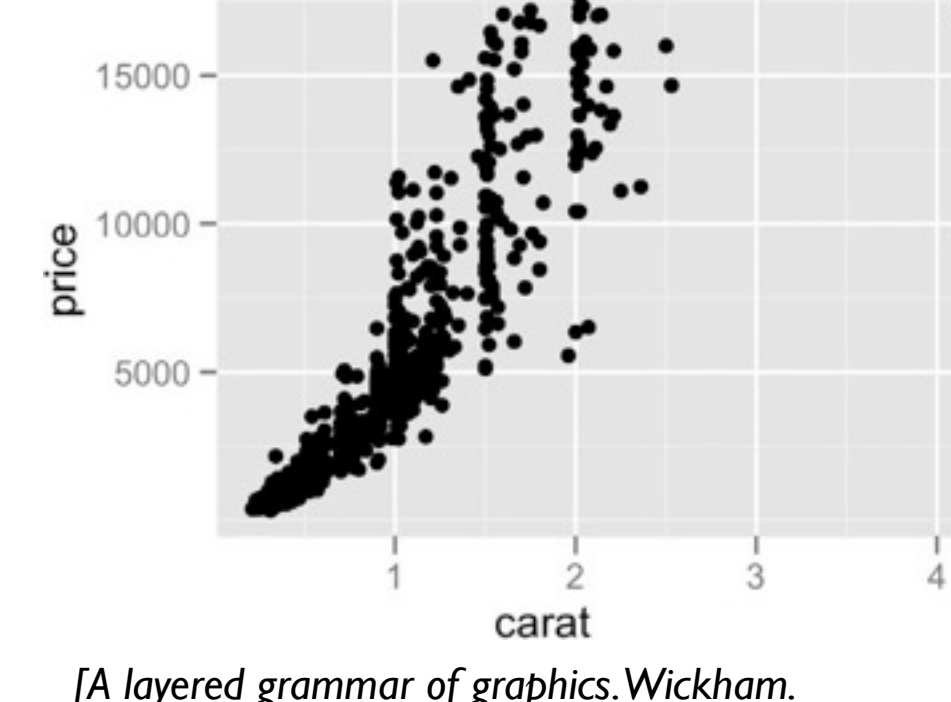

*[A layered grammar of graphics. Wickham. Journ. Computational and Graphical Statistics 19:1 (2010), 3–28.]*

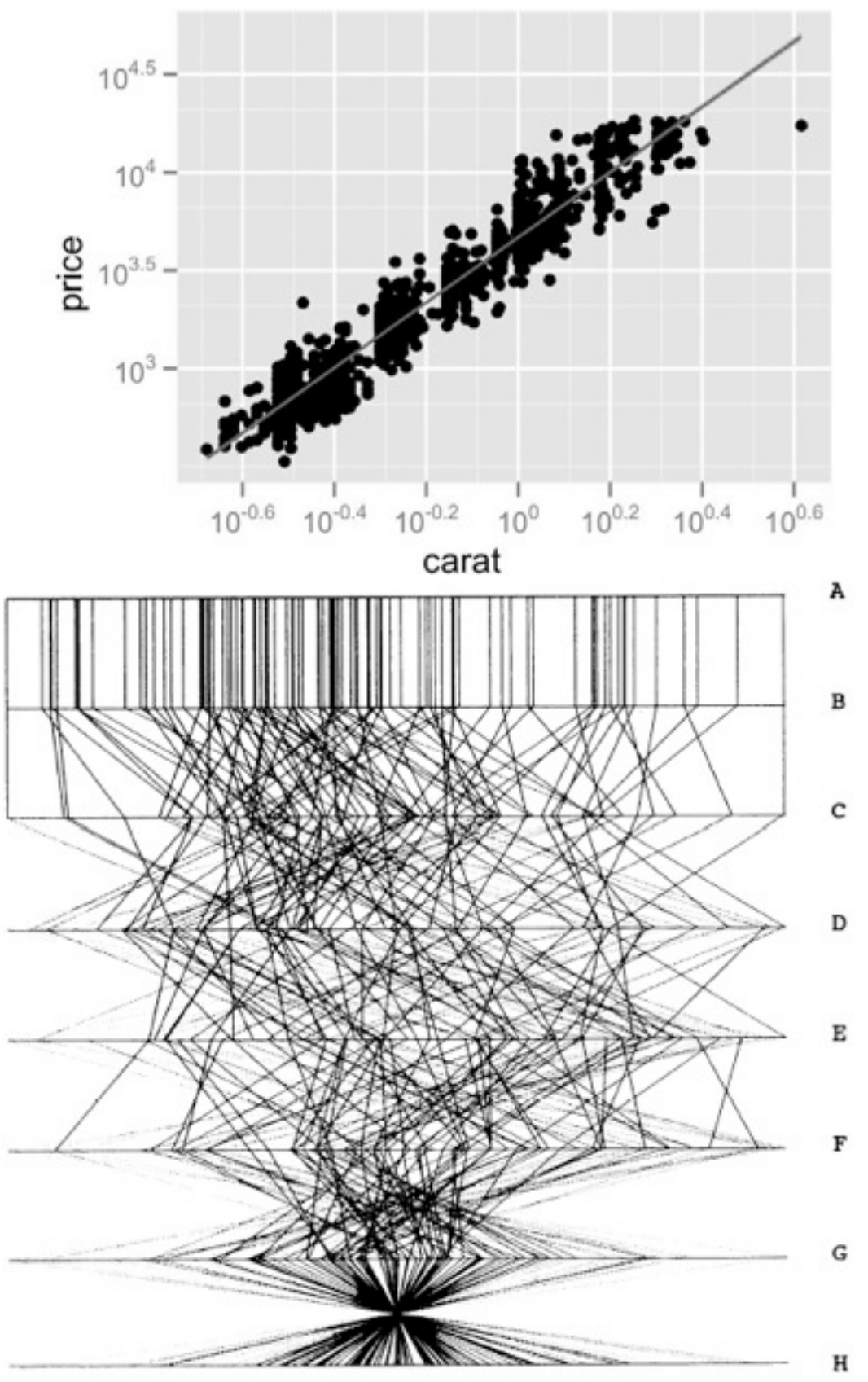

### Idioms: **pie chart, polar area chart**

#### • pie chart

- task
	- <sup>clarity</sup><br><sup>[A layered grammar of graphics. Wickham. Journ. Computational and Graphical Statistics 19:1 (2010), 3–28.] 43</sup>

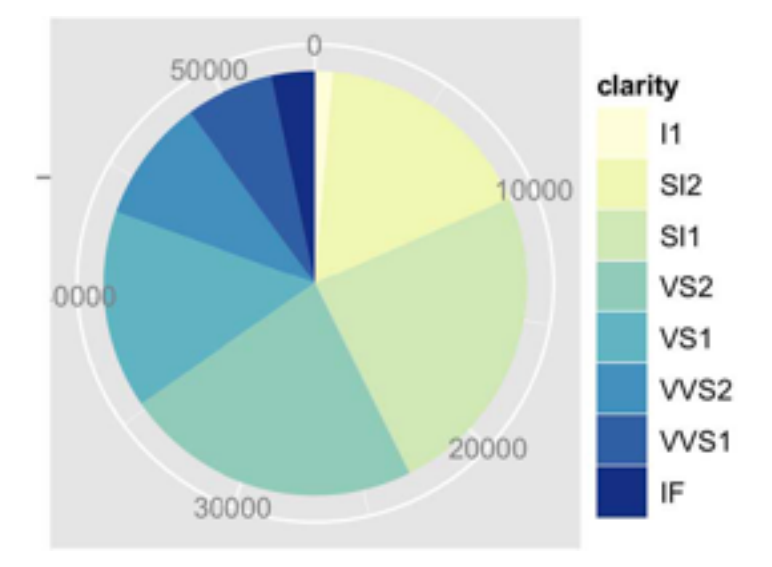

- area marks with angle channel
- accuracy: angle/area much less accurate than line length
- polar area chart
	- area marks with length channel
	- more direct analog to bar charts
- data

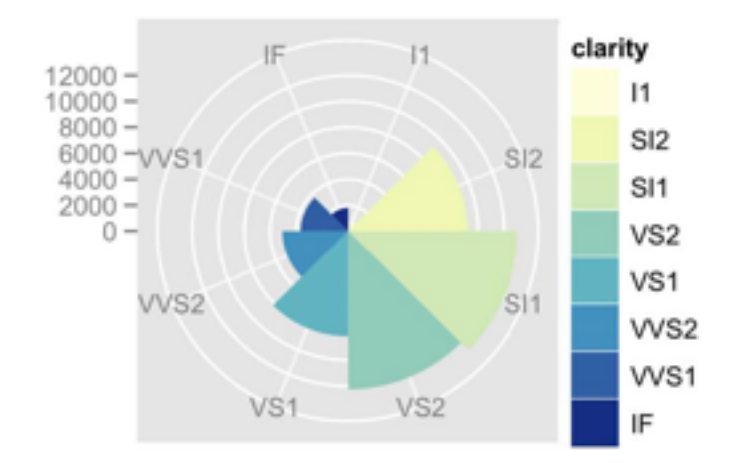

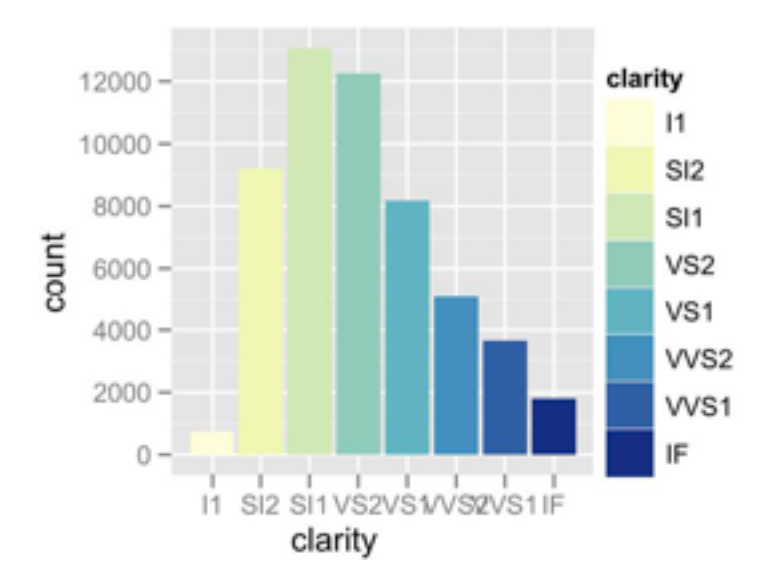

– 1 categ key attrib, 1 quant value attrib

- task
	- part-to-whole judgements
- normalized stacked bar chart
	- stacked bar chart, normalized to full vert height
	- single stacked bar equivalent to full pie
		- high information density: requires narrow rectangle
- pie chart
	- information density: requires large circle

#### Idioms: **normalized stacked bar chart** 3/21/2014 bl.ocks.org/mbostock/raw/3886394/

*[http://bl.ocks.org/mbostock/3887235,](http://bl.ocks.org/mbostock/3887235) [http://bl.ocks.org/mbostock/3886208,](http://bl.ocks.org/mbostock/3886208) [http://bl.ocks.org/mbostock/3886394.](http://bl.ocks.org/mbostock/3886394)*

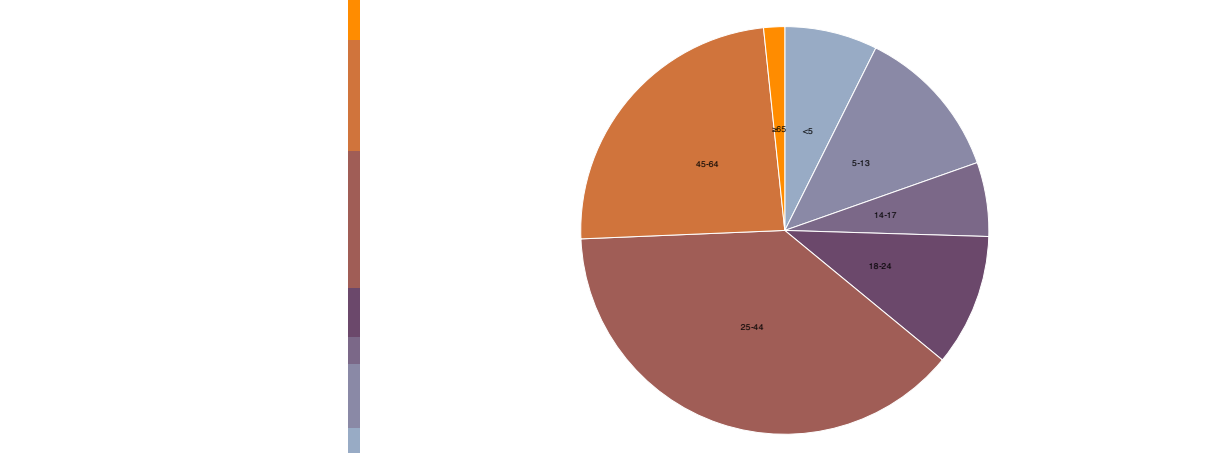

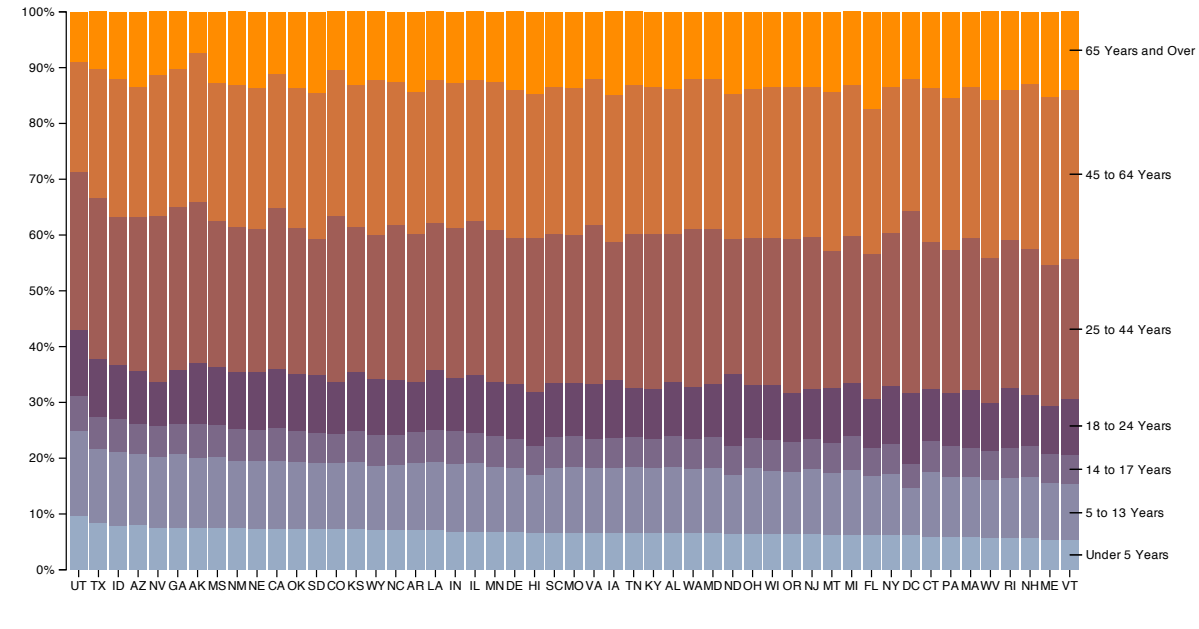

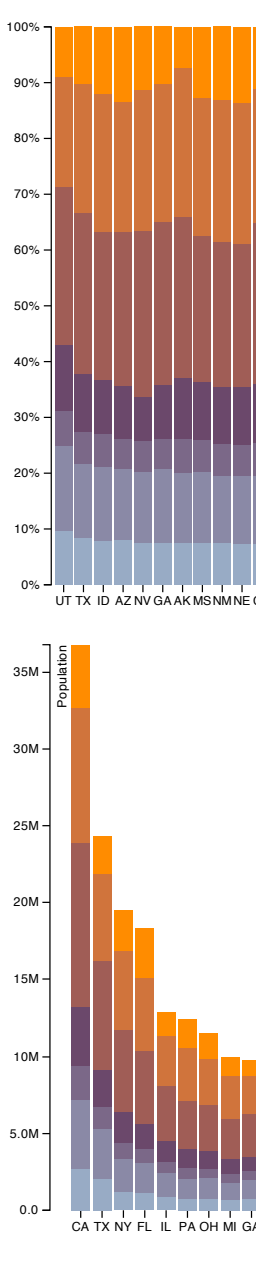

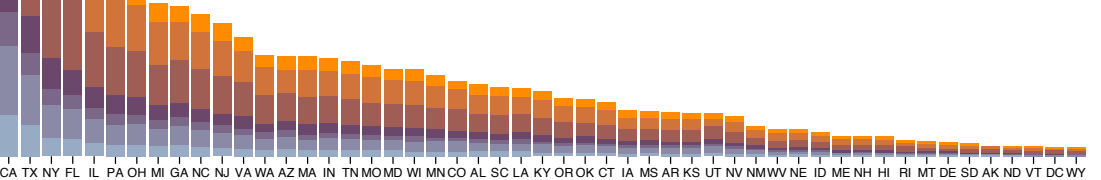

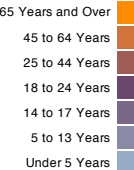

# Idiom: **glyphmaps**

• rectilinear good for linear vs

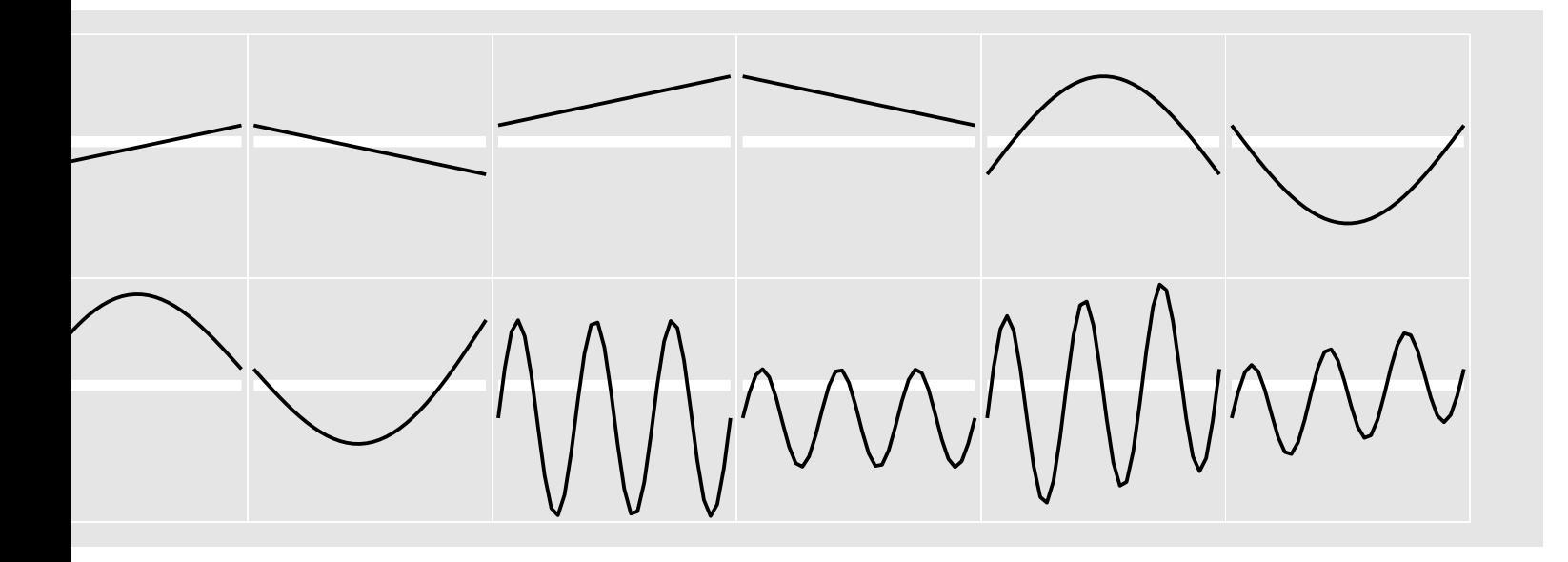

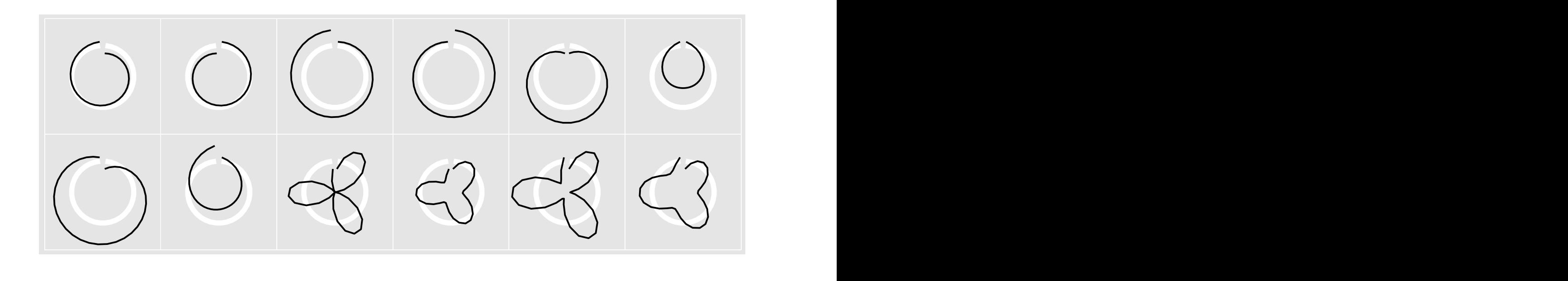

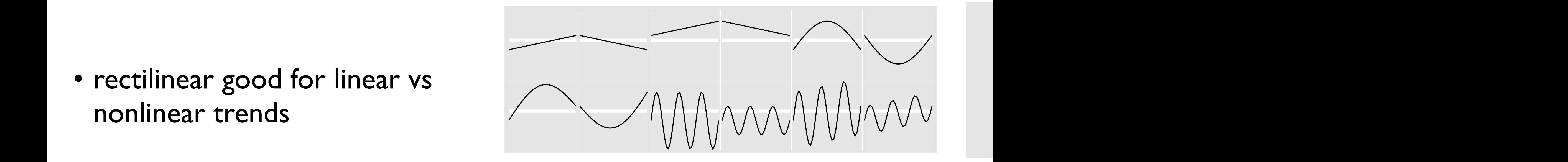

[Glyph-maps for Visually Exploring Temporal Patterns in Climate Data and Models.<br>Wickham Hofmann Wickham and Cook Environmetrics 23:5 (2012) 382-393-1 combined linear and nonlinear, seasonal trends with different scales, and a combined linear and seasonal trend) in *Wickham, Hofmann, Wickham, and Cook. Environmetrics 23:5 (2012), 382–393.]*

- rectilinear: scalability wrt #axes
	- 2 axes best
	- 3 problematic
		- more in afternoon
	- 4+ impossible
- parallel: unfamiliarity, training time
- radial: perceptual limits
	- angles lower precision than lengths
	- asymmetry between angle and length
		- can be exploited!

#### Orientation limitations

*[Uncovering Strengths and Weaknesses of Radial Visualizations an Empirical Approach. Diehl, Beck and Burch. IEEE TVCG (Proc. InfoVis) 16(6):935--942, 2010.]*

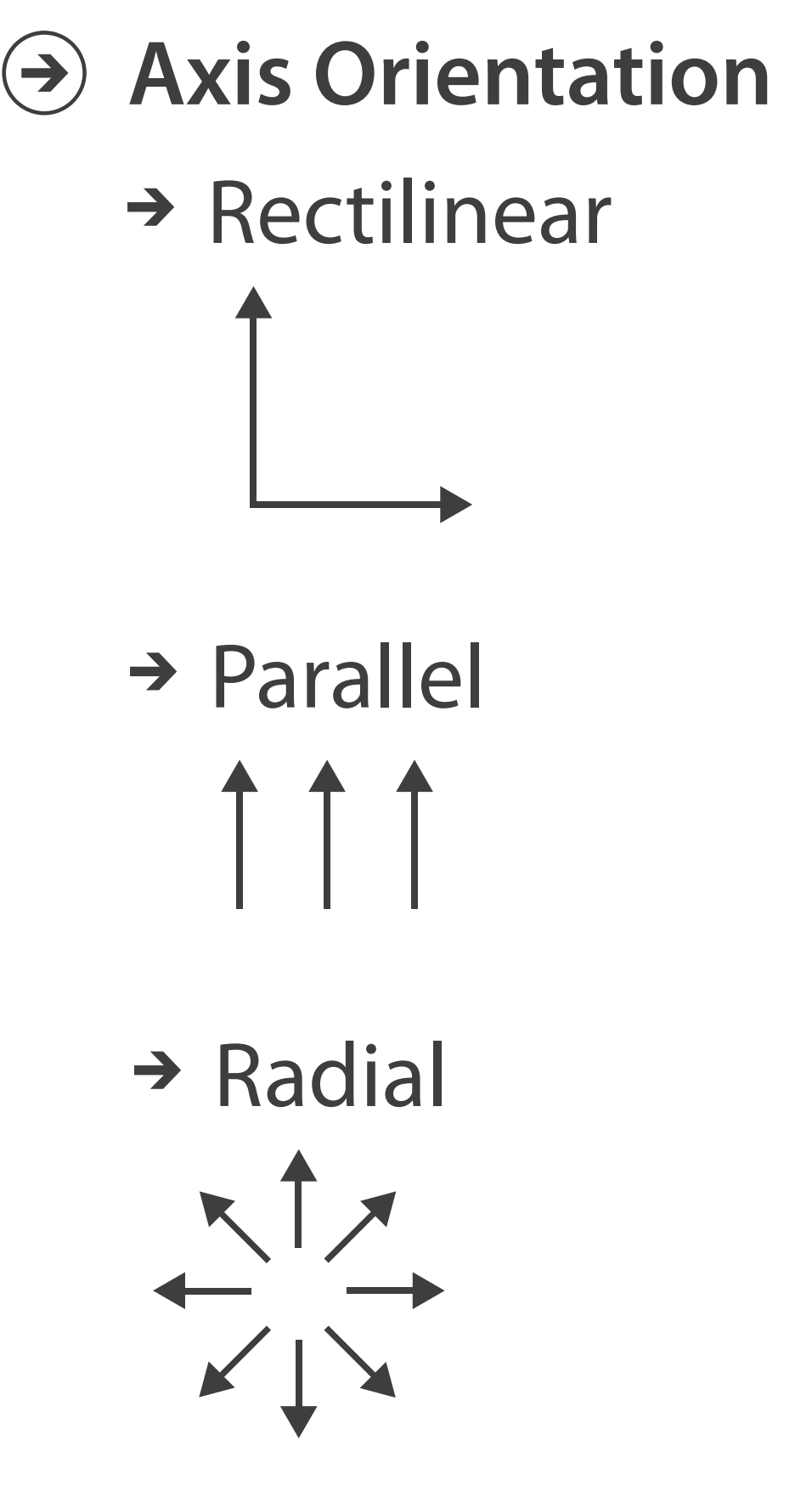

### Further reading

- Visualization Analysis and Design. Munzner. AK Peters Visualization Series, CRC Press, Nov 2014.
	- *– Chap 7: Arrange Tables*
- Visualizing Data. Cleveland. Hobart Press, 1993.
- *A Brief History of Data Visualization.* Friendly. 2008. <http://www.datavis.ca/milestones>

#### **Outline**

- Session 1: Principles *9:30-11:00am*
	- –Analysis: What, Why, How
	- Marks and Channels
	- –Arrange Tables
	- –Arrange Spatial Data
	- –Arrange Networks and Trees
	- Map Color and Other Channels
	- Manipulate: Change, Select, Navigate
	- Facet: Juxtapose, Partition, Superimpose
	- Reduce: Filter, Aggregate

#### **[http://www.cs.ubc.ca/~tmm/talks.html#vad15sydney](http://www.cs.ubc.ca/~tmm/talks.html)** <sup>48</sup>

#### **Use Given**  $\left(\rightarrow\right)$

### Arrange spatial data

- $\rightarrow$  Geometry
	- $\rightarrow$  Geographic
	- → Other Derived
- $\rightarrow$  Spatial Fields
	- $\rightarrow$  Scalar Fields (one value per cell)
		- $\rightarrow$  *Isocontours*
		- → Direct Volume Rendering
	- → Vector and Tensor Fields (many values per cell)
		- Flow Glyphs (local)
		- Geometric (sparse seeds)
		- Textures (dense seeds)
		- Features (globally derived)

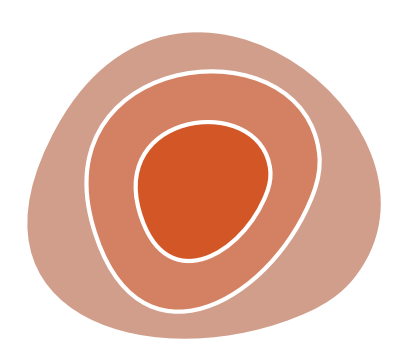

R1117 ドドイスス RTTZT RRTZT

# Idiom: **choropleth map**

- *use* given spatial data
	- when central task is understanding spatial relationships
- data
	- geographic geometry
	- table with 1 quant attribute per region
- encoding
	- use given geometry for area mark boundaries
	- sequential segmented colormap

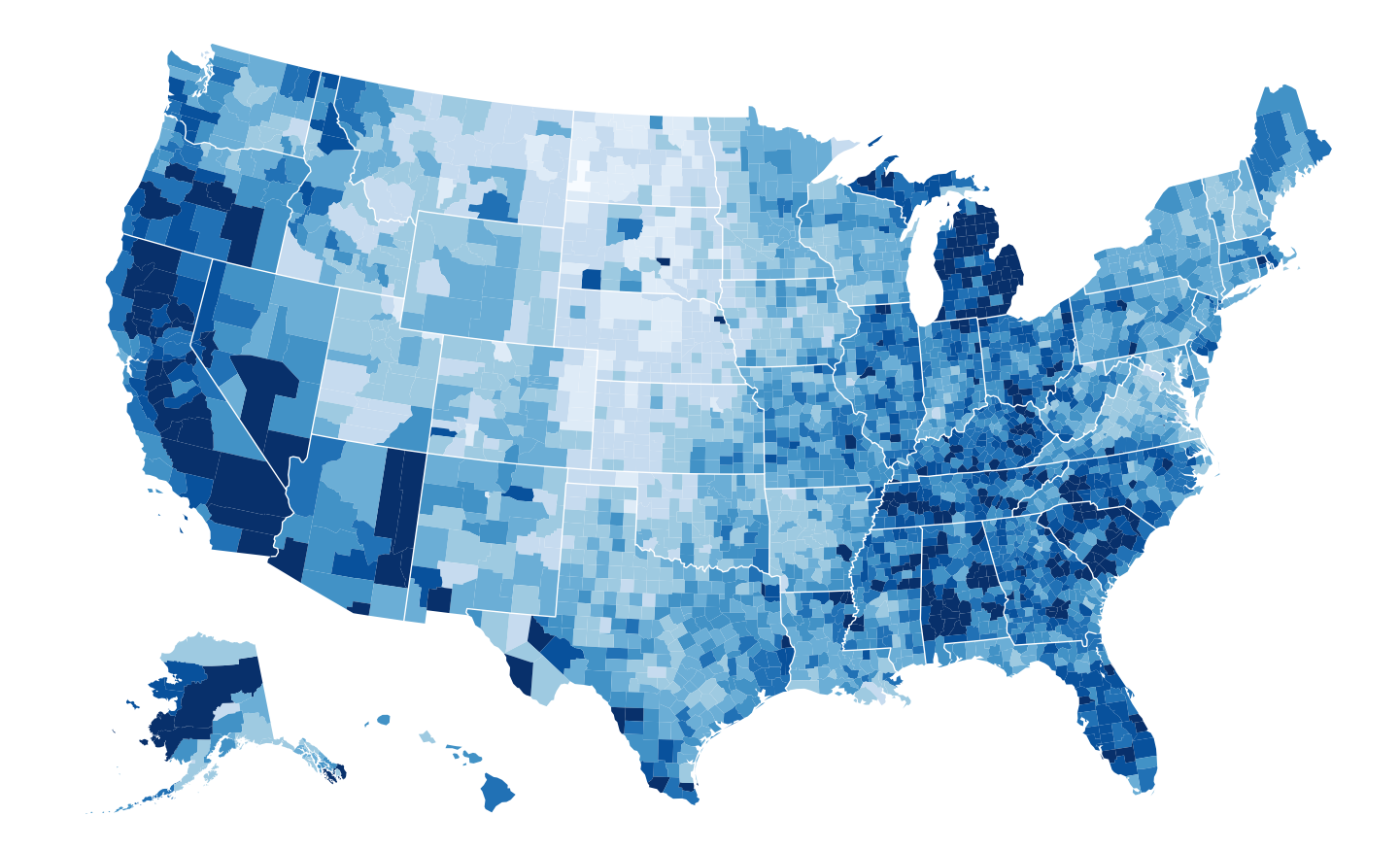

*<http://bl.ocks.org/mbostock/4060606>*

# Idiom: **topographic map**

- data
	- geographic geometry
	- scalar spatial field
		- 1 quant attribute per grid cell
- derived data
	- isoline geometry
		- isocontours computed for specific levels of scalar values

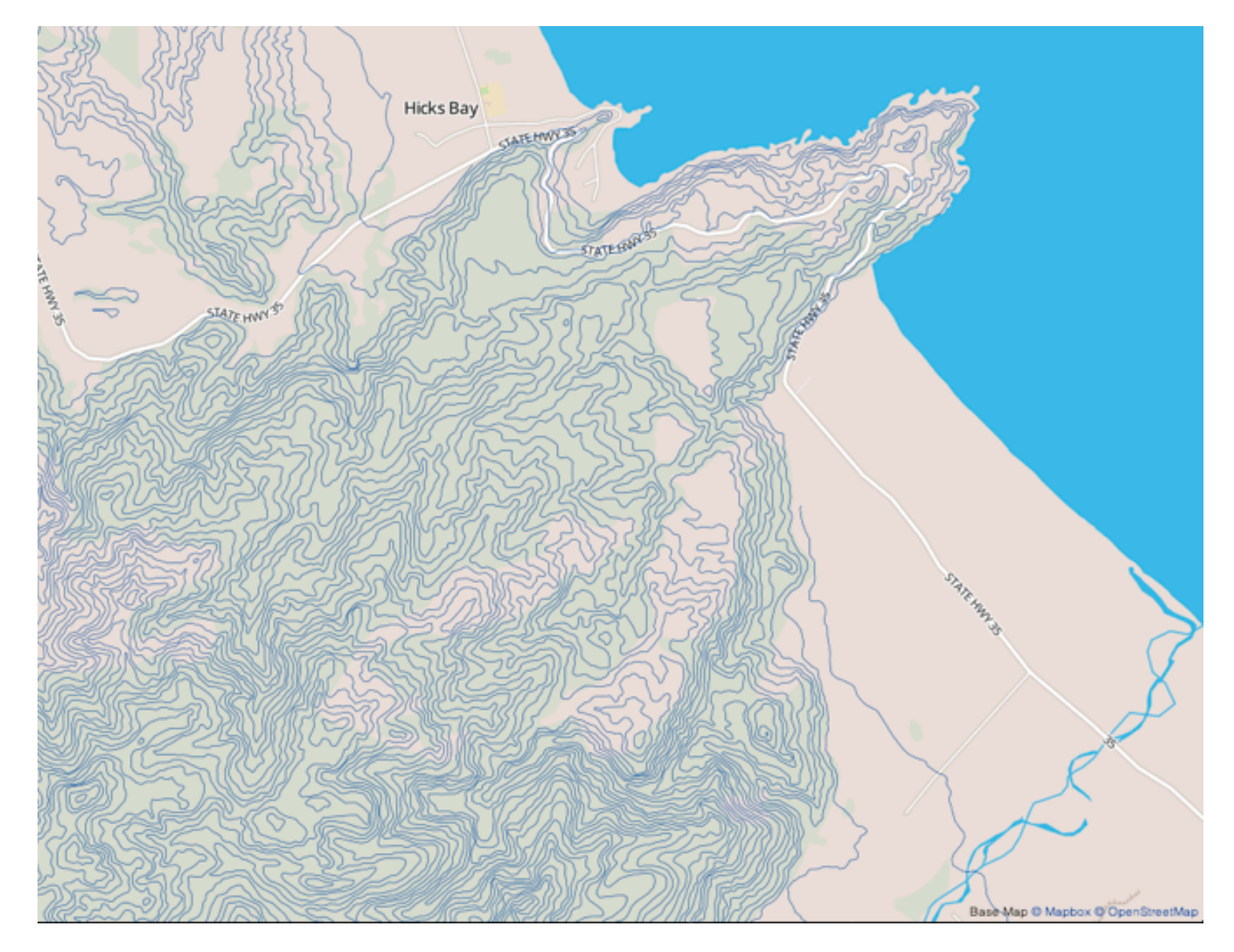

*[Land Information New Zealand Data Service](http://bl.ocks.org/mbostock/4060606)*

### Idioms: **isosurfaces, direct volume rendering**

- data
	- scalar spatial field
		- 1 quant attribute per grid cell
- task
	- shape understanding, spatial relationships
- isosurface
	- derived data: isocontours computed for specific levels of scalar values
- direct volume rendering
	- transfer function maps scalar values to color, opacity
		- no derived geometry

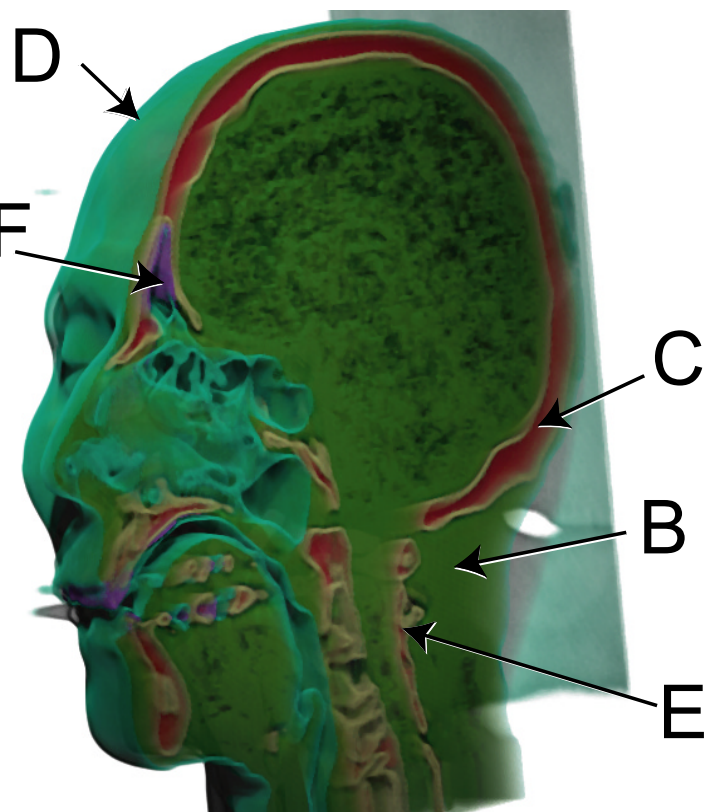

*[University of Utah Computer Science, 2002.\]](http://bl.ocks.org/mbostock/4060606)*

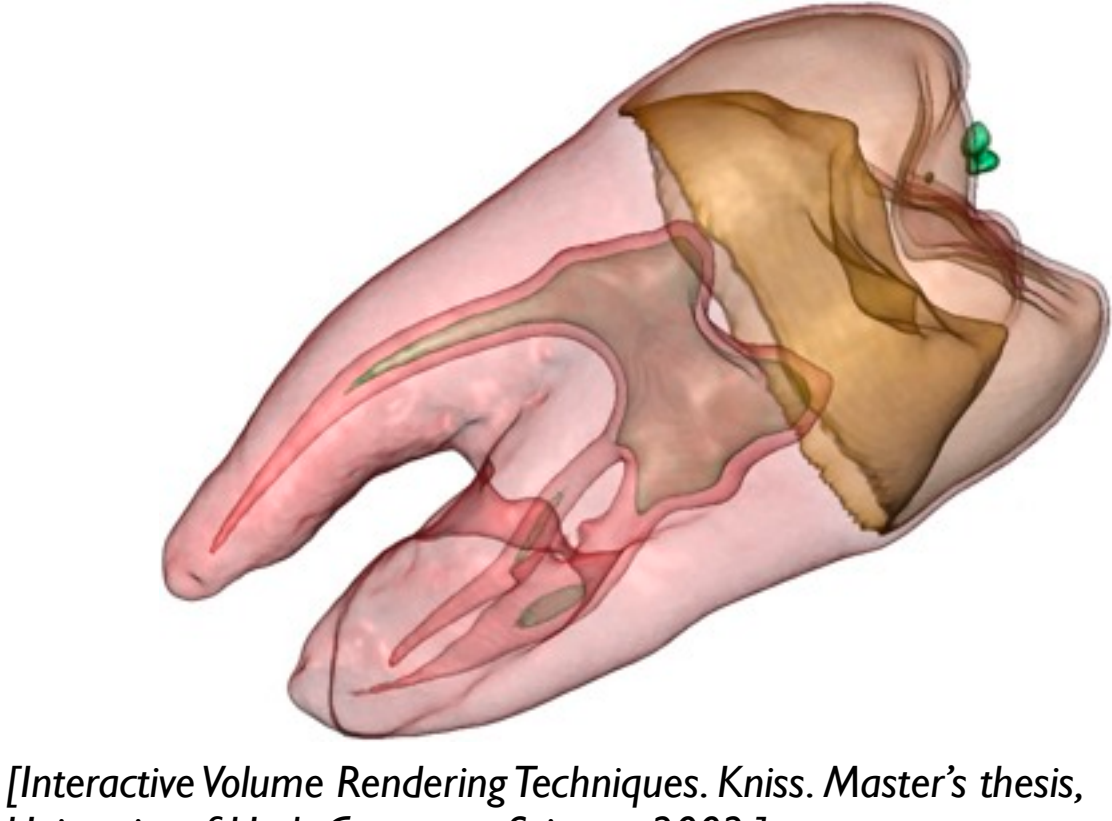

*[\[Multidimensional Transfer Functions for Volume Rendering. Kniss, Kindlmann, and Hansen. In The Visualization Handbook,](http://bl.ocks.org/mbostock/4060606)  [edited by Charles Hansen and Christopher Johnson, pp. 189–210. Elsevier, 2005.\]](http://bl.ocks.org/mbostock/4060606)*

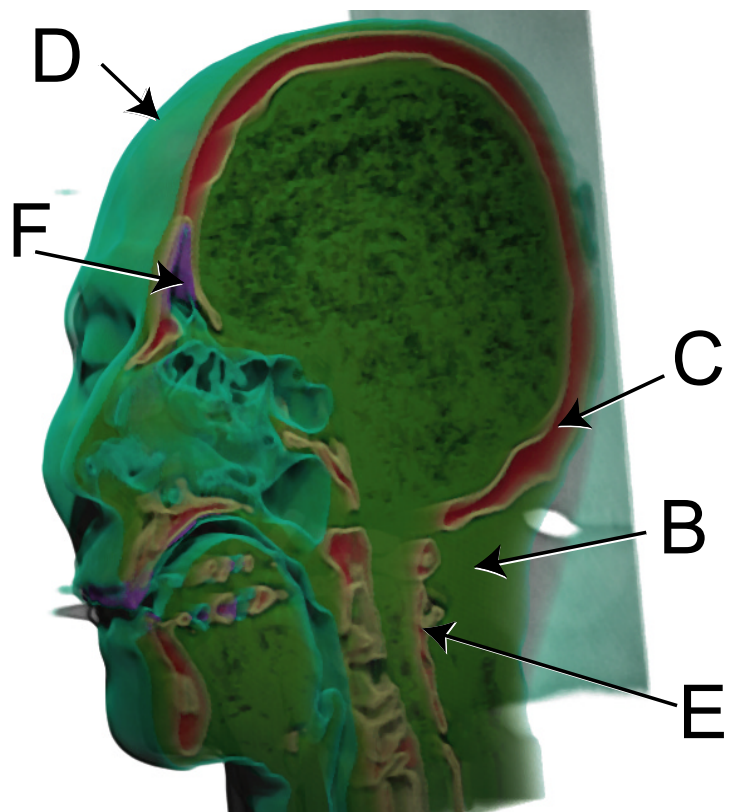

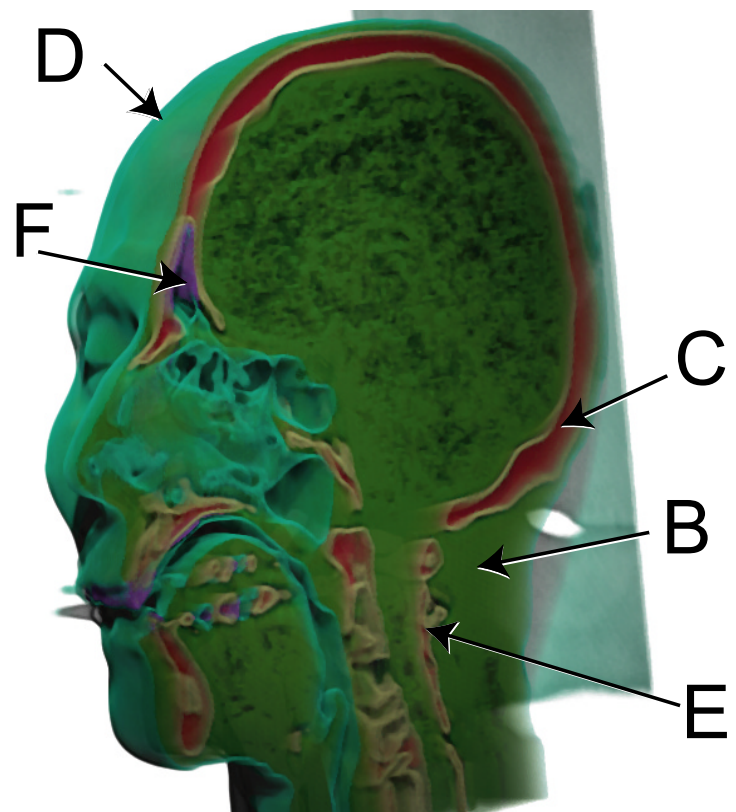

# Idioms: **vector glyphs**

- tasks
	- finding critical points, identifying their types
	- identifying what type of critical point is at a specific location
	- predicting where a particle starting at a specified point will end up (advection)

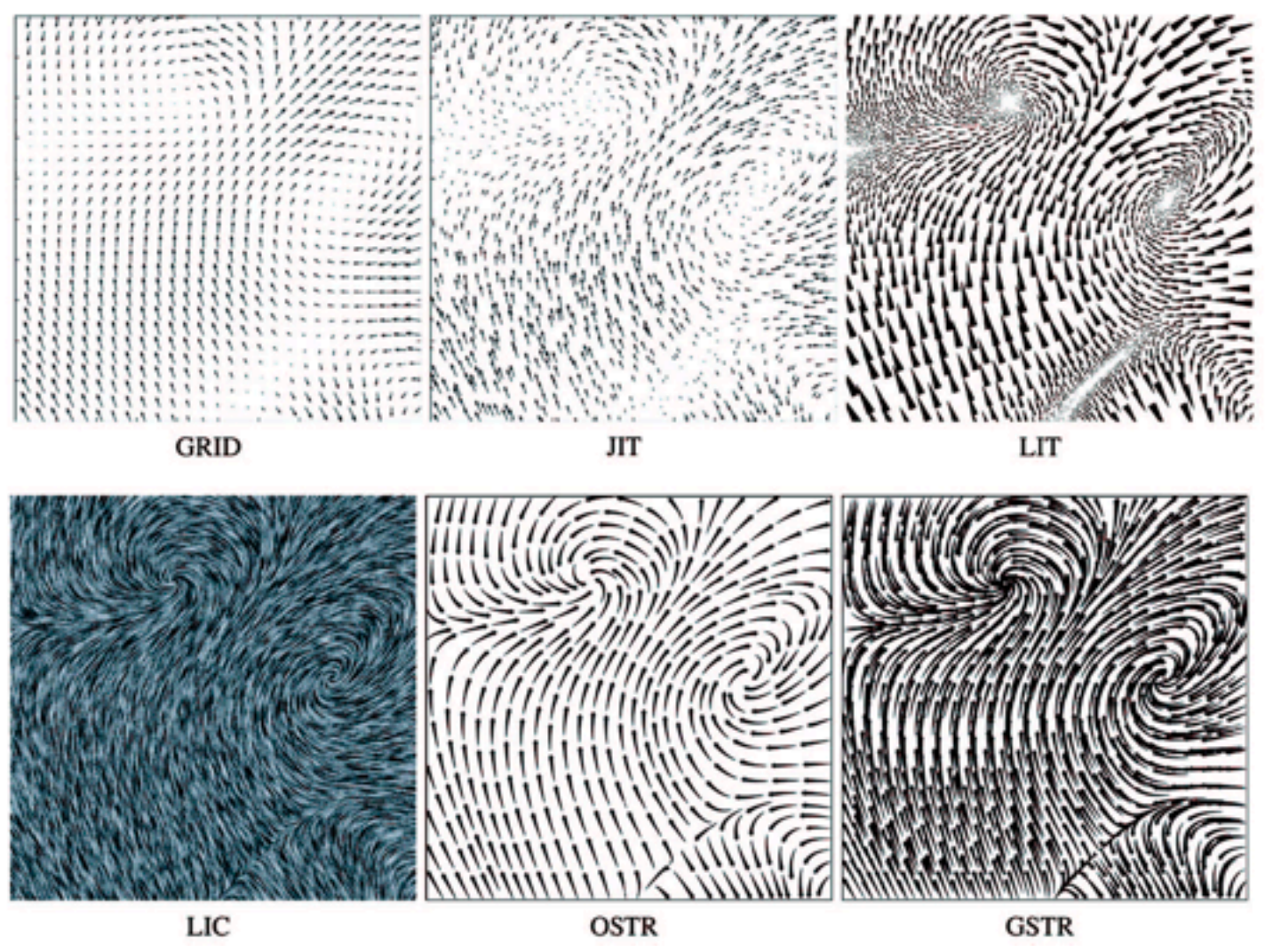

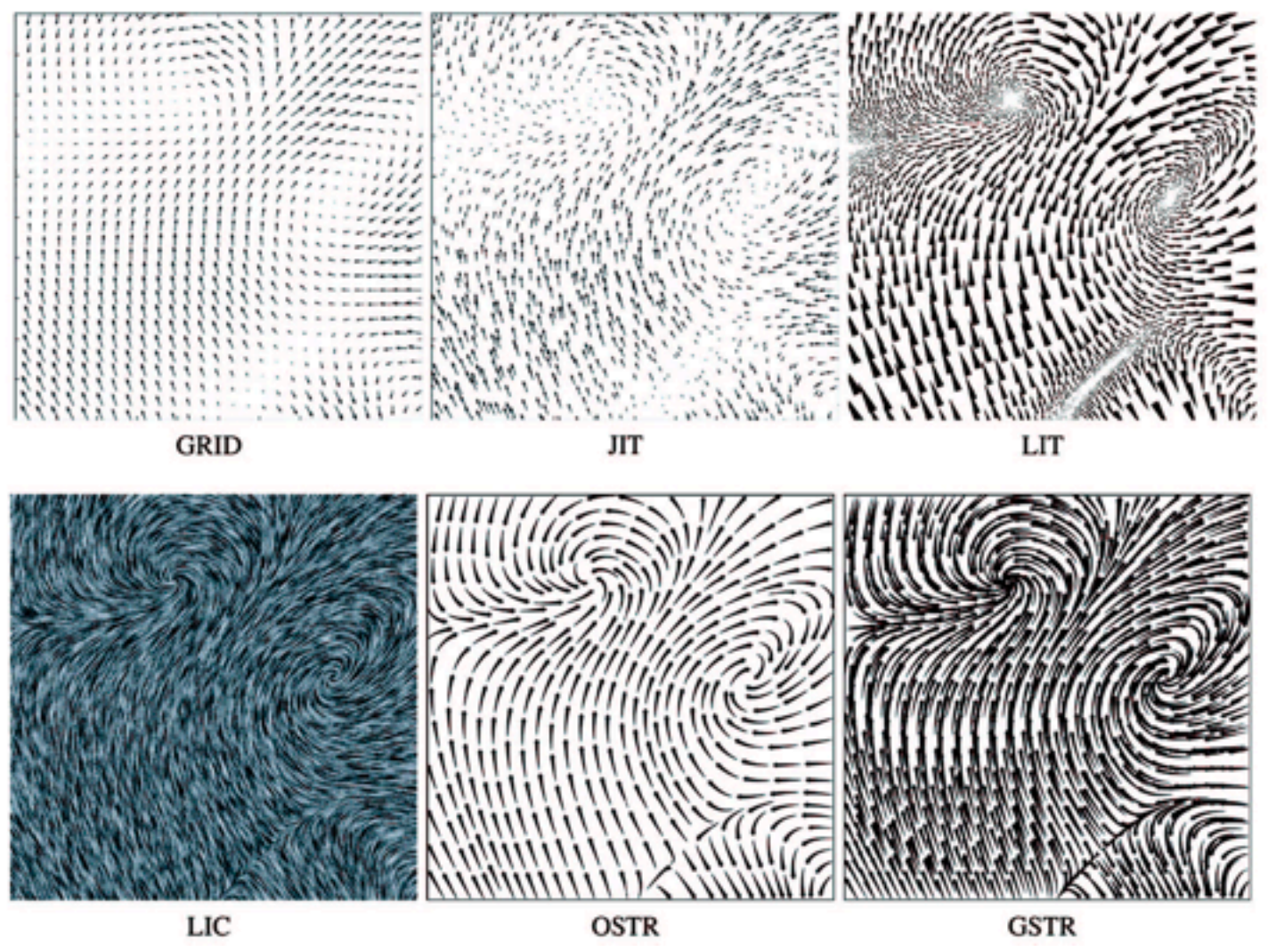

*[Comparing 2D vector field visualization methods: A user study. Laidlaw et al. IEEE Trans.* 

*Visualization and Computer Graphics (TVCG) 11:1 (2005), 59–70.]*

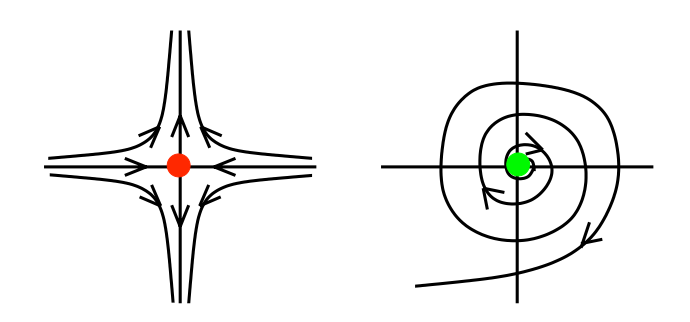

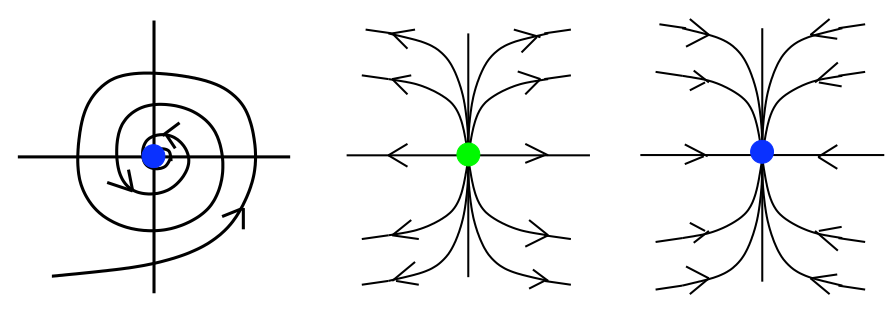

[Topology tracking for the visualization of time-dependent two-dimensional flows. Tricoche,  $F_1$ , and Tragen. Compacts  $\alpha$  ordpries 20.2  $\alpha$ *Wischgoll, Scheuermann, and Hagen. Computers & Graphics 26:2 (2002), 249–257.]*

### Idiom: **similarity-clustered streamlines**

- data
	- 3D vector field
- derived data (from field)
	- streamlines: trajectory particle will follow
- derived data (per streamline)
	- curvature, torsion, tortuosity
	- signature: complex weighted combination
	- compute cluster hierarchy across all signatures
	- encode: color and opacity by cluster
- tasks
	- find features, query shape
- scalability
	- $-$  millions of samples, hundreds of streamlines

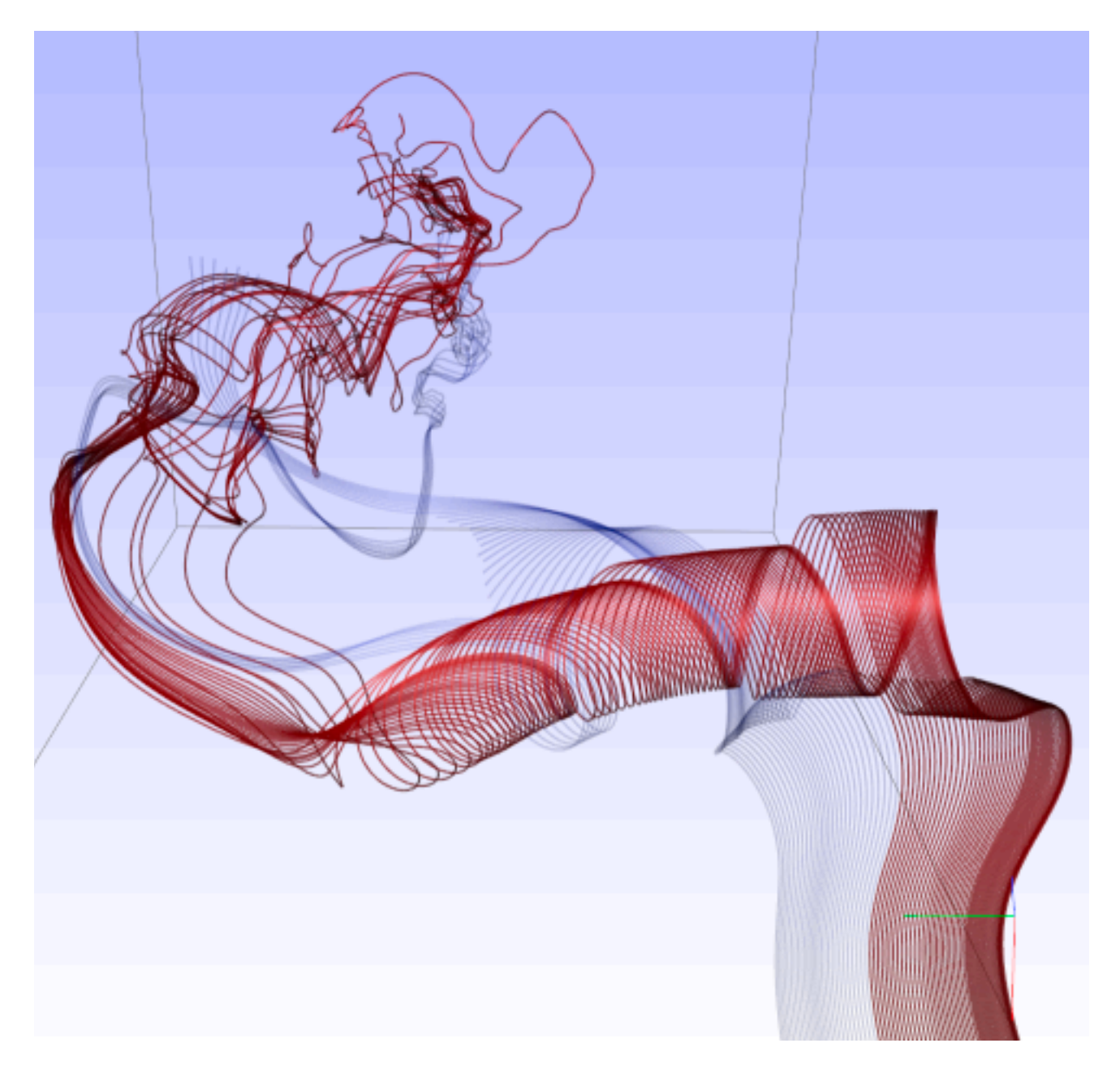

*[Similarity Measures for Enhancing Interactive Streamline Seeding. McLoughlin,. Jones, Laramee, Malki, Masters, and. Hansen. IEEE Trans. Visualization and Computer Graphics 19:8 (2013), 1342–1353.]*

### Further reading

- Visualization Analysis and Design. Munzner. AK Peters Visualization Series, CRC Press, Oct 2014.
	- *– Chap 8: Arrange Spatial Data*
- How Maps Work: Representation, Visualization, and Design. MacEachren. Guilford Press, 1995.
- Overview of visualization. Schroeder and. Martin. In The Visualization Handbook, edited by Charles Hansen and Christopher Johnson, pp. 3–39. Elsevier, 2005.
- Real-Time Volume Graphics. Engel, Hadwiger, Kniss, Reza-Salama, and Weiskopf. AK Peters, 2006.
- Overview of flow visualization. Weiskopf and Erlebacher. In The Visualization Handbook, edited by Charles Hansen and Christopher Johnson, pp. 261–278. Elsevier, 2005.

#### **Outline**

- Session 1: Principles *9:30-11:00am*
	- –Analysis: What, Why, How
	- Marks and Channels
	- –Arrange Tables
	- –Arrange Spatial Data
	- –Arrange Networks and Trees
	- Map Color and Other Channels
	- Manipulate: Change, Select, Navigate
	- Facet: Juxtapose, Partition, Superimpose
	- Reduce: Filter, Aggregate

#### **[http://www.cs.ubc.ca/~tmm/talks.html#vad15sydney](http://www.cs.ubc.ca/~tmm/talks.html)** <sup>56</sup>

57

#### Arrange networks and trees

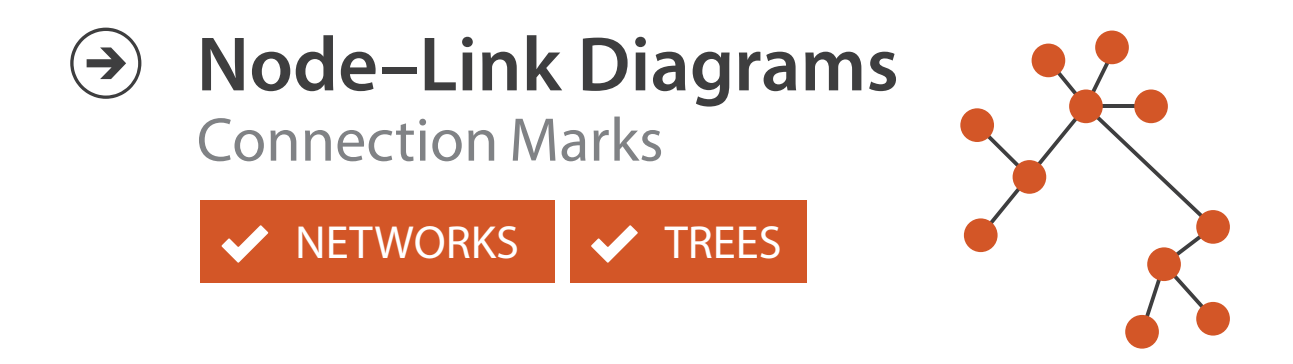

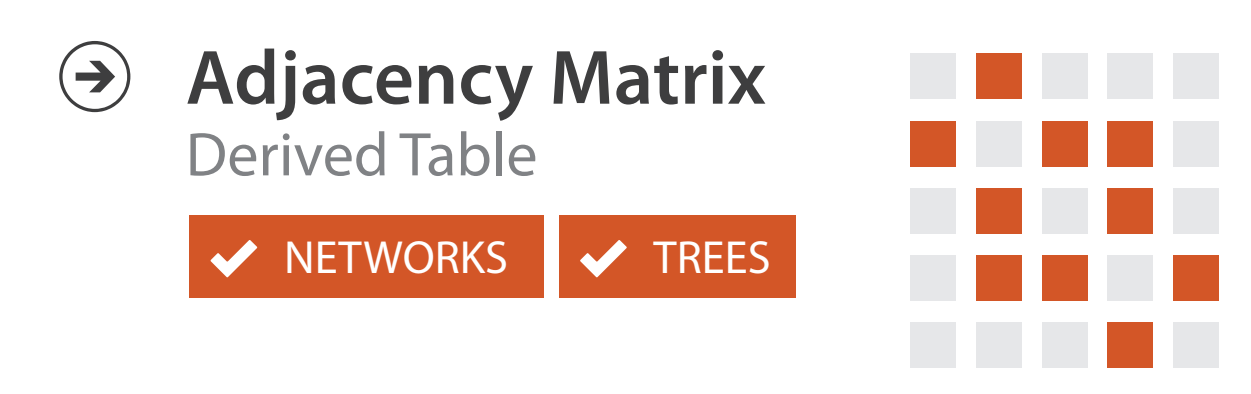

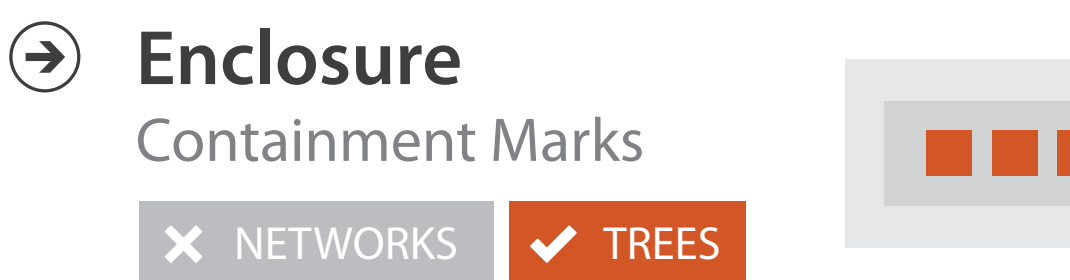

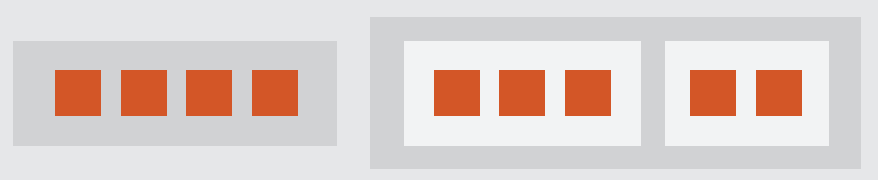

### Idiom: **force-directed placement**

- visual encoding
	- link connection marks, node point marks
- considerations
	- spatial position: no meaning directly encoded
		- left free to minimize crossings
	- proximity semantics?
		- sometimes meaningful
		- sometimes arbitrary, artifact of layout algorithm
		- tension with length
			- long edges more visually salient than short
- tasks
	- explore topology; locate paths, clusters
- scalability
	- node/edge density E < 4N

```
http://mbostock.github.com/d3/ex/force.html 58
var width = 960,
    height = 500:
var color = d3.scale.categorical( :
var force = d3.layout.force()
```
4/&62,+9**%**=8):

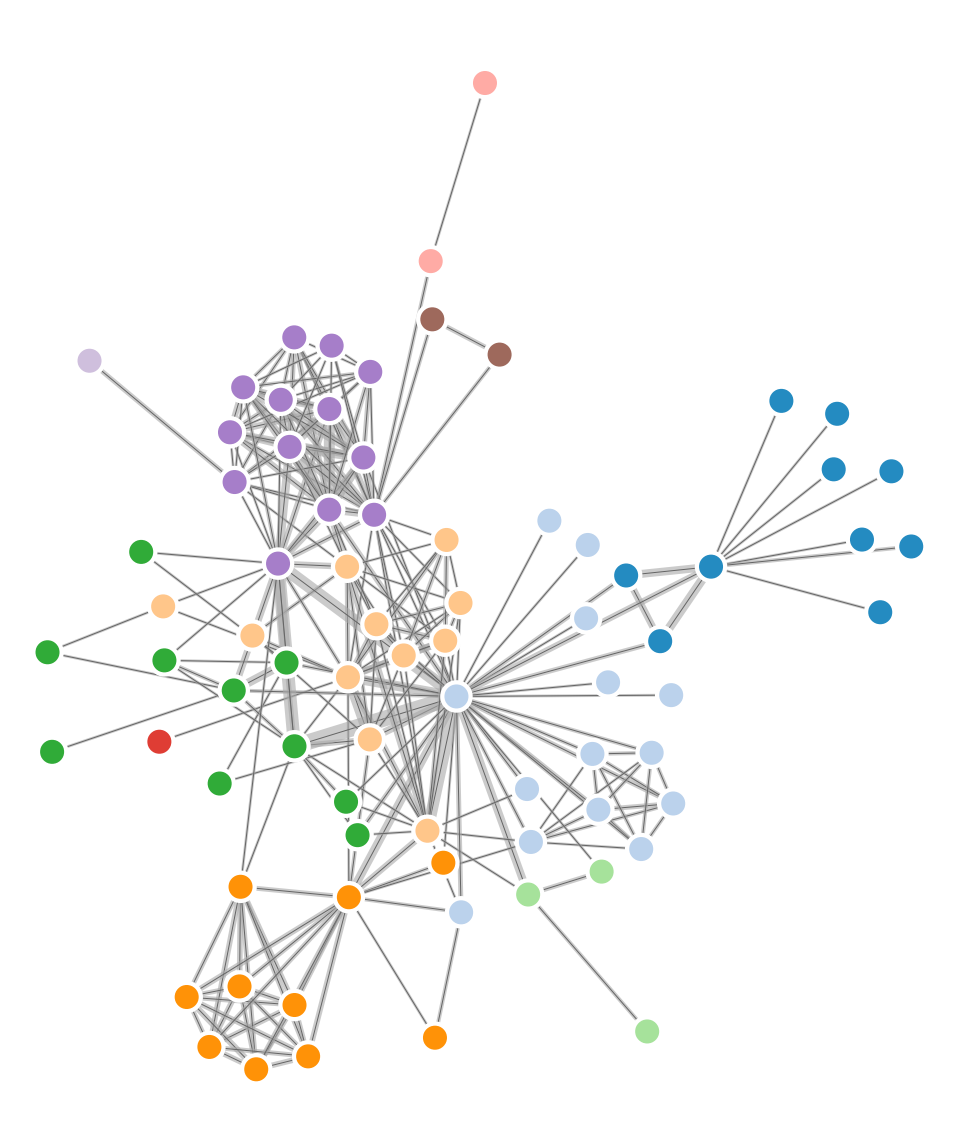

# Idiom: **adjacency matrix view**

- data: network
	- transform into same data/encoding as heatmap
- derived data: table from network
	- 1 quant attrib
		- weighted edge between nodes
	- $-2$  categ attribs: node list  $\times 2$
- visual encoding
	- cell shows presence/absence of edge
- scalability
	- 1K nodes, 1M edges

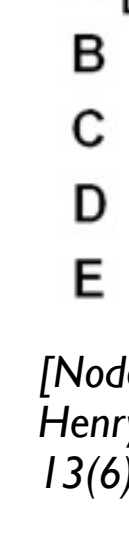

A

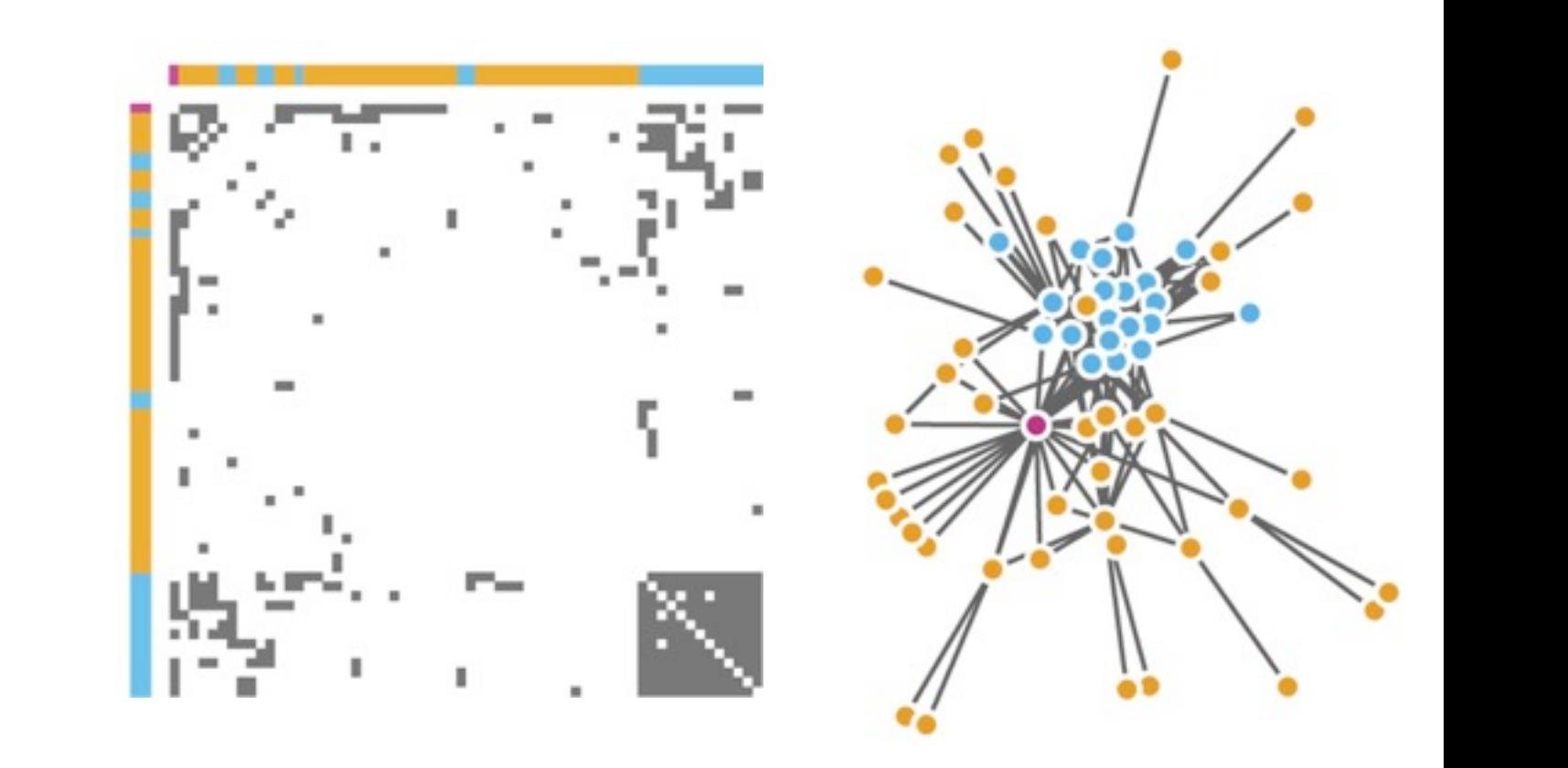

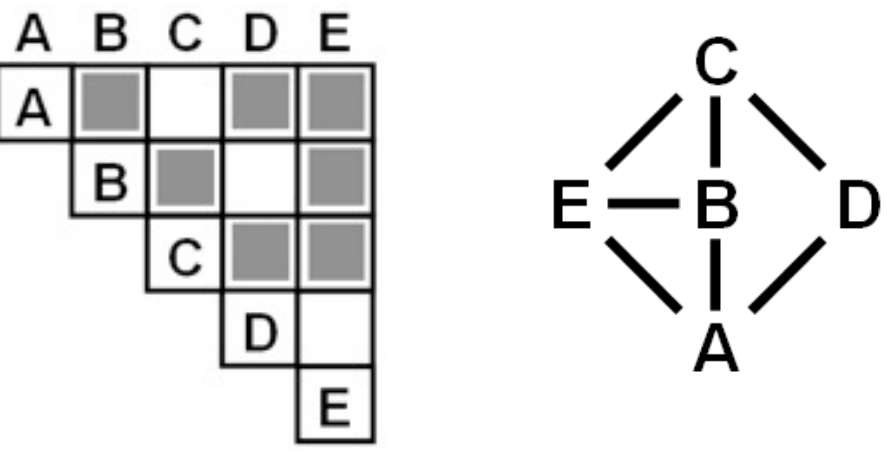

Figure 7.5: Comparing matrix and node-link views of a five-node network. *13(6):1302-1309, 2007.] [NodeTrix: a Hybrid Visualization of Social Networks. Henry, Fekete, and McGuffin. IEEE TVCG (Proc. InfoVis)* 

[Points of view: Networks. Gehlenborg and Wong. Nature Methods 9:115.]

#### Connection vs. adjacency comparison

- adjacency matrix strengths
	- predictability, scalability, supports reordering
	- some topology tasks trainable
- node-link diagram strengths
	- topology understanding, path tracing
	- intuitive, no training needed
- empirical study
	- node-link best for small networks
	- matrix best for large networks
		- if tasks don't involve topological structure!

*[On the readability of graphs using node-link and matrix-based representations: a controlled experiment and statistical analysis. Ghoniem, Fekete, and Castagliola. Information Visualization 4:2 (2005), 114–135.]*

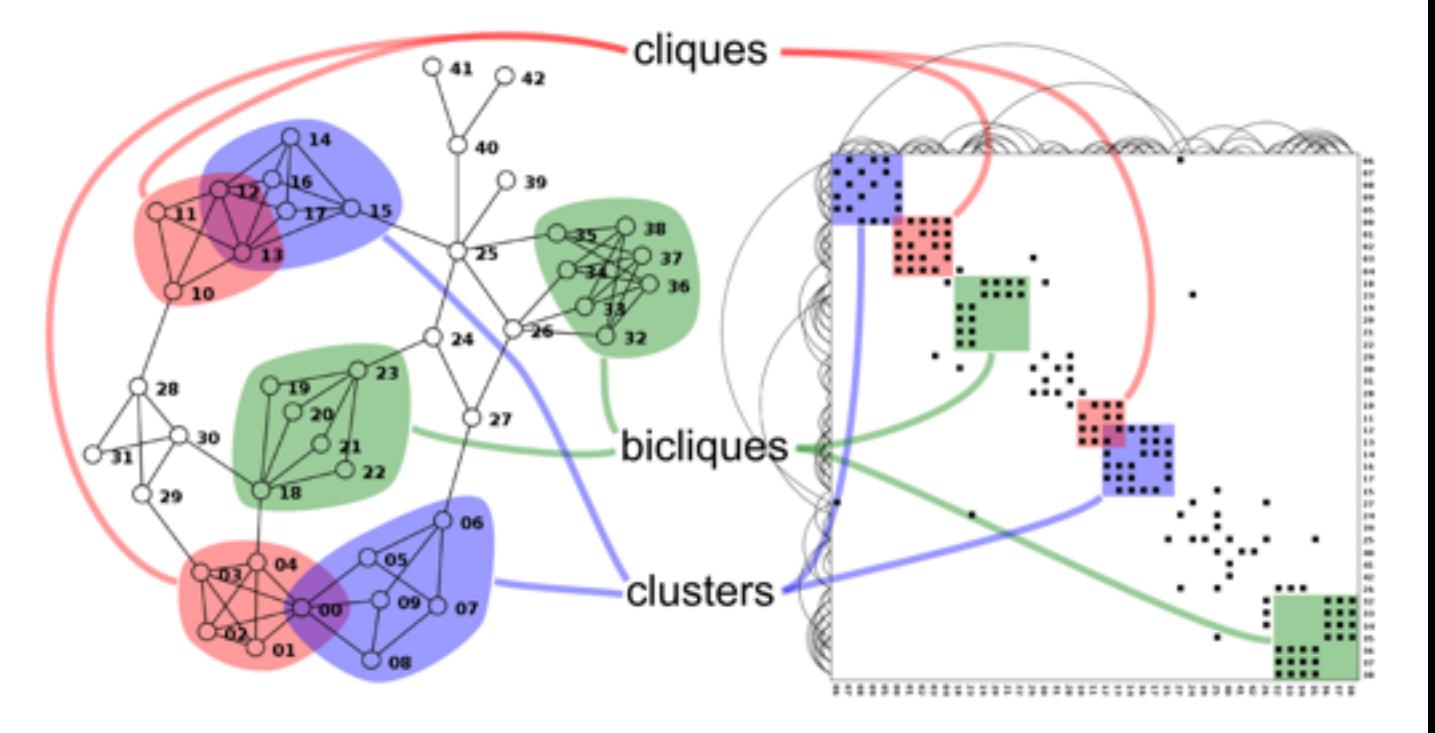

*<http://www.michaelmcguffin.com/courses/vis/patternsInAdjacencyMatrix.png>*

### Idiom: radial node-link tree

- · data
	- $-$  tree
- encoding
	- -link connection marks
	- point node marks
	- radial axis orientation
		- angular proximity: siblings
		- · distance from center: depth in tree
- tasks
	- understanding topology, following paths
- · scalability
	- $\mathsf{IK}$   $\mathsf{IOK}$  nodes

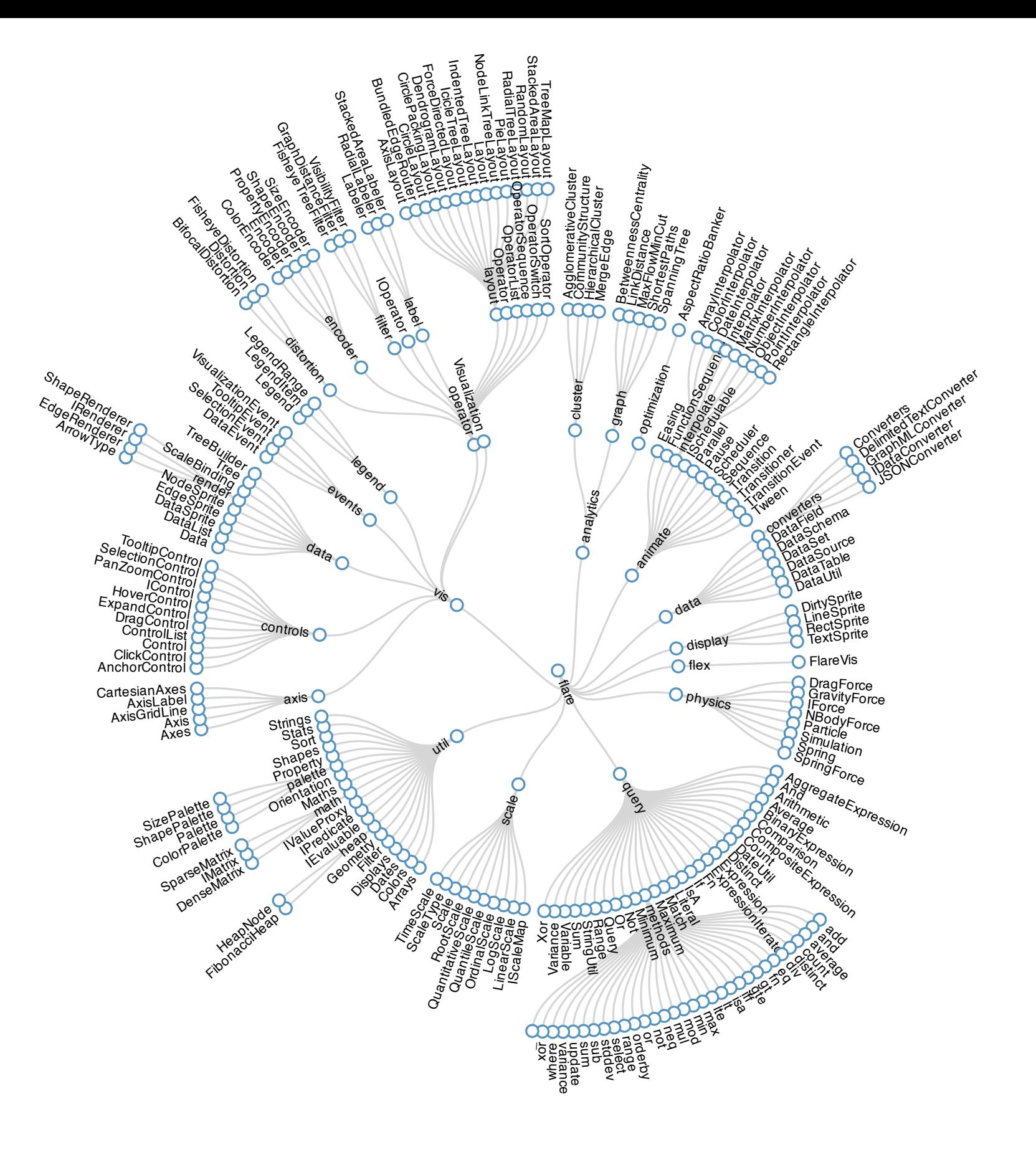

# Idiom: **treemap**

- data
	- tree
	- 1 quant attrib at leaf nodes
- encoding
	- area containment marks for hierarchical structure
	- rectilinear orientation
	- size encodes quant attrib
- tasks
	- query attribute at leaf nodes
- scalability
	- 1M leaf nodes

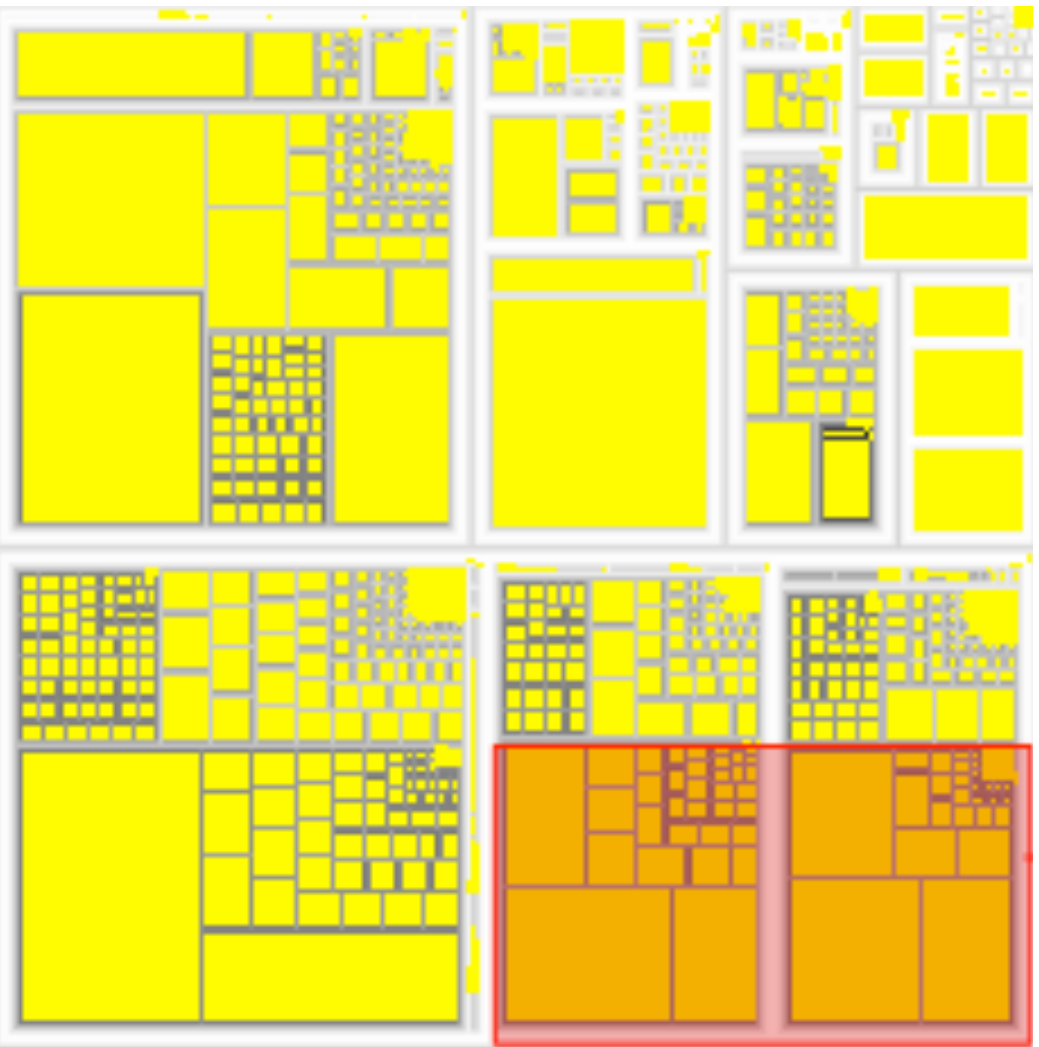

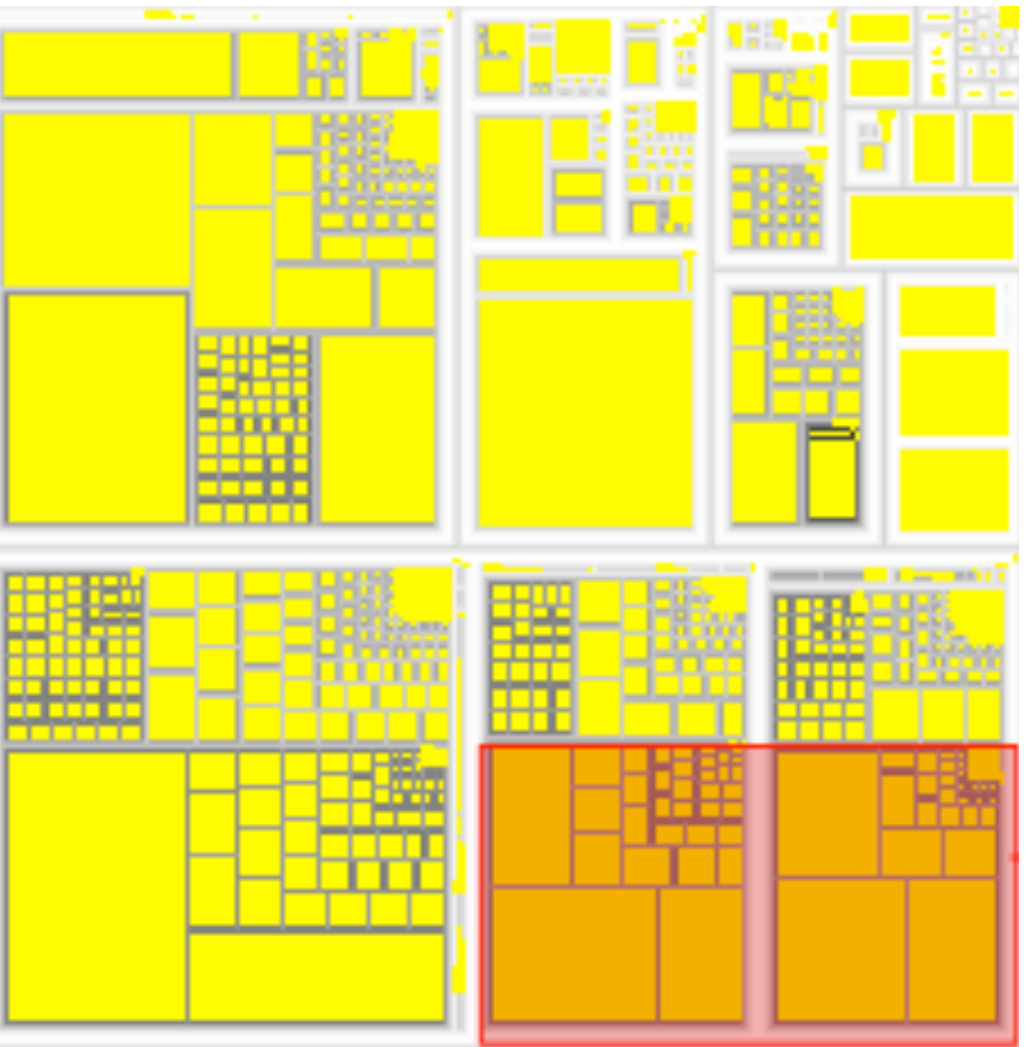

*[http://tulip.labri.fr/Documentation/3\\_7/userHandbook/html/ch06.html](http://mbostock.github.com/d3/ex/tree.html)*

#### Connection vs. containment comparison

- marks as links (vs. nodes)
	- common case in network drawing
	- 1D case: connection
		- ex: all node-link diagrams
		- emphasizes topology, path tracing
		- networks and trees
	- 2D case: containment
		- ex: all treemap variants
		- emphasizes attribute values at leaves (size coding)
		- only trees

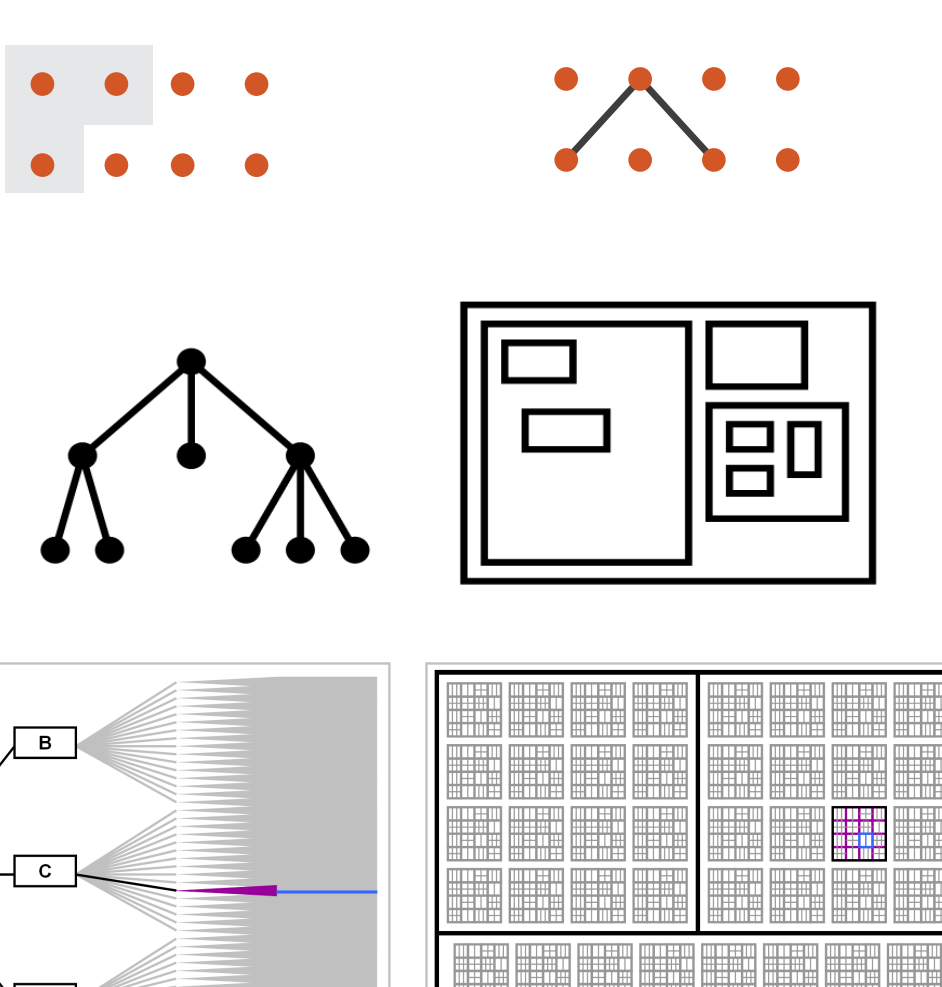

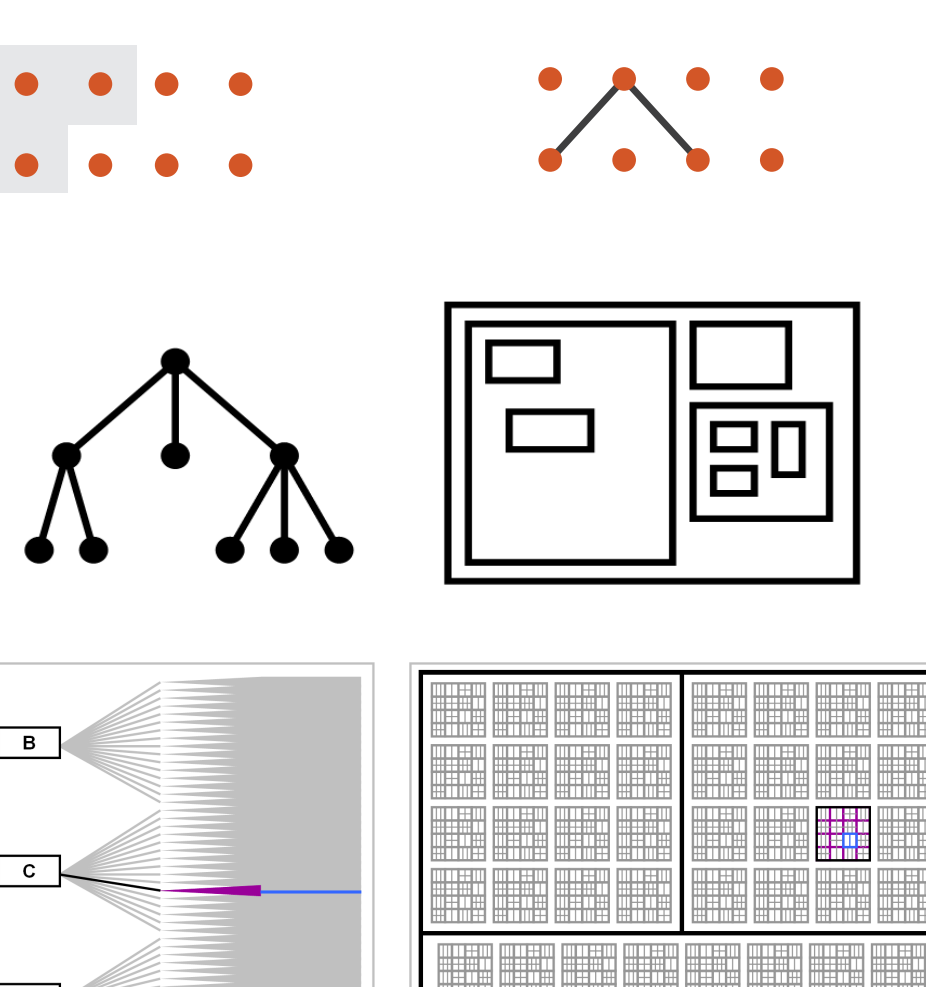

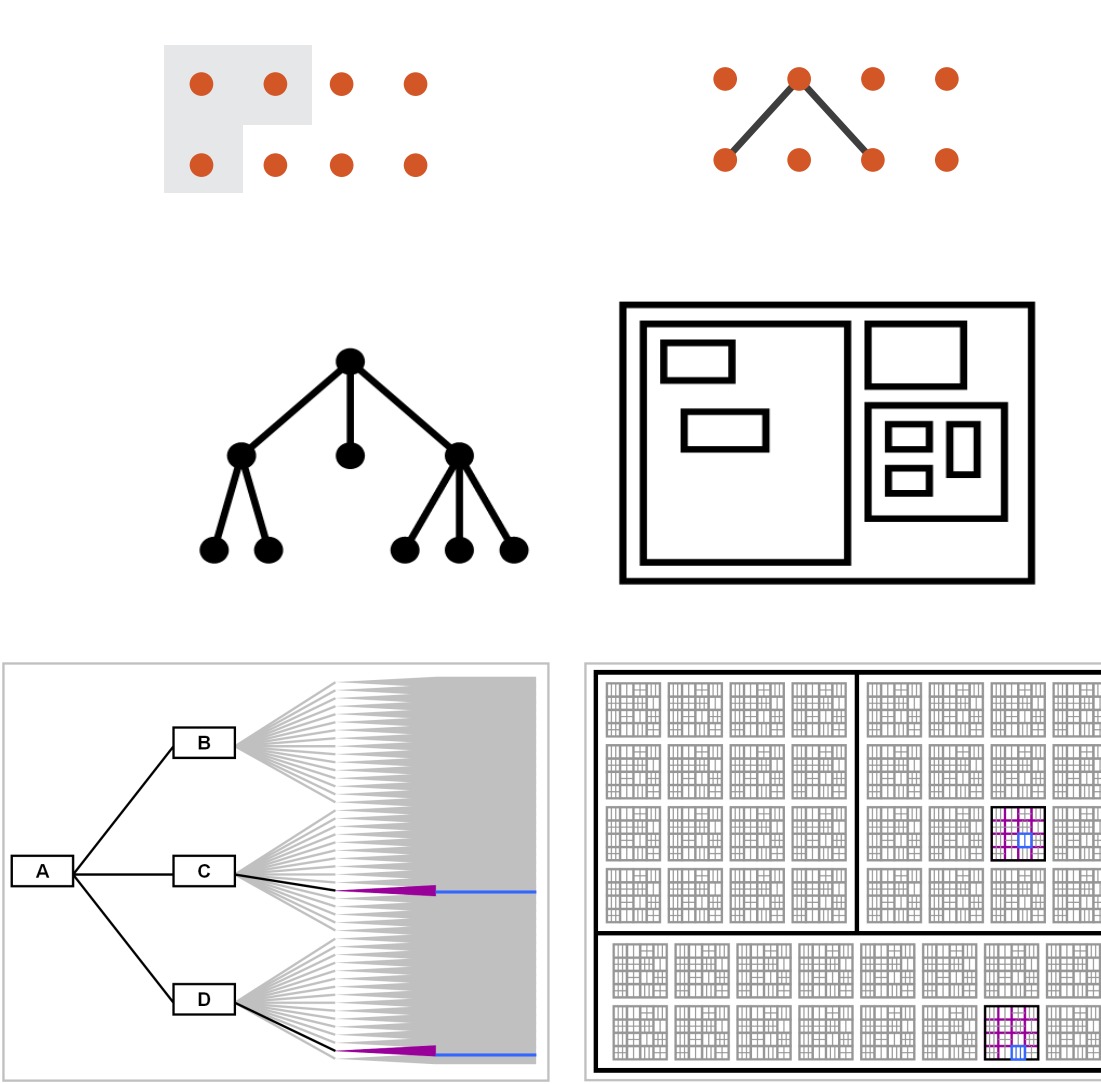

**Node-Link Diagram Treemap** 

*[Elastic Hierarchies: Combining Treemaps and Node-Link Diagrams. Dong, McGuffin, and Chignell. Proc. InfoVis 2005, p. 57-64.]*

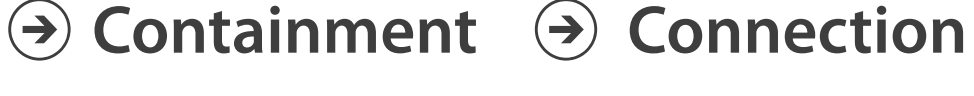

### Further reading

- Visualization Analysis and Design. Munzner. AK Peters Visualization Series, CRC Press, Nov 2014.
	- *– Chap 9: Arrange Networks and Trees*
- Visual Analysis of Large Graphs: State-of-the-Art and Future Research Challenges. von Landesberger et al. Computer Graphics Forum 30:6 (2011), 1719–1749.
- Simple Algorithms for Network Visualization: A Tutorial. McGuffin. Tsinghua Science and Technology (Special Issue on Visualization and Computer Graphics) 17:4 (2012), 383–398.
- Drawing on Physical Analogies. Brandes. In Drawing Graphs: Methods and Models, LNCS Tutorial, 2025, edited by M. Kaufmann and D. Wagner, LNCS Tutorial, 2025, pp. 71–86. Springer-Verlag, 2001.
- <http://www.treevis.net>Treevis.net: A Tree Visualization Reference. Schulz. IEEE Computer Graphics and Applications 31:6 (2011), 11–15.
- Perceptual Guidelines for Creating Rectangular Treemaps. Kong, Heer, and Agrawala. IEEE Trans. Visualization and Computer Graphics (Proc. InfoVis) 16:6 (2010), 990–998.

#### **Outline**

- Session 1: Principles *9:30-11:00am*
	- –Analysis: What, Why, How
	- Marks and Channels
	- –Arrange Tables
	- –Arrange Spatial Data
	- –Arrange Networks and Trees
	- Map Color and Other Channels
	- Manipulate: Change, Select, Navigate
	- Facet: Juxtapose, Partition, Superimpose
	- Reduce: Filter, Aggregate

#### **[http://www.cs.ubc.ca/~tmm/talks.html#vad15sydney](http://www.cs.ubc.ca/~tmm/talks.html)** <sup>65</sup>

#### How to encode: Mapping color

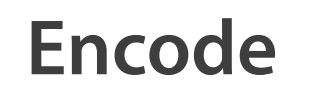

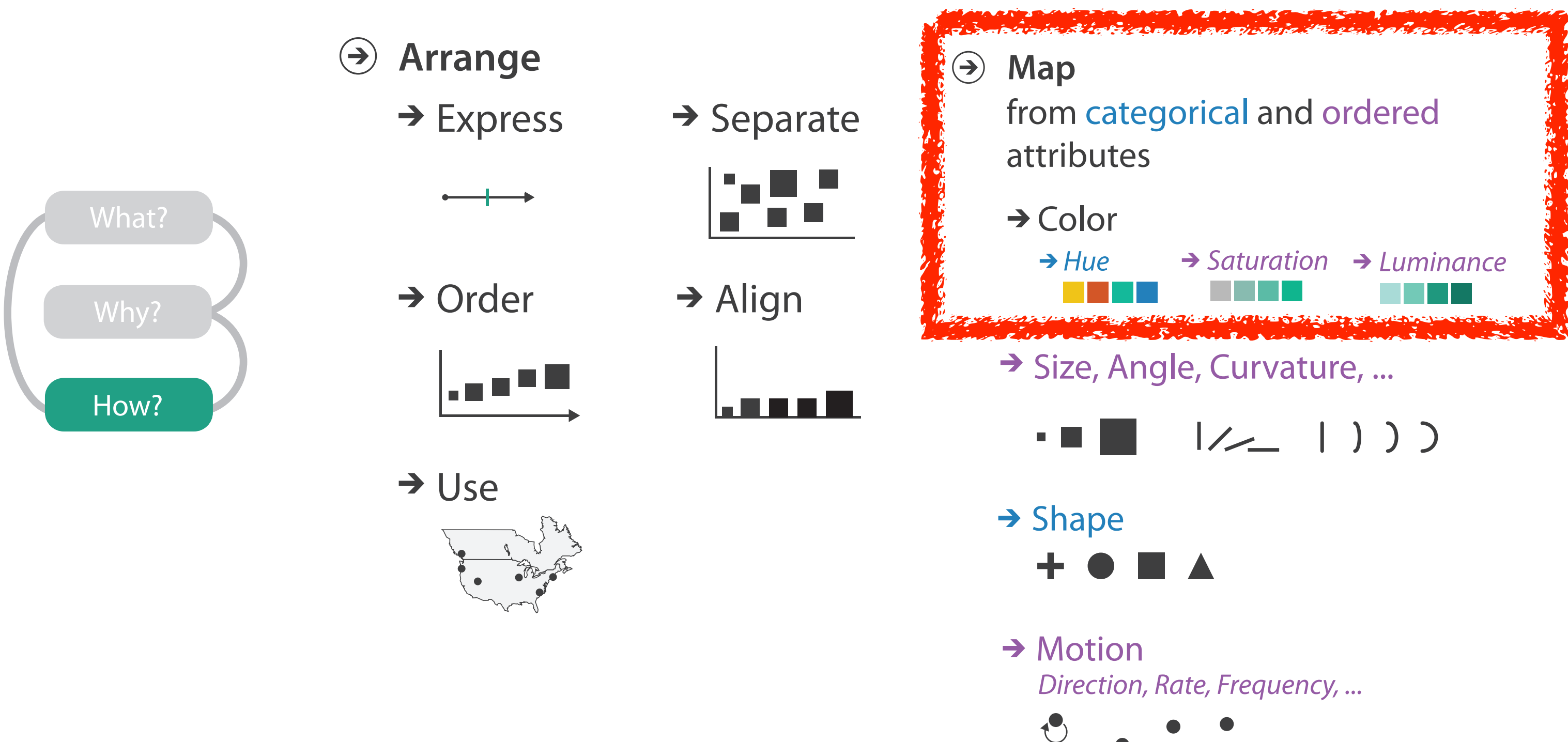

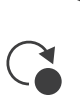

### Color: Luminance, saturation, hue

- 3 channels – what/where for categorical • hue – how-much for ordered • luminance • saturation • other common color spaces – RGB: poor choice for visual encoding **Saturation** Luminance **Hue** 
	- HSL: better, but beware
		- lightness  $\neq$  luminance
- transparency
	- useful for creating visual layers
		- but cannot combine with luminance or saturation **67** 67

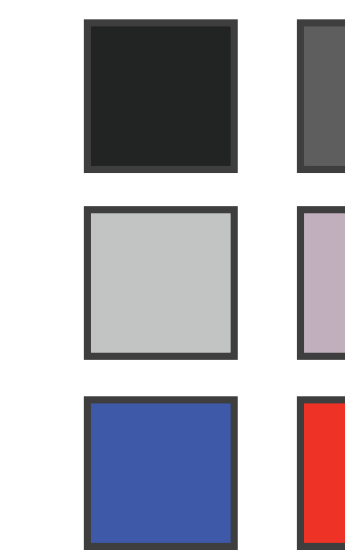

Corners of the RGB color cube

L from HLS All the same

Luminance values

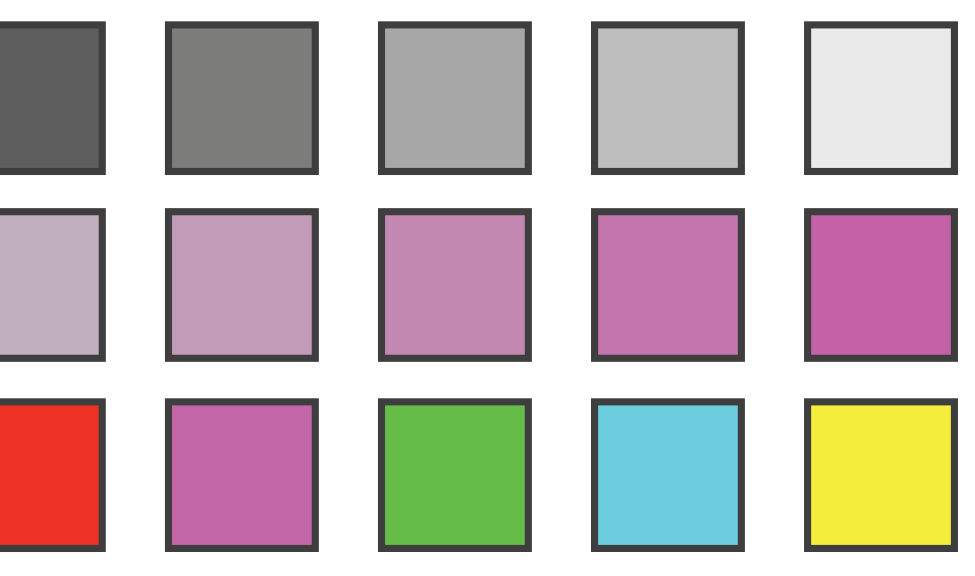

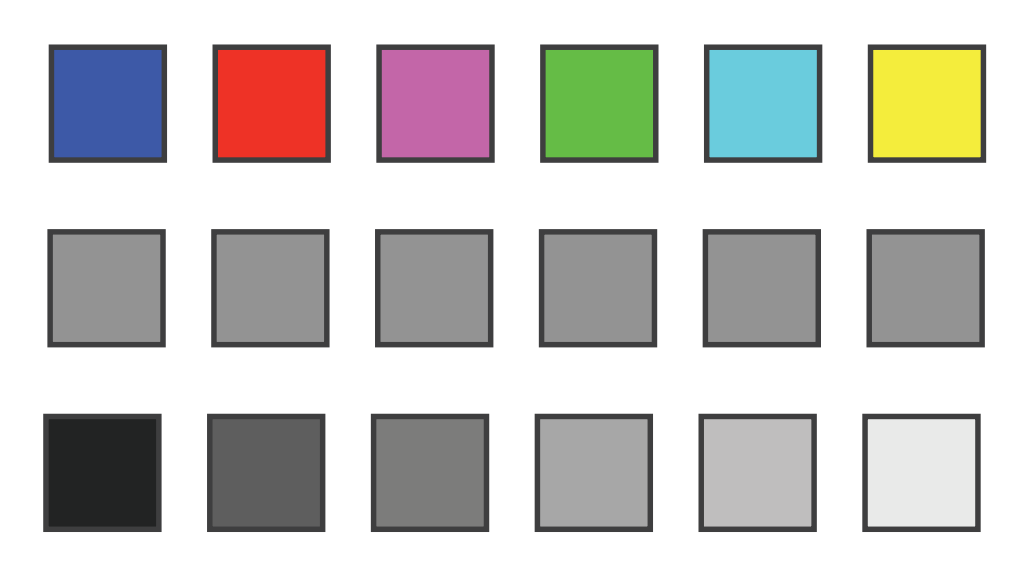

- 
- 3-4 bins luminance, saturation
- size heavily affects salience
	- use high saturation for small regions, low saturation for large

## **Colormaps**

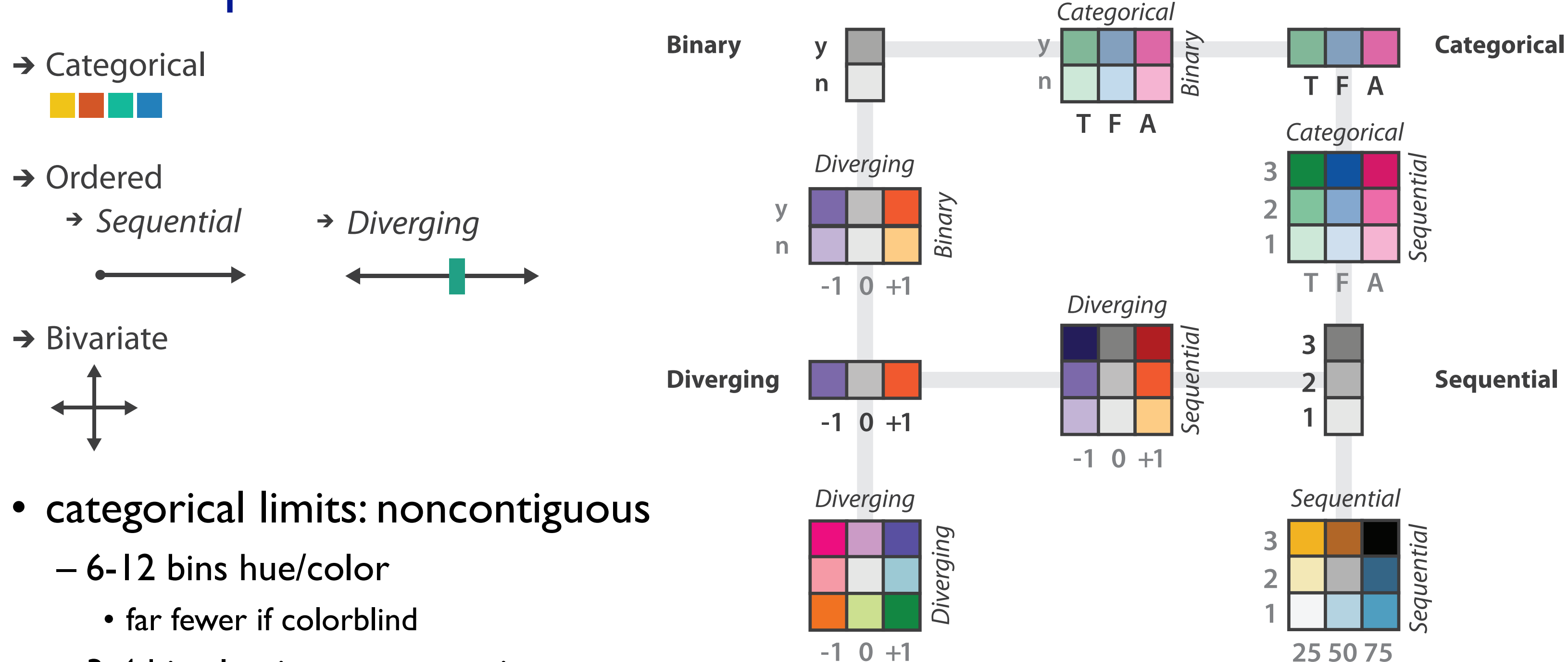

*[after \[Color Use Guidelines for Mapping and Visualization. Brewer, 1994.](http://win.vergari.com/acquariofilia/salmastro02.asp)  [http://www.personal.psu.edu/faculty/c/a/cab38/ColorSch/Schemes.html\]](http://win.vergari.com/acquariofilia/salmastro02.asp)*

#### Categorical color: Discriminability constraints

• noncontiguous small regions of color: only 6-12 bins

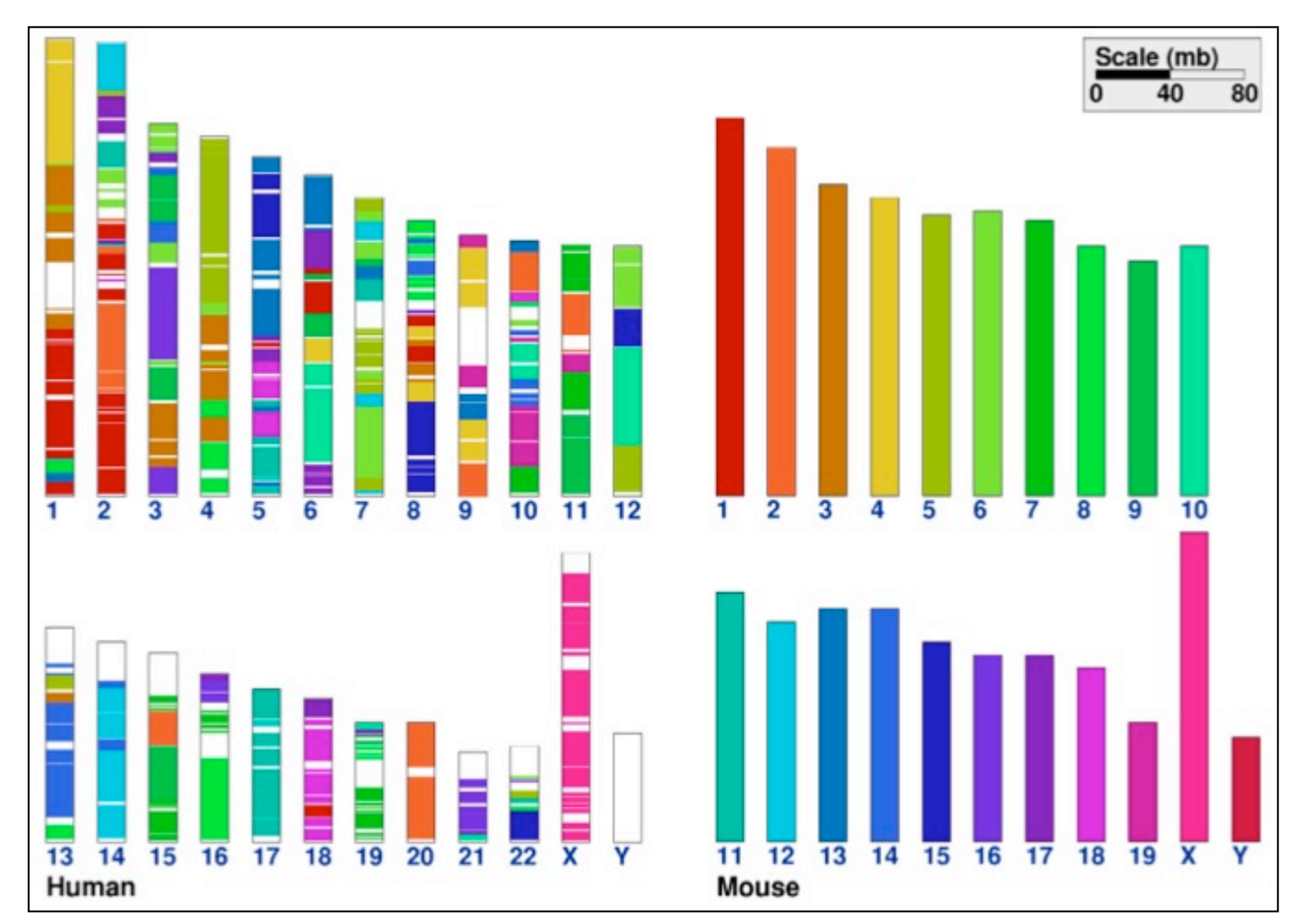

*[\[Cinteny: flexible analysis and visualization of synteny and genome rearrangements in multiple organisms. Sinha and Meller. BMC Bioinformatics, 8:82, 2007.\]](http://win.vergari.com/acquariofilia/salmastro02.asp)*

#### Ordered color: Rainbow is poor default

- problems
	- perceptually unordered
	- perceptually nonlinear
- benefits
	- fine-grained structure visible and nameable
- alternatives
	- fewer hues for large-scale structure
	- multiple hues with monotonically increasing luminance for fine-grained
	- segmented rainbows good for categorical, ok for binned

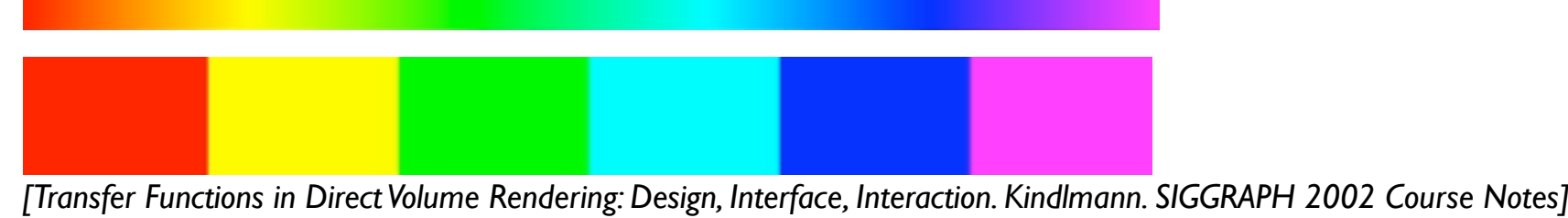

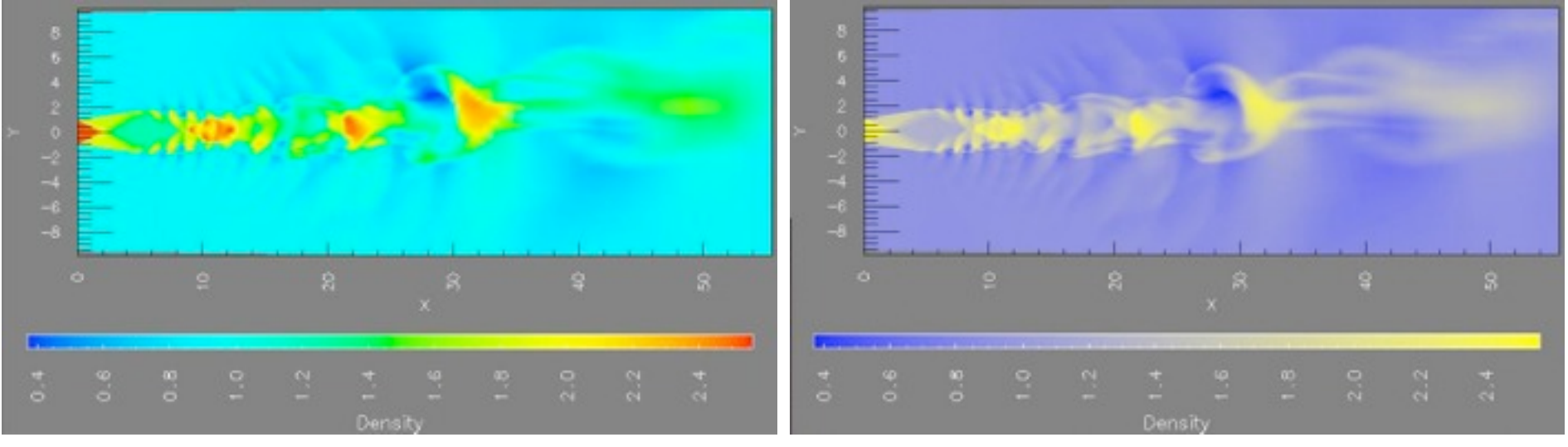

*[\[A Rule-based Tool for Assisting Colormap Selection. Bergman,. Rogowitz, and. Treinish. Proc. IEEE Visualization \(Vis\), pp. 118–125, 1995.\]](http://win.vergari.com/acquariofilia/salmastro02.asp)*

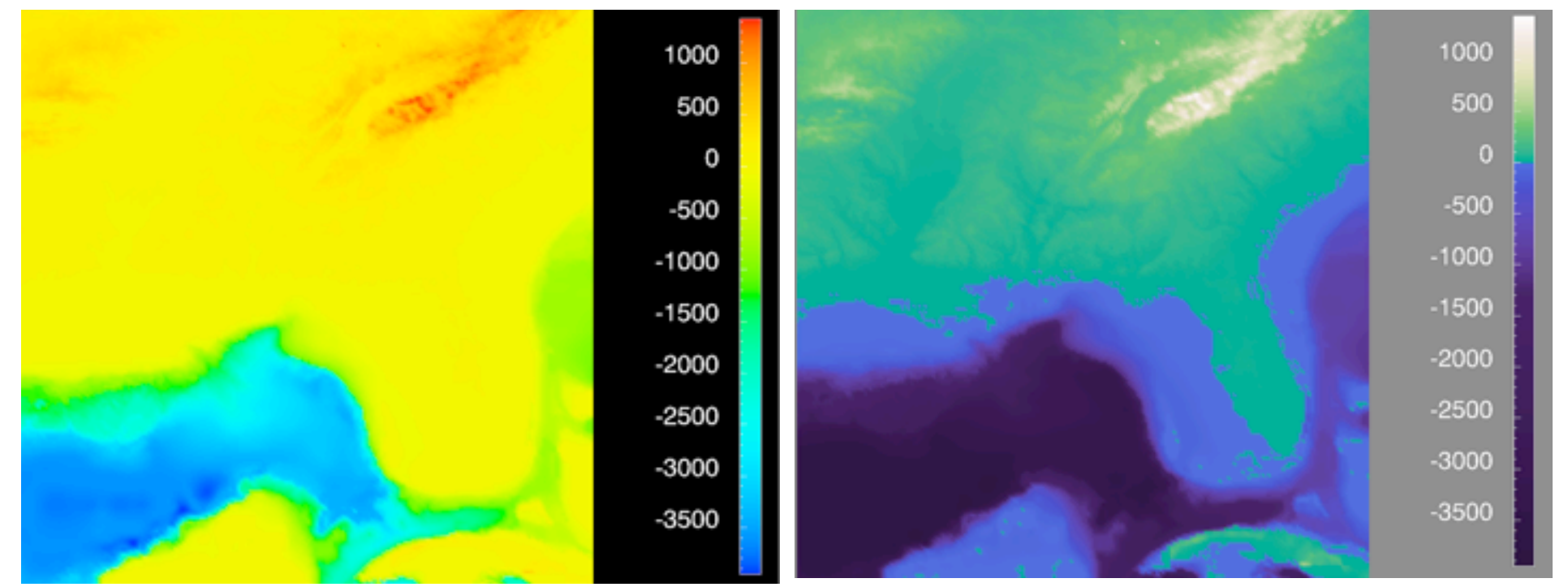

*[\[Why Should Engineers Be Worried About Color? Treinish and Rogowitz 1998. http://www.research.ibm.com/people/l/lloydt/color/color.HTM\]](http://win.vergari.com/acquariofilia/salmastro02.asp)*

### Map other channels

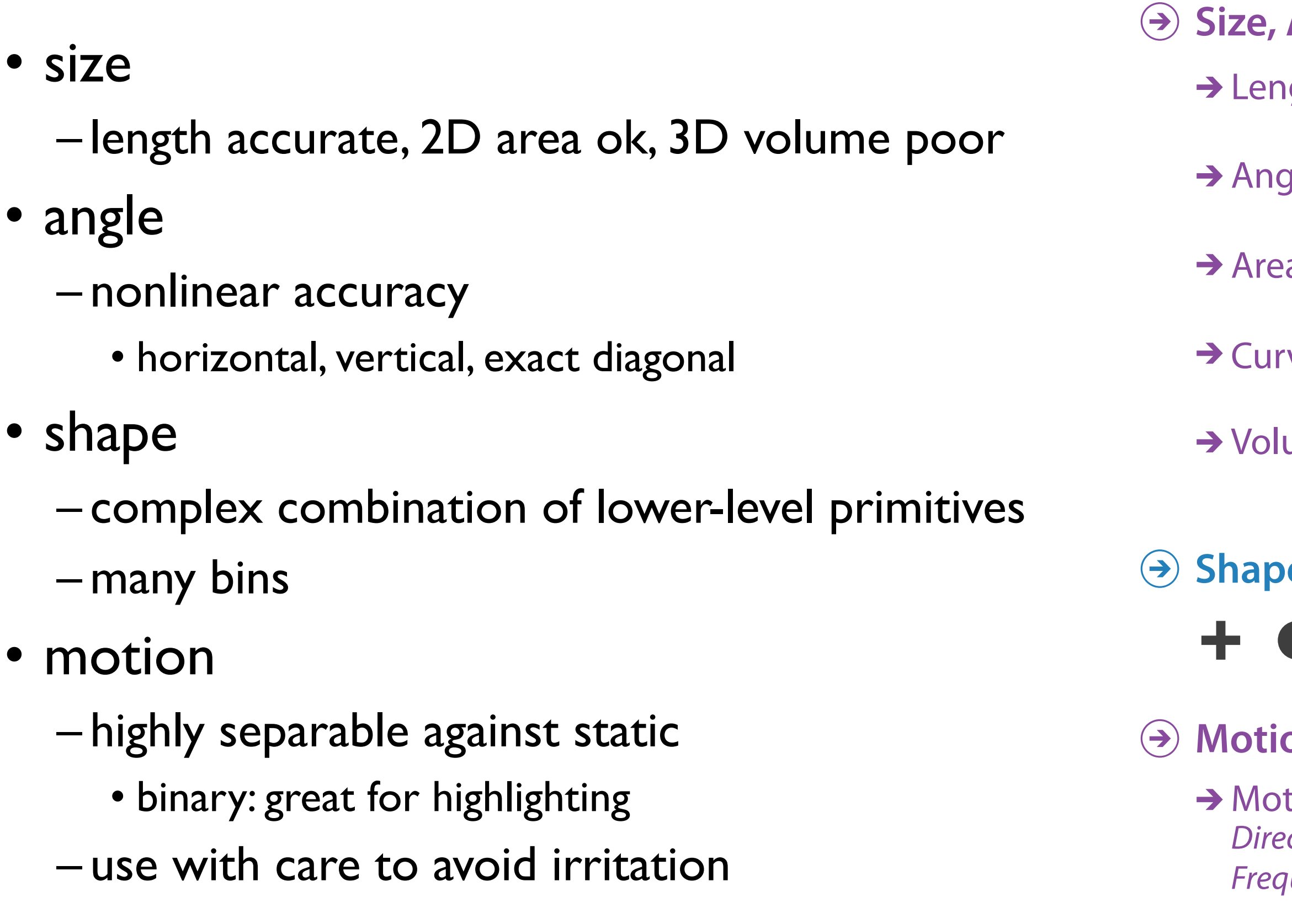

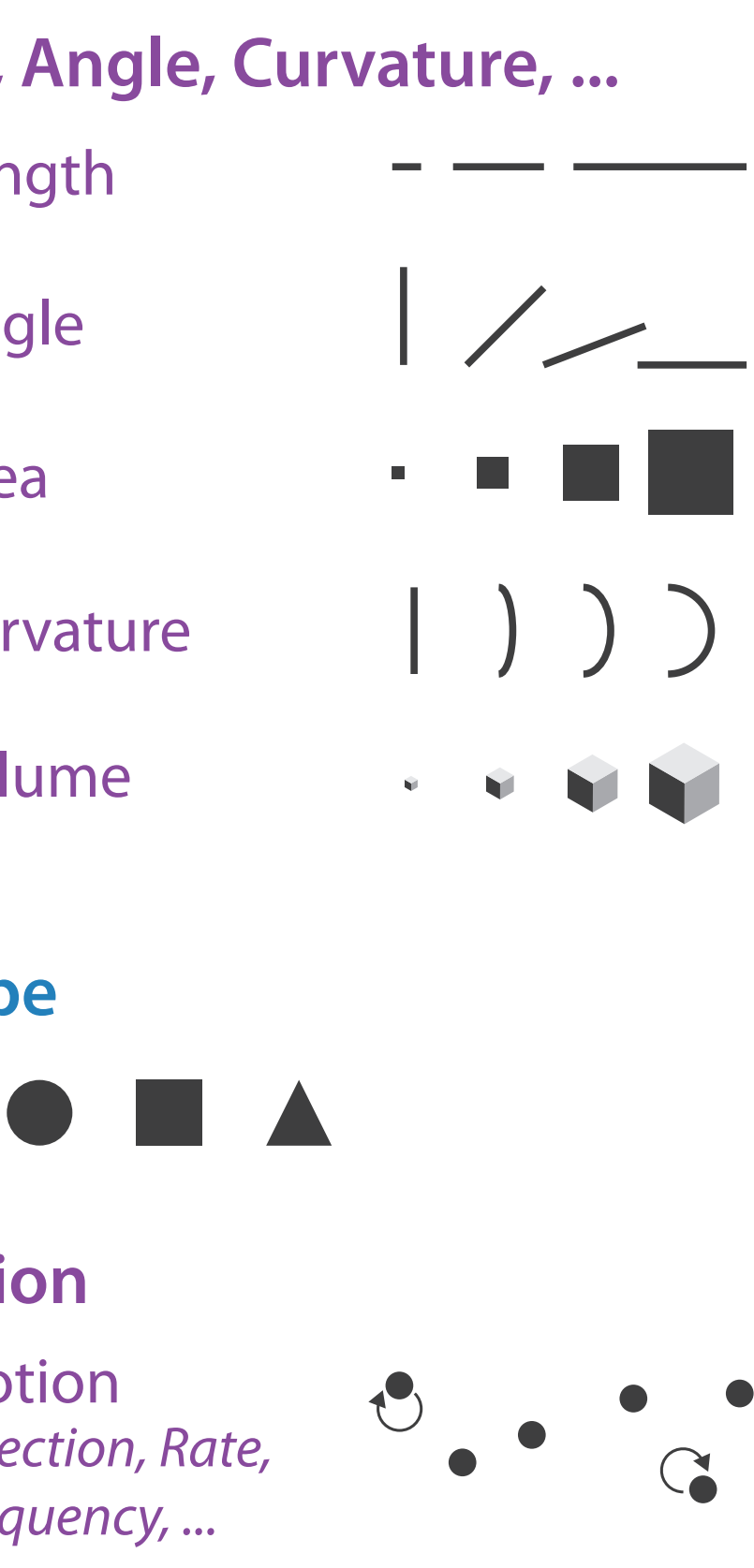

### Further reading

- Visualization Analysis and Design. Munzner. AK Peters Visualization Series, CRC Press, Nov 2014.
	- *– Chap 10: Map Color and Other Channels*
- ColorBrewer, Brewer.
	- http:/[/www.colorbrewer2.org](http://www.colorbrewer2.org)
- *Color In Information Display*. Stone. IEEE Vis Course Notes, 2006. – [http://www.stonesc.com/Vis06](Http://www.stonesc.com/Vis06)
- A Field Guide to Digital Color. Stone. AK Peters, 2003.
- *Rainbow Color Map (Still) Considered Harmful.* Borland and Taylor. IEEE Computer Graphics and Applications 27:2 (2007), 14–17.
- *•* Visual Thinking for Design. Ware. Morgan Kaufmann, 2008.
- *•* Information Visualization: Perception for Design, 3rd edition. Ware. Morgan Kaufmann /Academic Press, 2004.
# **Outline**

- Session 1: Principles *9:30-11:00am*
	- –Analysis: What, Why, How
	- Marks and Channels
	- –Arrange Tables
	- –Arrange Spatial Data
	- –Arrange Networks and Trees
	- Map Color and Other Channels
	- Manipulate: Change, Select, Navigate
	- Facet: Juxtapose, Partition, Superimpose
	- Reduce: Filter, Aggregate

### **[http://www.cs.ubc.ca/~tmm/talks.html#vad15sydney](http://www.cs.ubc.ca/~tmm/talks.html)** <sup>73</sup>

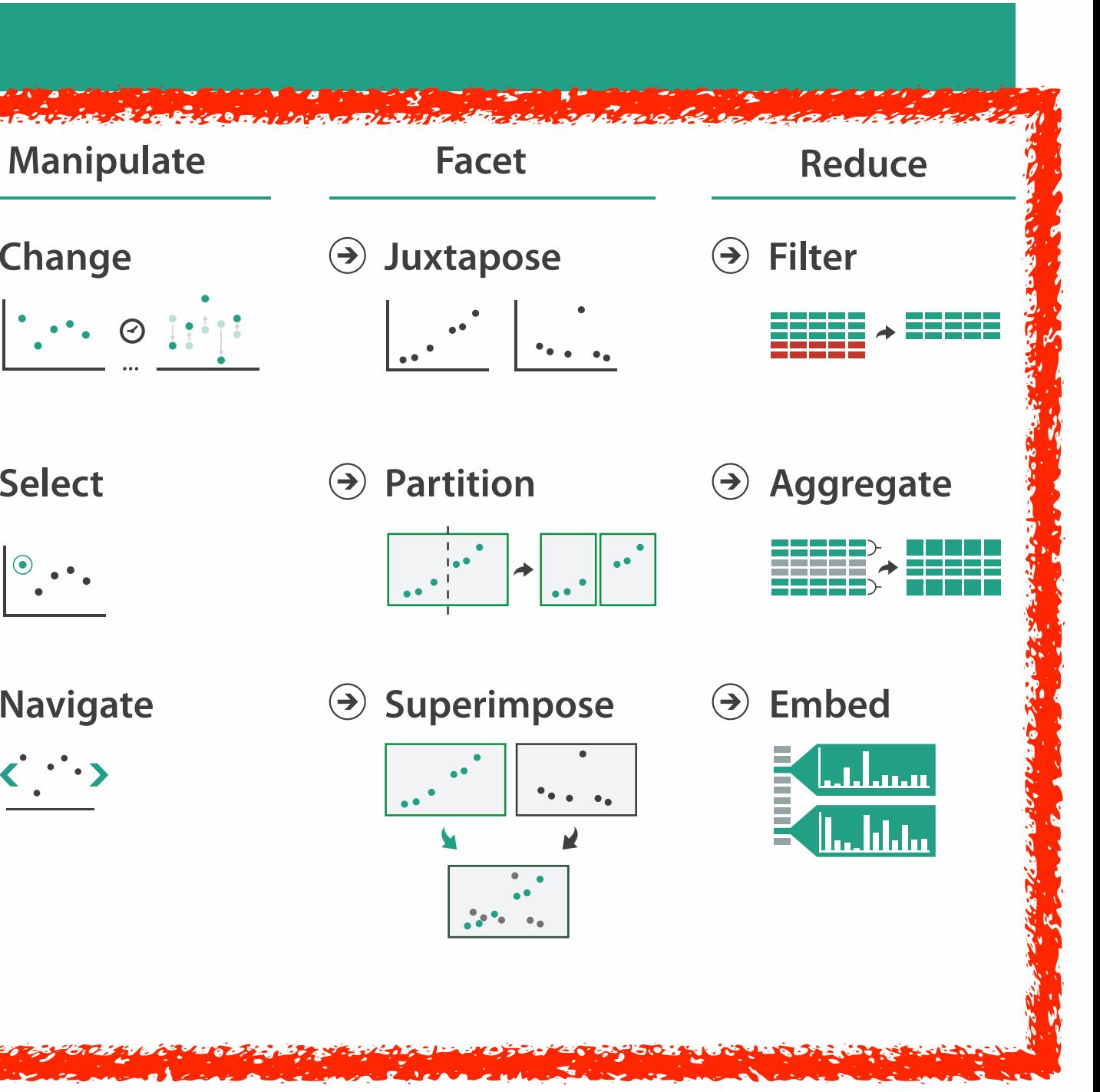

### **How?**

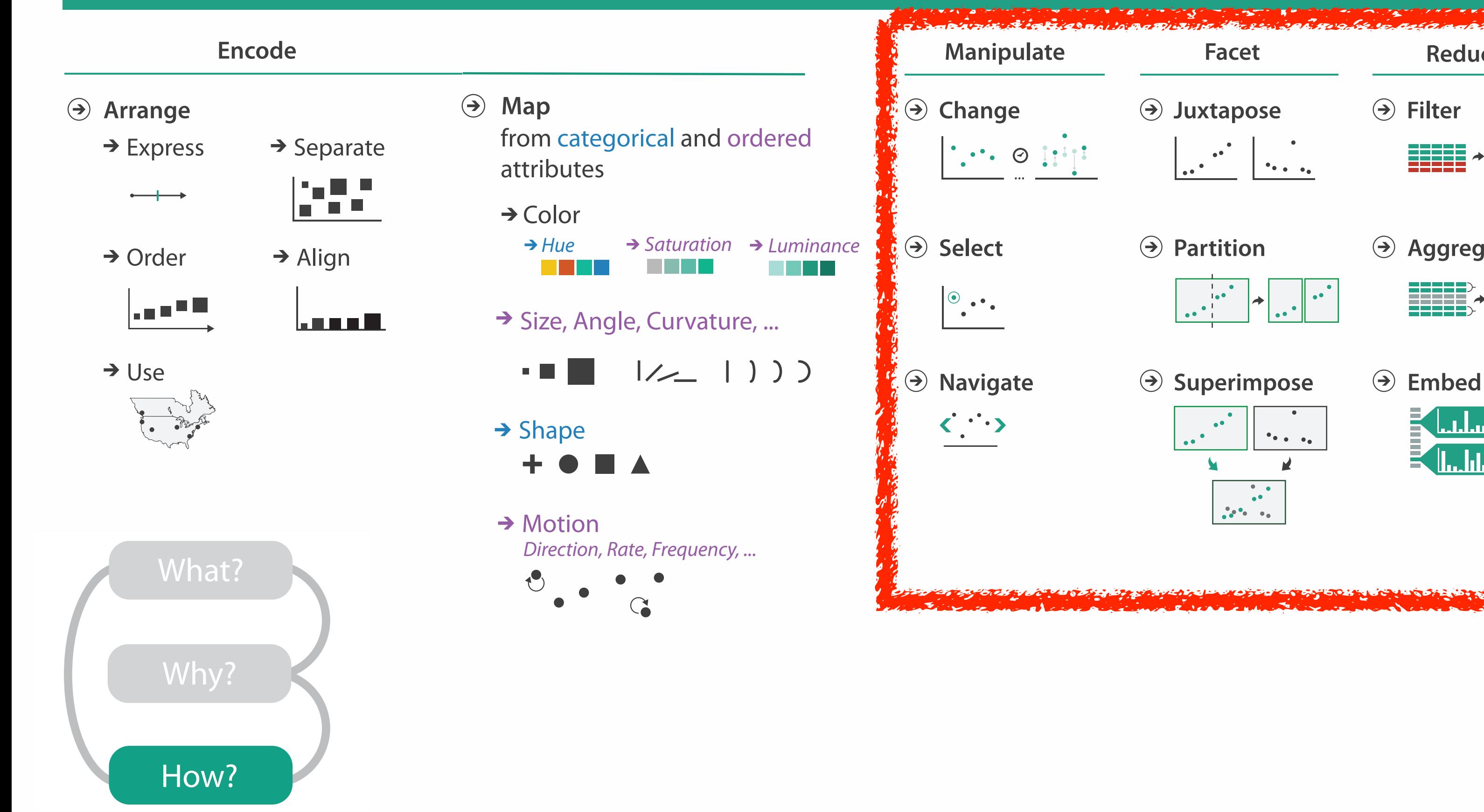

# How to handle complexity: 3 more strategies

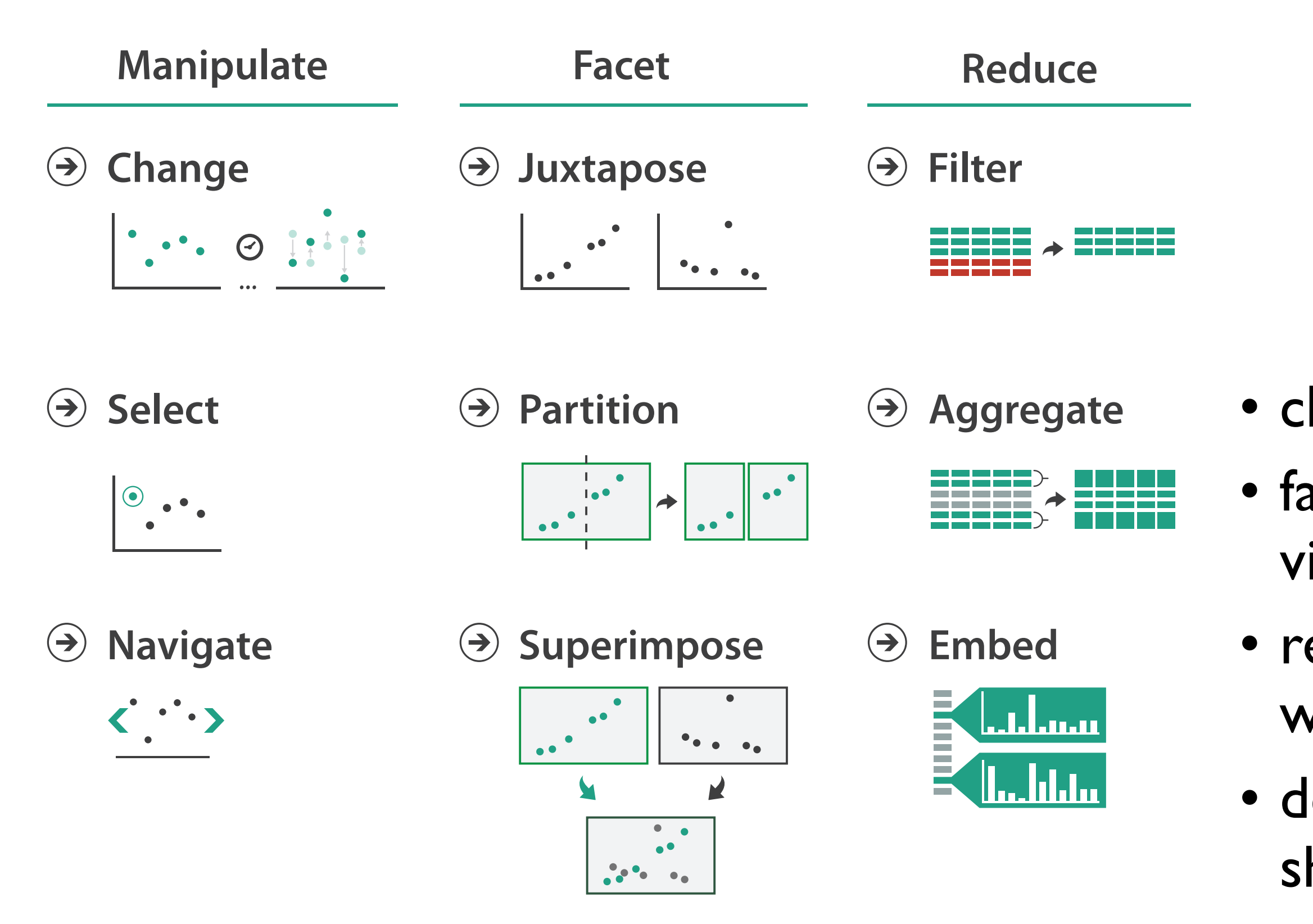

- change view over time • facet across multiple views • reduce items/attributes
	- within single view
- derive new data to show within view

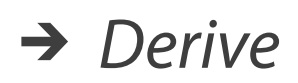

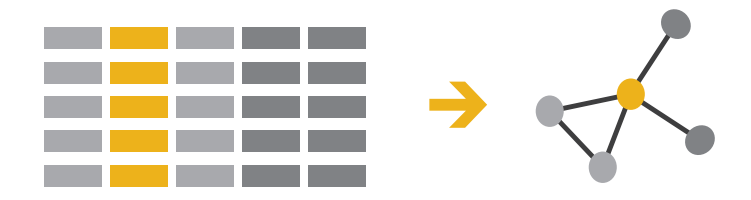

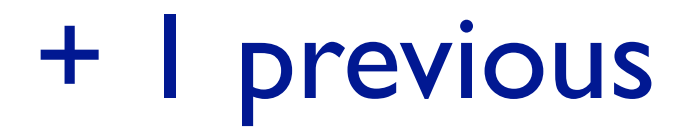

# How to handle complexity: 3 more strategies

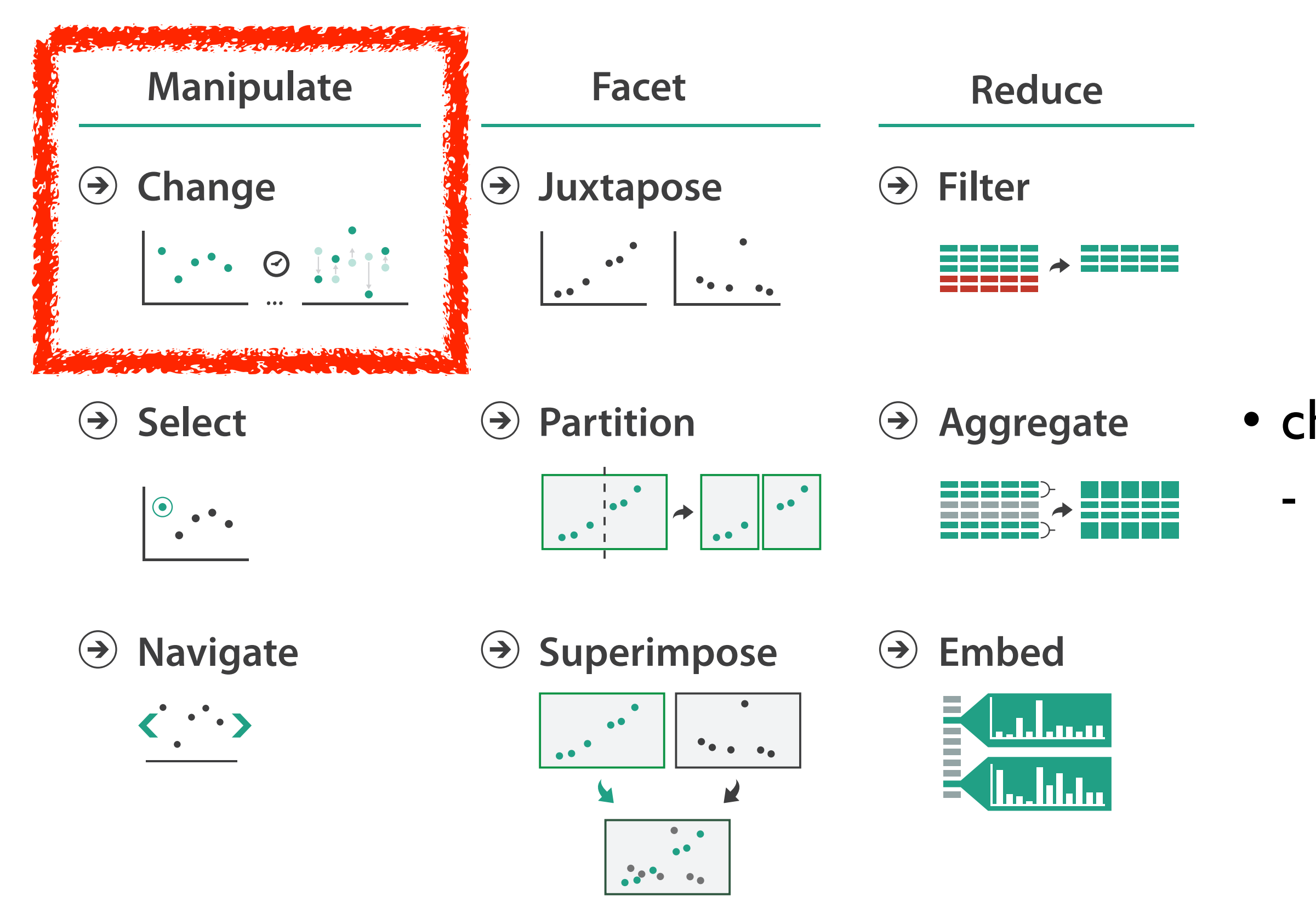

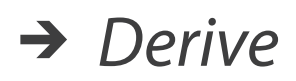

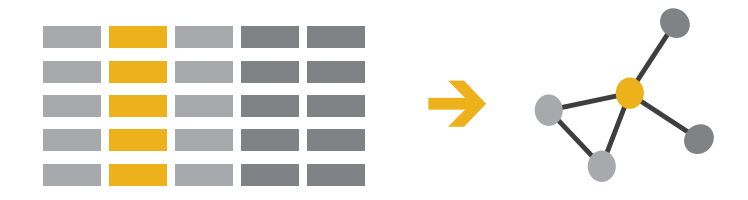

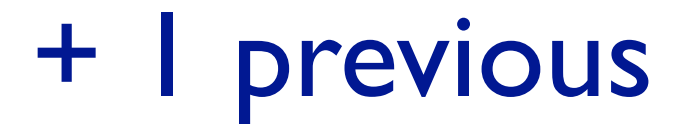

### • change over time - most obvious & flexible of the 4 strategies

# Change over time

77

- change any of the other choices
	- encoding itself
	- parameters
	- arrange: rearrange, reorder
- aggregation level, what is filtered...<br>• why change?
- - one of four major strategies
		- change over time
		- facet data by partitioning into multiple views
		- reduce amount of data shown within view
			- embedding focus + context together
	- most obvious, powerful, flexible
	- interaction entails change

# Idiom: **Realign**

- stacked bars
	- easy to compare
		- first segment
		- total bar
- align to different segment
	- supports flexible comparison

# System: **LineUp**

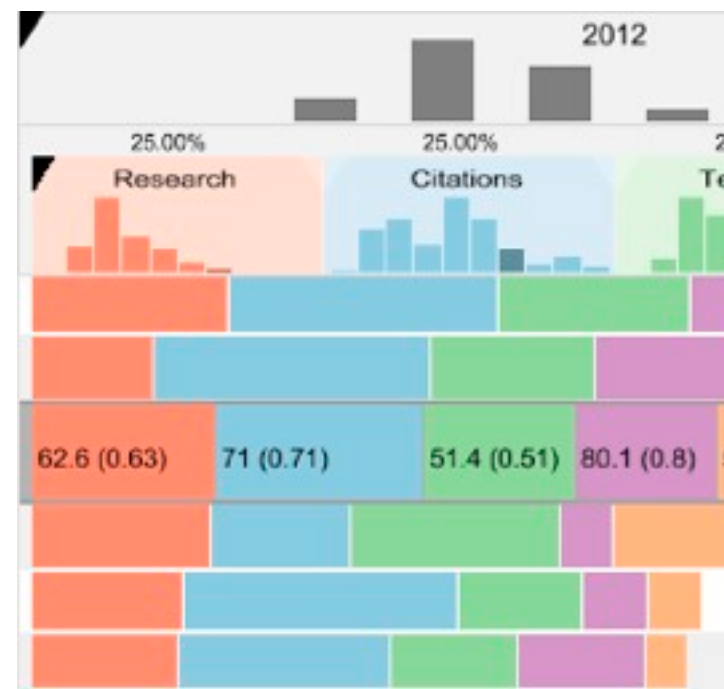

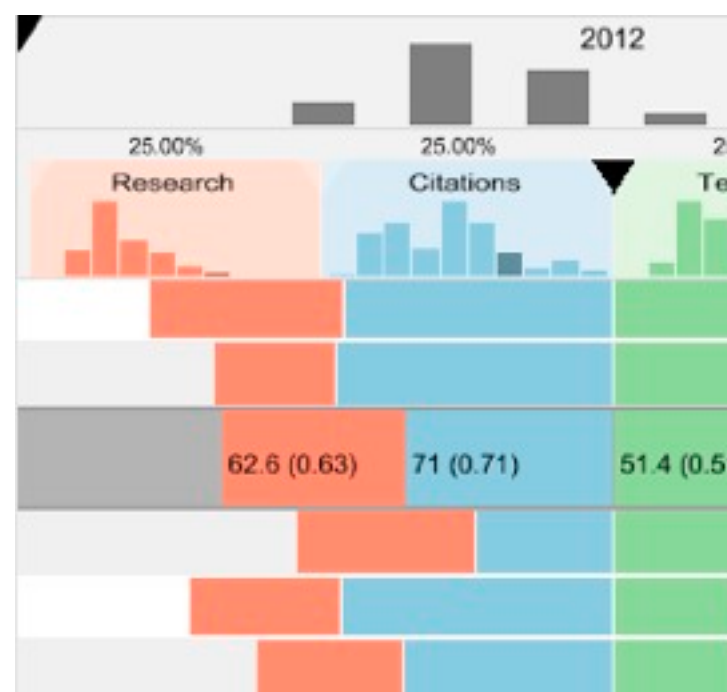

*[LineUp: Visual Analysis of Multi-Attribute Rankings.Gratzl, Lex, Gehlenborg, Pfister, and Streit. IEEE Trans. Visualization and Computer Graphics (Proc. InfoVis 2013) 19:12 (2013), 2277–2286.]*

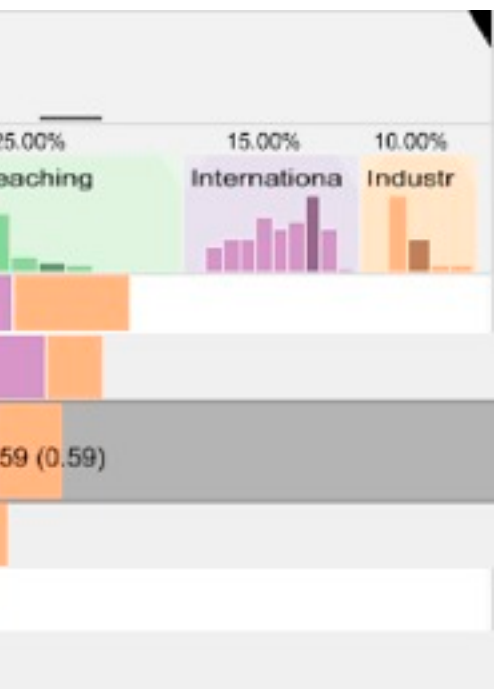

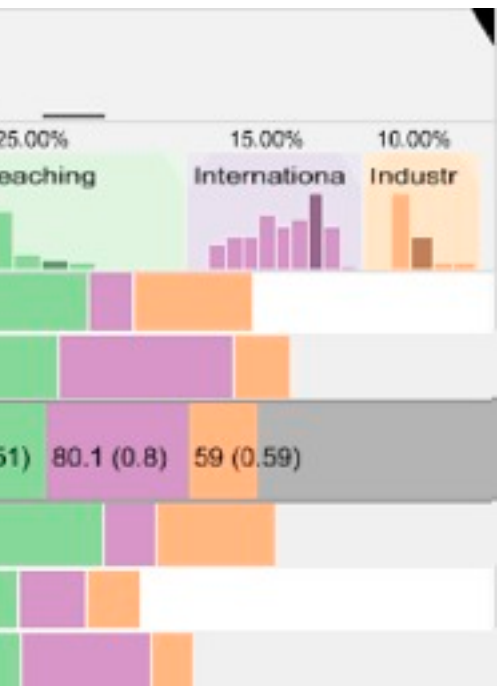

# Idiom: **Animated transitions**

- smooth transition from one state to another
	- alternative to jump cuts
	- support for item tracking when amount of change is limited
- example: multilevel matrix views
	- scope of what is shown narrows down
		- middle block stretches to fill space, additional structure appears within
		- other blocks squish down to increasingly aggregated representations

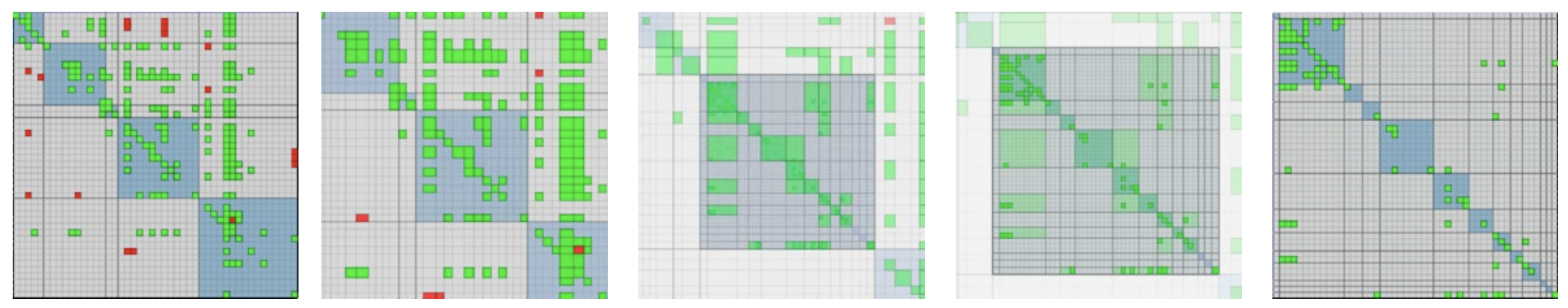

*[Using Multilevel Call Matrices in Large Software Projects. van Ham. Proc. IEEE Symp. Information Visualization (InfoVis), pp. 227–232, 2003.]*

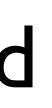

# Manipulate

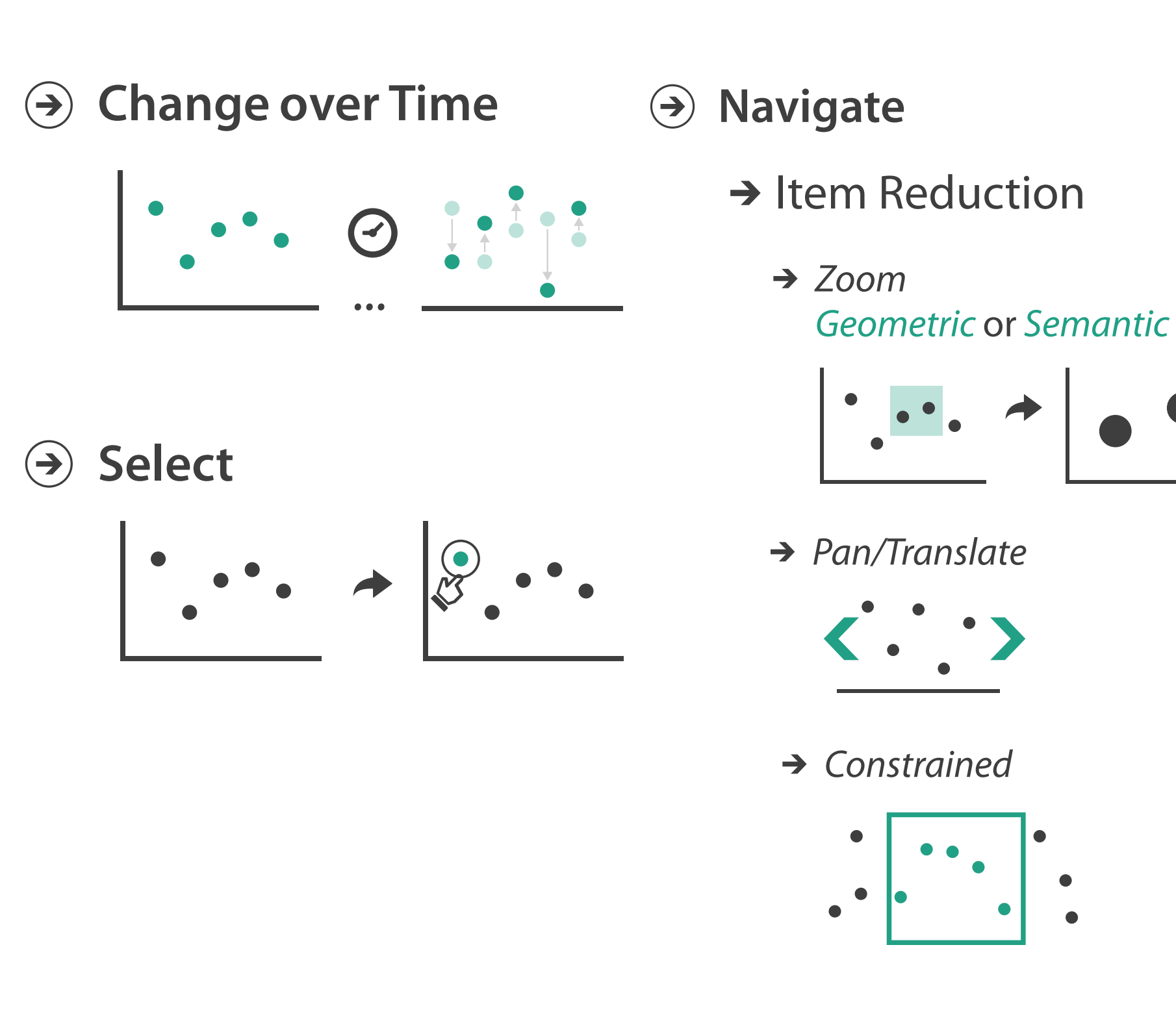

## → Attribute Reduction

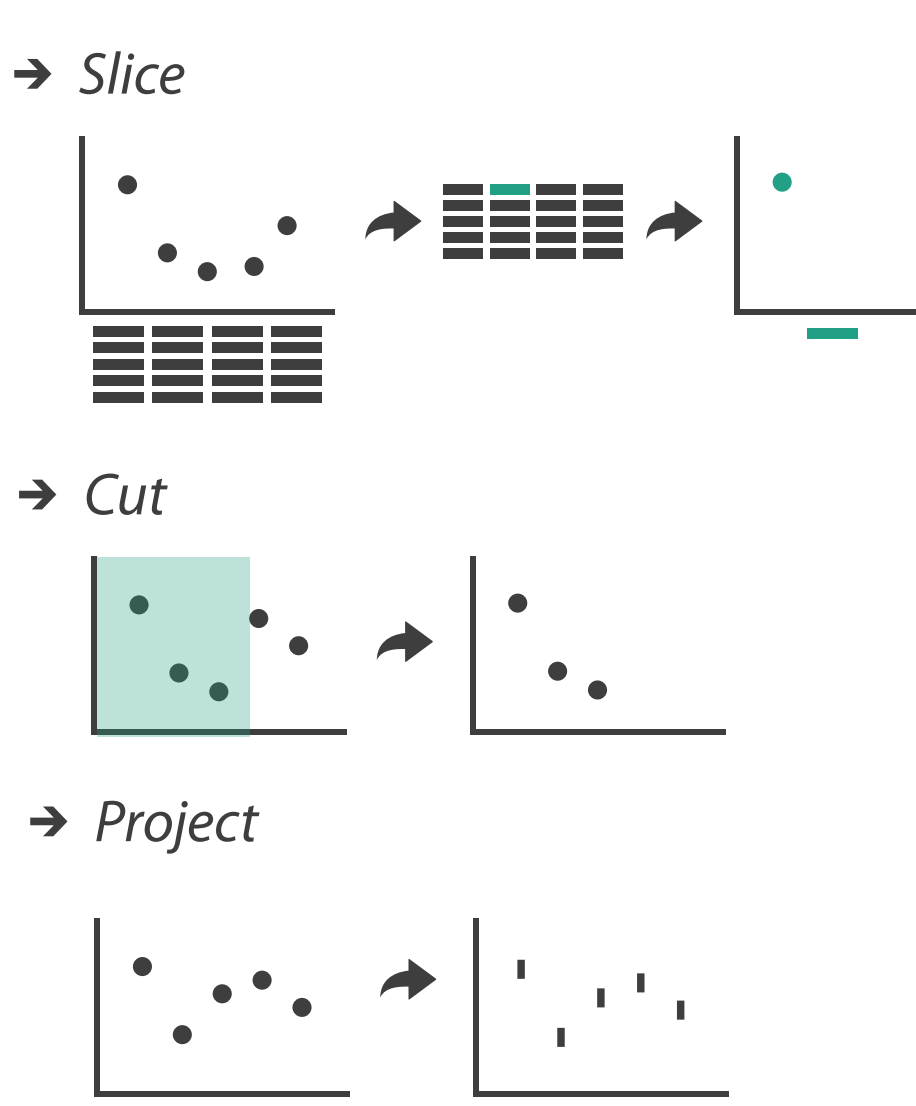

 $\rightarrow$  Cut

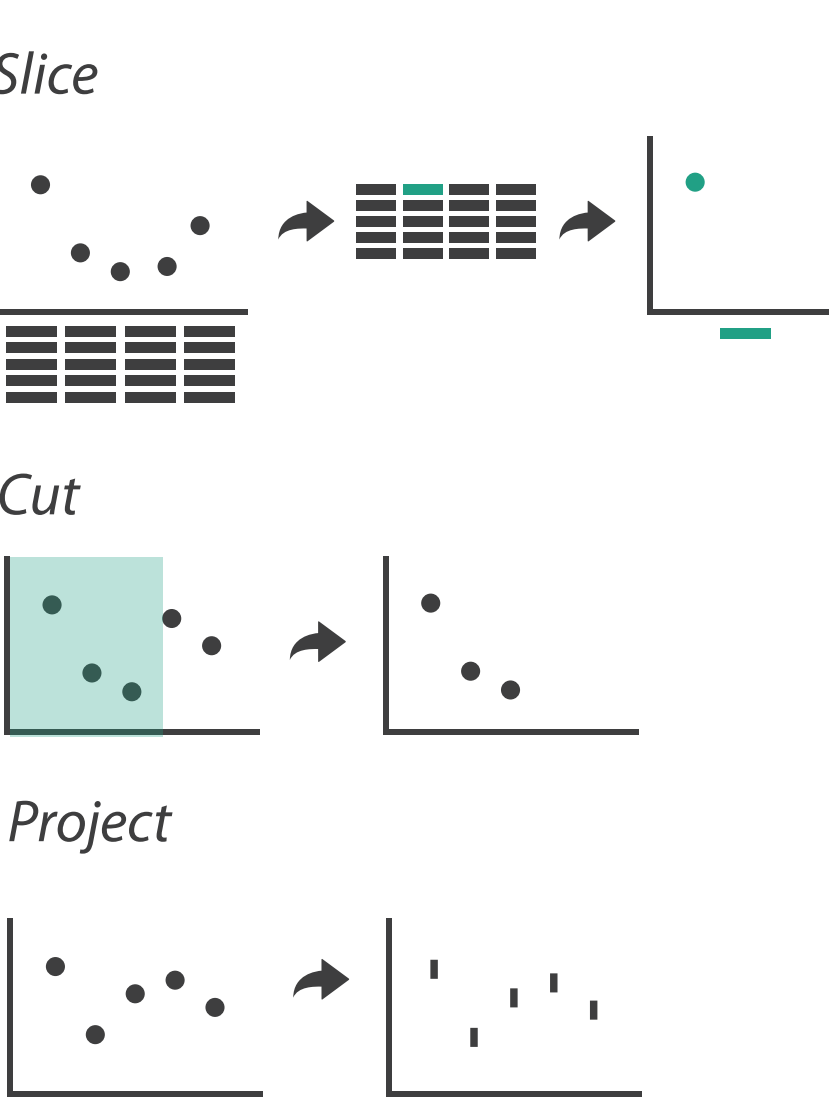

 $\rightarrow$  Project

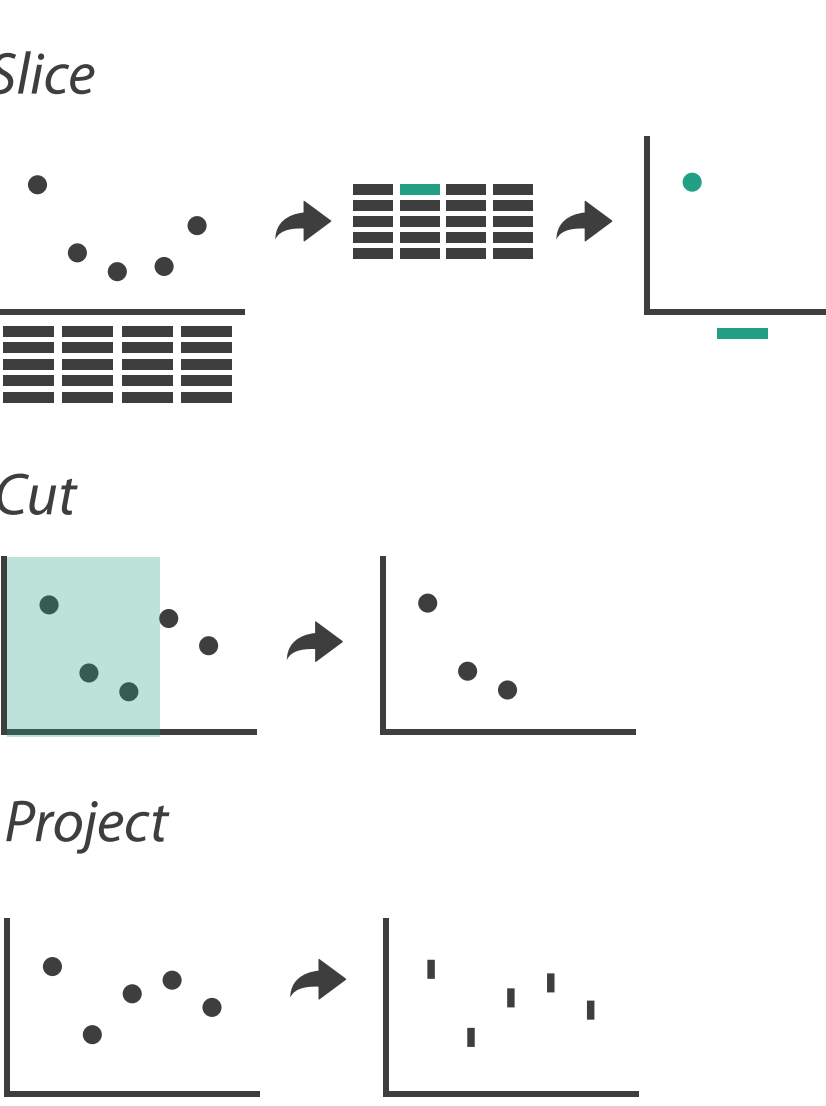

# Further reading

- Visualization Analysis and Design. Munzner. AK Peters Visualization Series, CRC Press, Nov 2014.
	- *– Chap 11: Manipulate View*
- *• Animated Transitions in Statistical Data Graphics.* Heer and Robertson. IEEE Trans. on Visualization and Computer Graphics (Proc. InfoVis07) 13:6 (2007), 1240– 1247.
- *• Selection: 524,288 Ways to Say "This is Interesting".* Wills. Proc. IEEE Symp. Information Visualization (InfoVis), pp. 54–61, 1996.
- *• Smooth and efficient zooming and panning.* van Wijk and Nuij. Proc. IEEE Symp. Information Visualization (InfoVis), pp. 15–22, 2003.
- *Starting Simple adding value to static visualisation through simple interaction.* Dix and Ellis. Proc. Advanced Visual Interfaces (AVI), pp. 124–134, 1998.

## Facet

**Juxtapose**  $\bigodot$ 

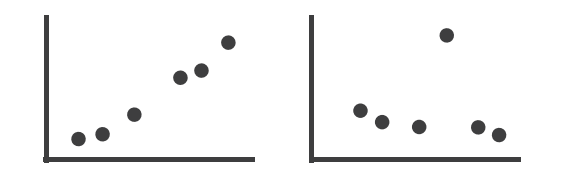

**Partition**  $\left(\rightarrow\right)$ 

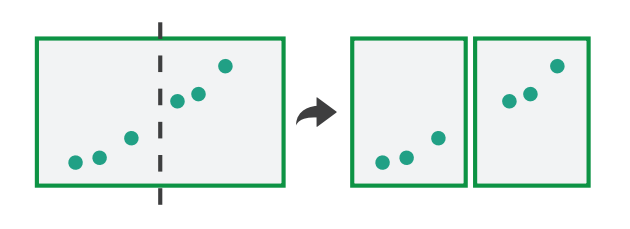

**Superimpose**  $\bigodot$ 

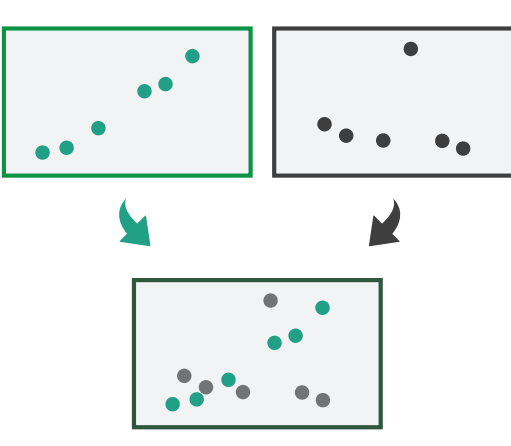

### **Coordinate Multiple Side By Side Views**

- → Share Encoding: Same/Different
	- → Linked Highlighting

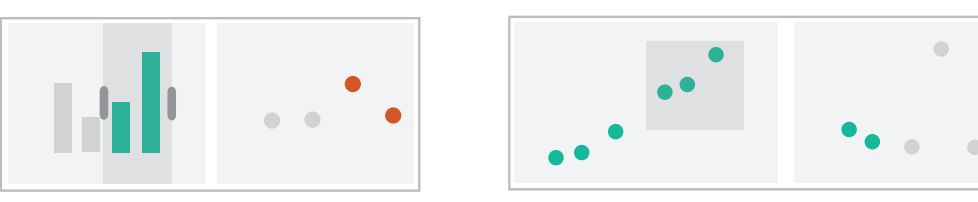

→ Share Data: All/Subset/None

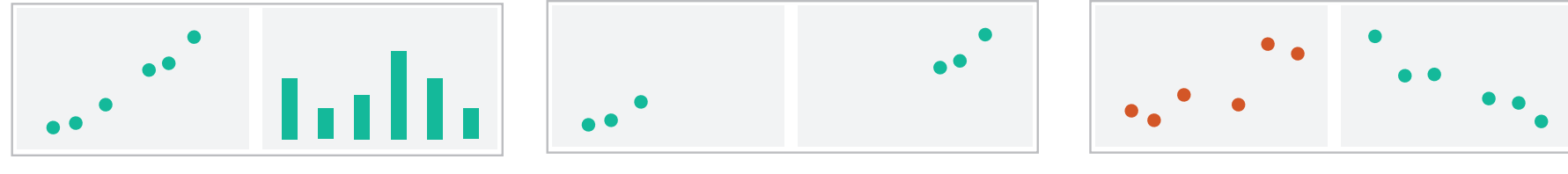

 $\rightarrow$  Share Navigation

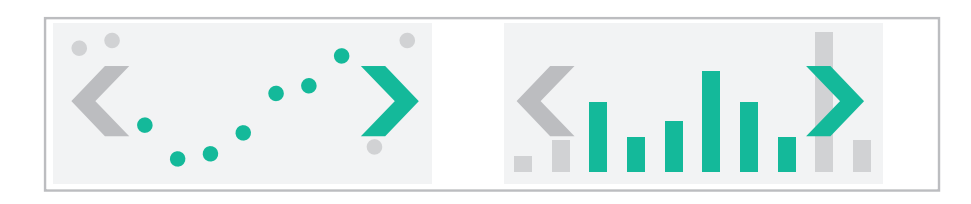

## How to handle complexity: 3 more strategies

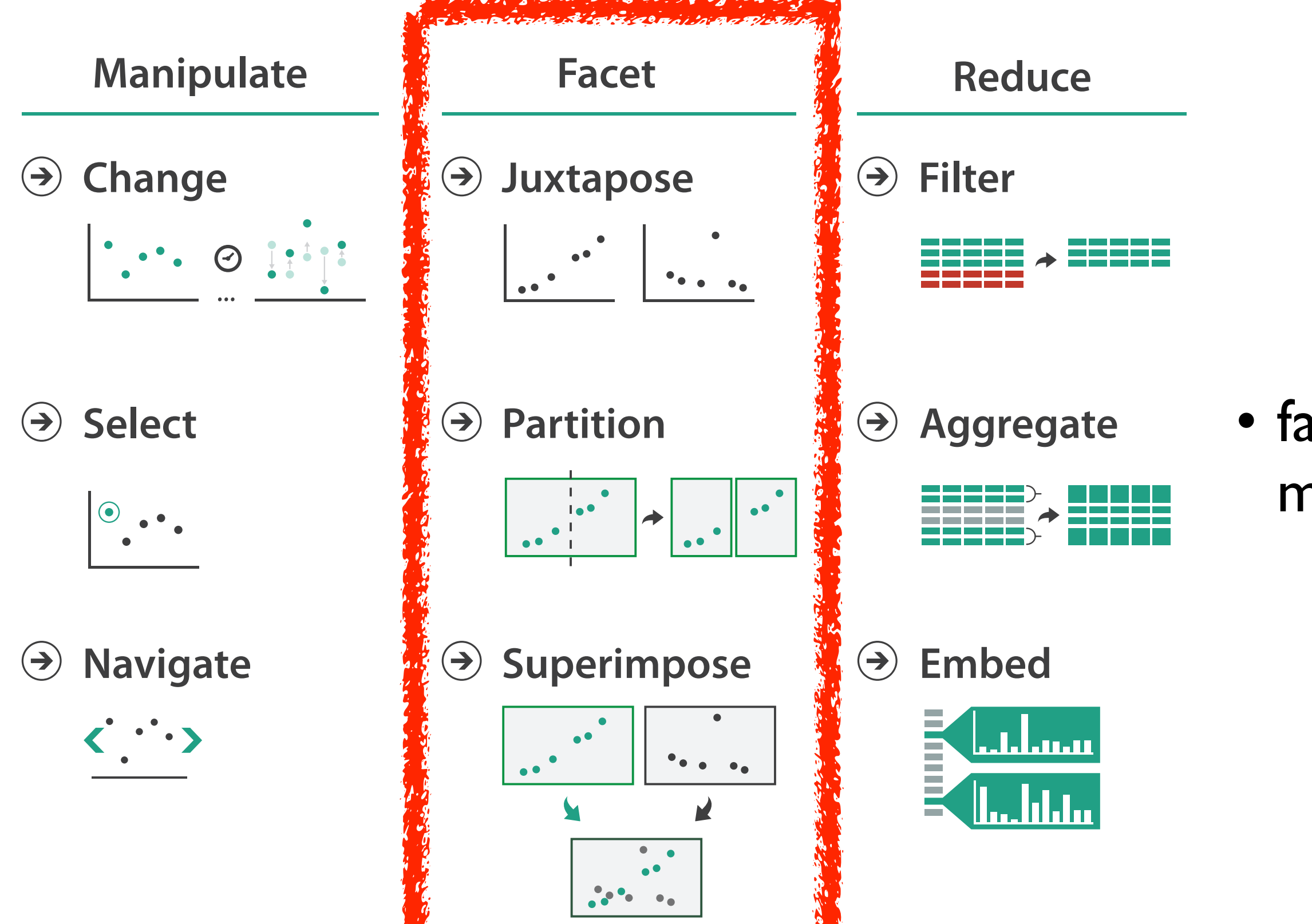

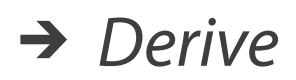

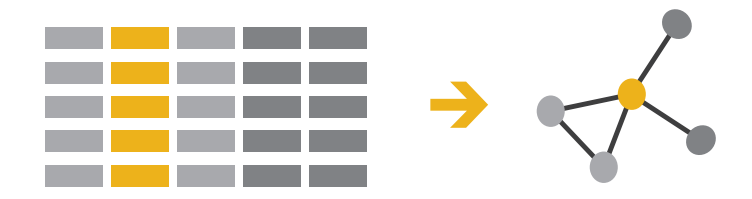

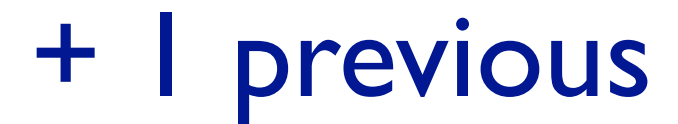

### • facet data across multiple views

# Idiom: **Linked highlighting**

## System: **EDV**

- see how regions contiguous in one view are distributed within another
	- powerful and pervasive interaction idiom
- encoding: different *– multiform*
- data: all shared

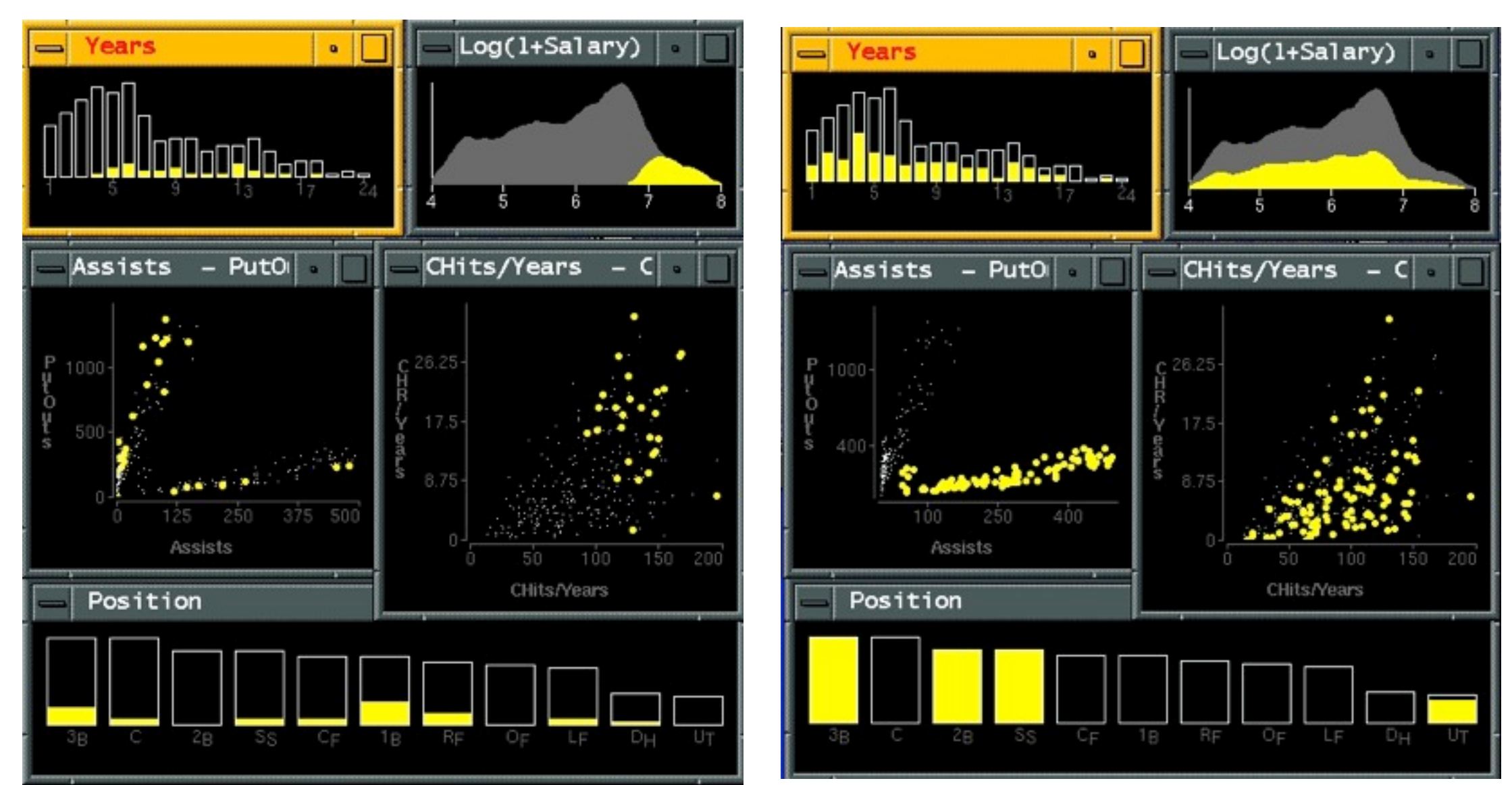

*[Visual Exploration of Large Structured Datasets. Wills. Proc. New Techniques and Trends in Statistics (NTTS), pp. 237–246. IOS Press, 1995.]*

# Idiom: **bird's-eye maps**

- encoding: same
- data: subset shared
- navigation: shared – bidirectional linking
- differences
	- viewpoint
	- (size)
- *• overview-detail*

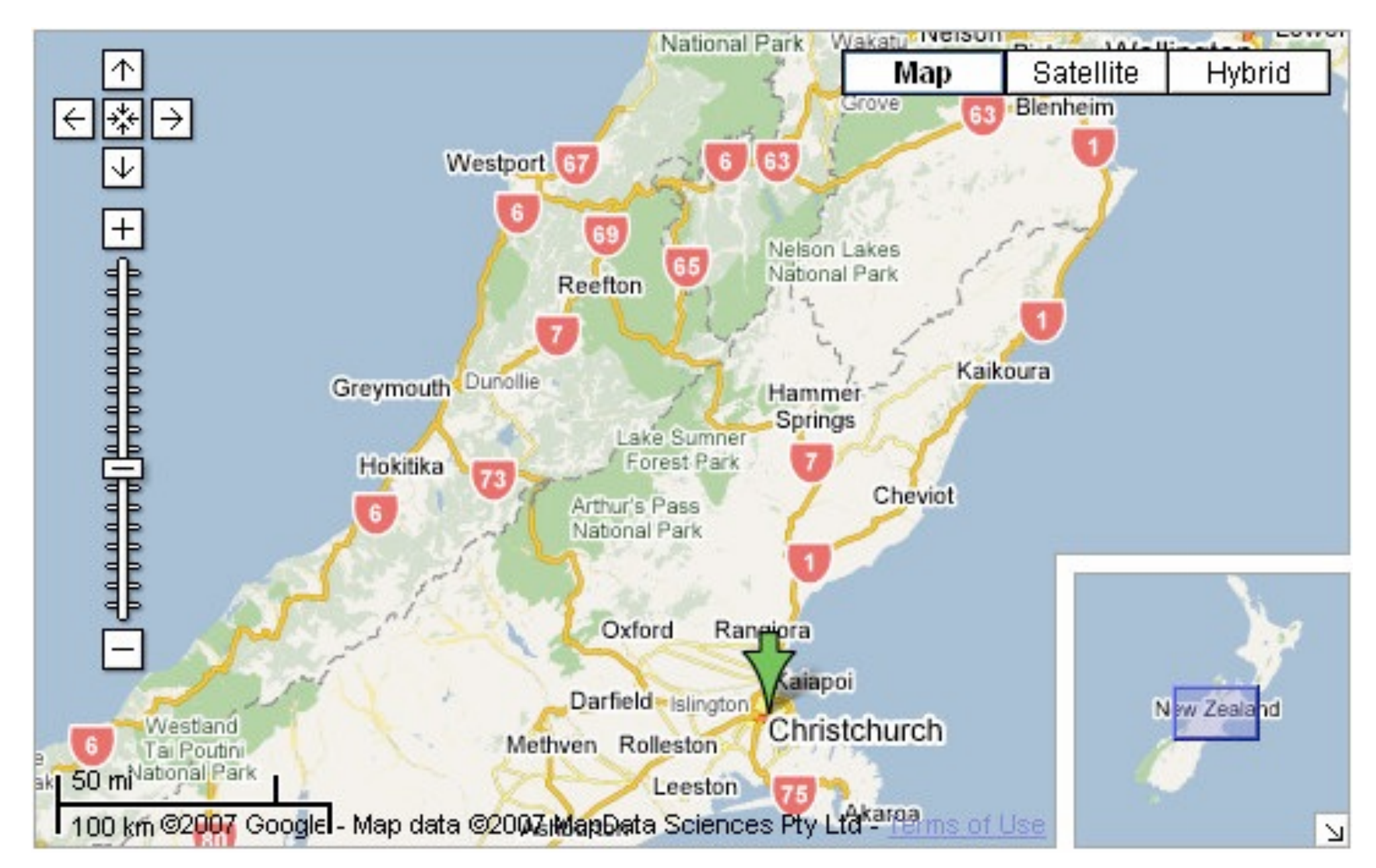

# System: **Google Maps**

*[A Review of Overview+Detail, Zooming, and Focus+Context Interfaces. Cockburn, Karlson, and Bederson. ACM Computing Surveys 41:1 (2008), 1–31.]*

# Idiom: **Small multiples**

- encoding: same
- data: none shared
	- different attributes for node colors
	- (same network layout)
- navigation: shared

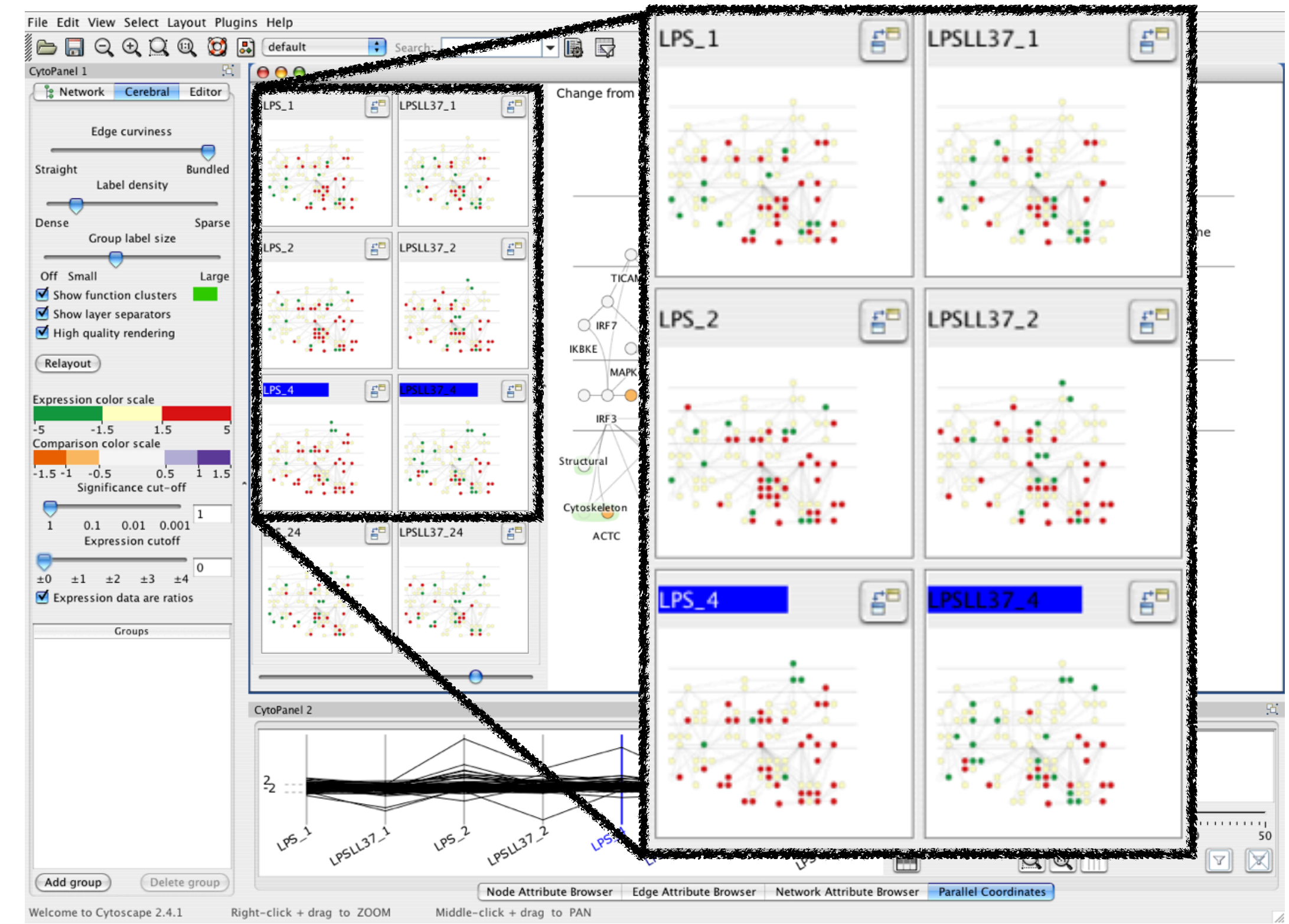

### System: **Cerebral**

*[Cerebral: Visualizing Multiple Experimental Conditions on a Graph with Biological Context. Barsky, Munzner, Gardy, and Kincaid. IEEE Trans. Visualization and Computer Graphics (Proc. InfoVis 2008) 14:6 (2008), 1253–1260.]*

# Coordinate views: Design choice interaction

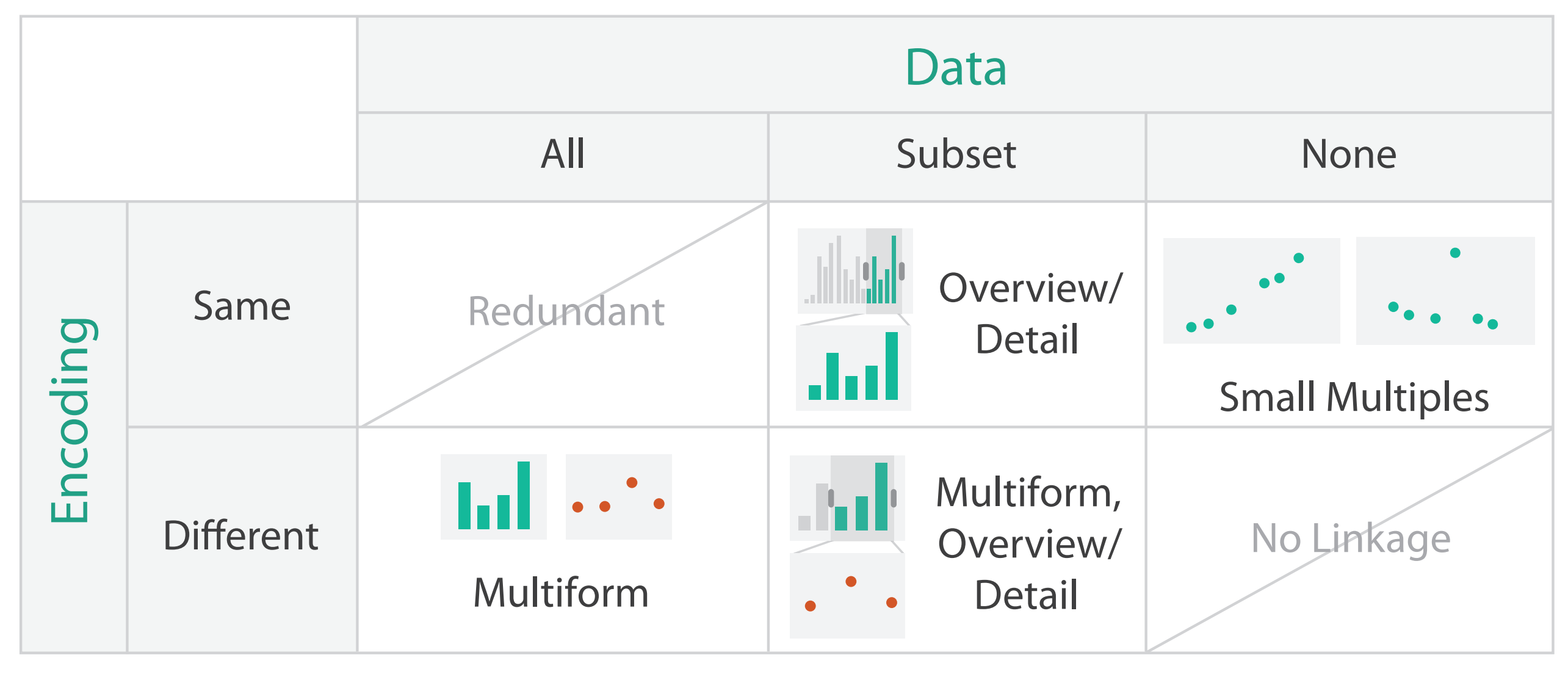

- why juxtapose views?
	- benefits: eyes vs memory
		- lower cognitive load to move eyes between 2 views than remembering previous state with single changing view

– costs: display area, 2 views side by side each have only half the area of one view

# Partition into views

- how to divide data between views
	- encodes association between items using spatial proximity
	- major implications for what patterns are visible
	- split according to attributes
- design choices
	- how many splits
		- all the way down: one mark per region?
		- stop earlier, for more complex structure within region?
	- order in which attribs used to split
	- how many views

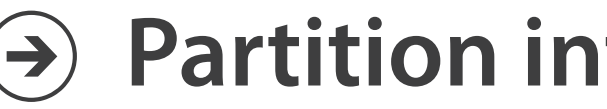

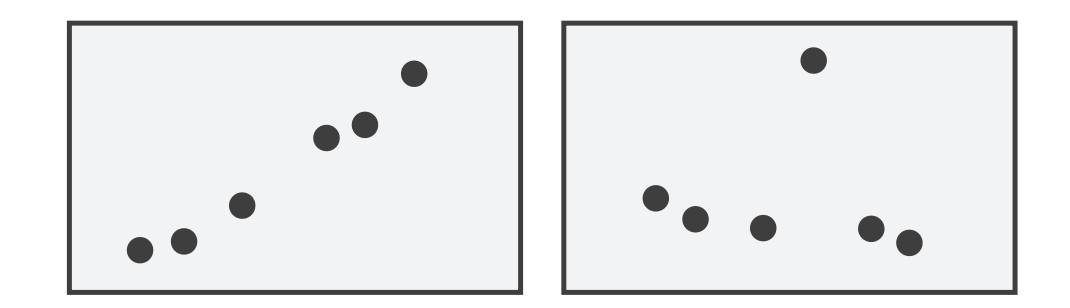

### **Partition into Side-by-Side Views**

# Partitioning: List alignment

- single bar chart with grouped bars
	- split by state into regions
		- complex glyph within each region showing all ages
	- compare: easy within state, hard across ages

### • small-multiple bar charts – split by age into regions • one chart per region – compare: easy within age, harder

- - -
	- - across states

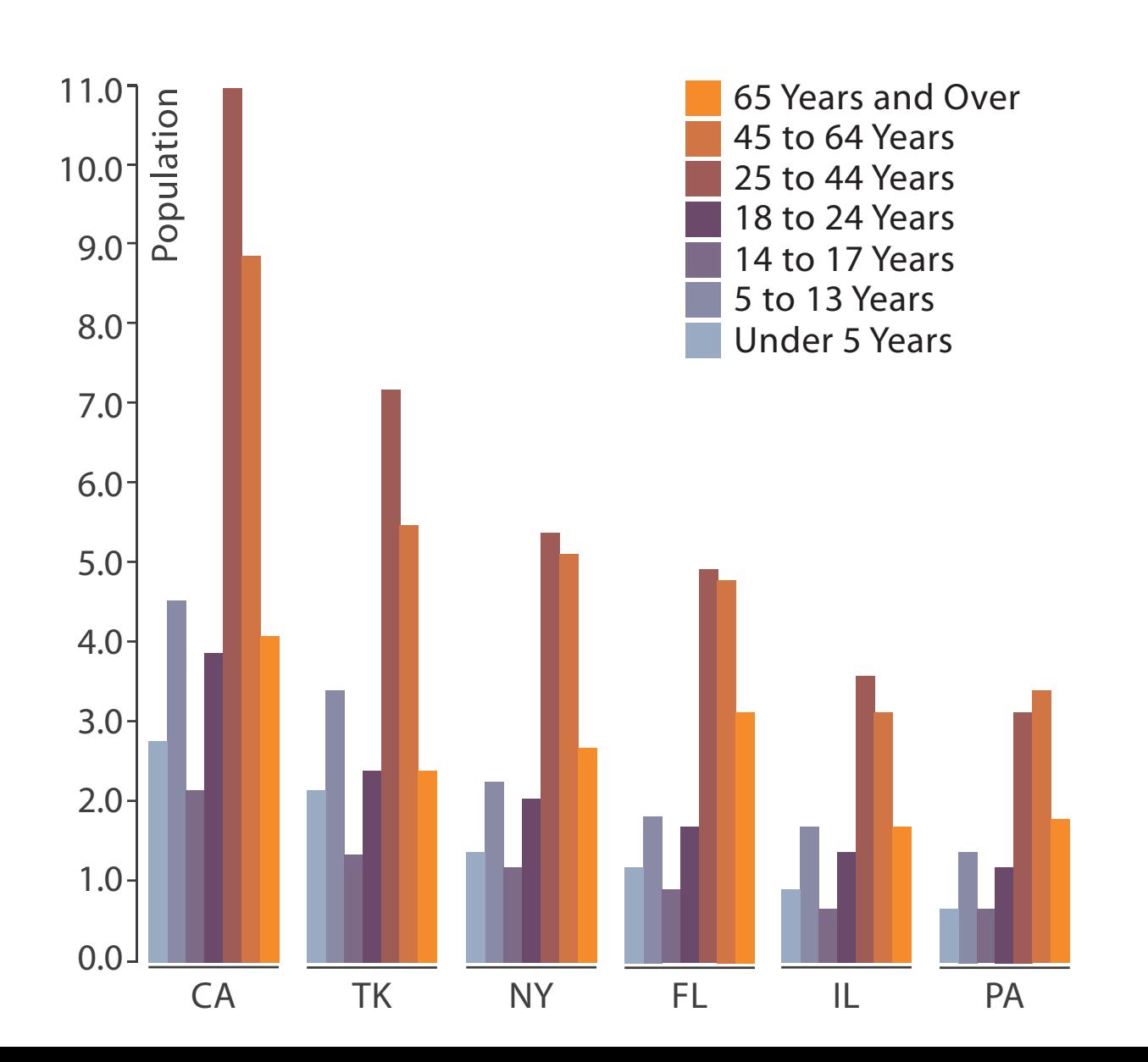

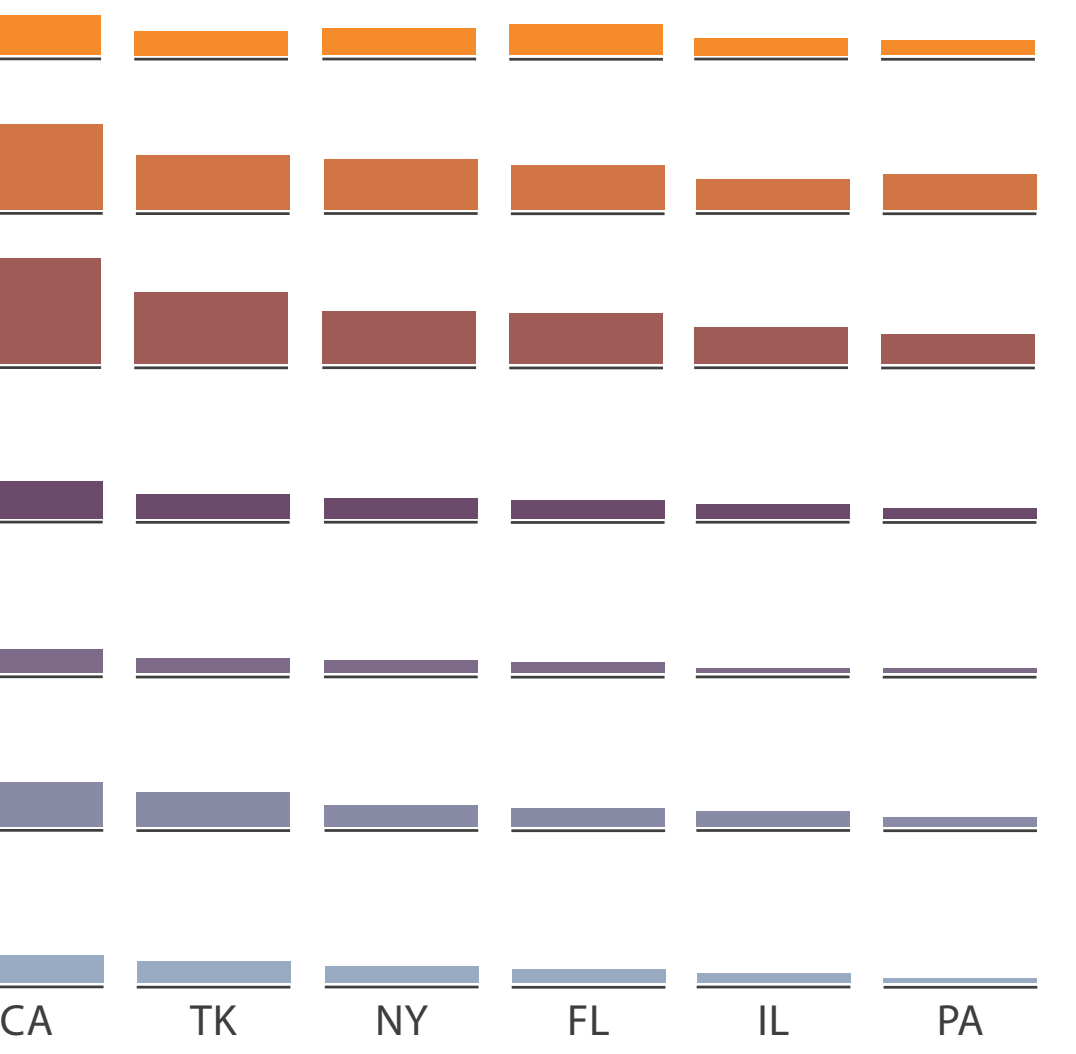

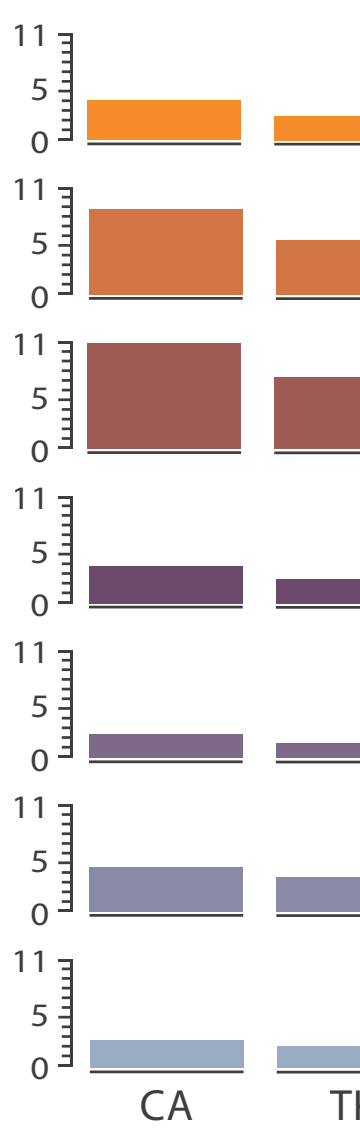

# Partitioning: Recursive subdivision

- split by type
- then by neighborhood
- then time
	- years as rows
	- months as columns

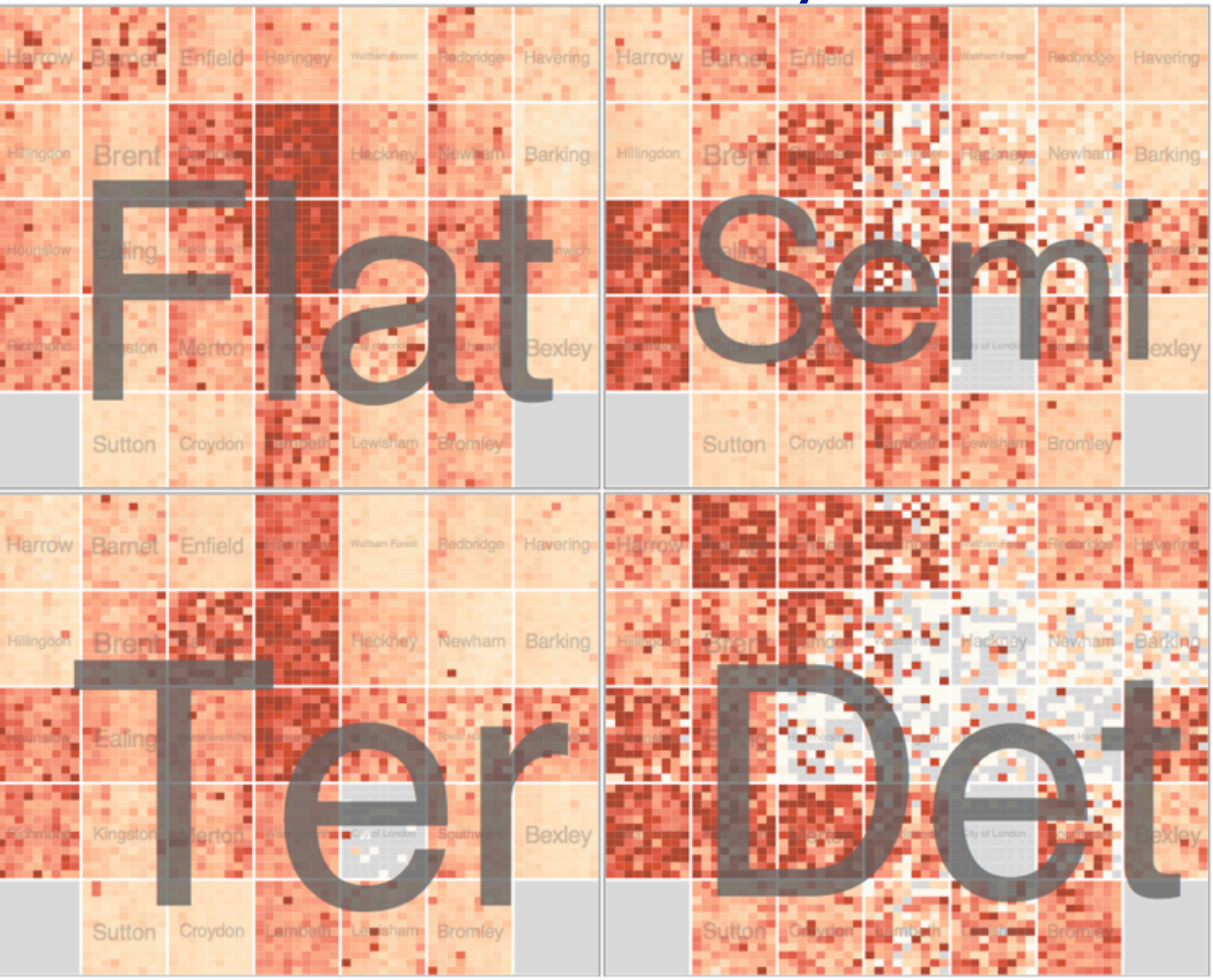

*[Configuring Hierarchical Layouts to Address Research Questions. Slingsby, Dykes, and Wood. IEEE Transactions on Visualization and Computer Graphics (Proc. InfoVis 2009) 15:6 (2009), 977–984.]*

### System: **HIVE**

# Partitioning: Recursive subdivision

- switch order of splits – neighborhood then type
- very different patterns

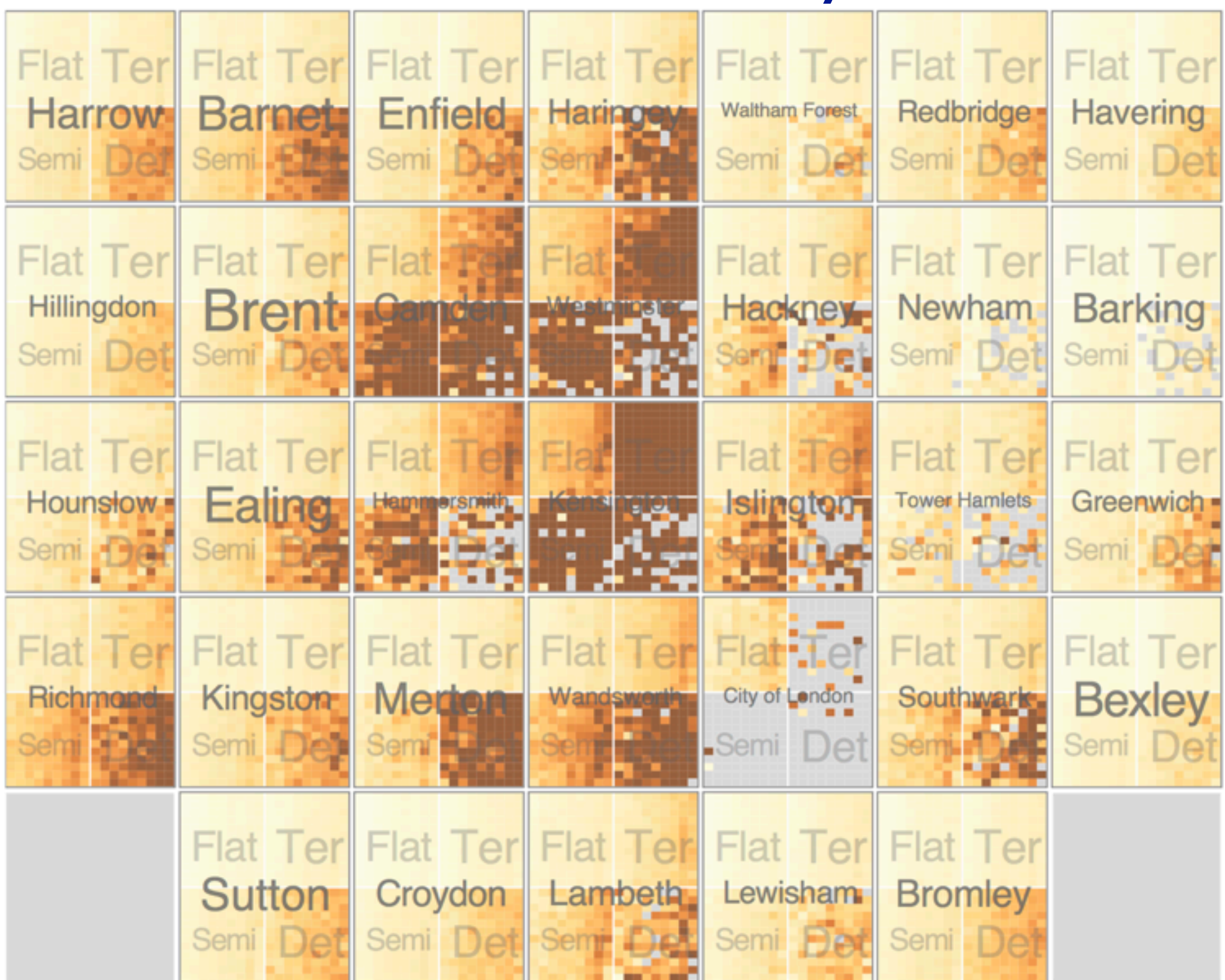

*[Configuring Hierarchical Layouts to Address Research Questions. Slingsby, Dykes, and Wood. IEEE Transactions on Visualization and Computer Graphics (Proc. InfoVis 2009) 15:6 (2009), 977–984.]*

## System: **HIVE**

# Partitioning: Recursive subdivision

• different encoding for second-level regions – choropleth maps

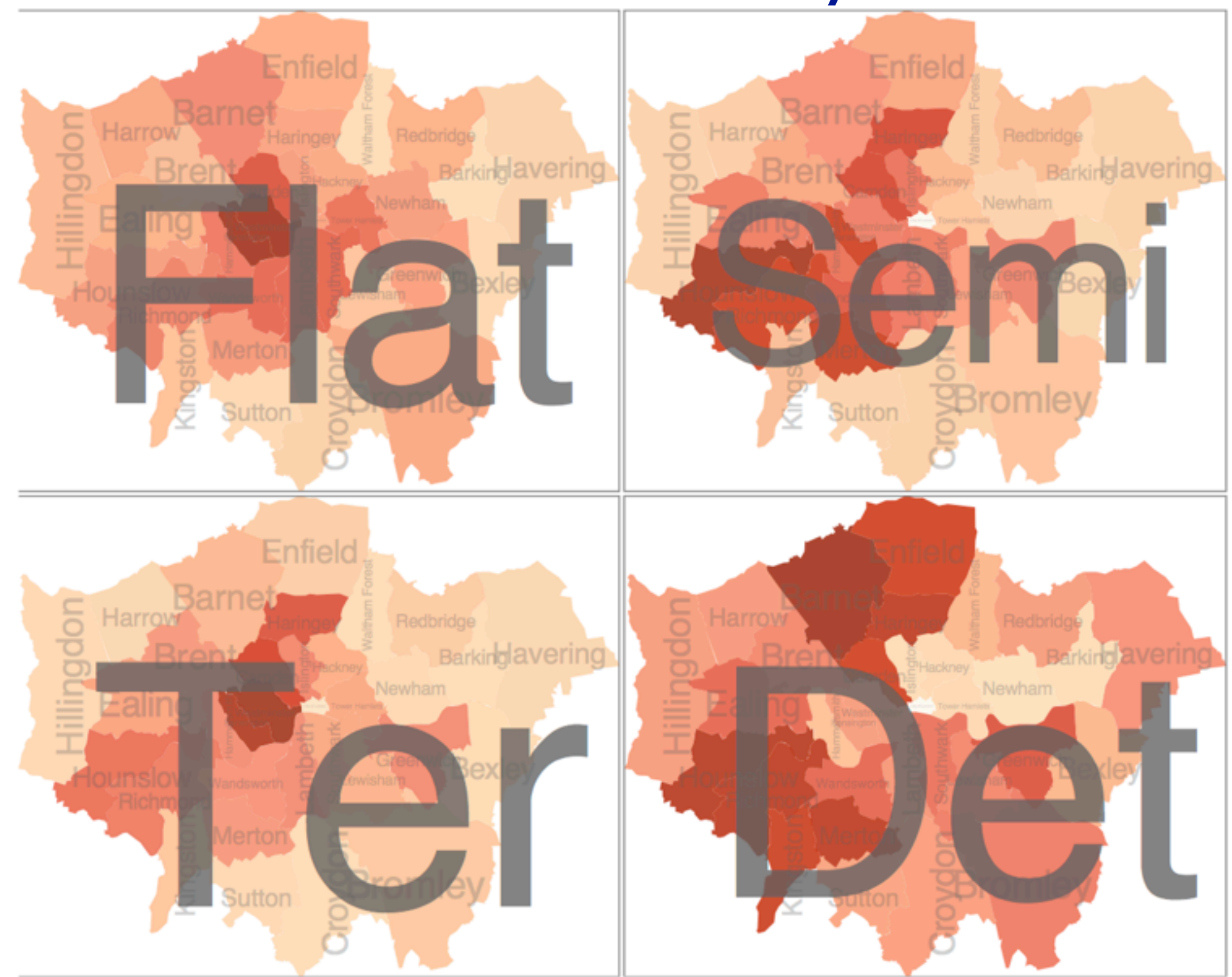

*[Configuring Hierarchical Layouts to Address Research Questions. Slingsby, Dykes, and Wood. IEEE Transactions on Visualization and Computer Graphics (Proc. InfoVis 2009) 15:6 (2009), 977–984.]*

## System: **HIVE**

# Superimpose layers

# **Superimpose Layers** $\blacktriangle$

- *layer*: set of objects spread out over region
	- each set is visually distinguishable group
	- extent: whole view
- design choices
	- how many layers?
	- how are layers distinguished?
	- small static set or dynamic from many possible?
	- how partitioned?
		- heavyweight with attribs vs lightweight with selection
- distinguishable layers
	- encode with different, nonoverlapping channels
		- two layers achieveable, three with careful design

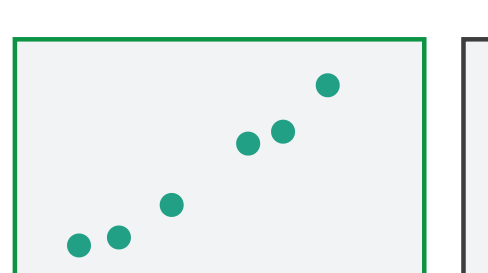

 $(\rightarrow)$ 

# Static visual layering

- foreground layer: roads
	- hue, size distinguishing main from minor
	- high luminance contrast from background
- background layer: regions – desaturated colors for water, parks, land areas
- user can selectively focus attention
- "get it right in black and white" – check luminance contrast with greyscale view

*[Get it right in black and white. Stone. 2010. [http://www.stonesc.com/wordpress/2010/03/get-it-right-in-black-and-white\]](http://www.stonesc.com/wordpress/2010/03/get-it-right-in-black-)*

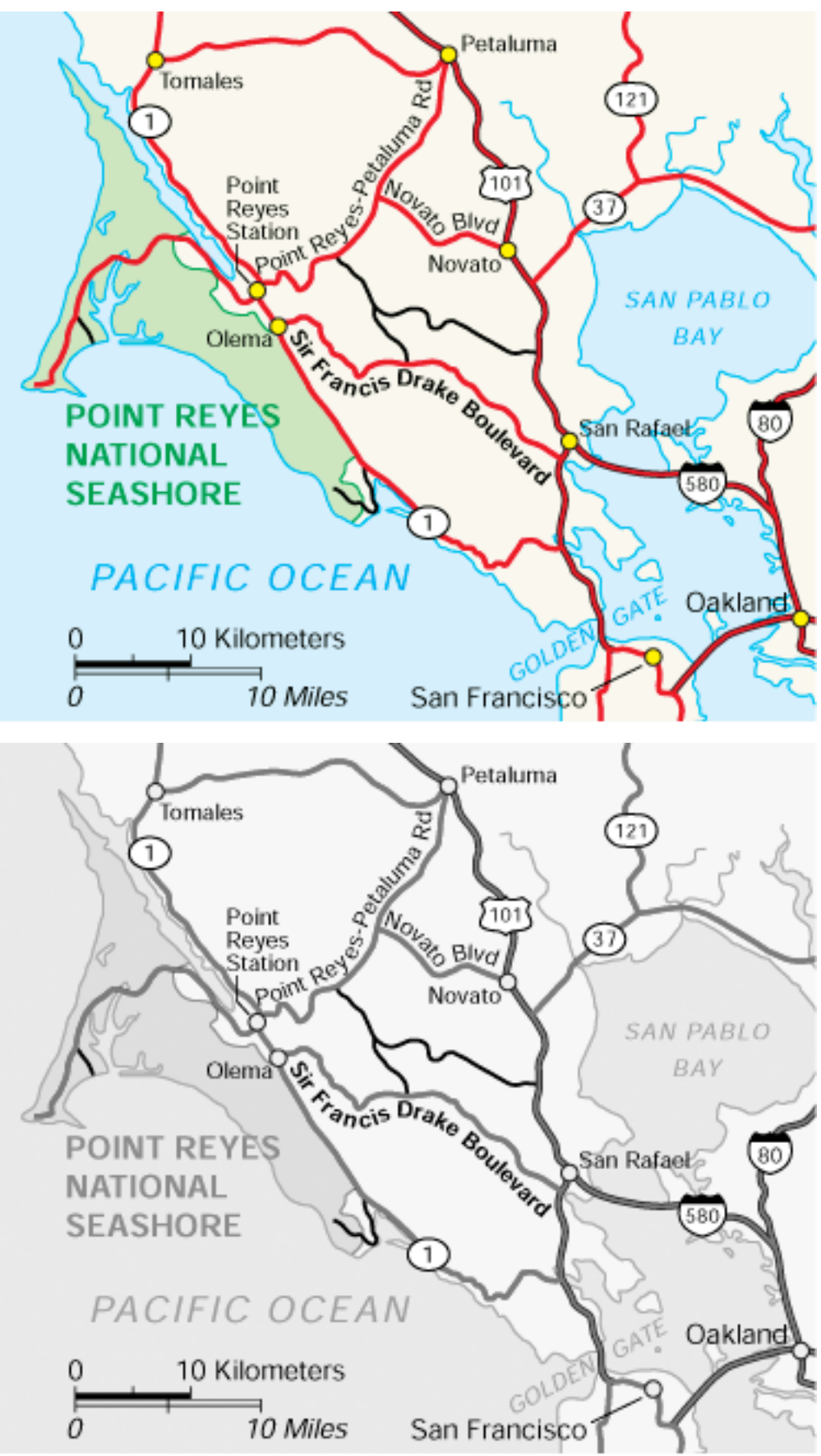

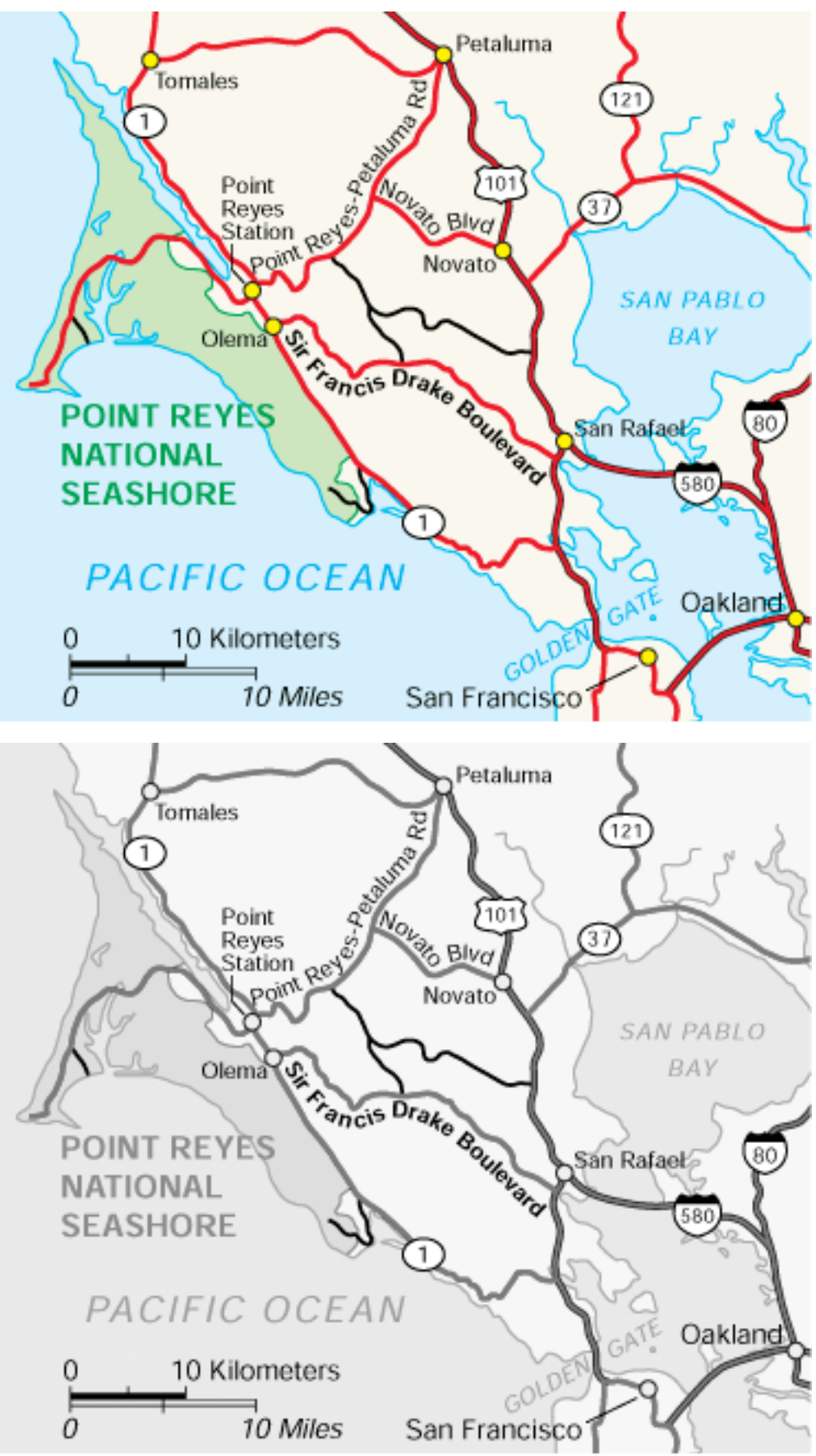

# Superimposing limits

- few layers, but many lines
	- up to a few dozen
	- but not hundreds
- superimpose vs juxtapose: empirical study
	- superimposed for local visual, multiple for global
	- same screen space for all multiples, single superimposed
	- tasks
		- local: maximum, global: slope, discrimination

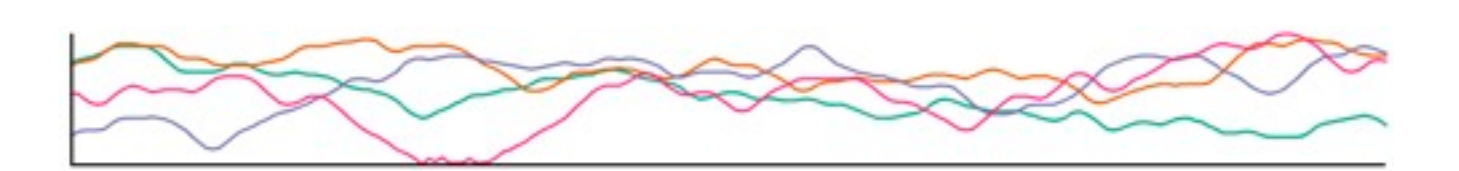

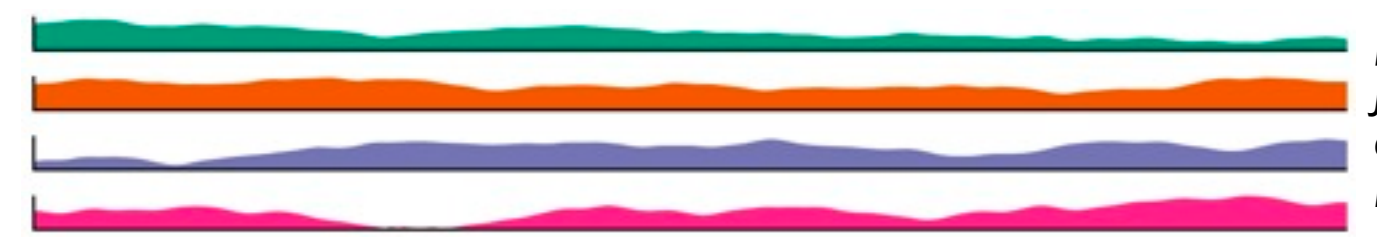

*[Graphical Perception of Multiple Time Series. Javed, McDonnel, and Elmqvist. IEEE Transactions on Visualization and Computer Graphics (Proc. IEEE InfoVis 2010) 16:6 (2010), 927–934.]*

### **CPU utilization over time**

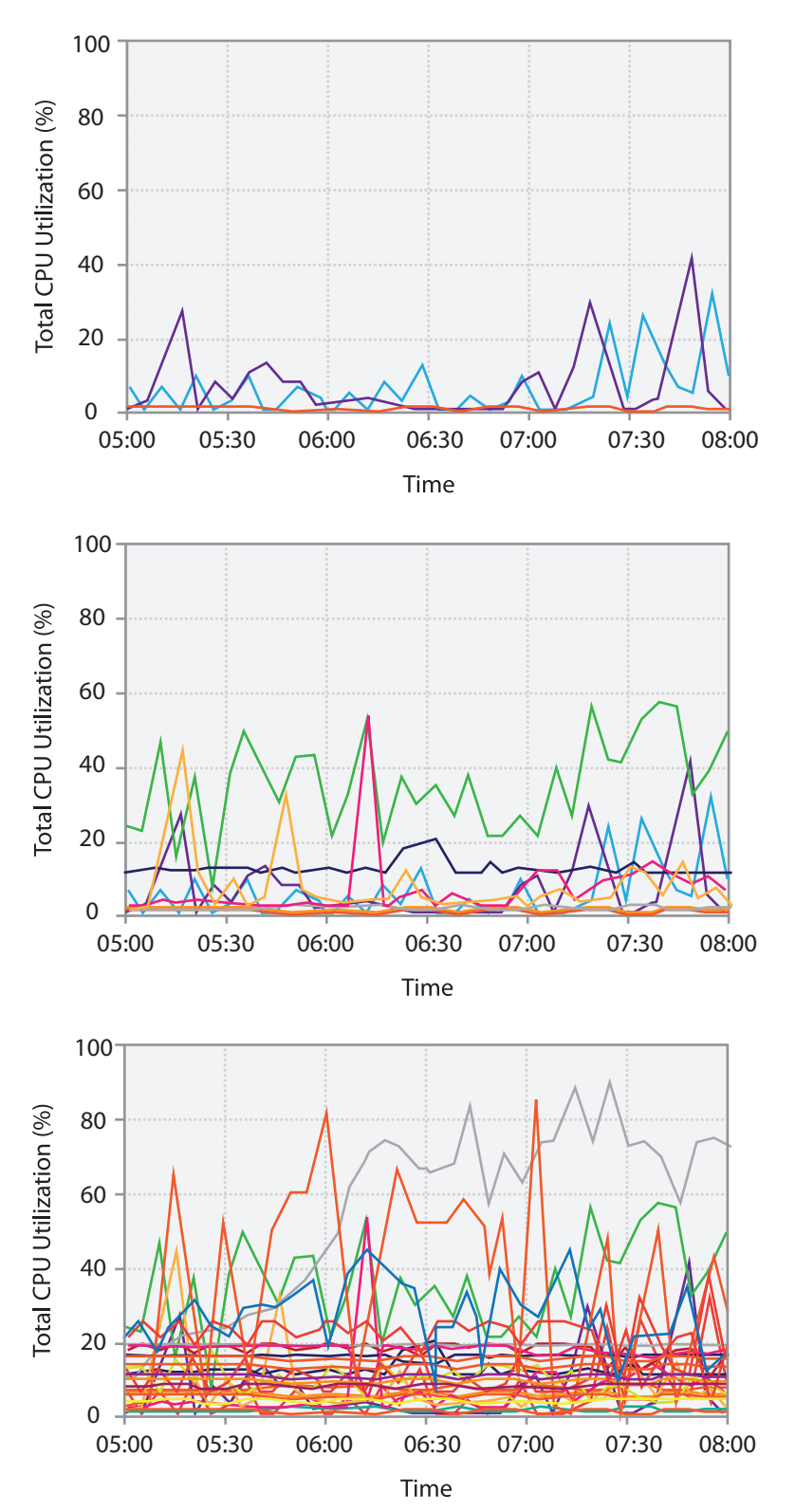

# Dynamic visual layering

• interactive, from selection – lightweight: click – very lightweight: hover

• ex: I-hop neighbors

### System: **Cerebral**

*[Cerebral: a Cytoscape plugin for layout of and interaction with biological networks using subcellular localization annotation. Barsky, Gardy, Hancock, and Munzner. Bioinformatics 23:8 (2007), 1040–1042.]*

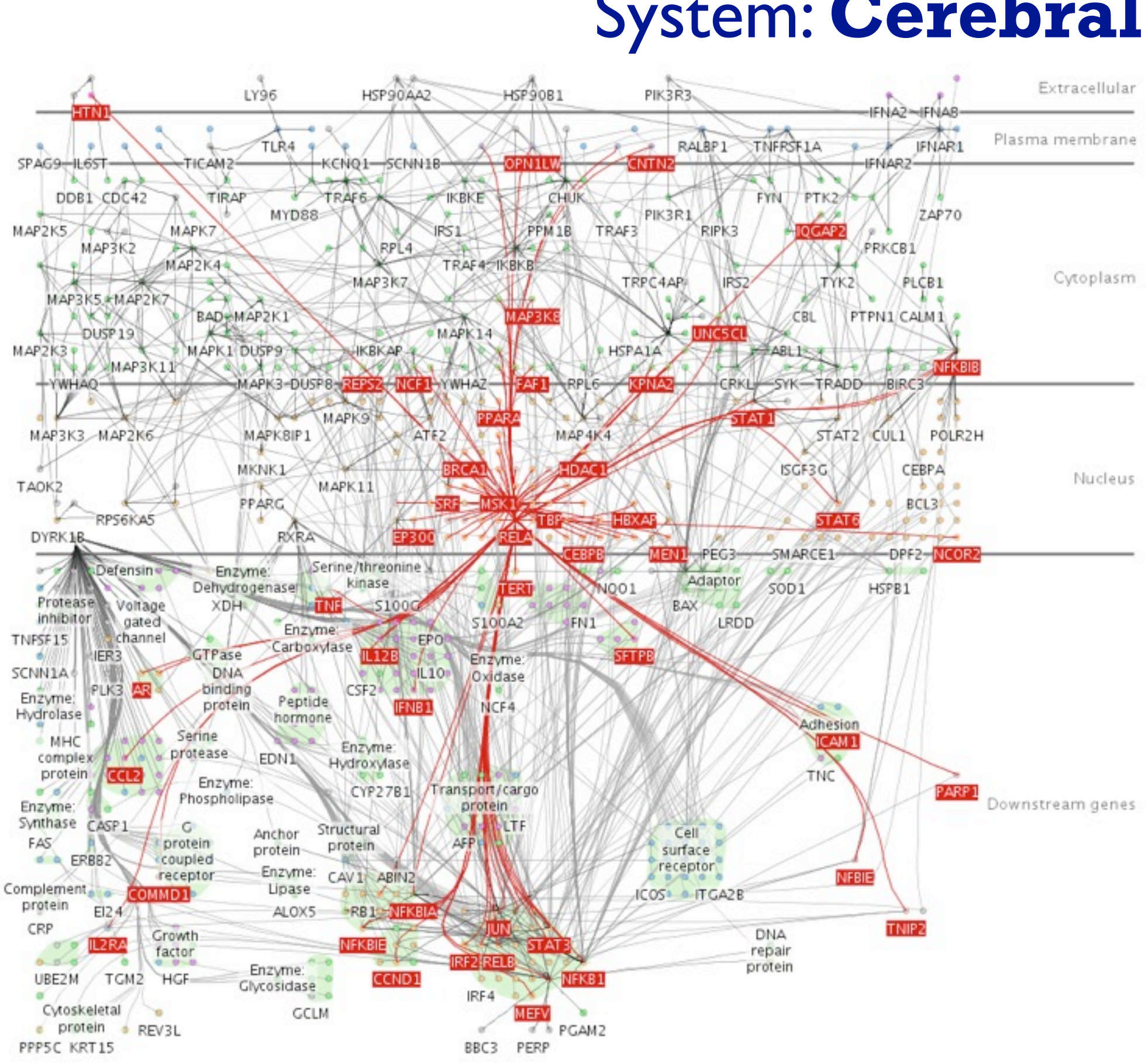

# Further reading

- Visualization Analysis and Design. Munzner. AK Peters Visualization Series, CRC Press, Nov 2014. *– Chap 12: Facet Into Multiple Views*
- A Review of Overview+Detail, Zooming, and Focus+Context Interfaces. Cockburn, Karlson, and Bederson. ACM Computing Surveys 41:1 (2008), 1–31.
- *• A Guide to Visual Multi-Level Interface Design From Synthesis of Empirical Study Evidence.* Lam and Munzner. Synthesis Lectures on Visualization Series, Morgan Claypool, 2010.
- *• Zooming versus multiple window interfaces: Cognitive costs of visual comparisons.* Plumlee and Ware. ACM Trans. on Computer-Human Interaction (ToCHI) 13:2 (2006), 179–209.
- *• Exploring the Design Space of Composite Visualization.* Javed and Elmqvist. Proc. Pacific Visualization Symp. (PacificVis), pp. 1–9, 2012.
- *• Visual Comparison for Information Visualization.* Gleicher, Albers, Walker, Jusufi, Hansen, and Roberts. Information Visualization 10:4 (2011), 289–309.
- *• Guidelines for Using Multiple Views in Information Visualizations.* Baldonado, Woodruff, and Kuchinsky. In Proc. ACM Advanced Visual Interfaces (AVI), pp. 110–119, 2000.
- *• Cross-Filtered Views for Multidimensional Visual Analysis.* Weaver. IEEE Trans. Visualization and Computer Graphics 16:2 (Proc. InfoVis 2010), 192–204, 2010.
- *• Linked Data Views.* Wills. In Handbook of Data Visualization, Computational Statistics, edited by Unwin, Chen, and Härdle, pp. 216–241. Springer-Verlag, 2008.
- *• Glyph-based Visualization: Foundations, Design Guidelines, Techniques and Applications.* Borgo, Kehrer, Chung, Maguire, Laramee, Hauser, Ward, and Chen. In Eurographics State of the Art Reports, pp. 39–63, 2013.

# **Outline**

- Session 1: Principles *9:30-11:00am*
	- –Analysis: What, Why, How
	- Marks and Channels
	- –Arrange Tables
	- –Arrange Spatial Data
	- –Arrange Networks and Trees
	- Map Color and Other Channels
	- Manipulate: Change, Select, Navigate
	- Facet: Juxtapose, Partition, Superimpose
	- Reduce: Filter, Aggregate

### **[http://www.cs.ubc.ca/~tmm/talks.html#vad15sydney](http://www.cs.ubc.ca/~tmm/talks.html)** <sup>98</sup>

## How to handle complexity: 3 more strategies

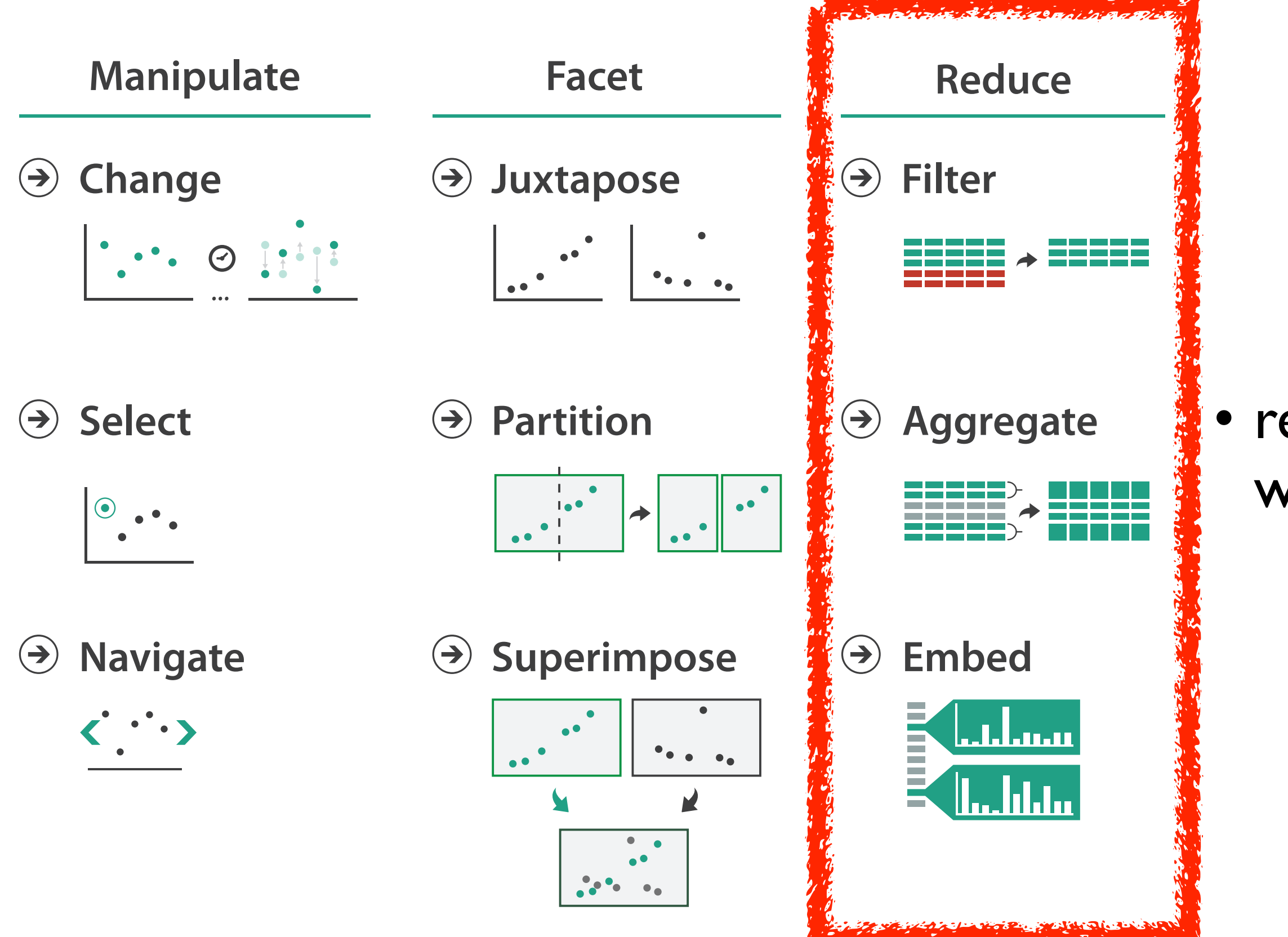

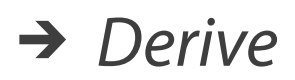

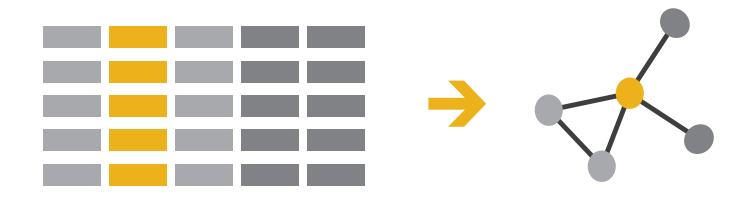

### • reduce what is shown within single view

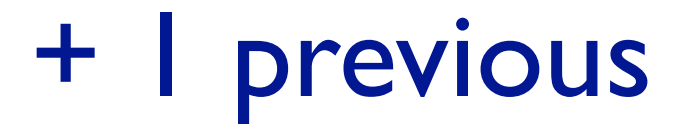

# Reduce items and attributes

- reduce/increase: inverses
- filter
	- pro: straightforward and intuitive
		- to understand and compute
	- con: out of sight, out of mind
- aggregation
	- pro: inform about whole set
- con: difficult to avoid losing signal not mutually exclusive
- - combine filter, aggregate
	- combine reduce, facet, change, derive

### **Reduce**

### $\Theta$  Filter

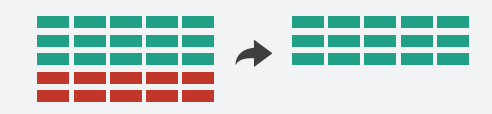

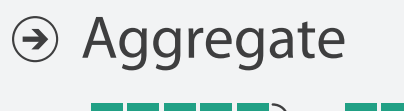

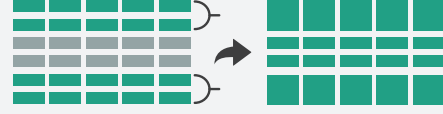

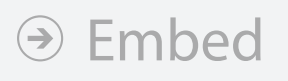

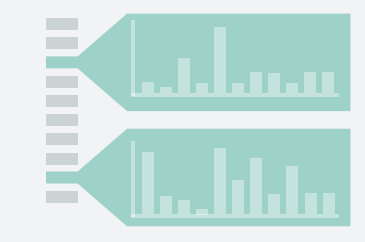

**Reducing Items and Attributes**

**Filter**

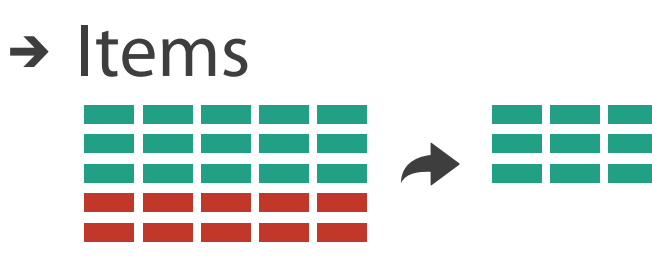

→ Attributes

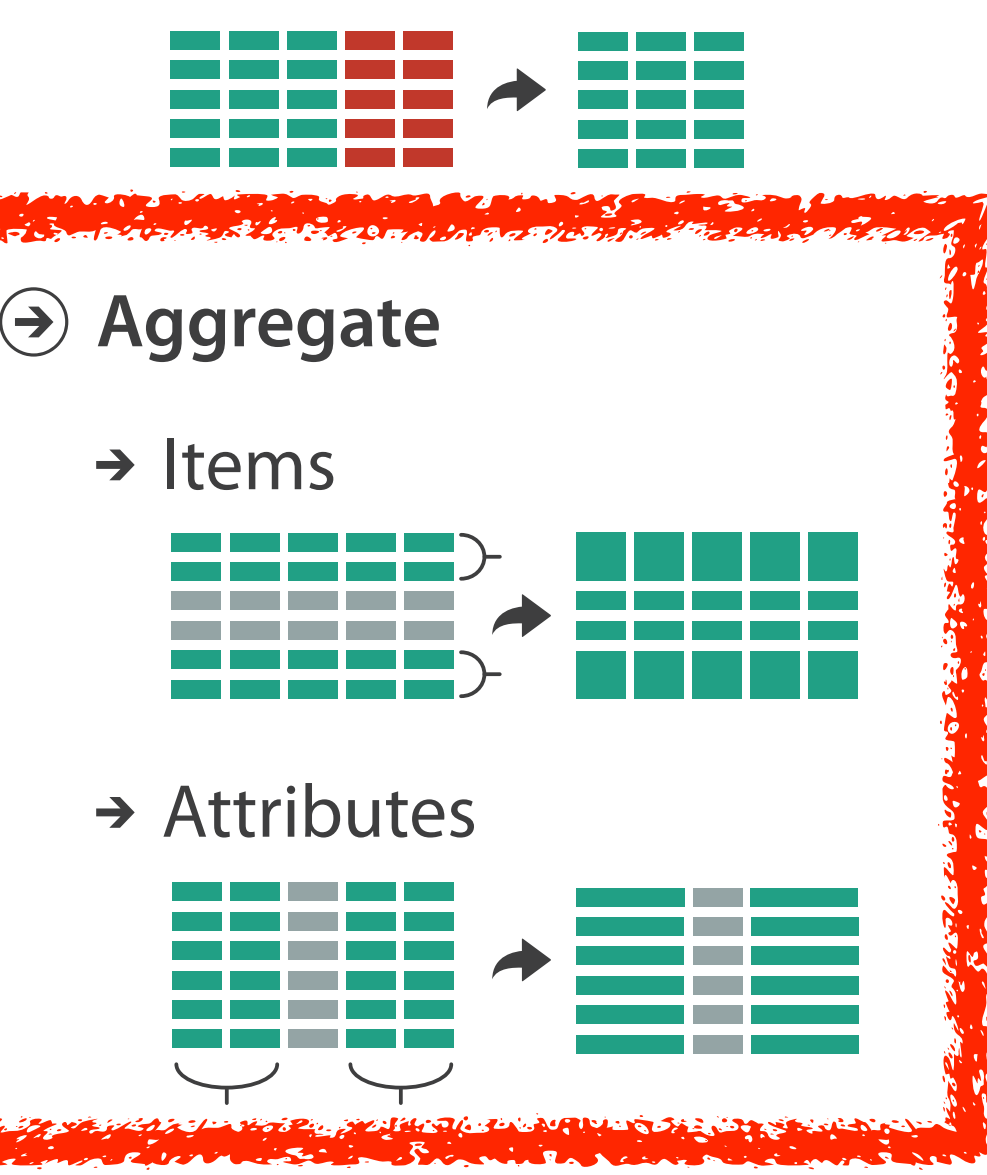

# Idiom: **histogram**

- static item aggregation
- task: find distribution
- data: table
- derived data

– new table: keys are bins, values are counts

- bin size crucial
	- pattern can change dramatically depending on discretization
	- opportunity for interaction: control bin size on the fly

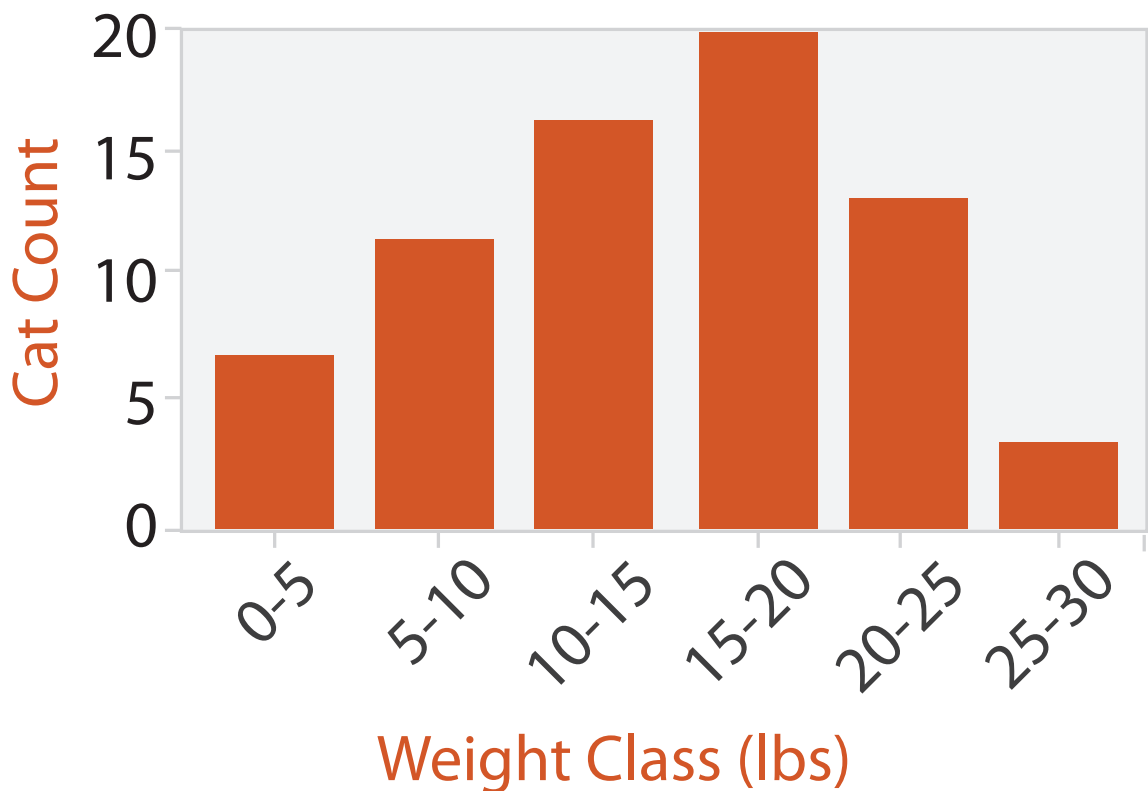

# Idiom: **boxplot**

- static item aggregation
- task: find distribution
- data: table
- derived data
	- $-5$  quant attribs
		- median: central line
		- lower and upper quartile: boxes
		- lower upper fences: whiskers
			- values beyond which items are outliers
	- outliers beyond fence cutoffs explicitly shown

!بہ

 $\circ$ 

 $\mathbf{\Omega}$ 

 $\overline{4}$ 

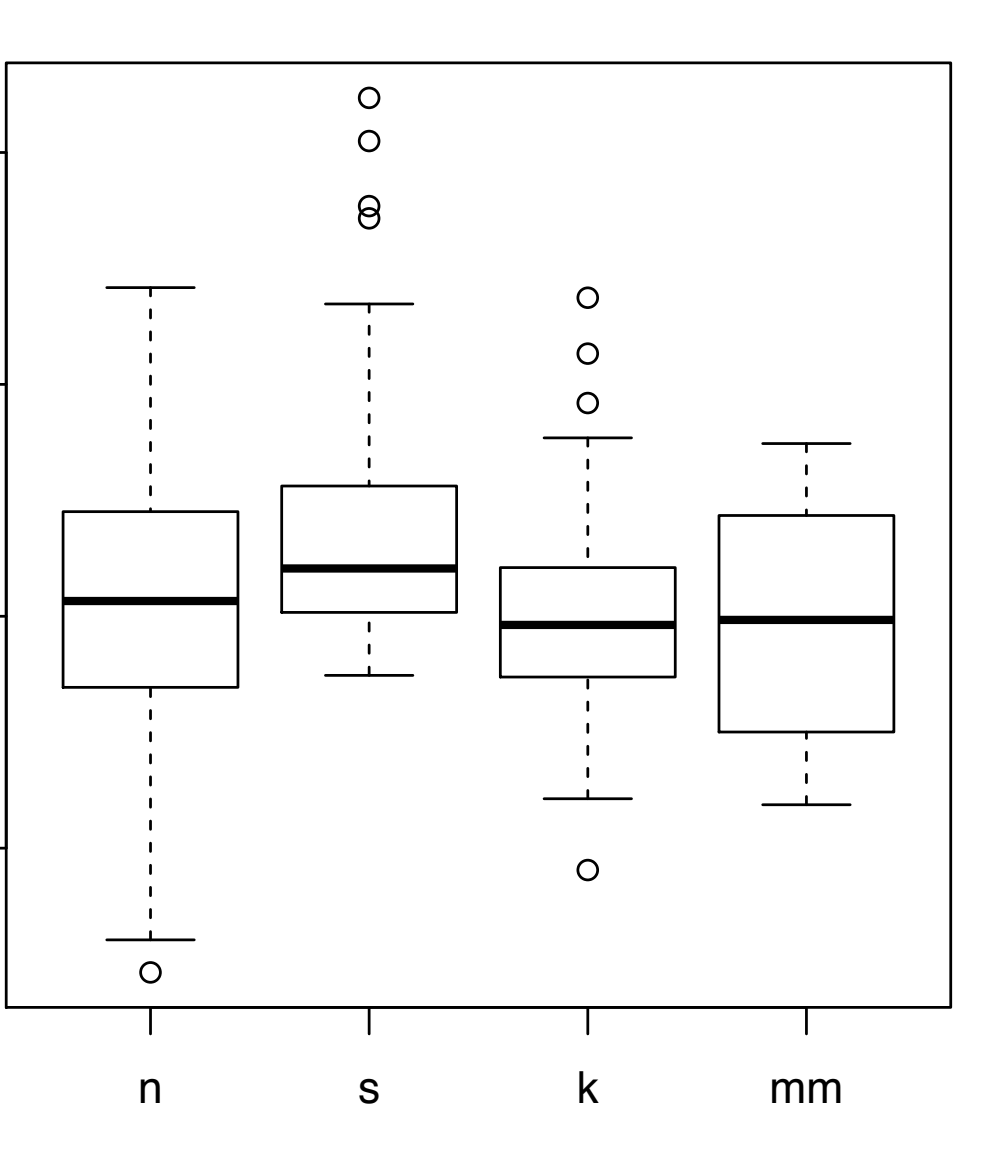

*[40 years of boxplots. Wickham and Stryjewski. 2012. had.co.nz]*

# Idiom: **Hierarchical parallel coordinates**

- dynamic item aggregation
- derived data: *hierarchical clustering*
- encoding:
	- cluster band with variable transparency, line at mean, width by min/max values
	- color by proximity in hierarchy

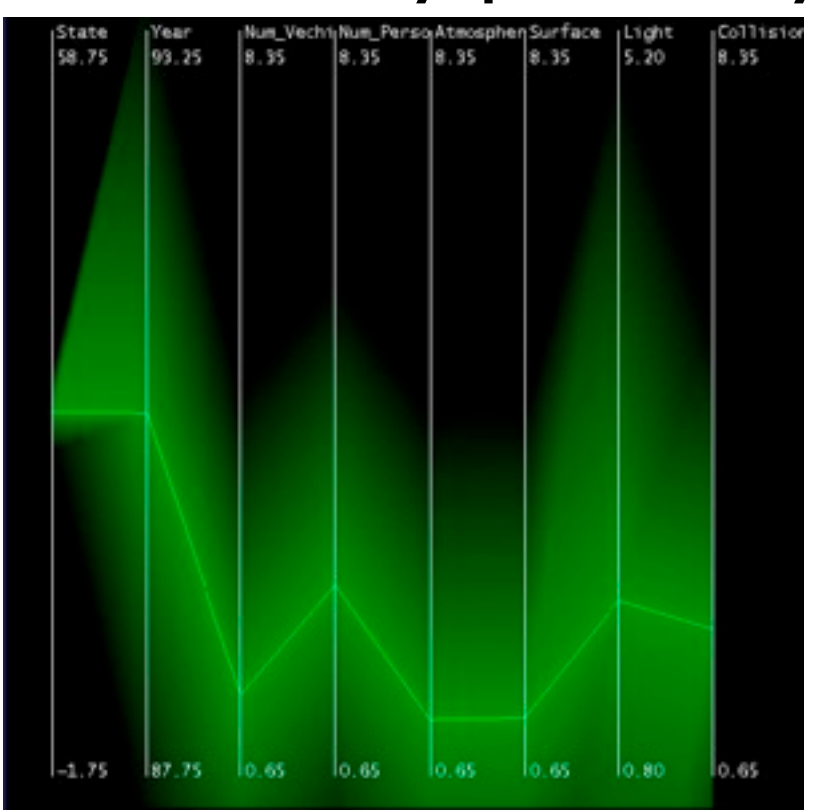

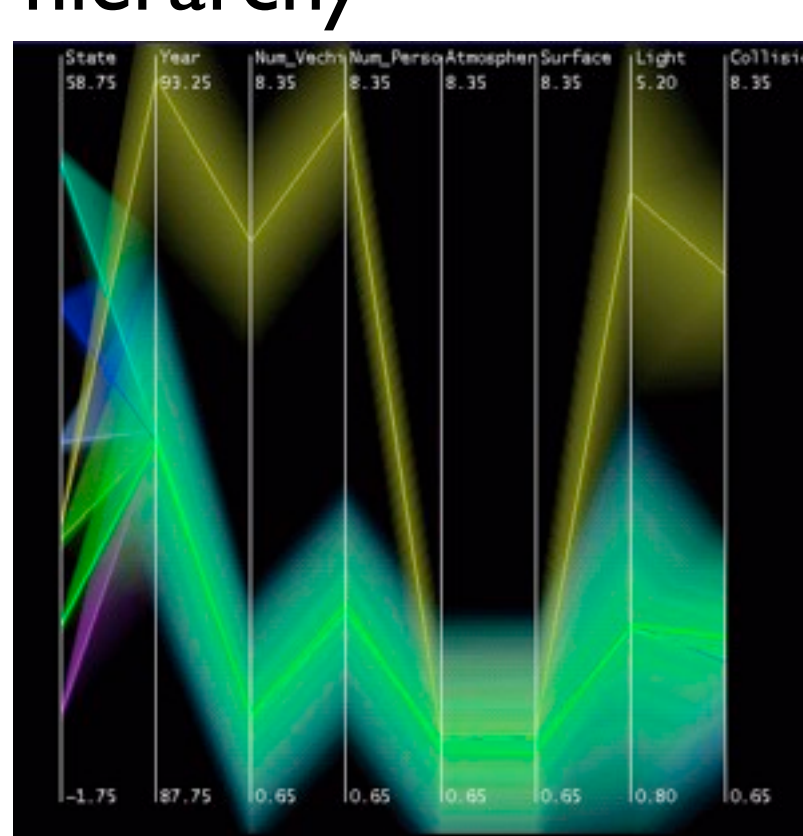

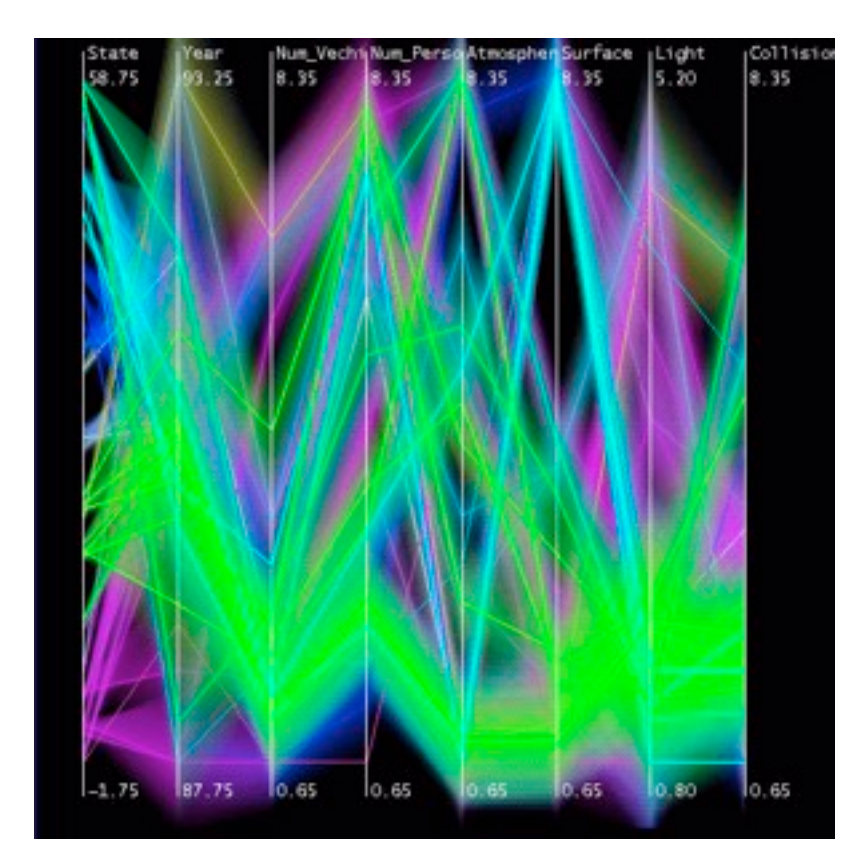

*[Hierarchical Parallel Coordinates for Exploration of Large Datasets. Fua, Ward, and Rundensteiner. Proc. IEEE Visualization Conference (Vis '99), pp. 43– 50, 1999.]*

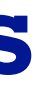

# Dimensionality reduction

- attribute aggregation
	- derive low-dimensional target space from high-dimensional measured space
	- use when you can't directly measure what you care about
		- true dimensionality of dataset conjectured to be smaller than dimensionality of measurements
		- latent factors, hidden variables

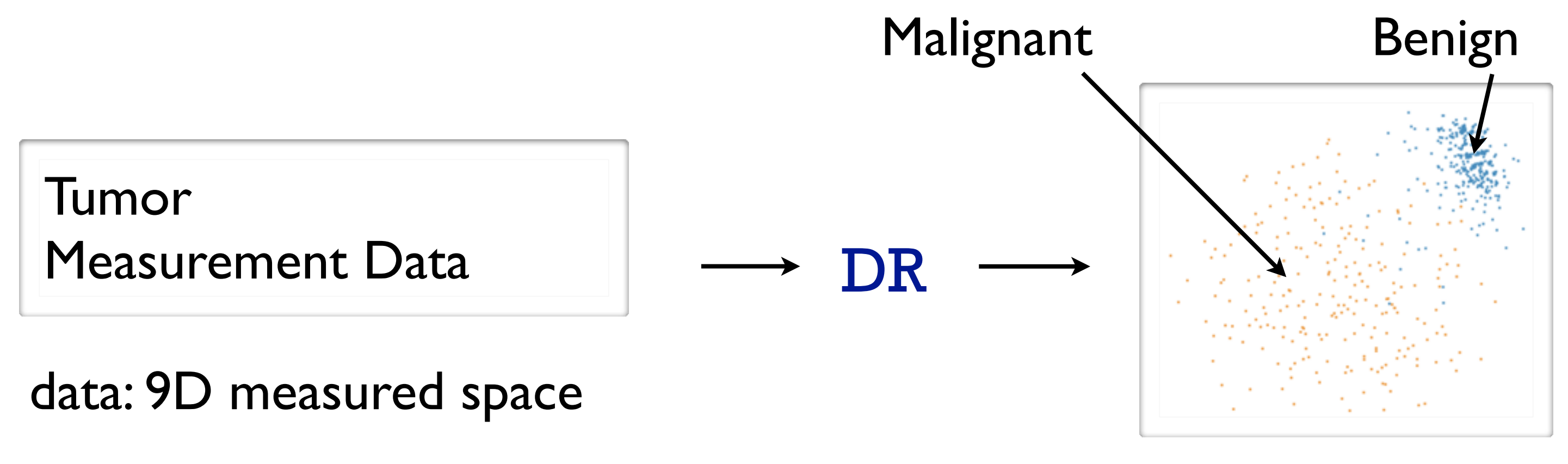

### derived data: 2D target space

# Idiom: **Dimensionality reduction for documents**

**Out** Labels for clusters

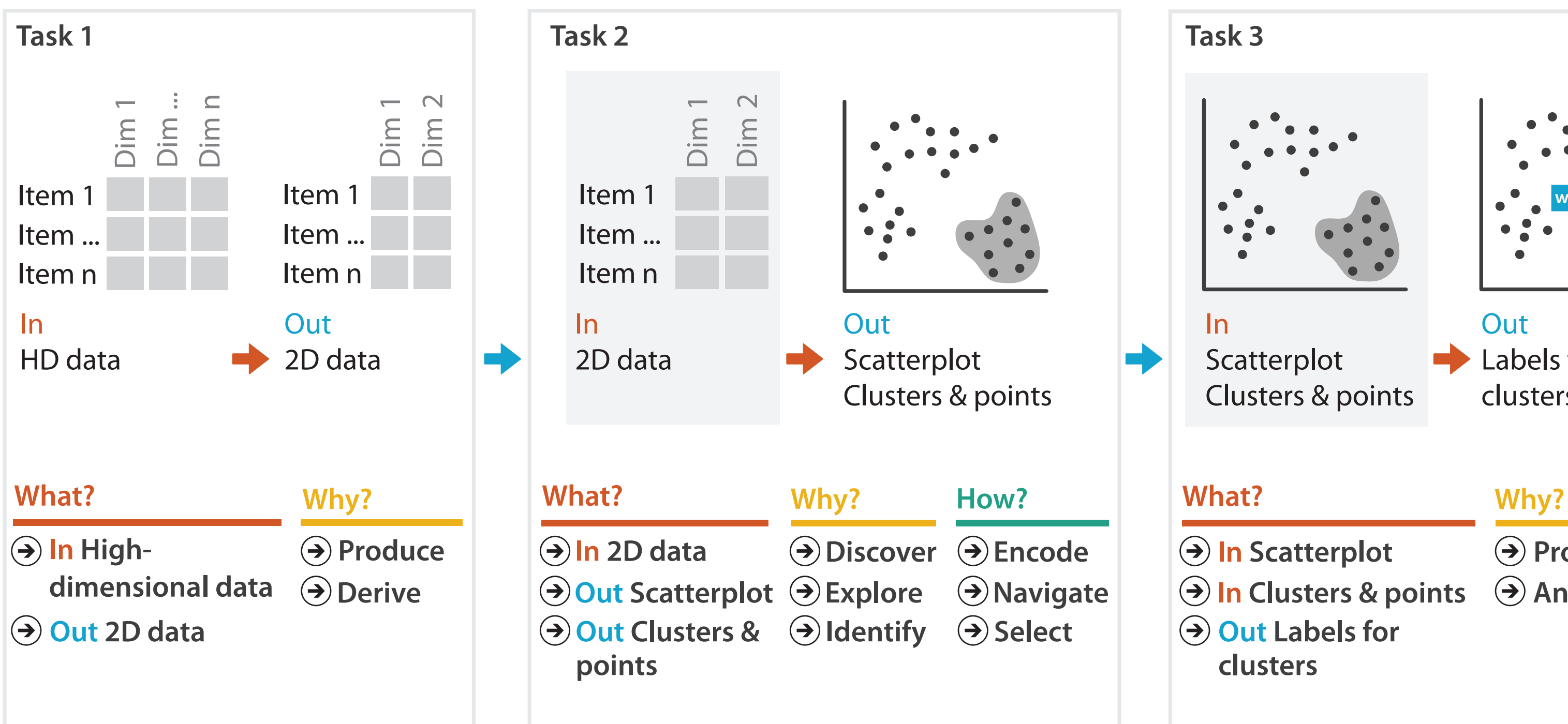

- **Produce**
- **Annotate**
- 
- **In Clusters & points**
	-

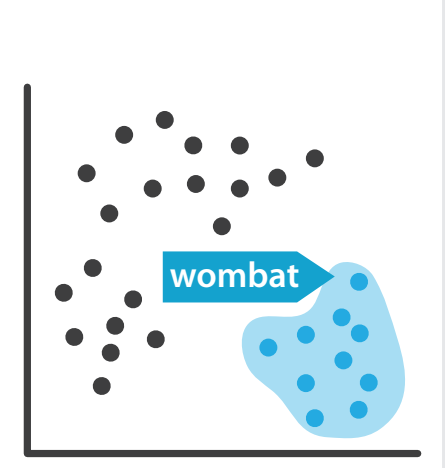

# Further reading

• Visualization Analysis and Design. Munzner. AK Peters Visualization Series, CRC Press, Nov 2014.

*– Chap 13: Reduce Items and Attributes*

- *• Hierarchical Aggregation for Information Visualization: Overview, Techniques and Design Guidelines.* Elmqvist and Fekete. IEEE Transactions on Visualization and Computer Graphics 16:3 (2010), 439–454.
- A Review of Overview+Detail, Zooming, and Focus+Context Interfaces. Cockburn, Karlson, and Bederson. ACM Computing Surveys 41:1 (2008), 1–31.
- *• A Guide to Visual Multi-Level Interface Design From Synthesis of Empirical Study Evidence.* Lam and Munzner. Synthesis Lectures on Visualization Series, Morgan Claypool, 2010.

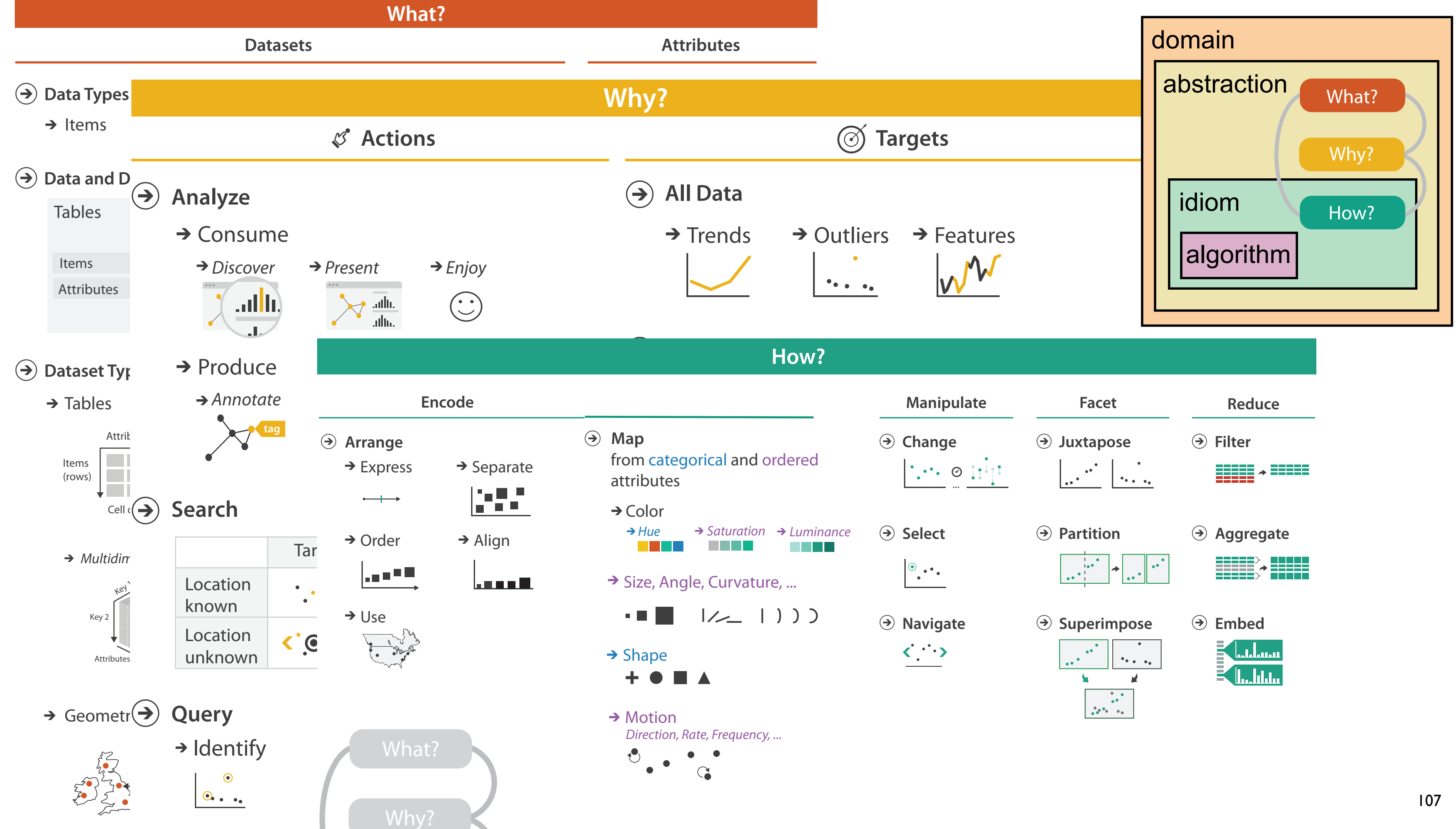

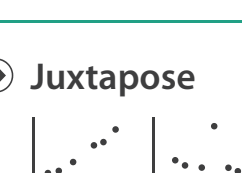

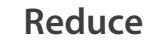

- 
- 
- 
- 

# More Information

• this talk

[http://www.cs.ubc.ca/~tmm/talks.html#vad15sydney](http://www.cs.ubc.ca/~tmm/talks.html)

- book page (including tutorial lecture slides) [http://www.cs.ubc.ca/~tmm/vadbook](http://www.cs.ubc.ca/~tmm)
	- 20% promo code for book+ebook combo: HVN17
	- <http://www.crcpress.com/product/isbn/9781466508910>
	- illustrations: Eamonn Maguire
- papers, videos, software, talks, f[u](http://www.cs.ubc.ca/~tmm)ll courses <http://www.cs.ubc.ca/group/infovis> <http://www.cs.ubc.ca/~tmm>

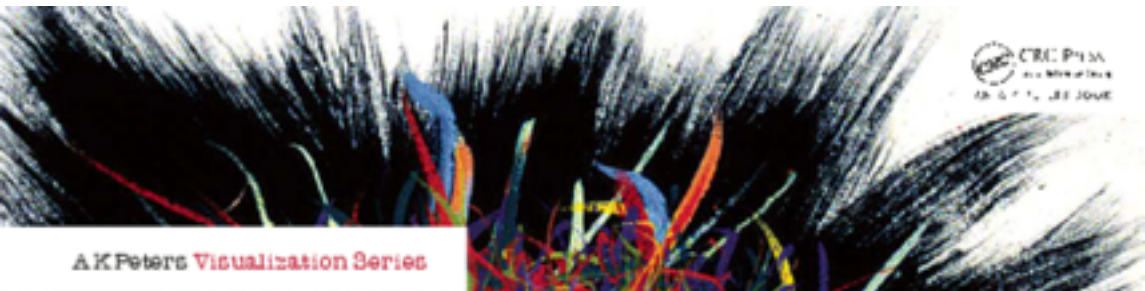

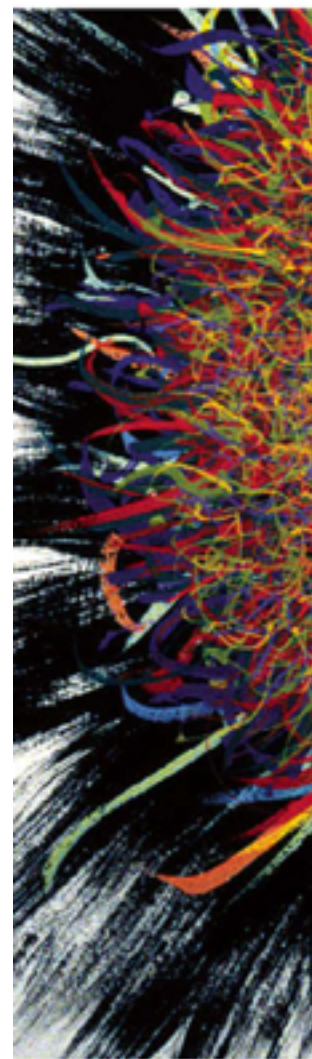

Illustrations by Ramonn Maguire

Munzner. A K Peters Visualization Series, CRC Press, Visualization Series, 2014. Visualization Analysis and Design.

### **@tamaramunzner**

### Visualization Analysis & Design

**Tamara Munzner** 

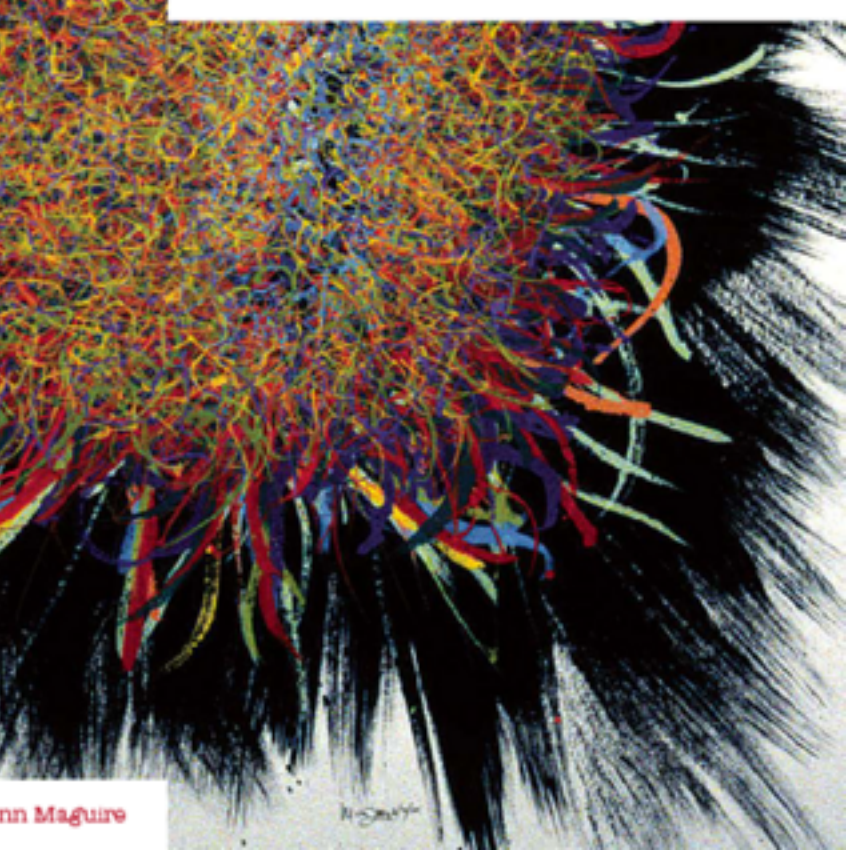